## **MPI**による並列アプリケーション 開発法入門(3) 局所分散データ構造・領域分割

#### 中島研吾、伊東 聰、大島聡史 東京大学情報基盤センター

## 領域分割とは?

- 1GB程度のPC → 10<sup>6</sup>メッシュが限界:FEM
	- 1000km×1000km×100kmの領域(西南日本)を1kmメッシュで 切ると10<sup>8</sup>メッシュになる
- 大規模データ → 領域分割,局所データ並列処理
- 全体系計算 → 領域間の通信が必要

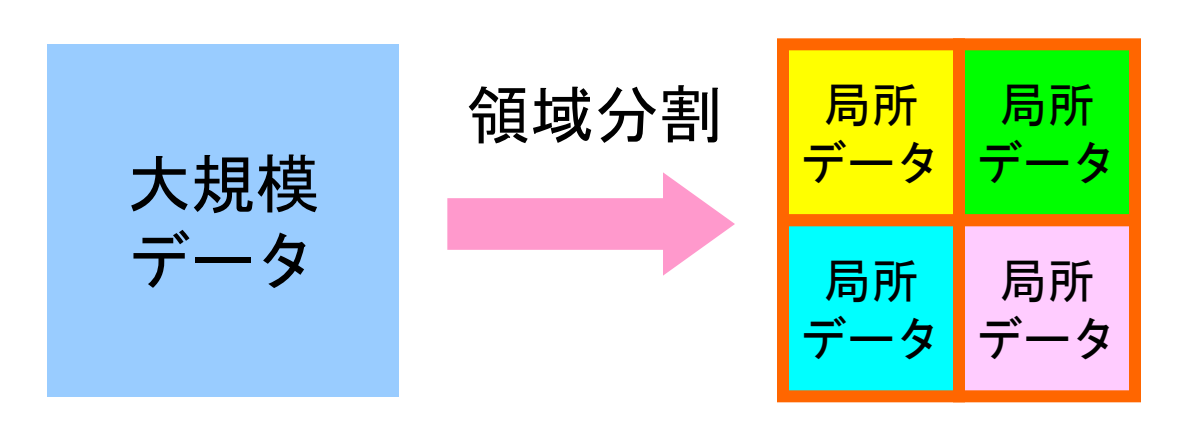

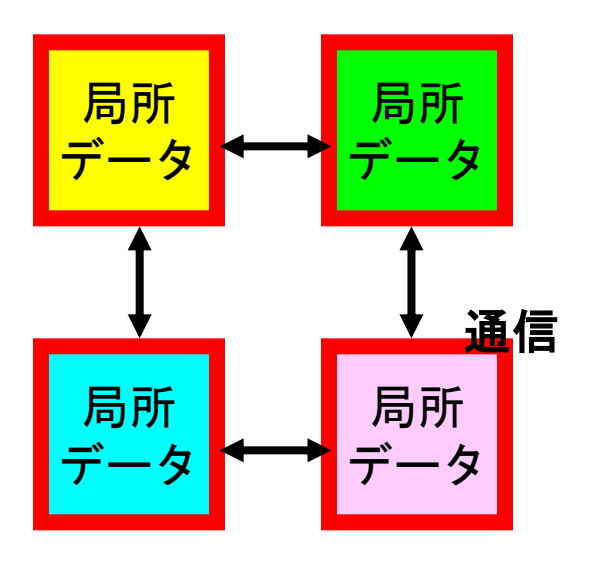

- データ構造とアルゴリズム:局所分散データ
- ・ 有限体積法(FVM)における並列計算と局所分散データ 構造の考え方
- 領域分割手法について
- eps\_fvmにおける領域分割機能:eps\_fvm\_part
- eps\_fvm「並列化」に向けて
- データ構造とアルゴリズム:局所分散データ
- 有限体積法(**FVM**)における並列計算と局所分散デー タ構造の考え方
- 領域分割手法について
- eps\_fvmにおける領域分割機能:eps\_fvm\_part
- eps\_fvm「並列化」に向けて

(並列)局所分散データ構造

- アプリケーションの「並列化」にあたって重要なのは,適切 な局所分散データ構造の設計である.
- 有限体積法,共役勾配法によるアプリケーションを,MPI によるSPMDパラダイムによって並列化するためのデータ 構造・・・を考える ⇒ 内積ほど容易ではなかろう

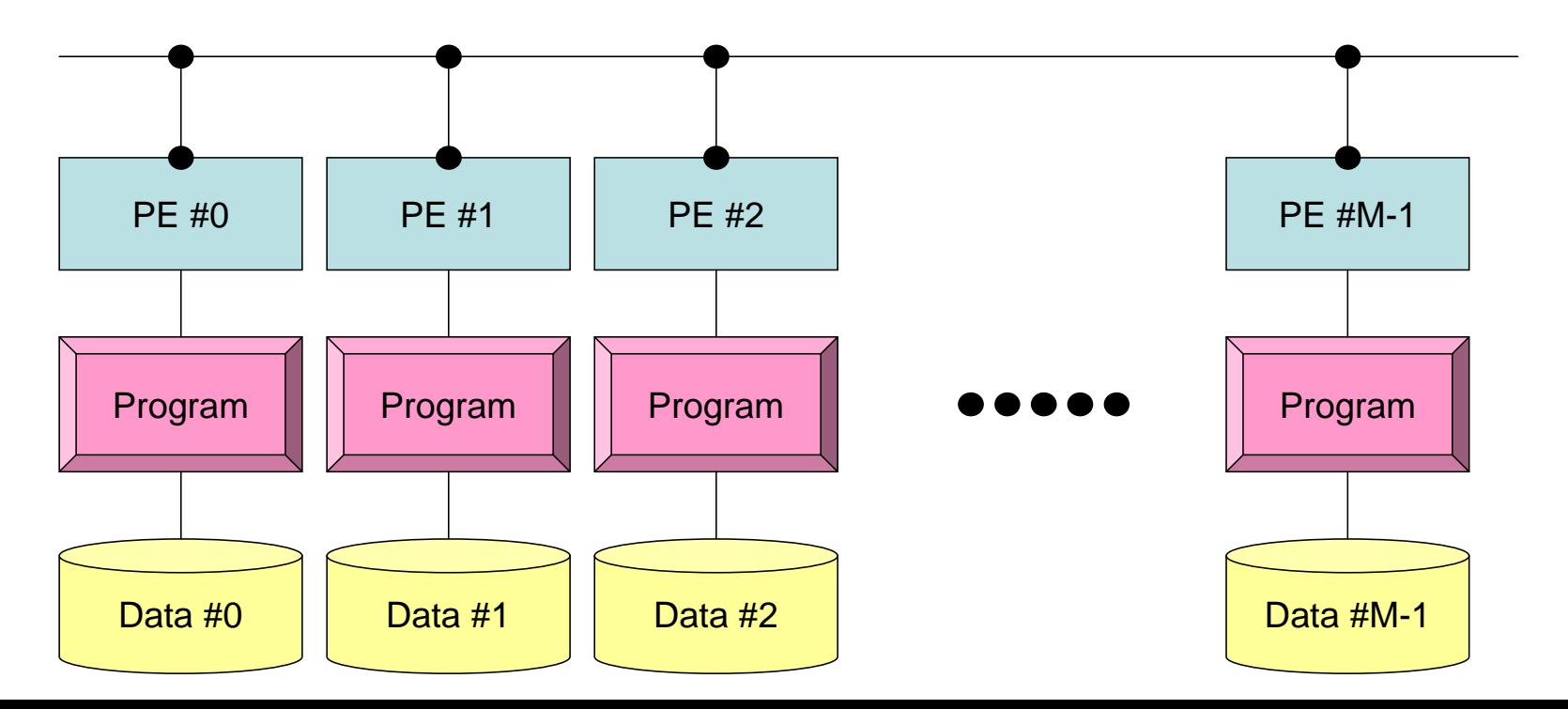

### 有限体積法による空間離散化 熱流束に関するつりあい式

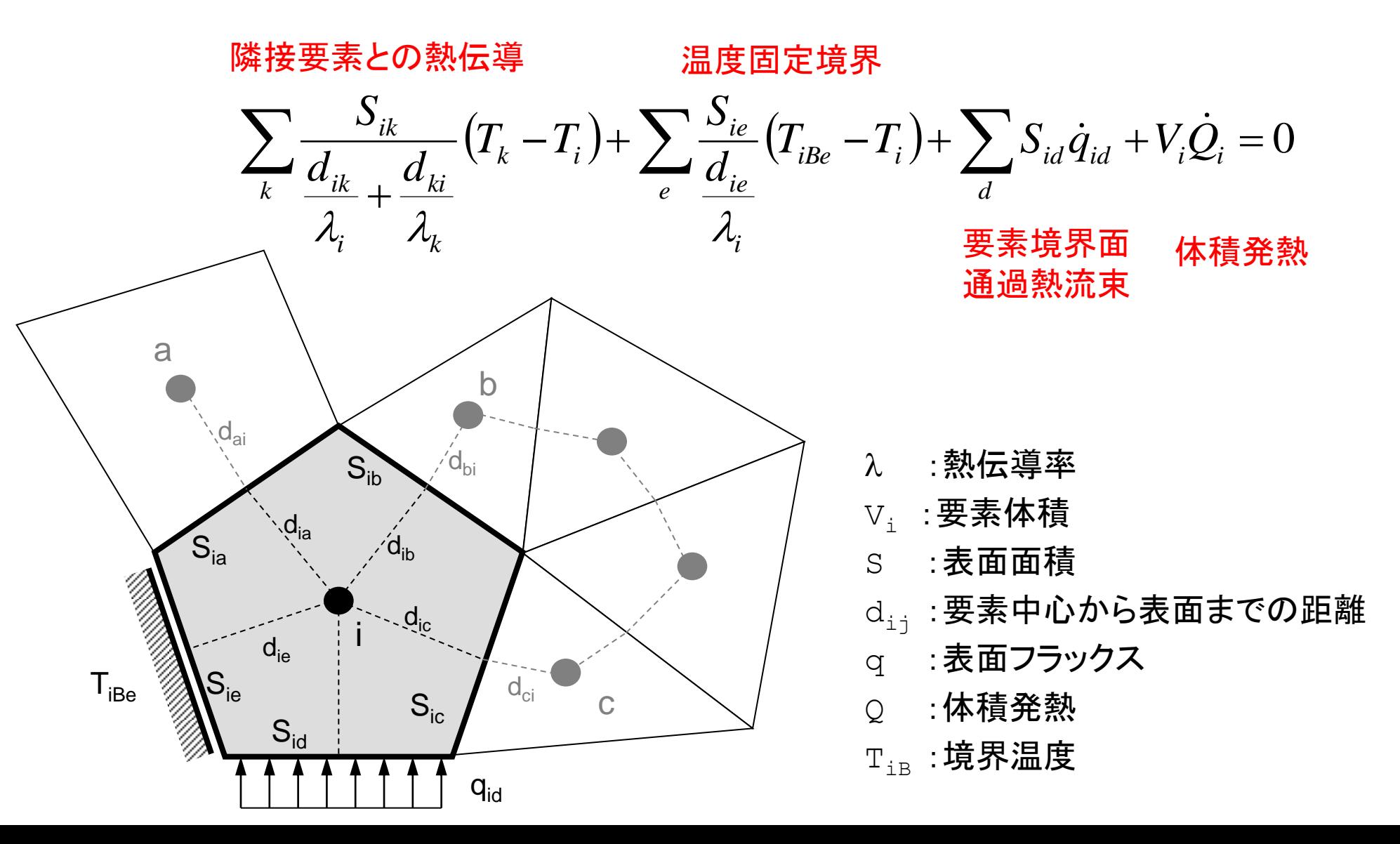

## 並列計算を実施する場合には?

計算領域全体

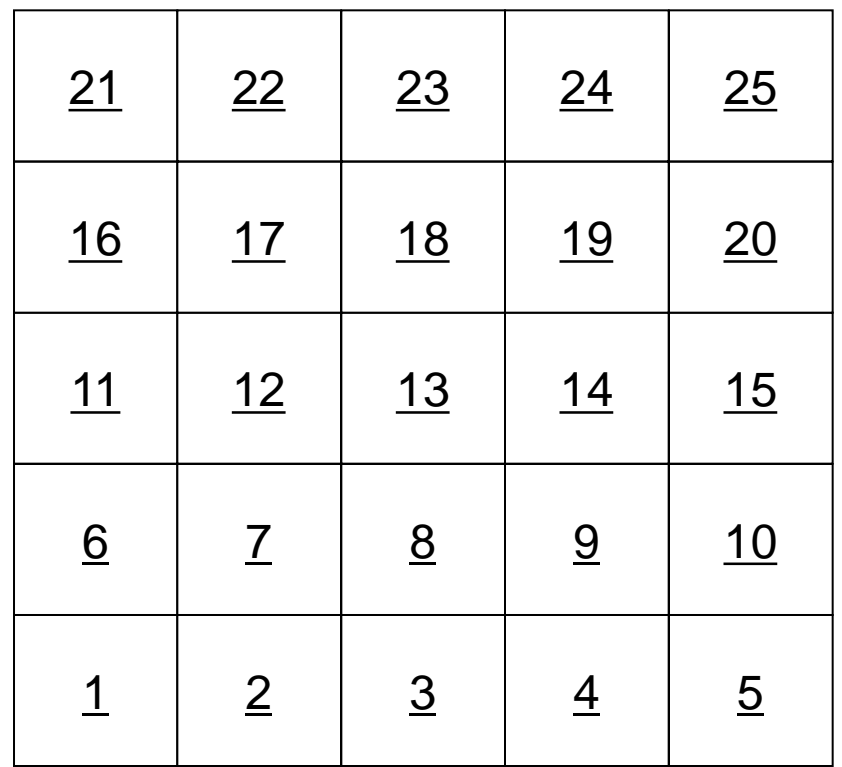

# 並列計算を実施する場合には?

#### 計算領域を3つに分けると?

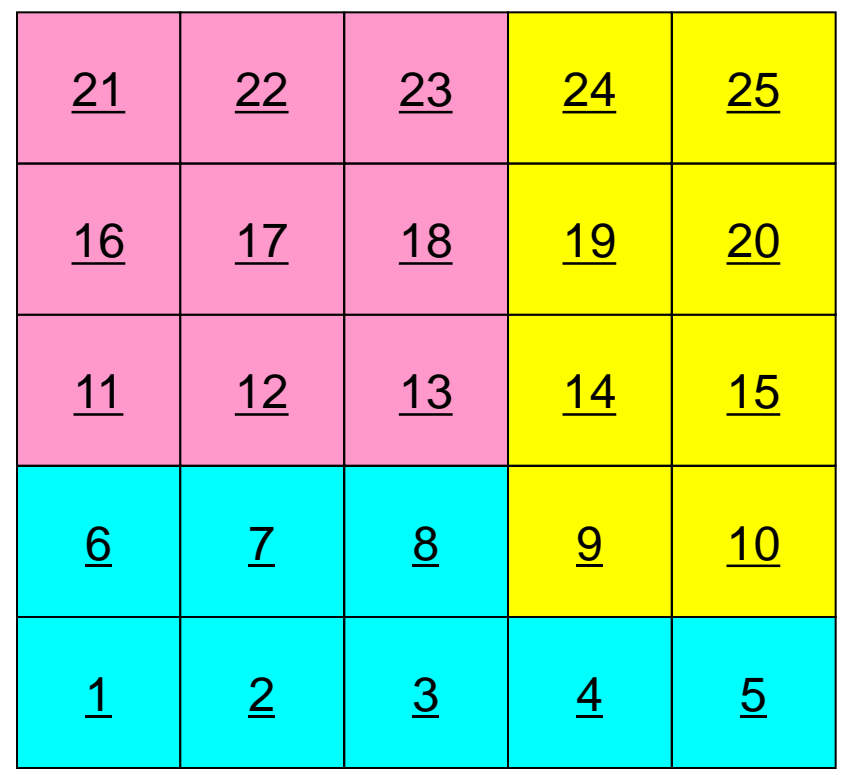

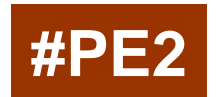

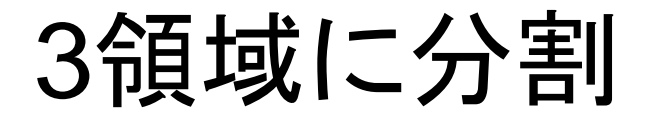

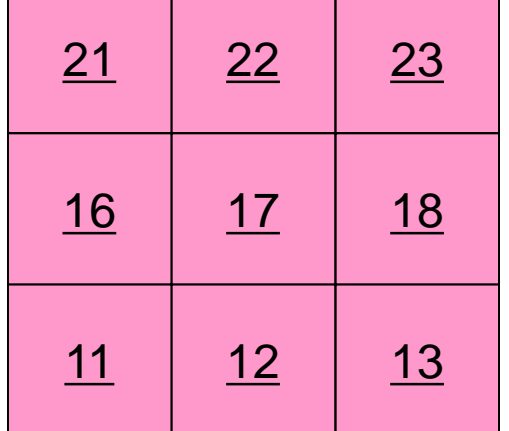

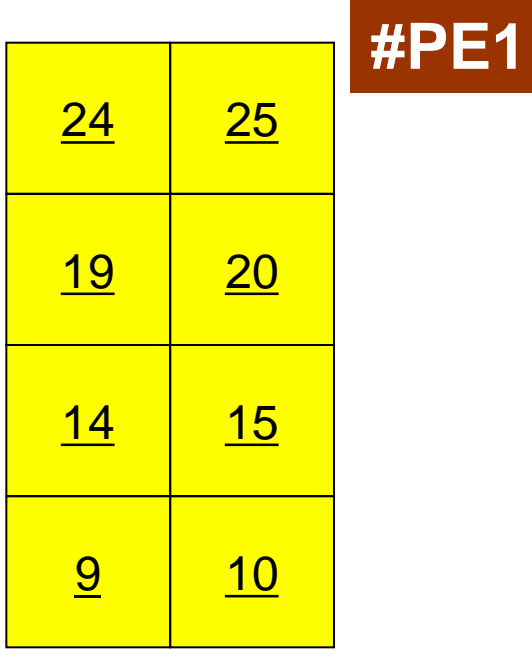

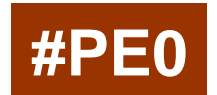

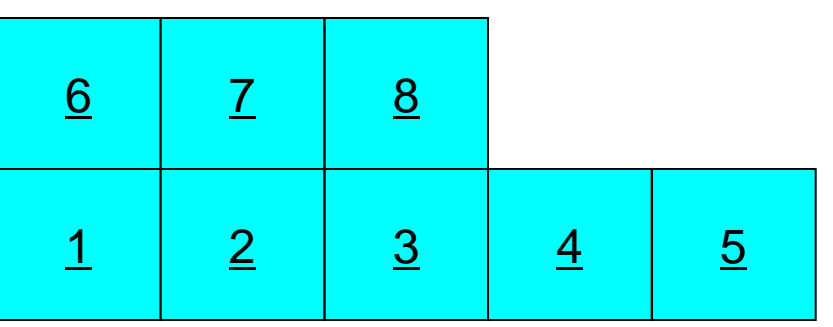

### 有限体積法:隣接メッシュの情報が必要 熱流束に関するつりあい式

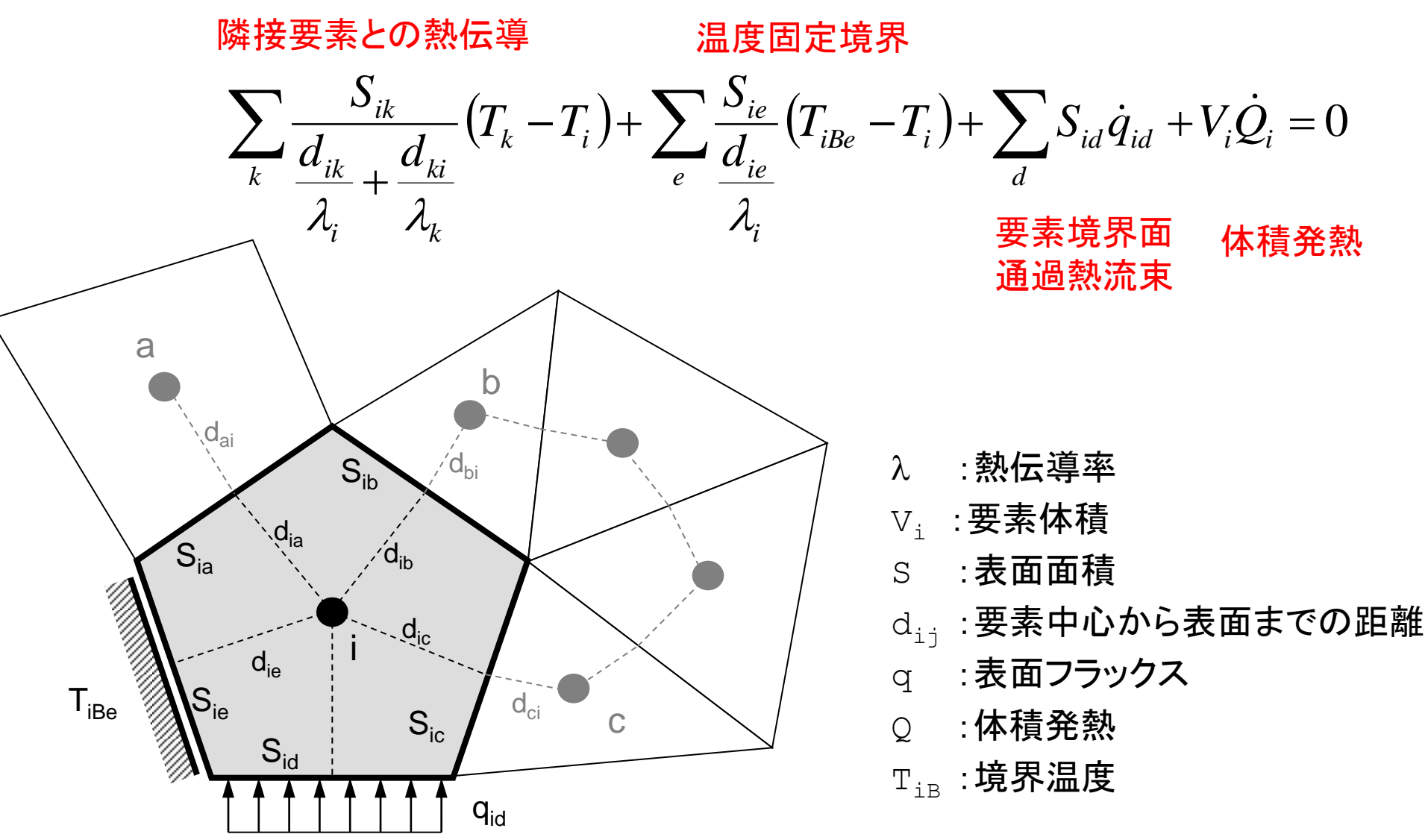

オーバーラップ領域のデータ必要 **#PE2**

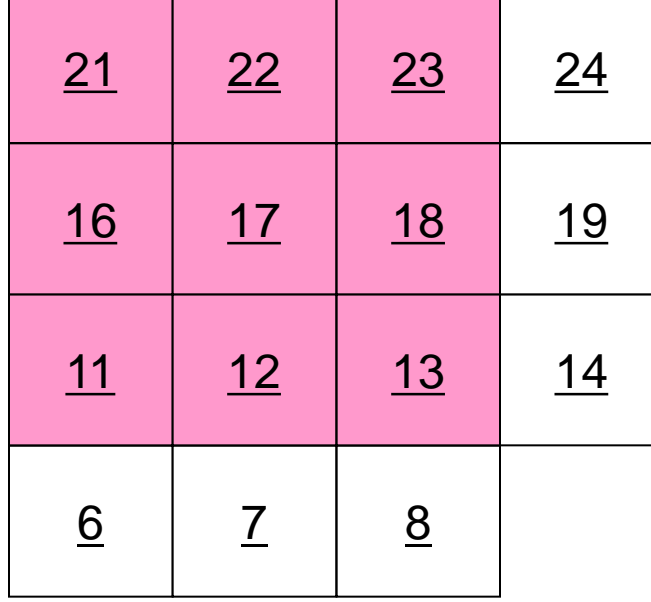

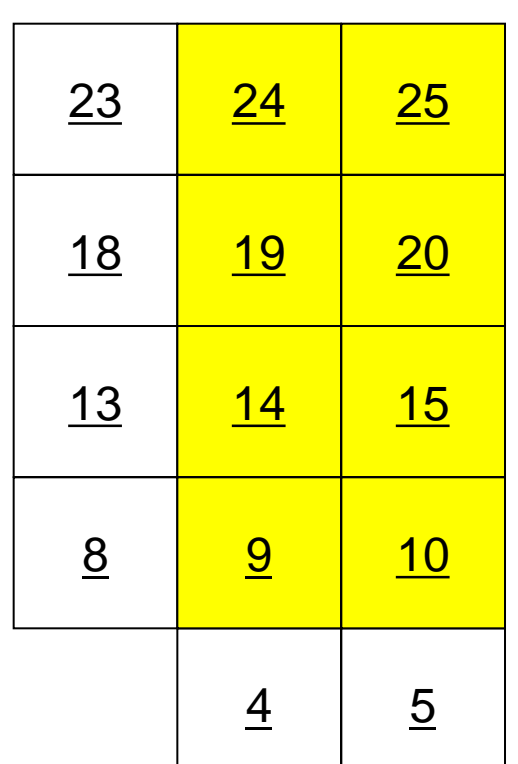

**#PE0**

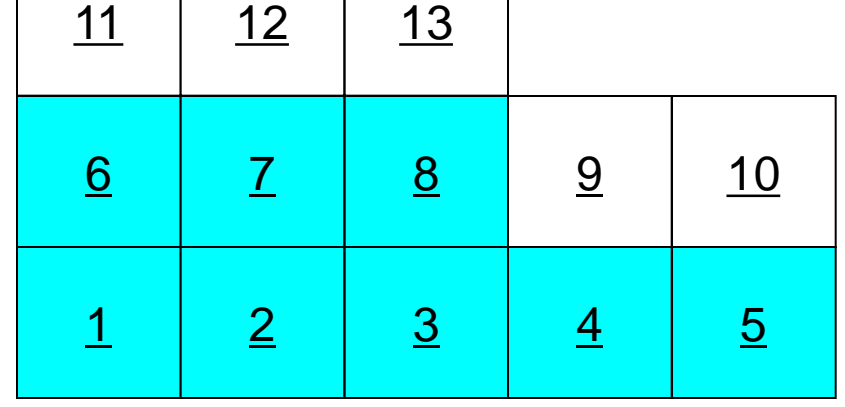

**#PE1**

オーバーラップ領域のデータ:通信 **#PE2**

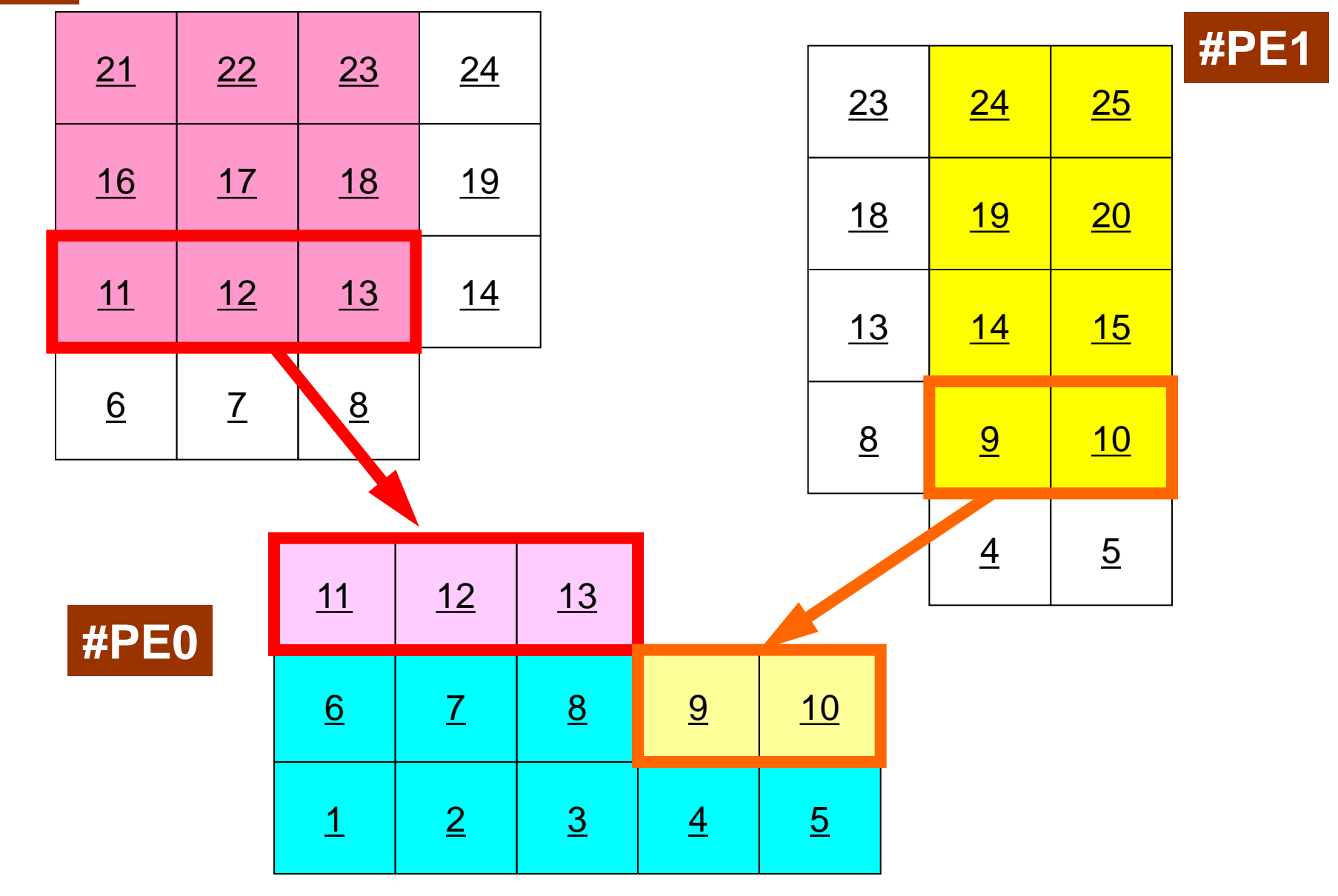

オーバーラップ領域のデータ:通信 **#PE2**

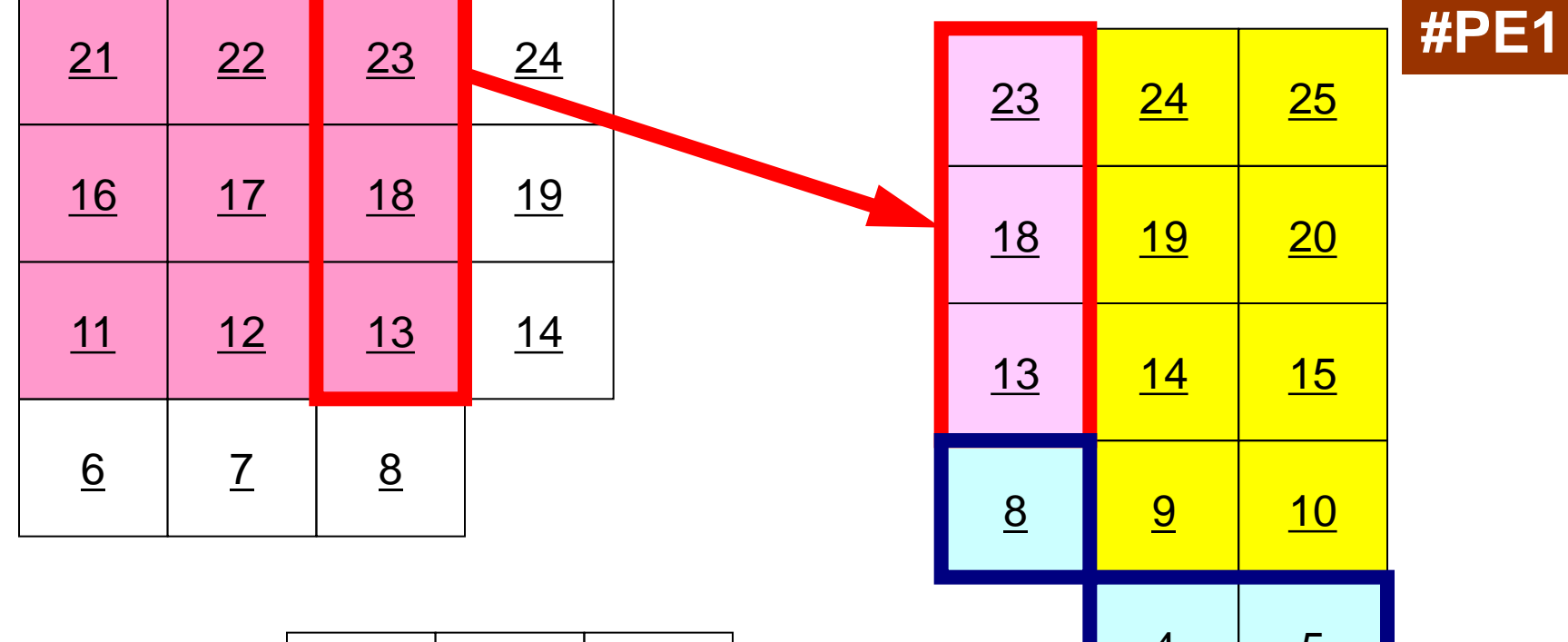

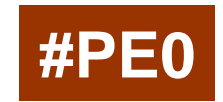

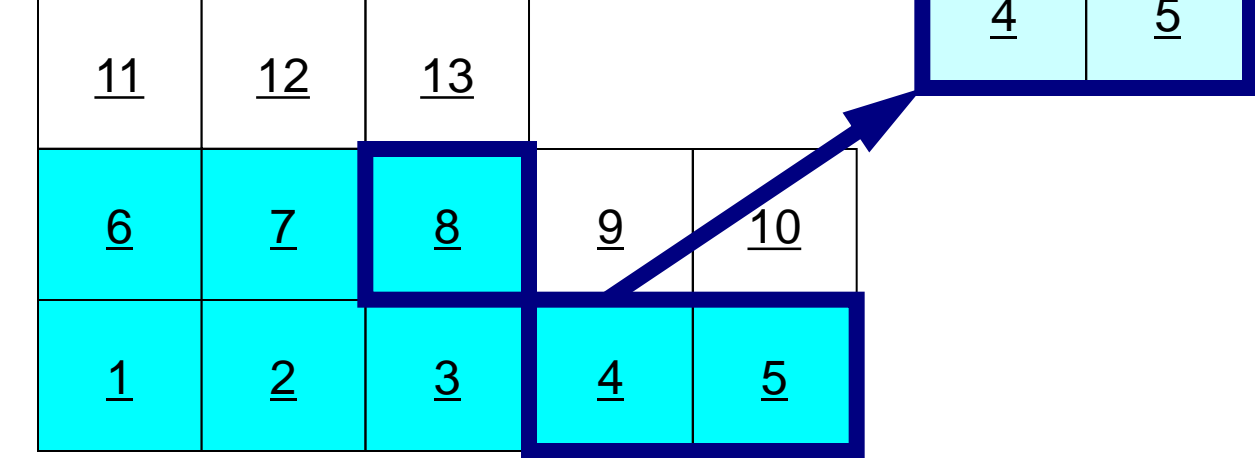

オーバーラップ領域のデータ:通信 **#PE2**

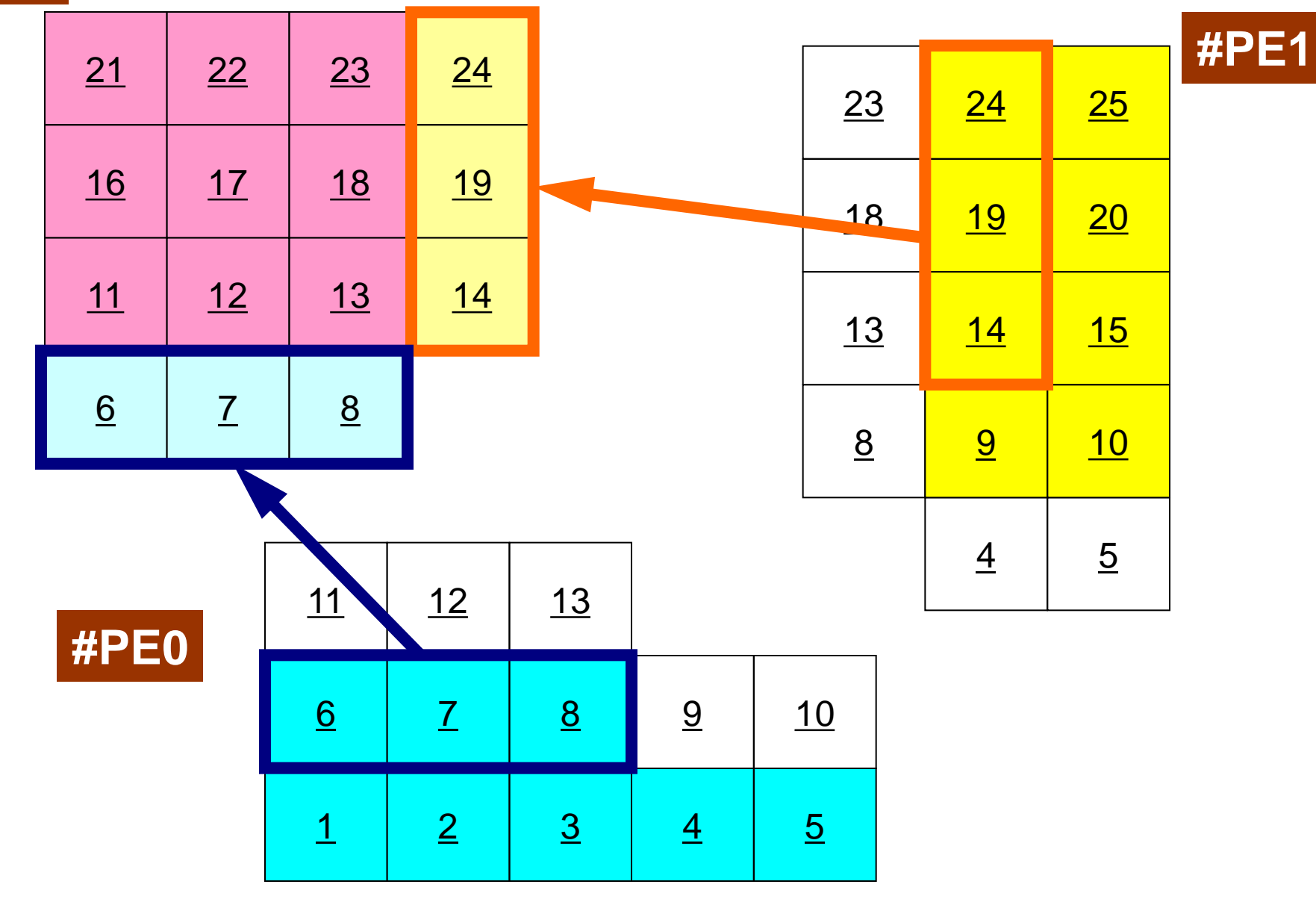

# **eps\_fvm**の処理

**program eps\_fvm use eps\_fvm\_all**

**implicit REAL\*8 (A-H,O-Z)**

call eps fvm input grid **メッシュ読み込み(#S-GRID) call poi\_gen マトリクス生成** call eps fvm solver **ネット・ストック 線形ソルバー** 

**end program eps\_fvm**

call output ucd **AVS用結果ファイル書き出し**(S-GRID-R-UCD)

オーバーラップ付きの 局所分散データ構造であれば

- 「マトリクス生成」の部分は容易に並列化可能 – 幾何学的情報のみで生成できる
- 「線形ソルバー(共役勾配法)」の部分も並列化は可能 であろう(通信は伴う)

– 隣接領域のみとの「一対一」通信

# 有限体積法(FVM)における処理の特徴

- 計算にあたっては,隣接した要素の情報のみが必要.
- 局所的な処理が可能.
- したがって並列計算には適した手法である.

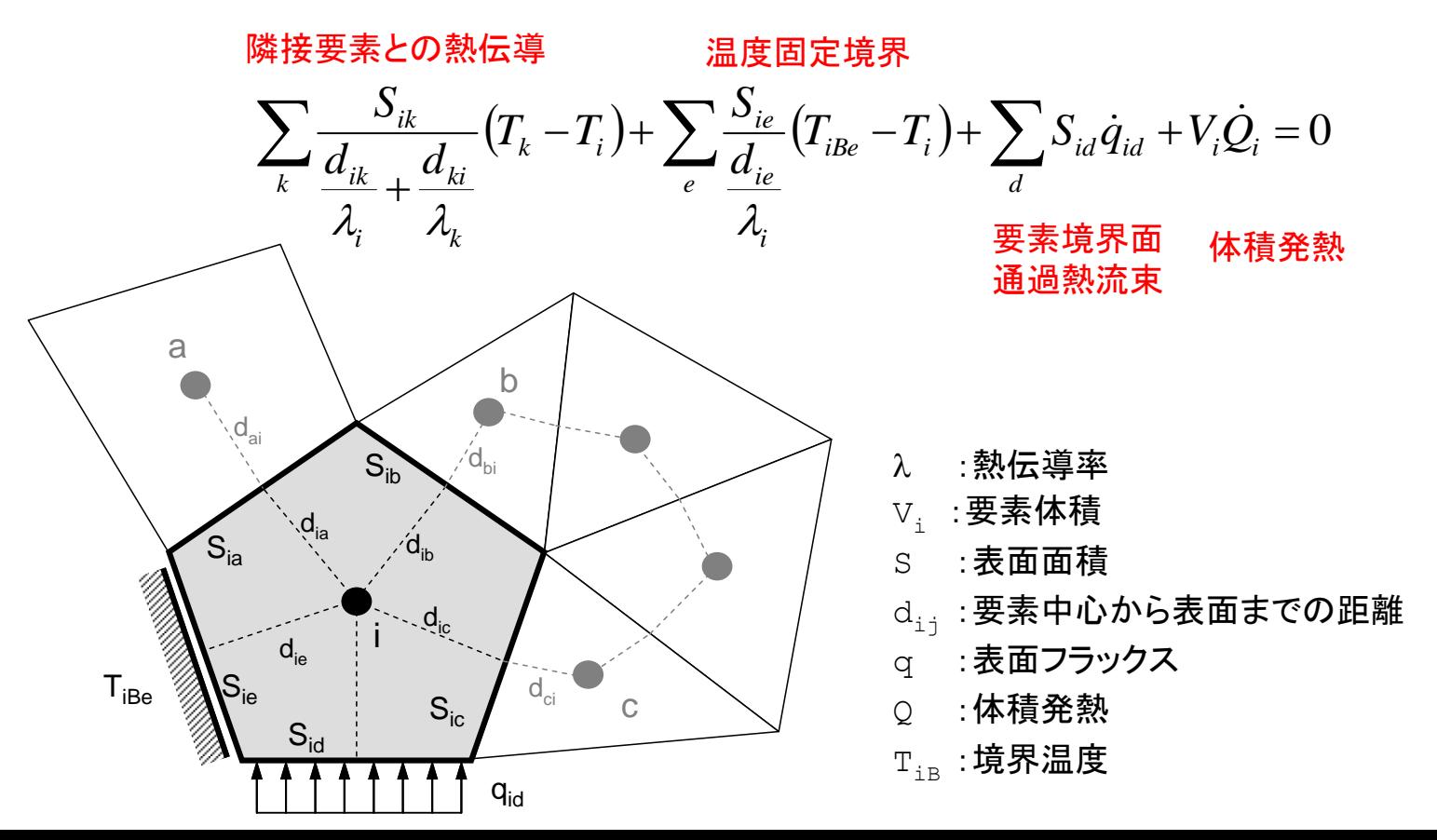

Preconditioned Conjugate Gradient Method (CG)

Compute 
$$
r^{(0)} = b - [A] x^{(0)}
$$

\nfor  $i = 1, 2, ...$ 

\nsolve  $[M] z^{(i-1)} = r^{(i-1)}$ 

\n $\rho_{i-1} = r^{(i-1)} z^{(i-1)}$ 

\n $\frac{if}{i} i = 1$ 

\n $p^{(1)} = z^{(0)}$ 

\nelse

\n $\beta_{i-1} = \rho_{i-1} / \rho_{i-2}$ 

\n $p^{(i)} = z^{(i-1)} + \rho_{i-1}$ 

\n $p^{(i)} = [A] p^{(i)}$ 

\n $\alpha_i = \rho_{i-1} / p^{(i)} q^{(i)}$ 

\n $x^{(i)} = x^{(i-1)} + \alpha_i p^{(i)}$ 

\n $r^{(i)} = r^{(i-1)} - \alpha_i q^{(i)}$ 

\ncheck convergence  $|r|$ 

\nend

- 行列ベクトル積
- ベクトル内積
- ベクトル定数倍の加減
- 前処理(対角スケーリング)

$$
\begin{array}{cc}\n\mathbf{x}^{(1)} & \mathbf{:\times} & \mathbf{...\} \\
\mathbf{a}_1 & \mathbf{:\times} & \mathbf{...\}\n\end{array}
$$

Preconditioned Conjugate Gradient Method (CG)

Compute 
$$
\mathbf{r}^{(0)} = \mathbf{b} - [\mathbf{A}] \mathbf{x}^{(0)}
$$

\nfor  $i = 1, 2, ...$ 

\nsolve  $[\mathbf{M}] \mathbf{z}^{(i-1)} = \mathbf{r}^{(i-1)}$ 

\n $\mathbf{p}_{i-1} = \mathbf{r}^{(i-1)} \mathbf{z}^{(i-1)}$ 

\n $\frac{\mathbf{i} \mathbf{f}}{\mathbf{i}} = 1$ 

\n $p^{(1)} = \mathbf{z}^{(0)}$ 

\n $\frac{\mathbf{e} \mathbf{l} \mathbf{s} \mathbf{e}}{\mathbf{s} \mathbf{e}}$ 

\n $\beta_{i-1} = \mathbf{p}_{i-1} / \mathbf{p}_{i-2}$ 

\n $p^{(i)} = \mathbf{z}^{(i-1)} + \mathbf{p}_{i-1} \mathbf{p}^{(i-1)}$ 

\n $\mathbf{q}^{(i)} = [\mathbf{A}] \mathbf{p}^{(i)}$ 

\n $\alpha_i = \mathbf{p}_{i-1} / \mathbf{p}^{(i)} \mathbf{q}^{(i)}$ 

\n $\mathbf{x}^{(i)} = \mathbf{x}^{(i-1)} + \mathbf{a}_i \mathbf{p}^{(i)}$ 

\n $\mathbf{r}^{(i)} = \mathbf{r}^{(i-1)} - \mathbf{a}_i \mathbf{q}^{(i)}$ 

\ncheck convergence  $|\mathbf{r}|$ 

\nend

- 行列ベクトル積
- ベクトル内積
- ベクトル定数倍の加減
- 前処理(対角スケーリング)

```
do i= 1, NY(i) = D(i) * X(i)do j= INDEX(i-1) +1, INDEX(i)
    Y(i) = Y(i) + AMAT(j) *X(TTEM(j)) enddo
enddo
```
右辺の **X(ITEM(i))**が「オーバーラップ」領域に 所属する可能性がある:通信発生

オーバーラップ領域のデータ必要 **#PE2**

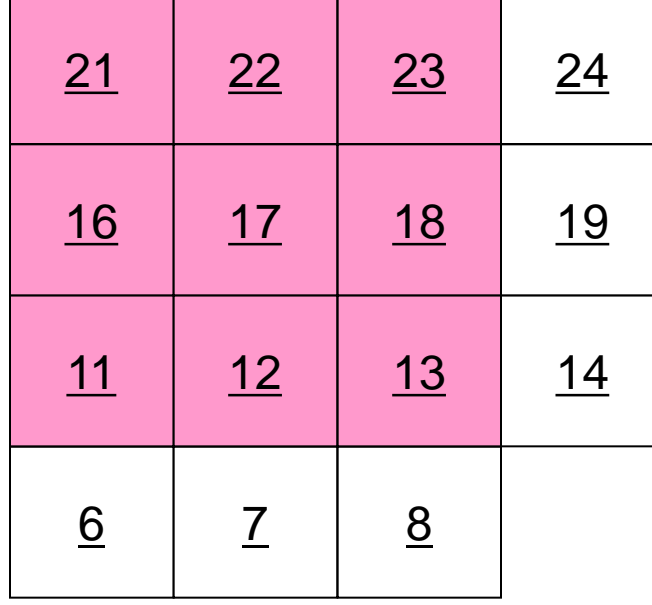

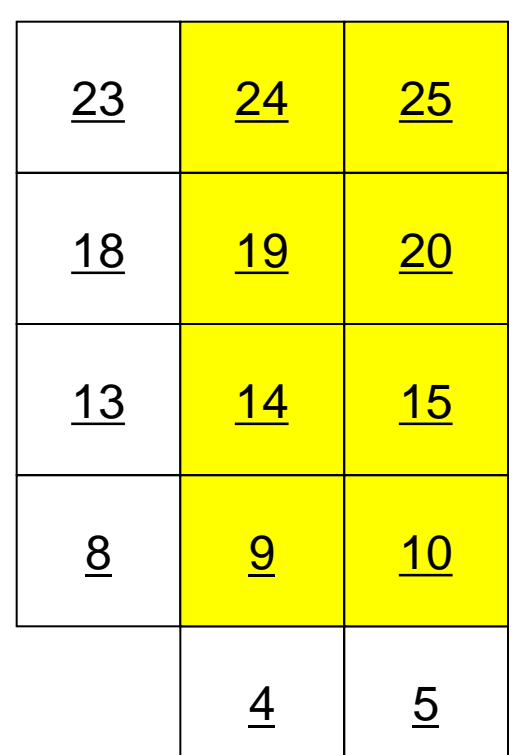

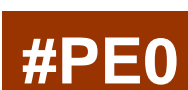

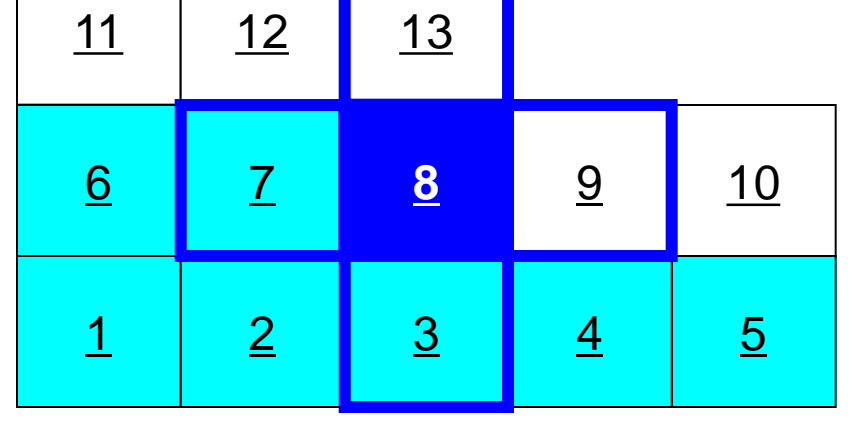

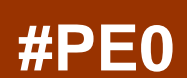

**#PE1**

Preconditioned Conjugate Gradient Method (CG)

Compute 
$$
r^{(0)} = b - [A] x^{(0)}
$$

\nfor  $i = 1, 2, ...$ 

\nsolve  $[M] z^{(i-1)} = r^{(i-1)}$ 

\n $\rho_{i-1} = r^{(i-1)} z^{(i-1)}$ 

\n $\underline{if} i = 1$ 

\n $p^{(1)} = z^{(0)}$ 

\nelse

\n $\beta_{i-1} = \rho_{i-1} / \rho_{i-2}$ 

\n $p^{(i)} = z^{(i-1)} + \beta_{i-1} p^{(i-1)}$ 

\nendif

\n $q^{(i)} = [A] p^{(i)}$ 

\n $\alpha_i = \rho_{i-1} / p^{(i)} q^{(i)}$ 

\n $x^{(i)} = x^{(i-1)} + \alpha_i p^{(i)}$ 

\n $r^{(i)} = r^{(i-1)} - \alpha_i q^{(i)}$ 

\ncheck convergence  $|\mathbf{r}|$ 

\nend

- 行列ベクトル積
- ベクトル内積
- ベクトル定数倍の加減
- 前処理(対角スケーリング)

DOTP= 0.d0 do i= 1, N DOTP= DOTP + X(i)\*Y(i) enddo

全体領域で内積を求める必要がある: 通信発生

Preconditioned Conjugate Gradient Method (CG)

Compute 
$$
\mathbf{r}^{(0)} = \mathbf{b} - [\mathbf{A}] \mathbf{x}^{(0)}
$$

\nfor  $i = 1, 2, \ldots$ 

\nsolve  $[\mathbf{M}] \mathbf{z}^{(i-1)} = \mathbf{r}^{(i-1)}$ 

\n $\rho_{i-1} = \mathbf{r}^{(i-1)} \mathbf{z}^{(i-1)}$ 

\n $\frac{1 \mathbf{f}}{\mathbf{r}} \mathbf{i} = 1$ 

\n $p^{(1)} = \mathbf{z}^{(0)}$ 

\n $\frac{\mathbf{e} \mathbf{l} \mathbf{s} \mathbf{e}}{\mathbf{s} \mathbf{s} \mathbf{e}}$ 

\n $\beta_{i-1} = \rho_{i-1} / \rho_{i-2}$ 

\n $\mathbf{p}^{(i)} = \mathbf{z}^{(i-1)} + \beta_{i-1} \mathbf{p}^{(i-1)}$ 

\n $\frac{\mathbf{e} \mathbf{l} \mathbf{i} \mathbf{f}}{\mathbf{q}^{(i)}} = [\mathbf{A}] \mathbf{p}^{(i)}$ 

\n $\alpha_i = \rho_{i-1} / \mathbf{p}^{(i)} \mathbf{q}^{(i)}$ 

\n $\mathbf{x}^{(i)} = \mathbf{x}^{(i-1)} + \alpha_i \mathbf{p}^{(i)}$ 

\n $\mathbf{r}^{(i)} = \mathbf{r}^{(i-1)} - \alpha_i \mathbf{q}^{(i)}$ 

\ncheck convergence  $|\mathbf{r}|$ 

\n $\frac{\mathbf{e} \mathbf{d}}{\mathbf{d}}$ 

- 行列ベクトル積
- ベクトル内積
- ベクトル定数倍の加減
- 前処理(対角スケーリング)

do i=  $1, N$  $z(i) = \text{ALPHA*X}(i) + Y(i)$ enddo

#### 領域内で計算が可能:通信不要

Preconditioned Conjugate Gradient Method (CG)

Compute 
$$
r^{(0)} = b - [A] x^{(0)}
$$

\n**for**  $i = 1, 2, ...$ 

\n**solve**  $[M] z^{(i-1)} = r^{(i-1)}$ 

\n $\rho_{i-1} = r^{(i-1)} z^{(i-1)}$ 

\n $\frac{if}{i} i = 1$ 

\n $p^{(1)} = z^{(0)}$ 

\n $\frac{else}{b_{i-1}} = \rho_{i-1} / \rho_{i-2}$ 

\n $p^{(i)} = z^{(i-1)} + \beta_{i-1} p^{(i-1)}$ 

\n $endif$ 

\n $q^{(i)} = [A] p^{(i)}$ 

\n $\alpha_i = \rho_{i-1} / p^{(i)} q^{(i)}$ 

\n $x^{(i)} = x^{(i-1)} + \alpha_i p^{(i)}$ 

\n $r^{(i)} = r^{(i-1)} - \alpha_i q^{(i)}$ 

\ncheck convergence  $|r|$ 

\n $\frac{end}{}$ 

• 行列ベクトル積

- ベクトル内積
- ベクトル定数倍の加減
- 前処理(対角スケーリング)

do  $i=1$ , N  $Y(i)=X(i)/D(i)$ enddo

領域内で計算が可能:通信不要 (前処理手法に依存するが)

Preconditioned Conjugate Gradient Method (CG)

```
Compute r
(0)= b-[A]x(0)
for i=1, 2, ...solve [M]z^{(i-1)} = r^{(i-1)}r<sub>(i-1</sub>) z<sup>(i-1)</sup> z<sup>(i-1)</sup>
      if i=1p^{(1)} = z^{(0)} else
         \beta_{i-1} = \rho_{i-1}/\rho_{i-2}p^{(i)} = z^{(i-1)} + \beta_{i-1} p^{(i-1)} endif
(iii) q^{(i)} = [A]p^{(i)}\alpha_i = \rho_{i-1}/p^{(i)}q^{(i)}x^{(i)} = x^{(i-1)} + \alpha_i p^{(i)}r^{(i)} = r^{(i-1)} - \alpha_i q^{(i)} check convergence |r|
end
```
#### 並列計算,領域間通信が必要な処理

- 行列ベクトル積
- 内積

# 共役勾配法の「並列化」(1/2)

- 行列ベクトル積
	- オーバーラップ領域データの交換を実施して,ベクトル値の最新値 を得ておく。

```
!C
!C-- {q} = [A] {p}do i= 1, NW(i, Q) = DIAG(i) * W(i, P)do j= INDEX(i-1) +1, INDEX(i)
          W(i, Q) = W(i, Q) + AMAT(j) * W(TTEM(j), P) enddo
       enddo
       exchange W(i,P)
```
# 共役勾配法の「並列化」(2/2)

- 内積
	- MPI\_ALLREDUCE

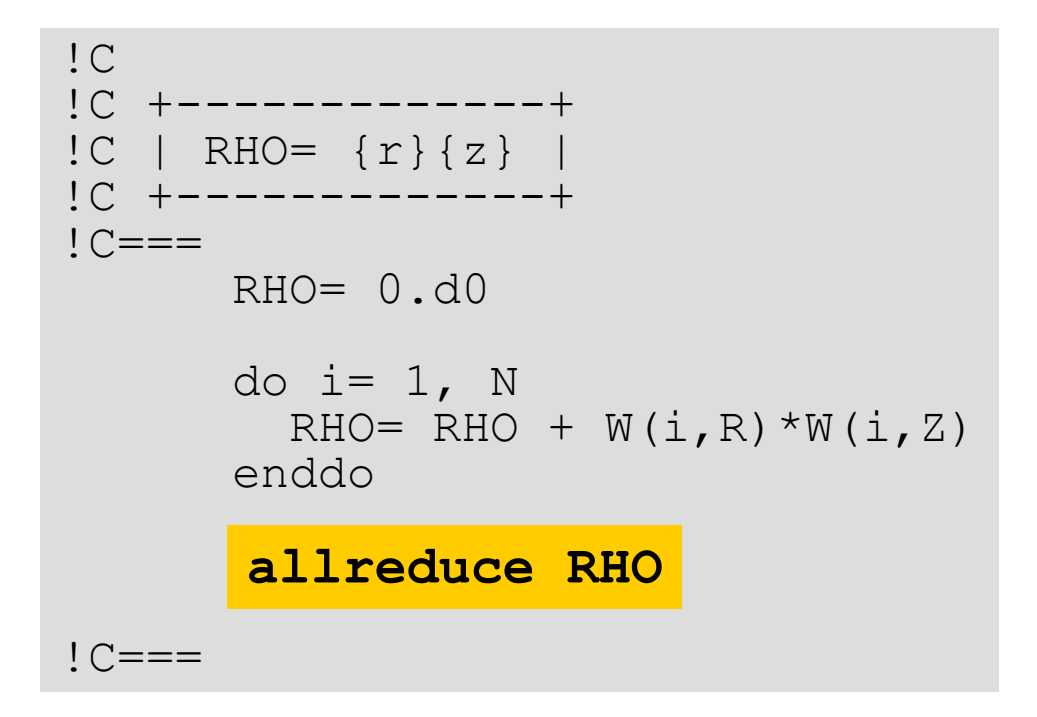

#### T2K-FVM-03 26 **eps\_fvm** オーバーラップ付局所分散データ構造によって SPMDが実現される

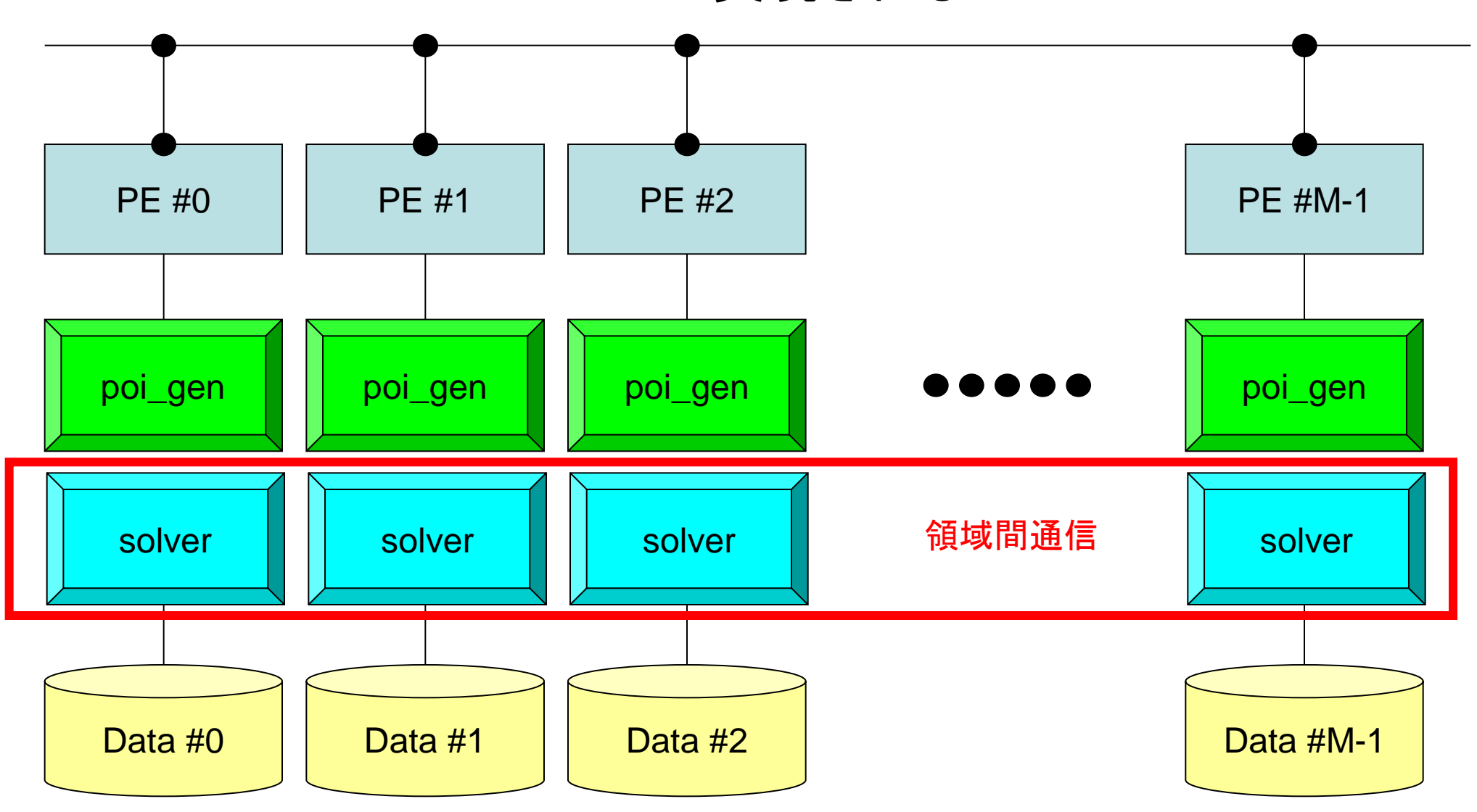

局所分散データの概要

- 内点
- 外点:オーバーラップ領域(袖領域,Haloとも呼ばれる)
- 境界点
- 領域間通信テーブル

### 有限体積法 各領域に必要な情報(1/4)

**内点(Internal Points)** その領域にアサインされた要素

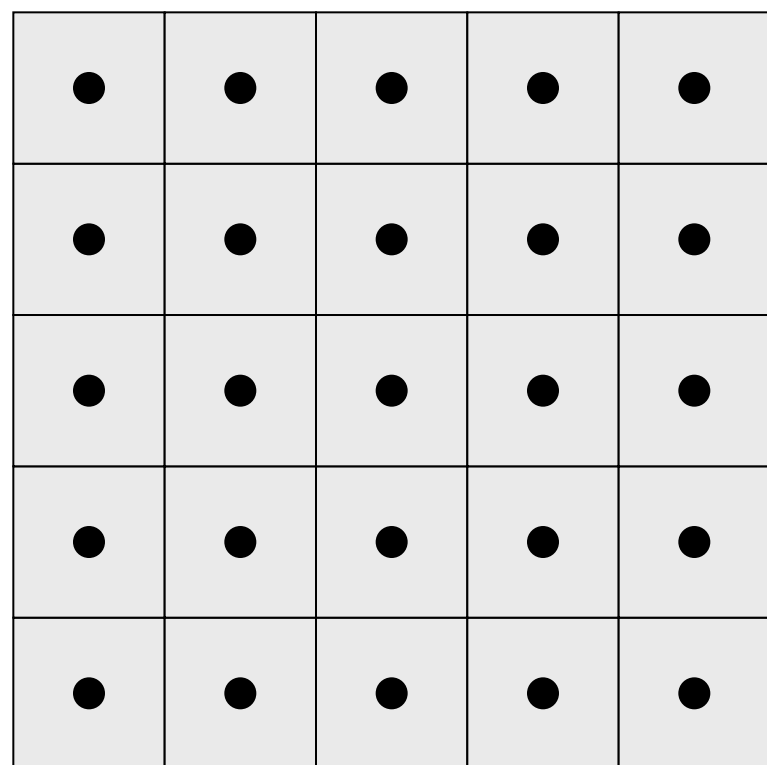

### 有限体積法 各領域に必要な情報(2/4)

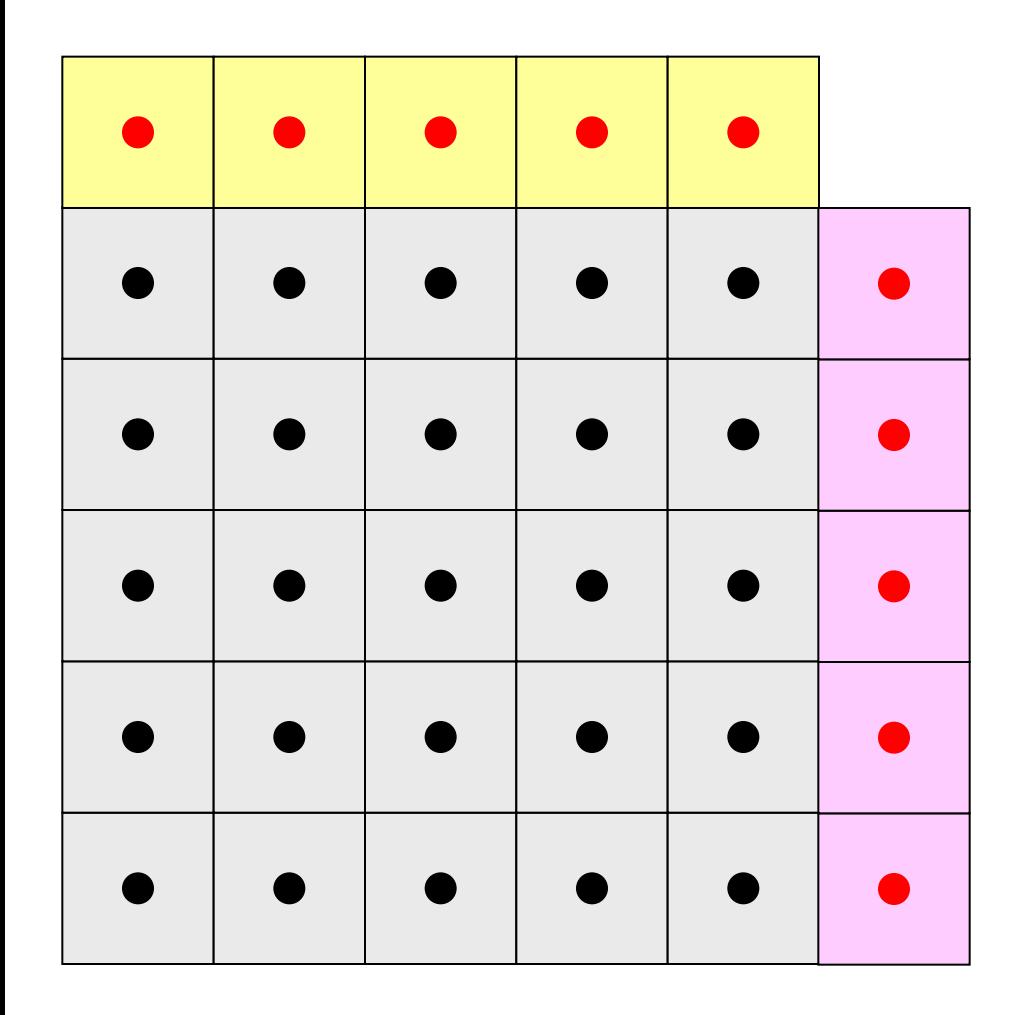

内点(Internal Points) その領域にアサインされた要素

外点(External Points) 他の領域にアサインされた要素であるがその領域の計 算を実施するのに必要な要素 (オーバーラップ領域の要素)

#### ・袖領域

・Halo(後光,光輪,(太陽・月の)暈 (かさ), 暈輪(うんりん))

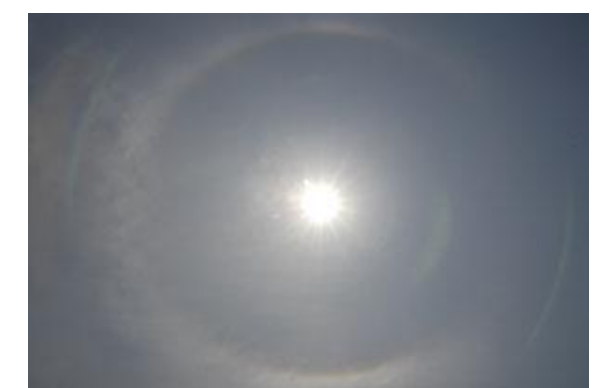

### 有限体積法 各領域に必要な情報(4/4)

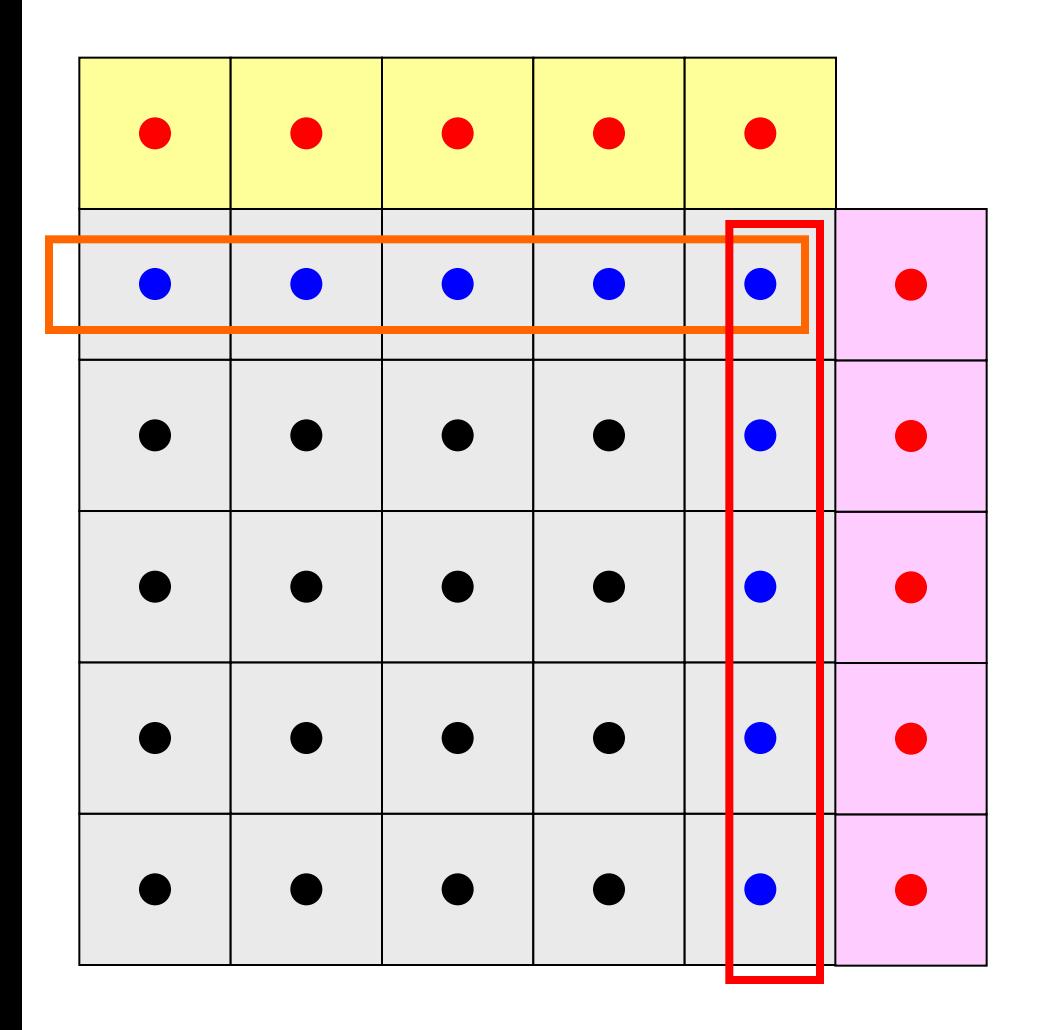

内点(Internal Points) その領域にアサインされた要素

外点(External Points) 他の領域にアサインされた要素であるがその領域の計 算を実施するのに必要な要素 (オーバーラップ領域の要素)

**境界点(Boundary Points)** 内点のうち,他の領域の外点となっている要素 他の領域の計算に使用される要素

### 有限体積法 各領域に必要な情報(4/4)

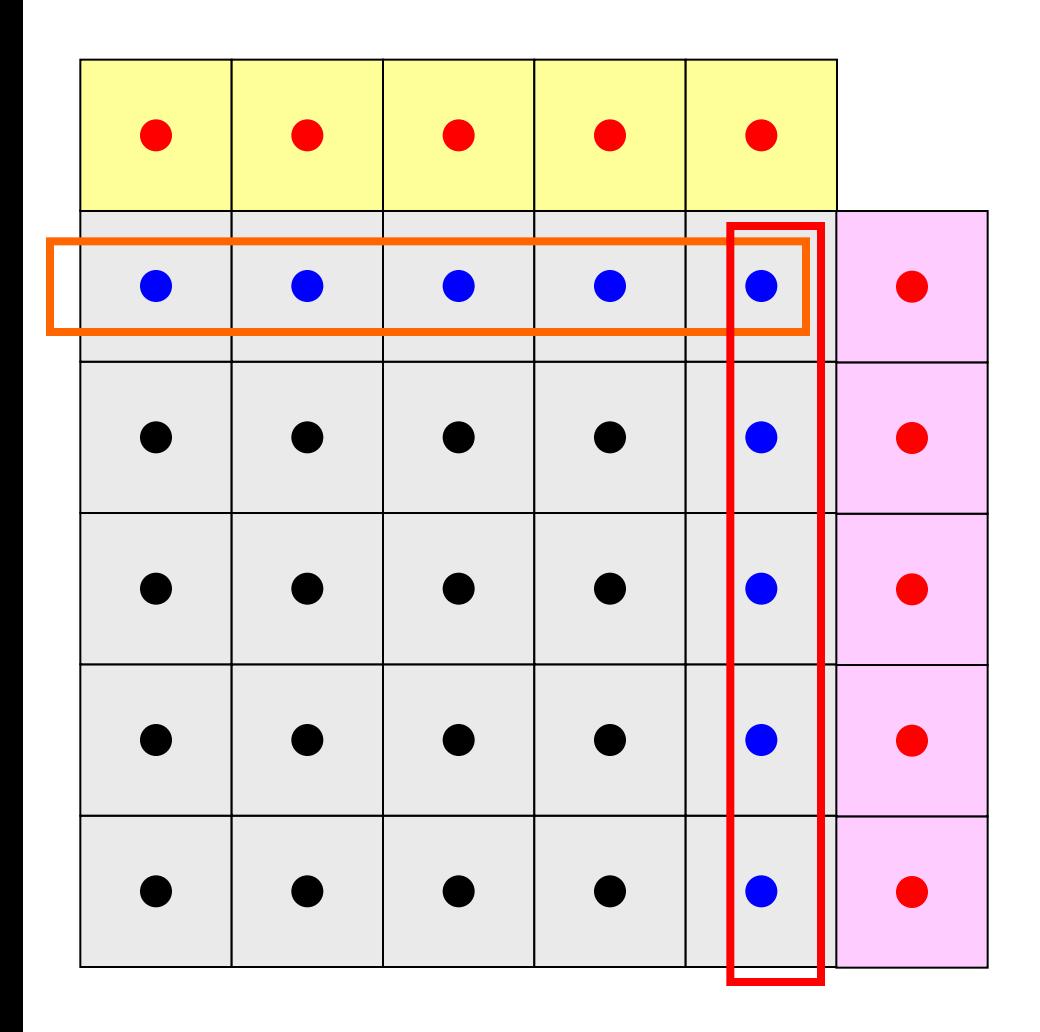

内点(Internal Points) その領域にアサインされた要素

外点(External Points) 他の領域にアサインされた要素であるがその領域の計 算を実施するのに必要な要素 (オーバーラップ領域の要素)

**境界点(Boundary Points)** 内点のうち,他の領域の外点となっている要素 他の領域の計算に使用される要素

領域間相互の関係 通信テーブル:外点,境界点の関係 隣接領域

#### 各領域データ(局所分散データ)仕様 「一般化された通信テーブル」に対応

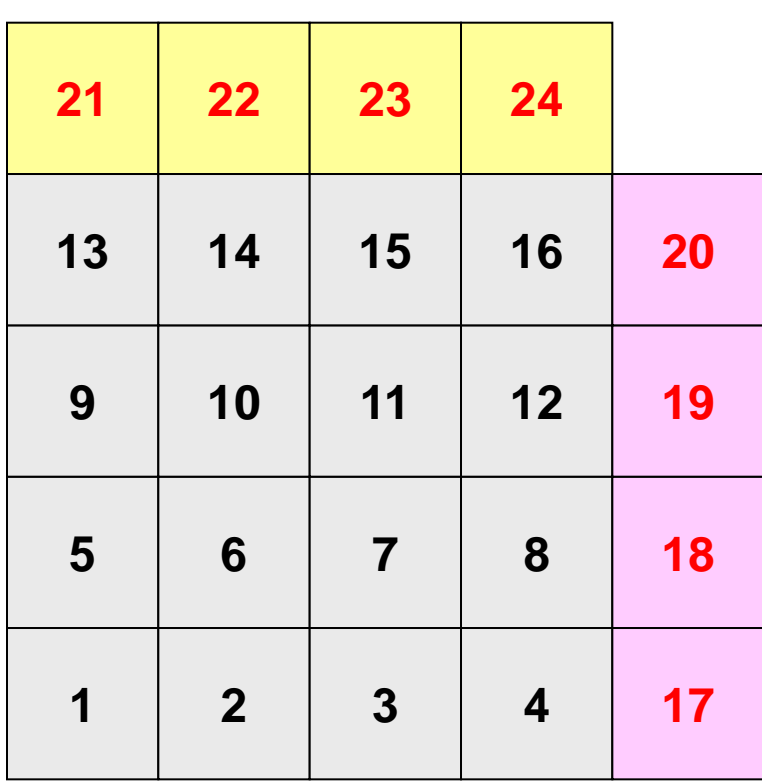

#### • 内点,外点

- 内点~外点となるように「局所番号」 をつける
	- 1番から通し番号
- 並列,単体CPUの区別無いプログラ ムとすることができる
	- 内積のときと同様

### 各領域データ(局所分散データ)仕様 「一般化された通信テーブル」に対応

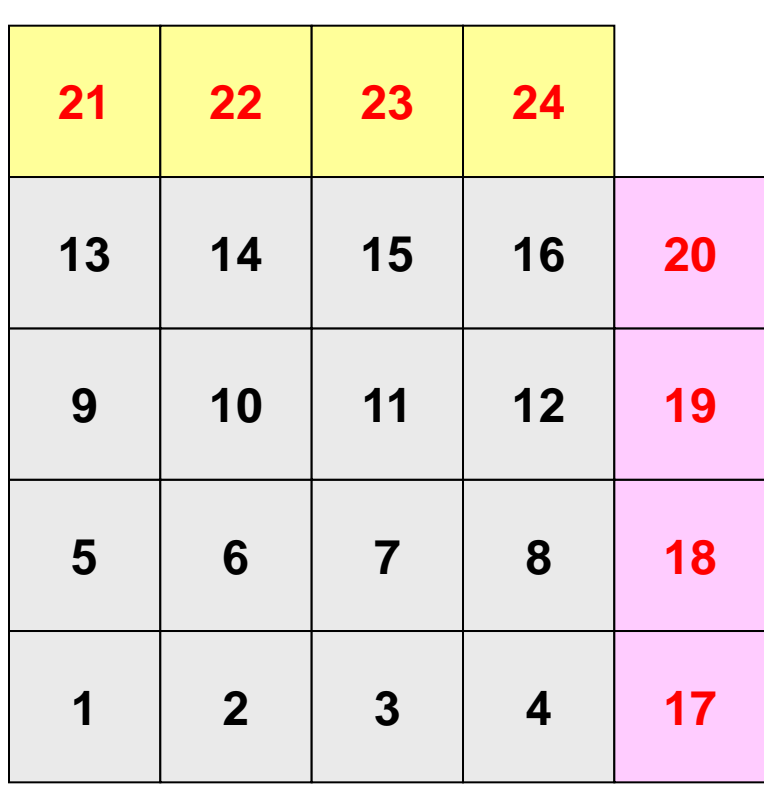

- 内点,外点
	- 内点~外点となるように局所番号を つける
- 隣接領域情報 – オーバーラップ要素を共有する領域
	- 隣接領域数,番号
- 外点情報
	- どの領域から,何個の,どの外点の 情報を「受信:import」するか
- 境界点情報
	- 何個の,どの境界点の情報を,どの 領域に「送信:export」するか

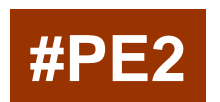

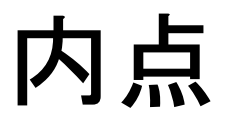

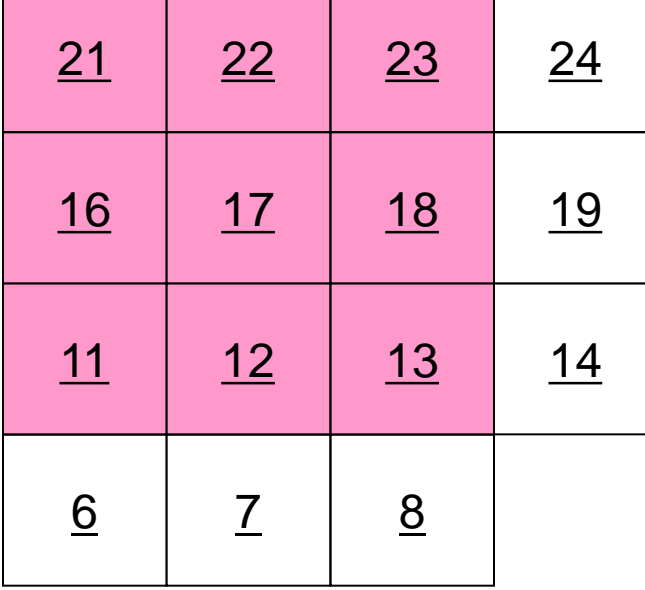

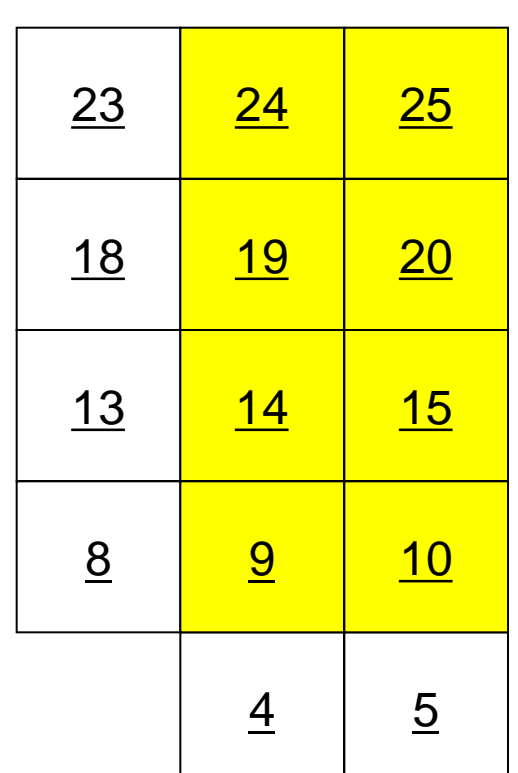

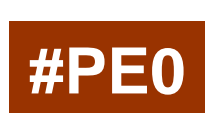

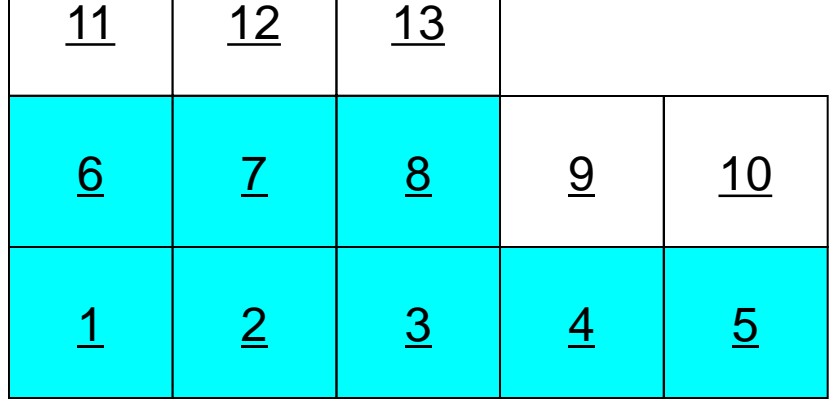

**#PE1**

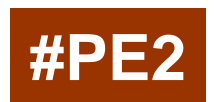

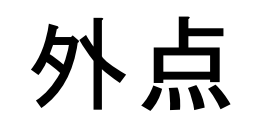

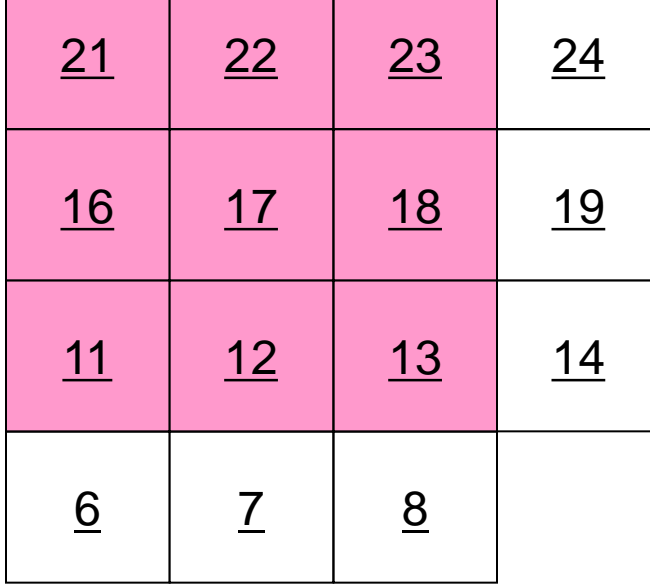

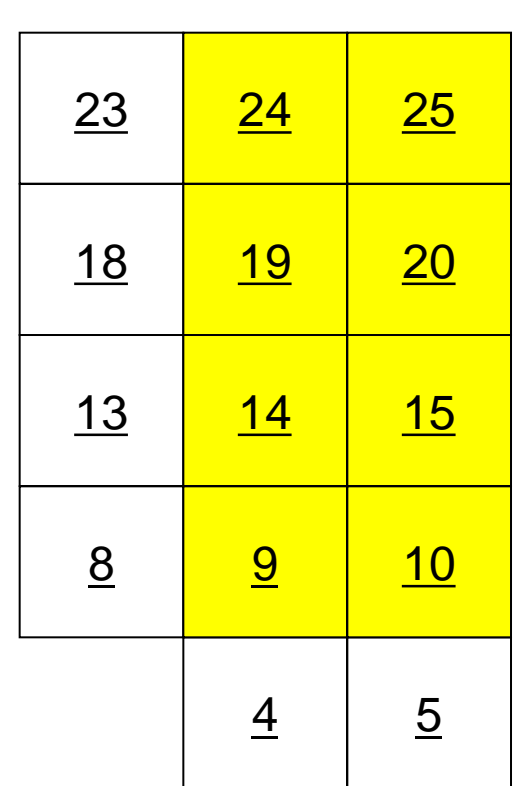

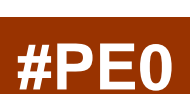

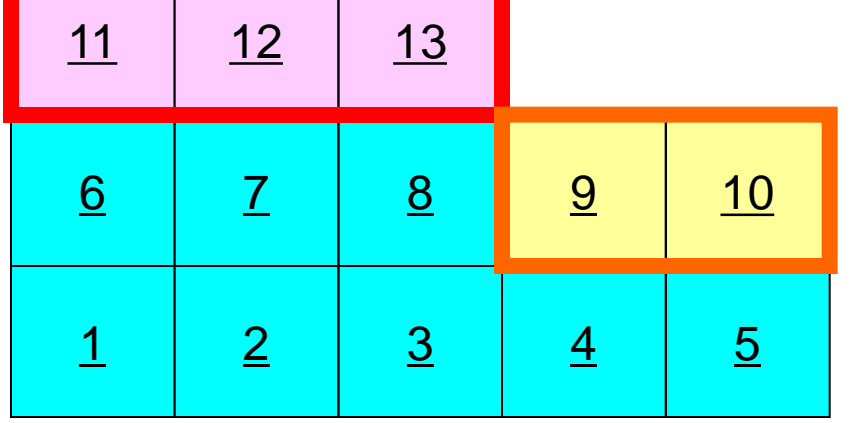

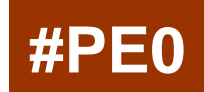
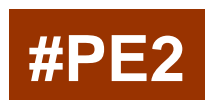

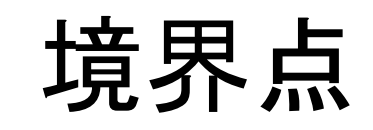

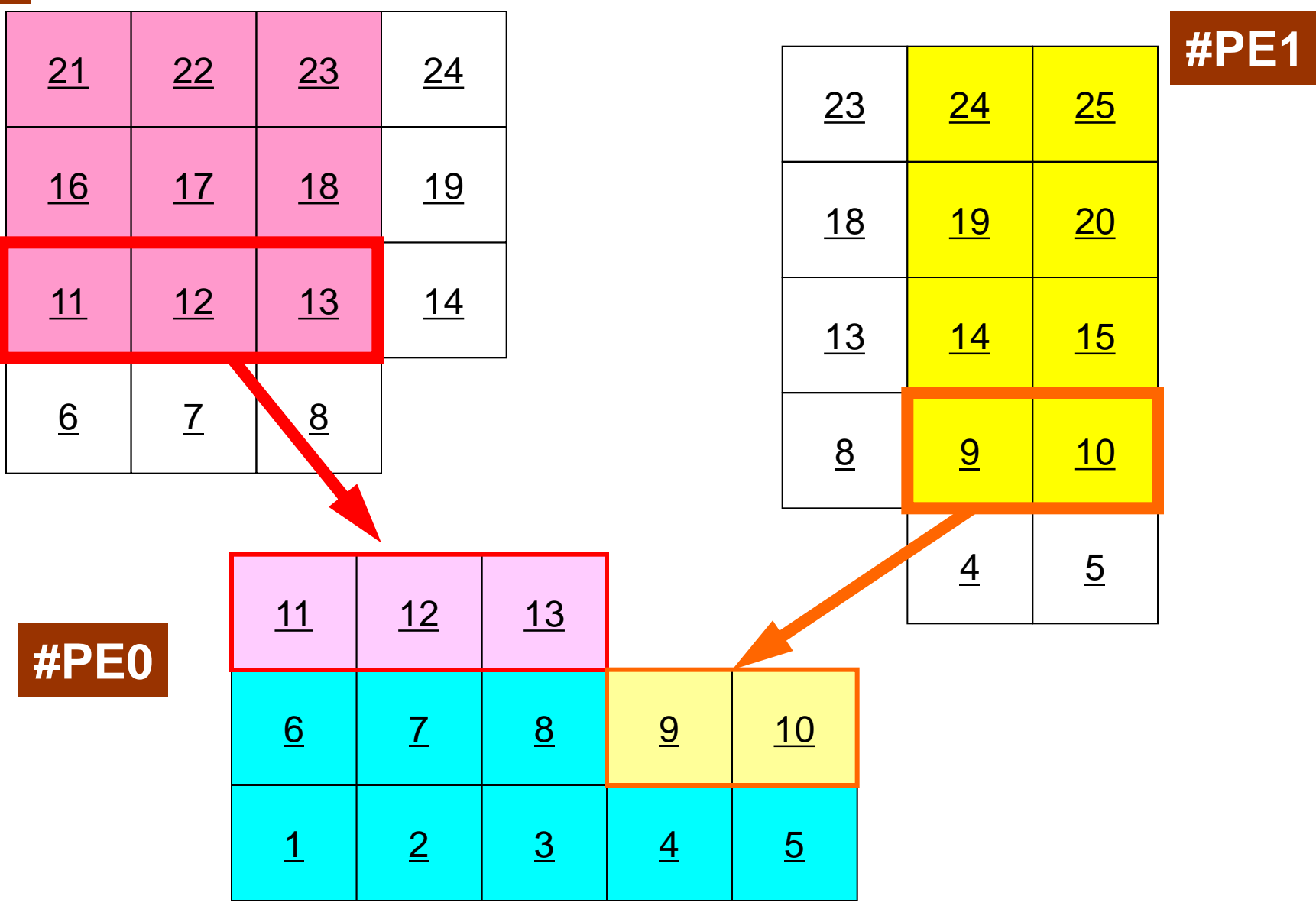

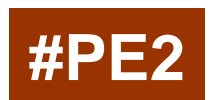

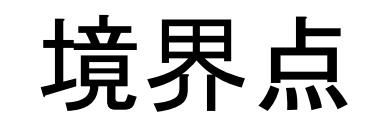

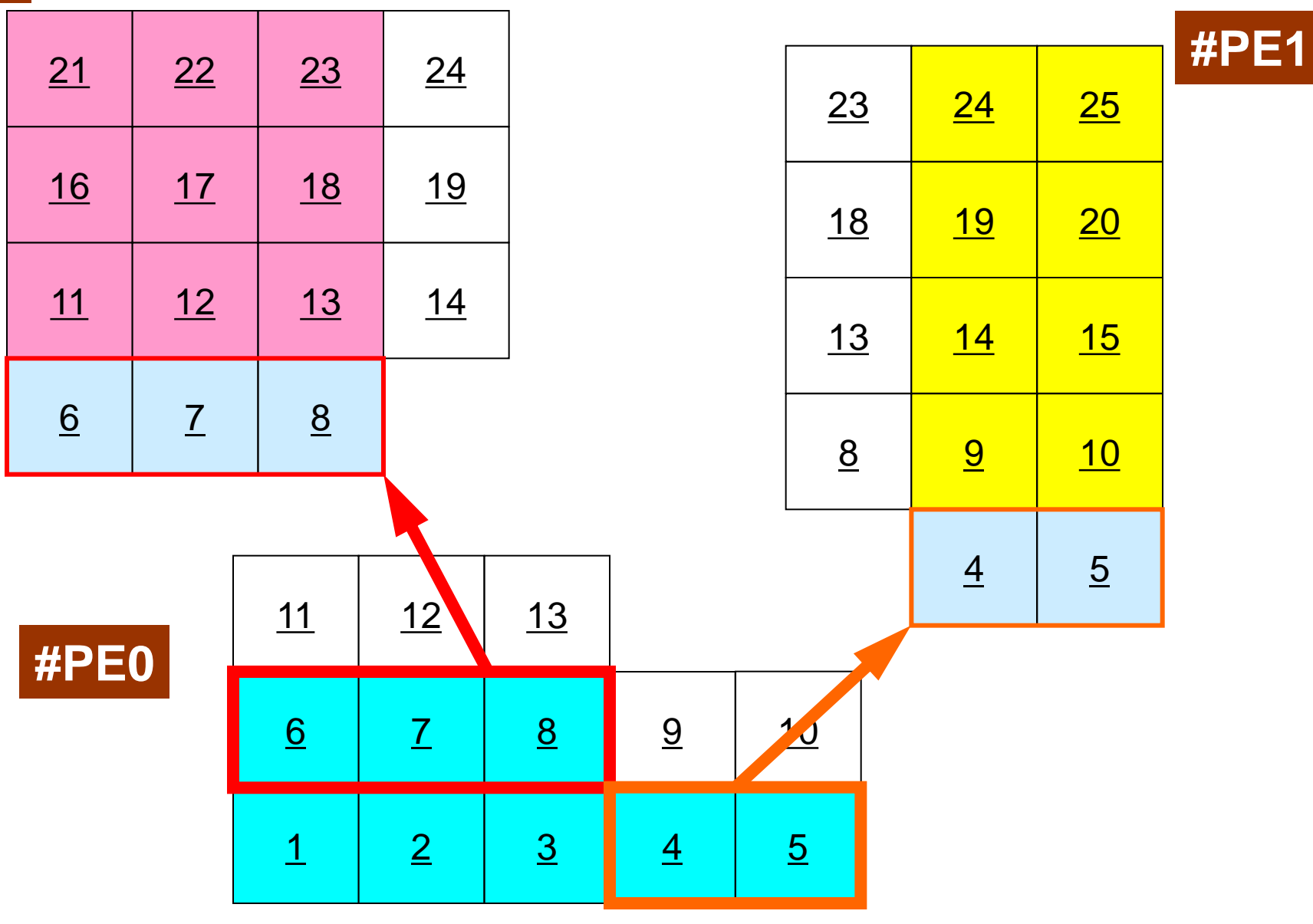

## 領域間通信 一般化された通信テーブル

- 「通信」とは「外点」の情報を,その「外点」が本来属してい る領域から得ることである。
- 「通信テーブル」とは領域間の外点の関係の情報を記述 したもの。

– 「送信テーブル(export)」,「受信テーブル(import)」がある。

- 隣接領域との「一対一」通信を利用できる
	- **MPI\_Isend, MPI\_Irecv, MPI\_Waitall**

– MPI\_Sendrecv

## 一般化された通信テーブル:送信

- 送信相手
	- NEIBPETOT, NEIB(neib)
- それぞれの送信相手に送るメッセージサイズ(累積) – export\_index(neib), neib= 1, NEIBPETOT
- 「境界点」番号
	- export\_item(k), k= 1, export\_index(NEIBPETOT)
- それぞれの送信相手に送るメッセージ
	- SENDbuf(k), k= 1, export\_index(NEIBPETOT)
- CRS(行列格納法)のindex~itemの関係

### **Communication Pattern using 1D Structure**

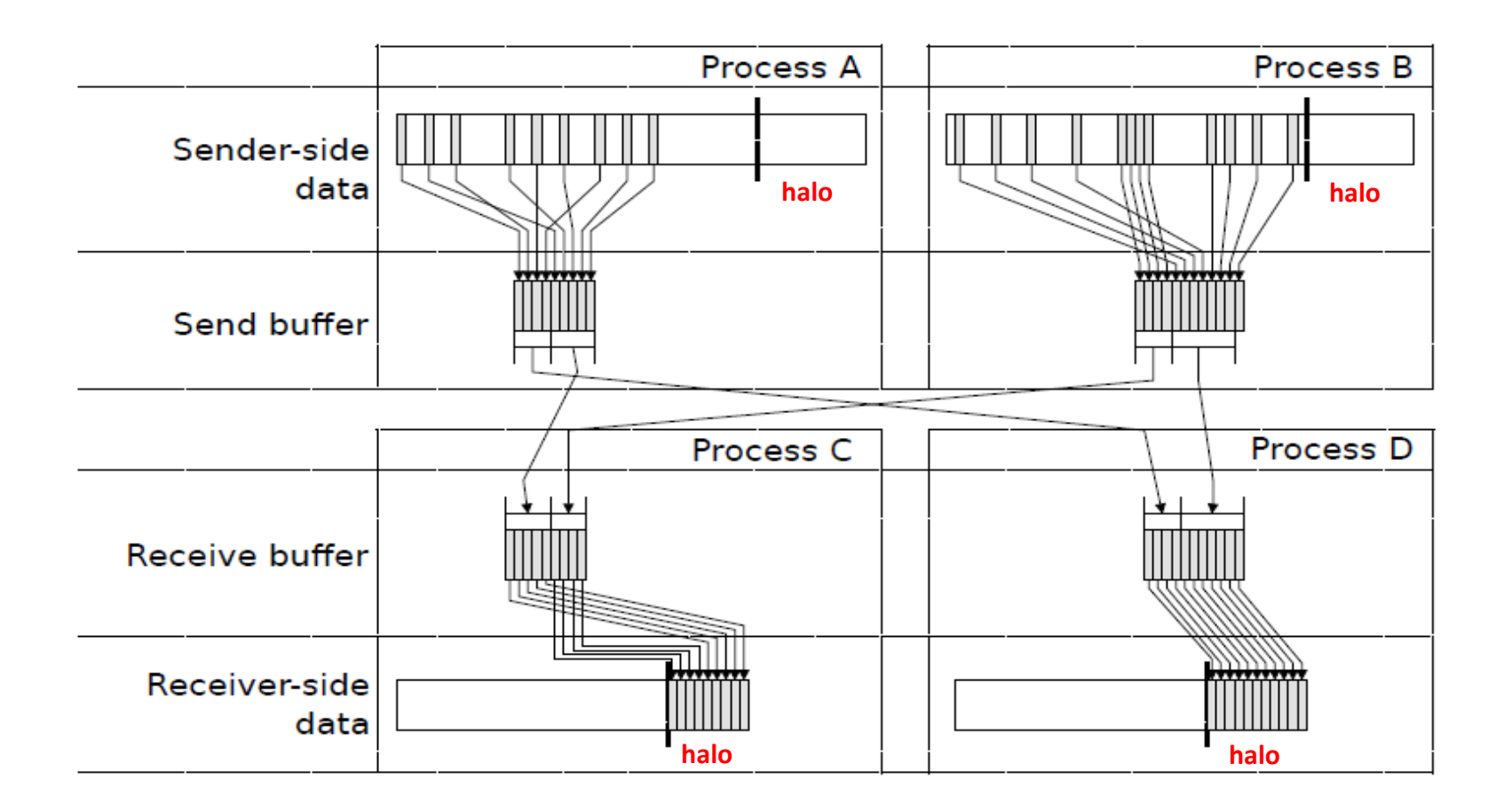

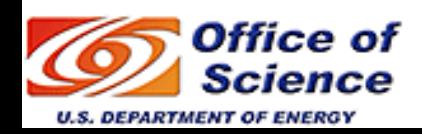

**Dr. Osni Marques** (**Lawrence Berkeley National Laboratory**)より借用

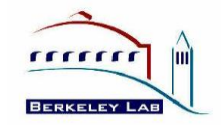

## 送信(**MPI\_Isend/Irecv/Waitall**)

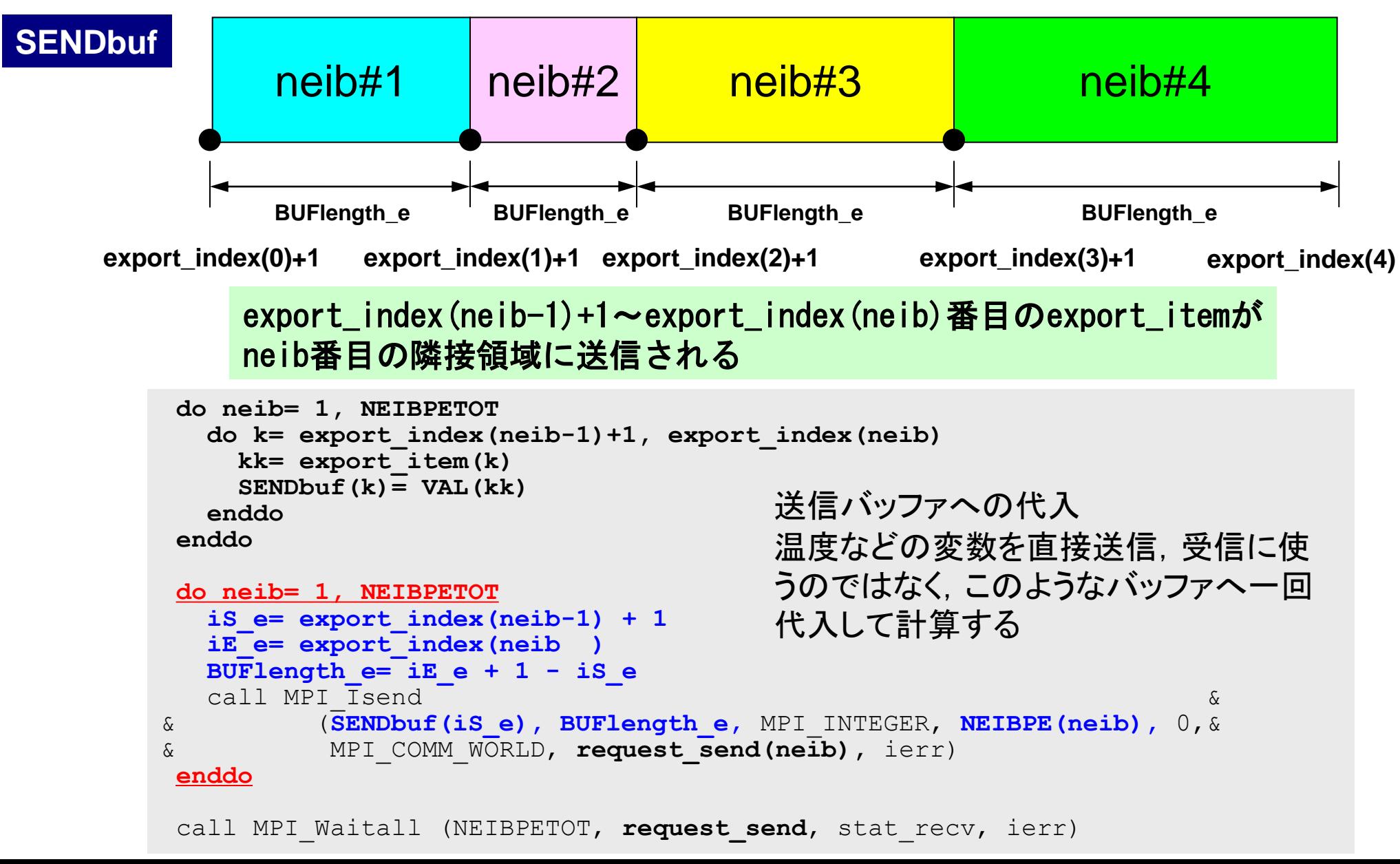

## 一般化された通信テーブル:受信

- 受信相手
	- NEIBPETOT, NEIB(neib)
- それぞれの受信相手から受け取るメッセージサイズ – import\_index(neib), neib=1, NEIBPETOT
- 「外点」番号
	- import\_item(k), k= 1, import\_index(NEIBPETOT)
- それぞれの受信相手から受け取るメッセージ

– RECVbuf(k), k= 1, import\_index(NEIBPETOT)

## 受信(**MPI\_Isend/Irecv/Waitall**)

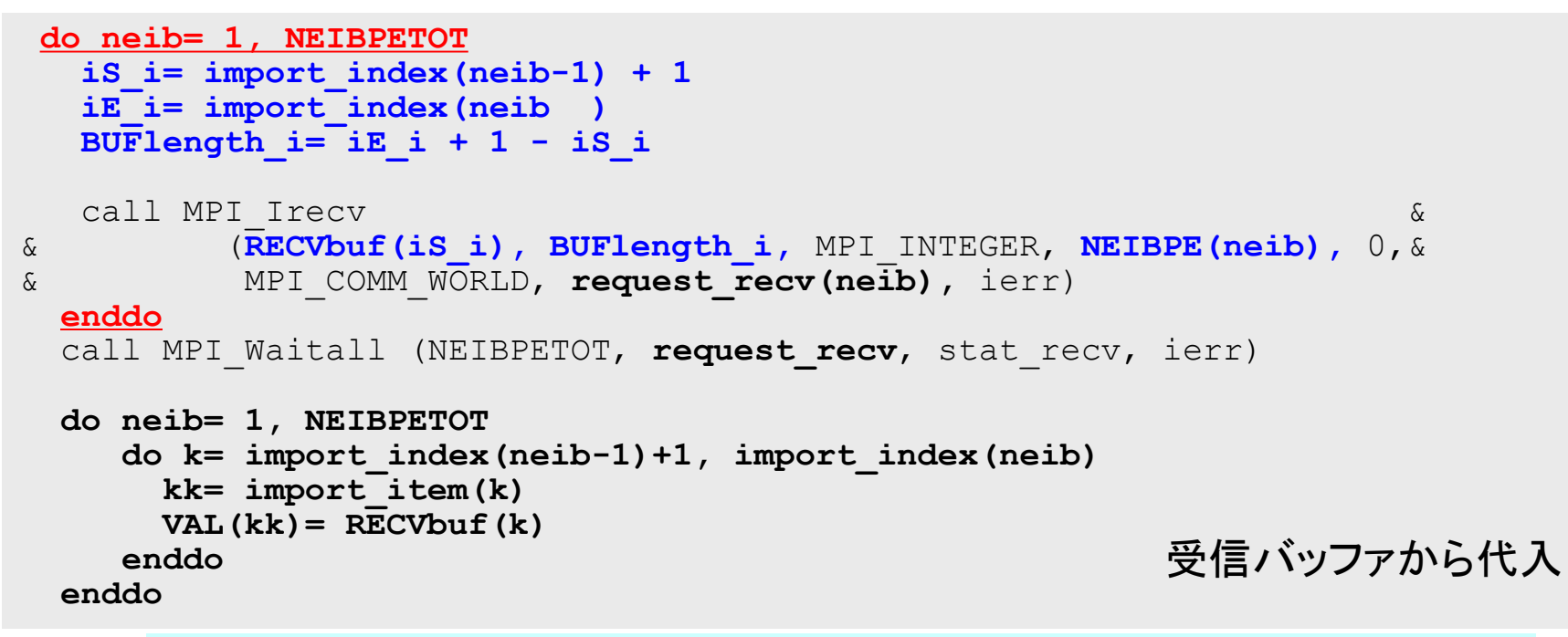

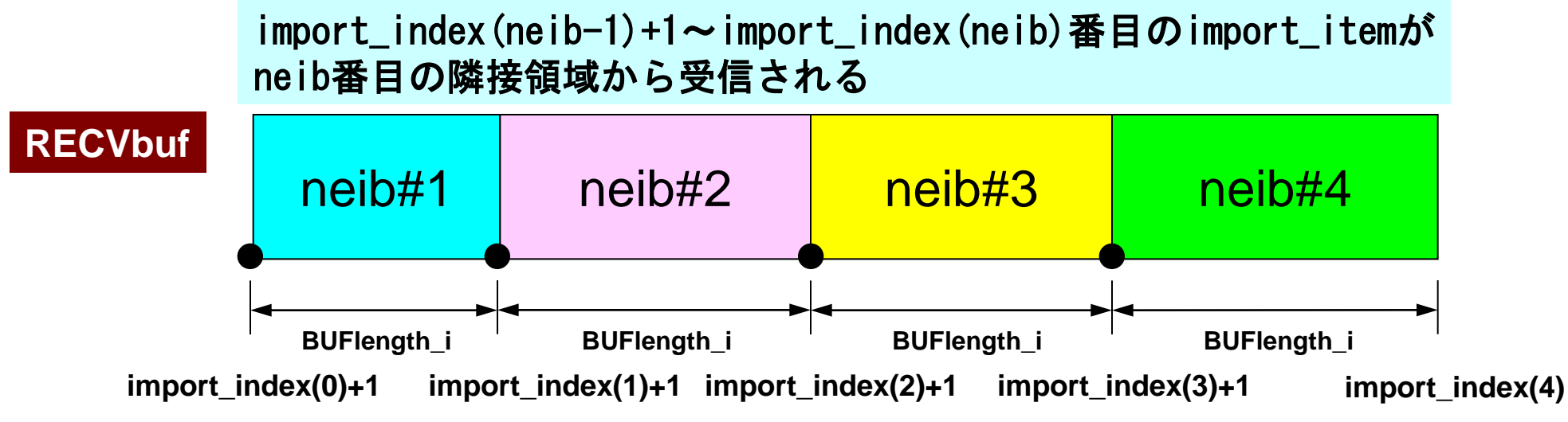

**C**

## サンプルプログラム: 二次元データの例

**FORTRAN**

**\$ cd <\$FVM>/local/4pe**

**\$ mpif90 –Oss -noparallel sq-sr1.f Isend/Irecv**

**(go.sh**を修正**) \$ qsub go.sh**

**\$ cd <\$FVM>/local/4pe \$ mpicc –Os -noparallel sq-sr1.c Isend/Irecv (go.sh**を修正**) \$ qsub go.sh**

問題設定:全体データ

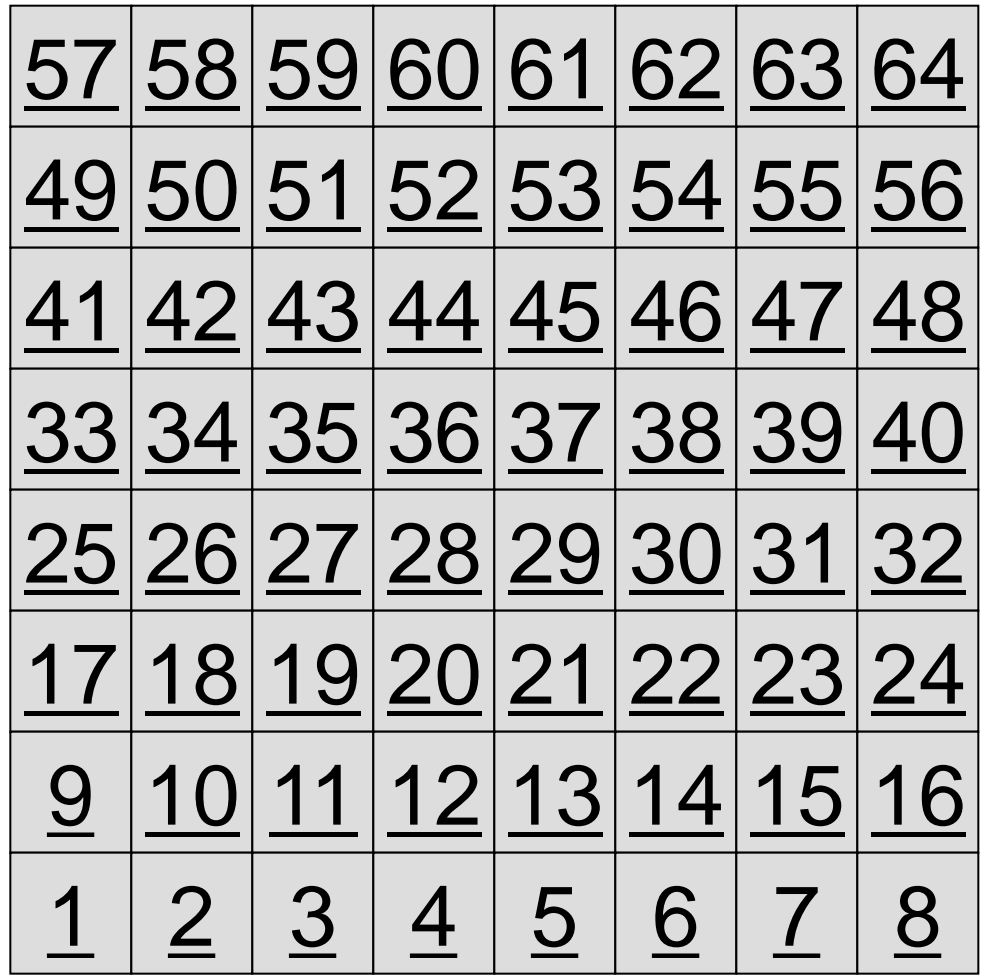

- 8×8=64要素に分割され た二次元領域を考える。
- 各要素には1~64までの 全体要素番号が振られて いる。
	- 簡単のため,この「全体要 素番号」を各要素における 従属変数値(温度のような もの)とする

– ⇒「計算結果」のようなもの

## 問題設定:局所分散データ

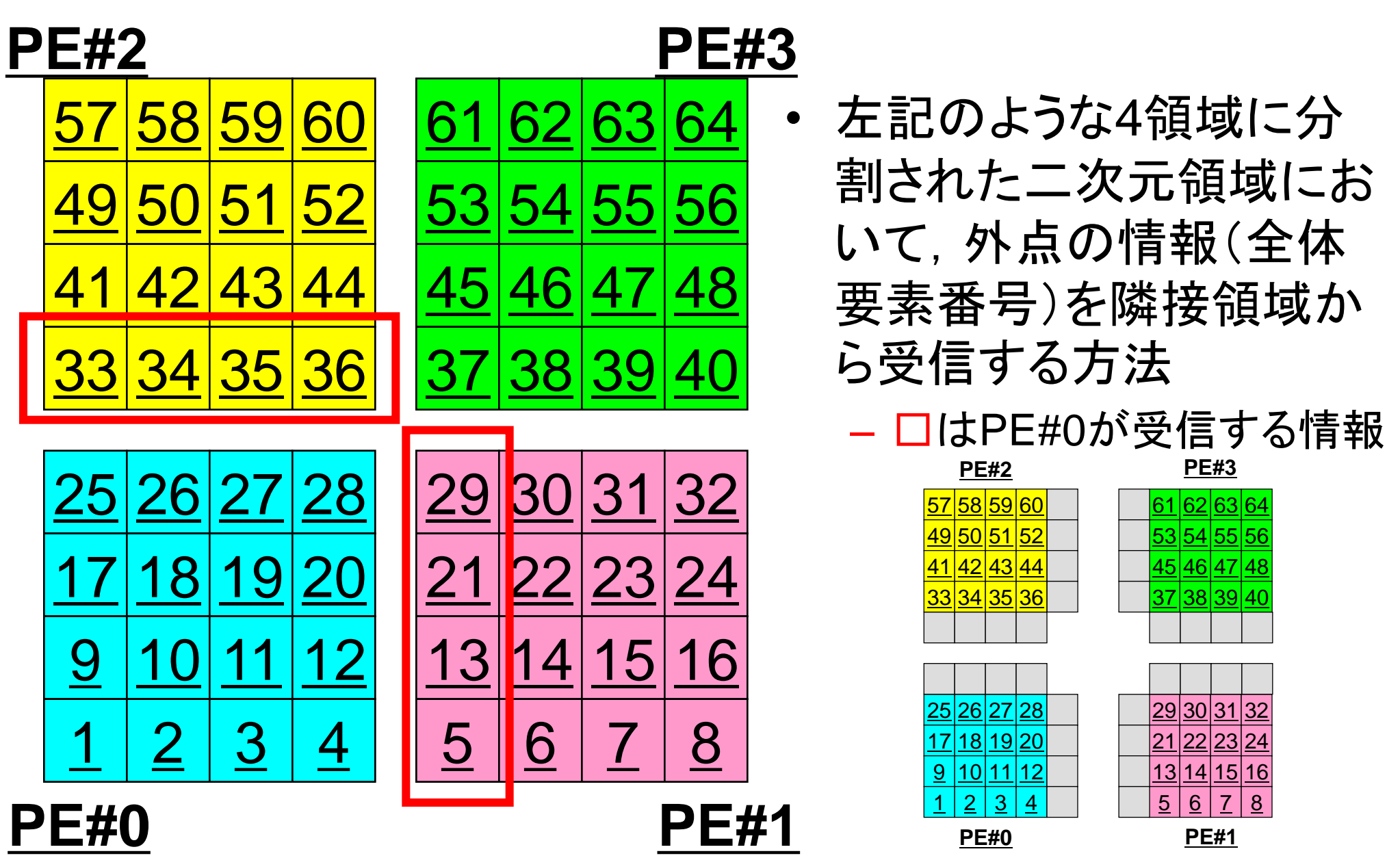

有限体積法のオペレーション

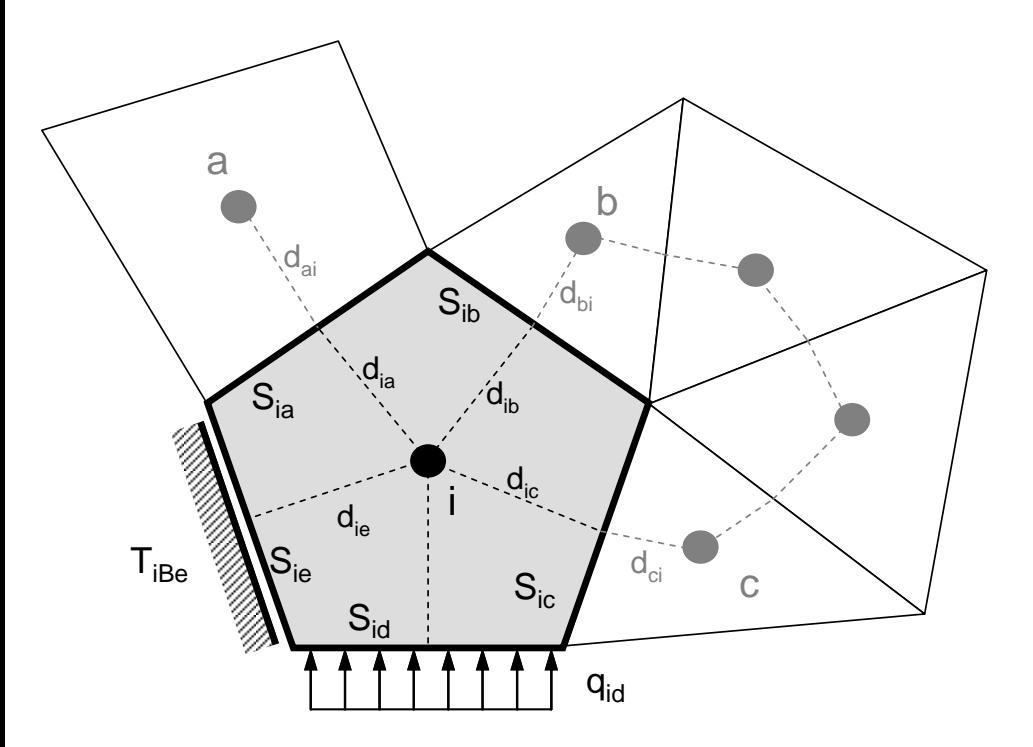

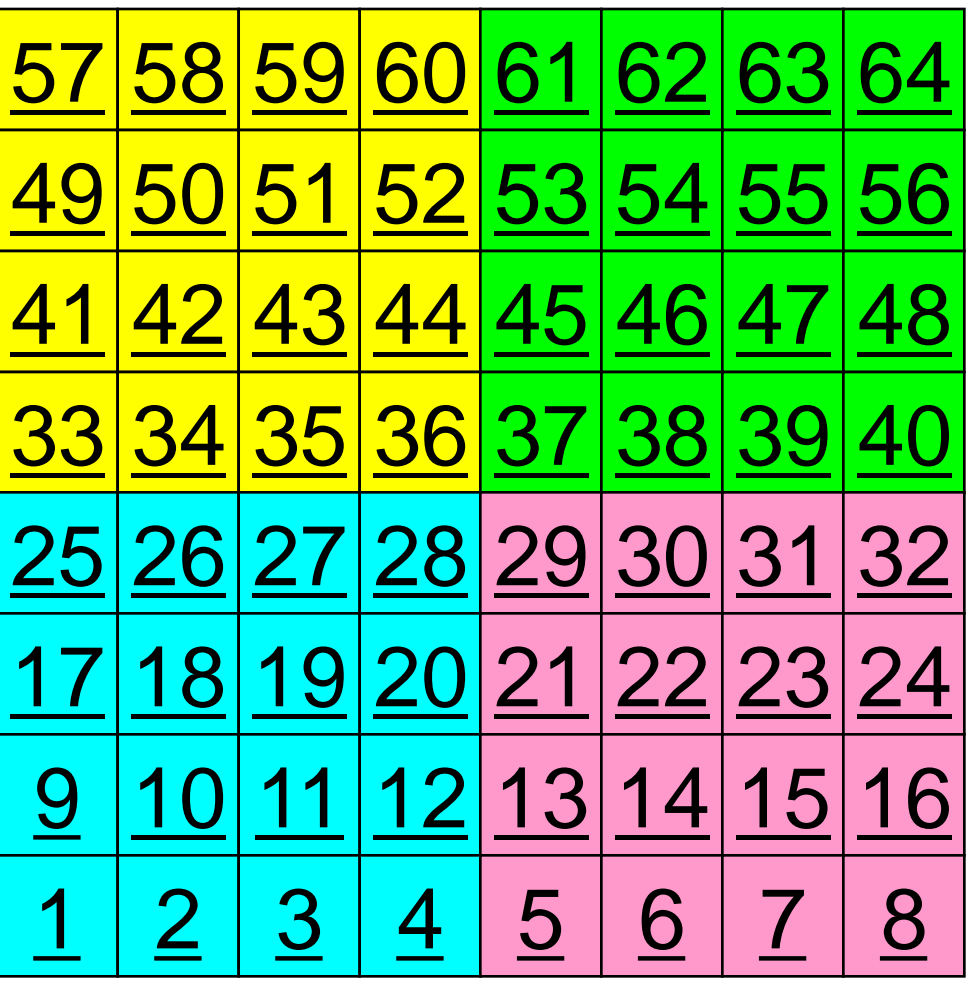

有限体積法のオペレーション

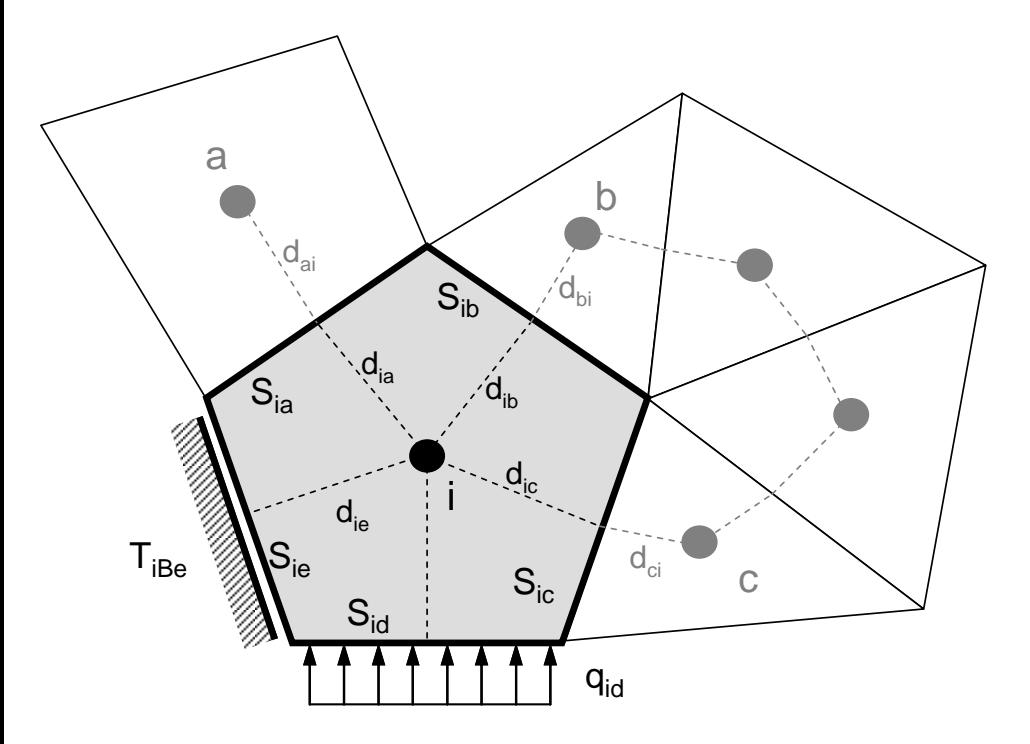

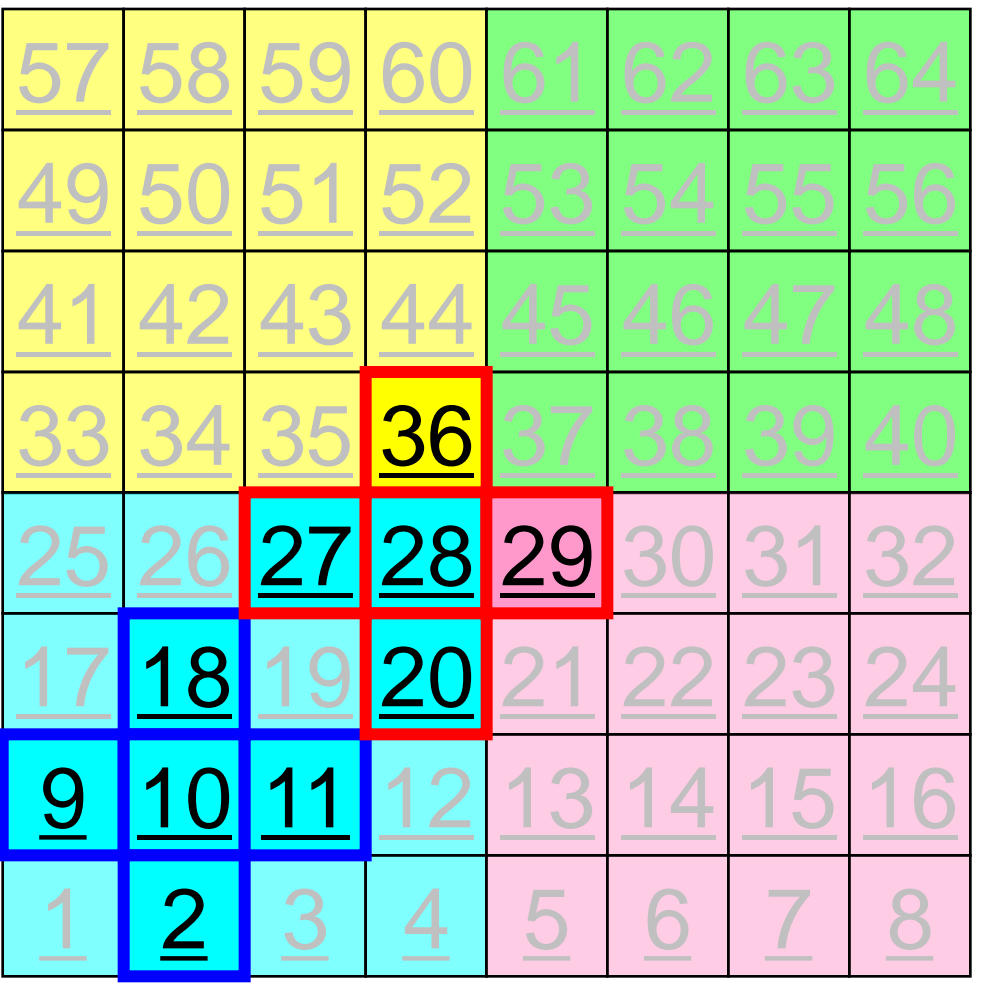

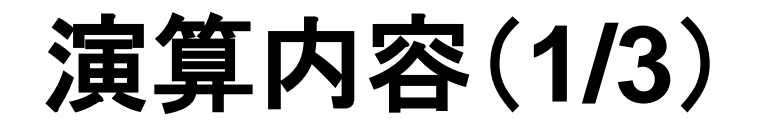

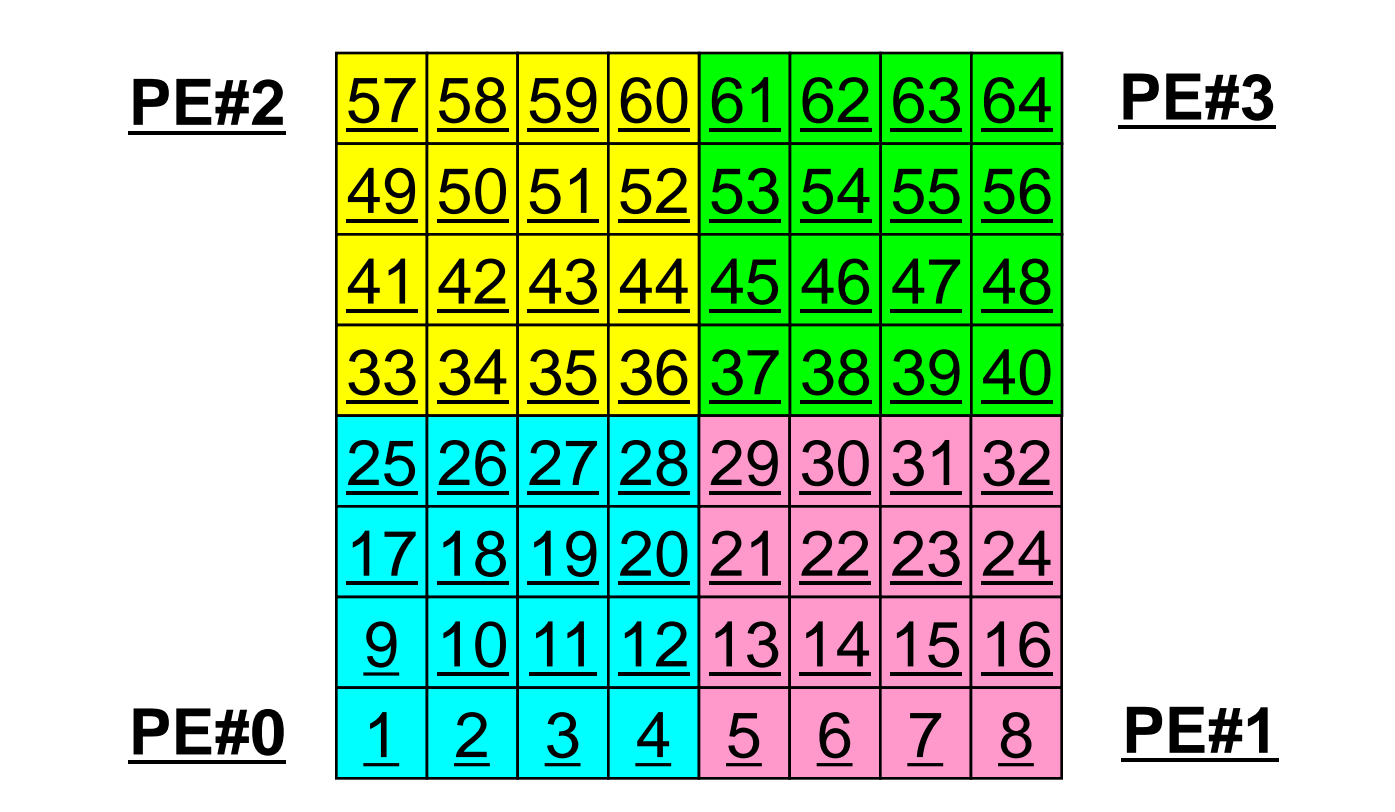

• 各PEの内点(i=1~N(=16))において局所データを読み込み, 「境界点」のデータを各隣接領域における「外点」として配信

#### T2K-FVM-03 50 演算内容(**2/3**):送信,受信前

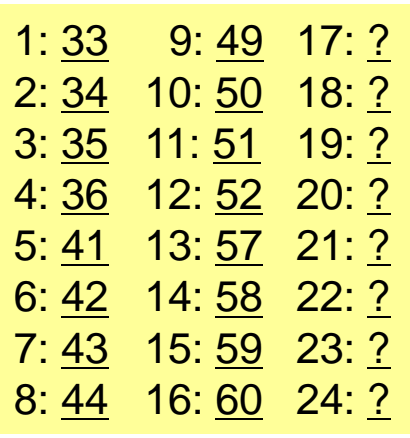

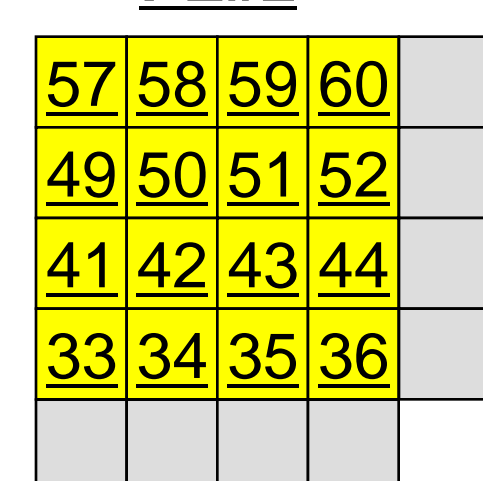

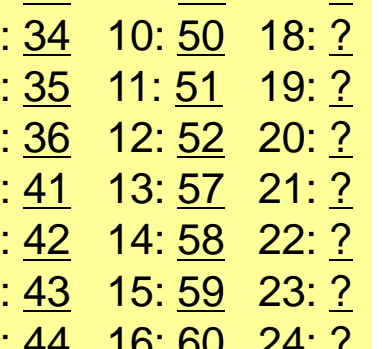

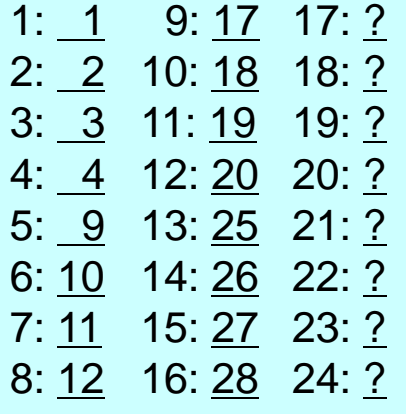

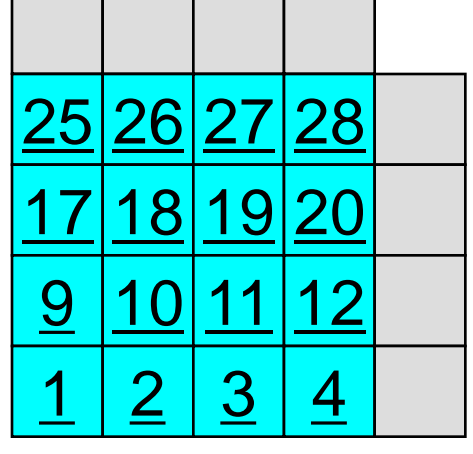

**PE#2 PE#3**

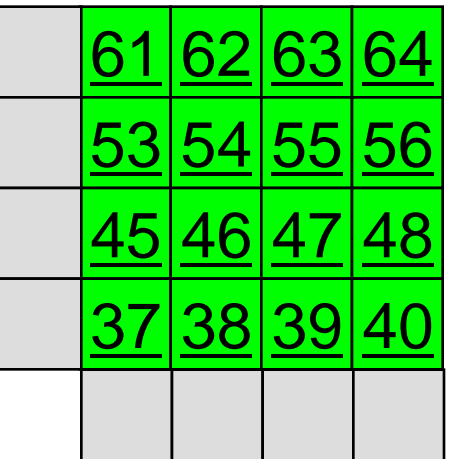

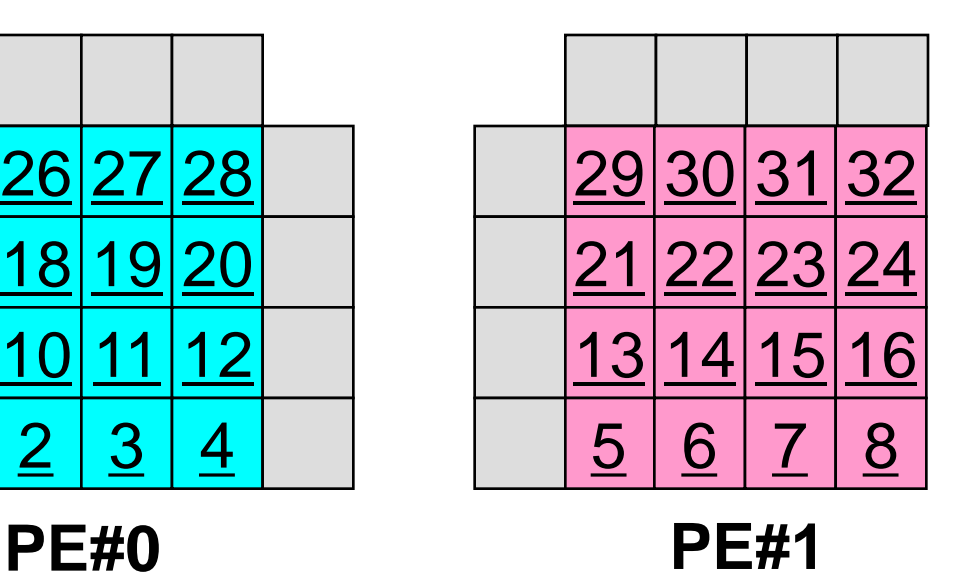

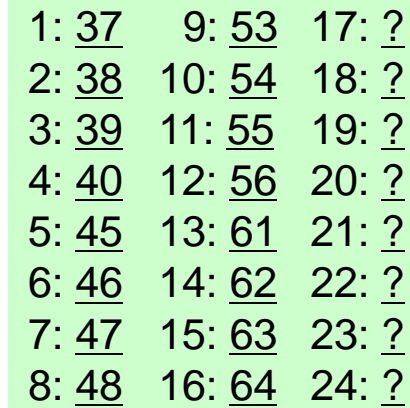

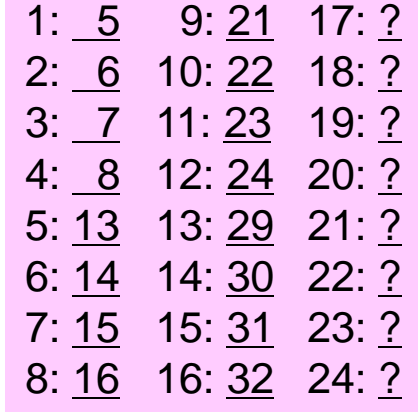

#### T2K-FVM-03 51 演算内容(**2/3**):送信,受信前

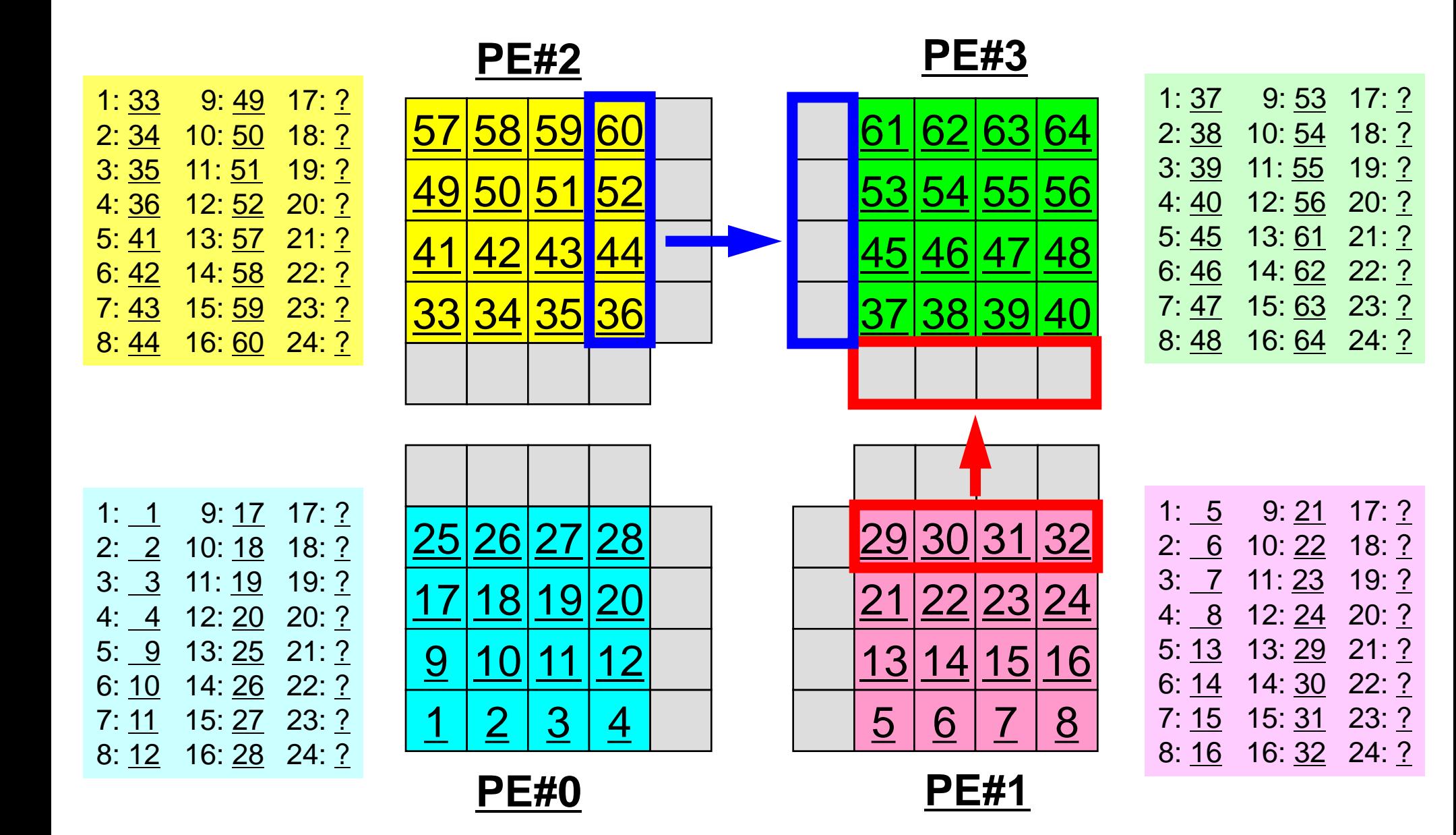

#### T2K-FVM-03 52 演算内容(**3/3**):送信,受信後

**PE#0 PE#1**

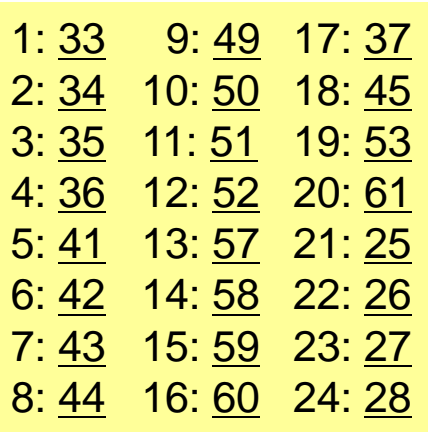

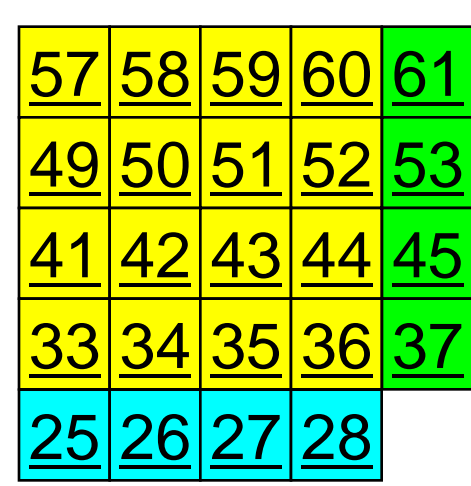

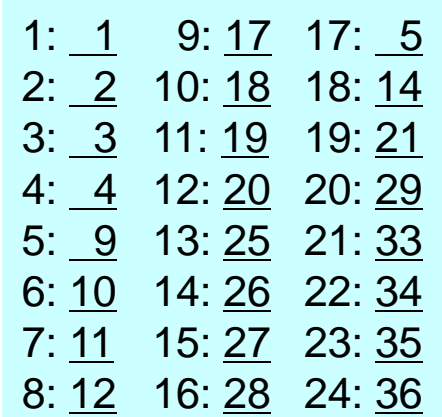

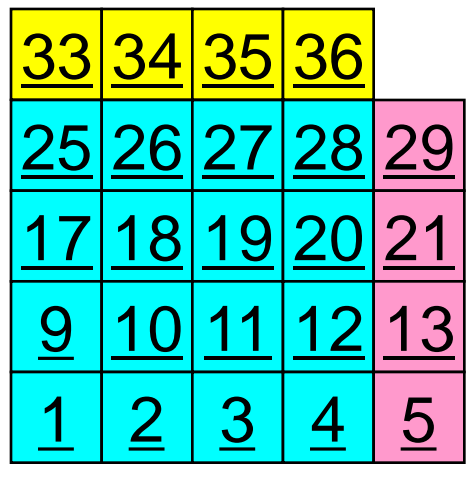

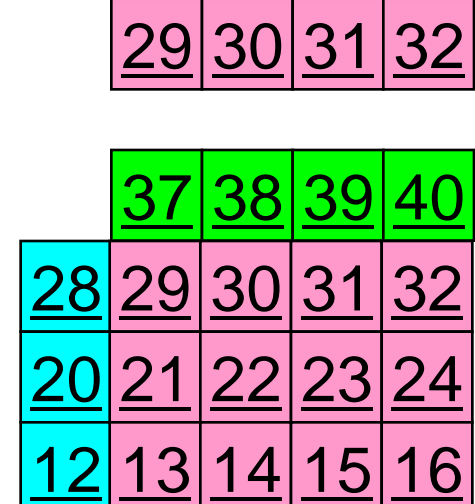

 $56$   $78$ 

**PE#2 PE#3**

61

60

44

36

4

45

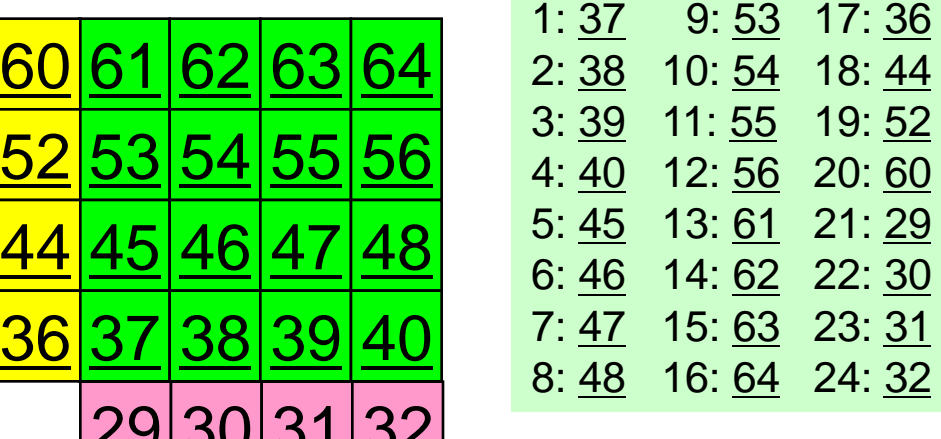

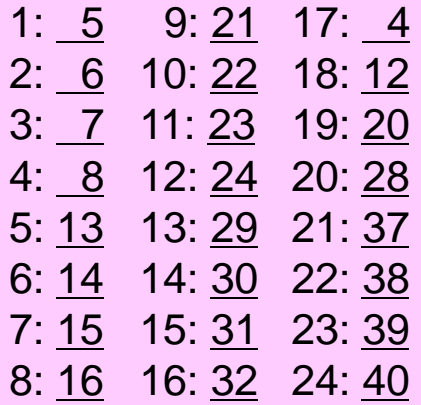

9: 53 17: 36

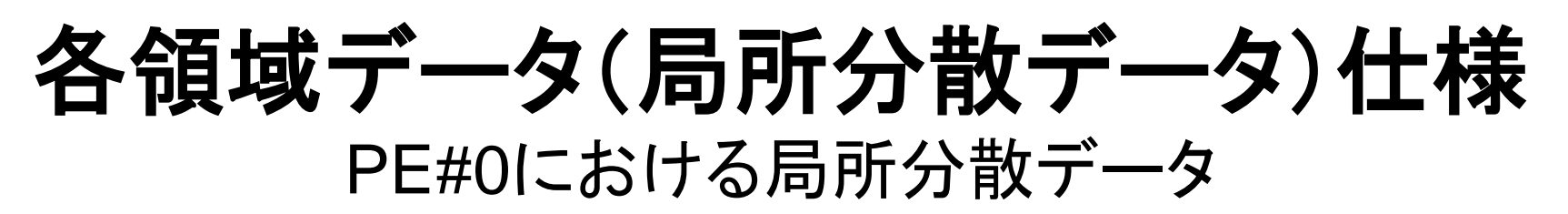

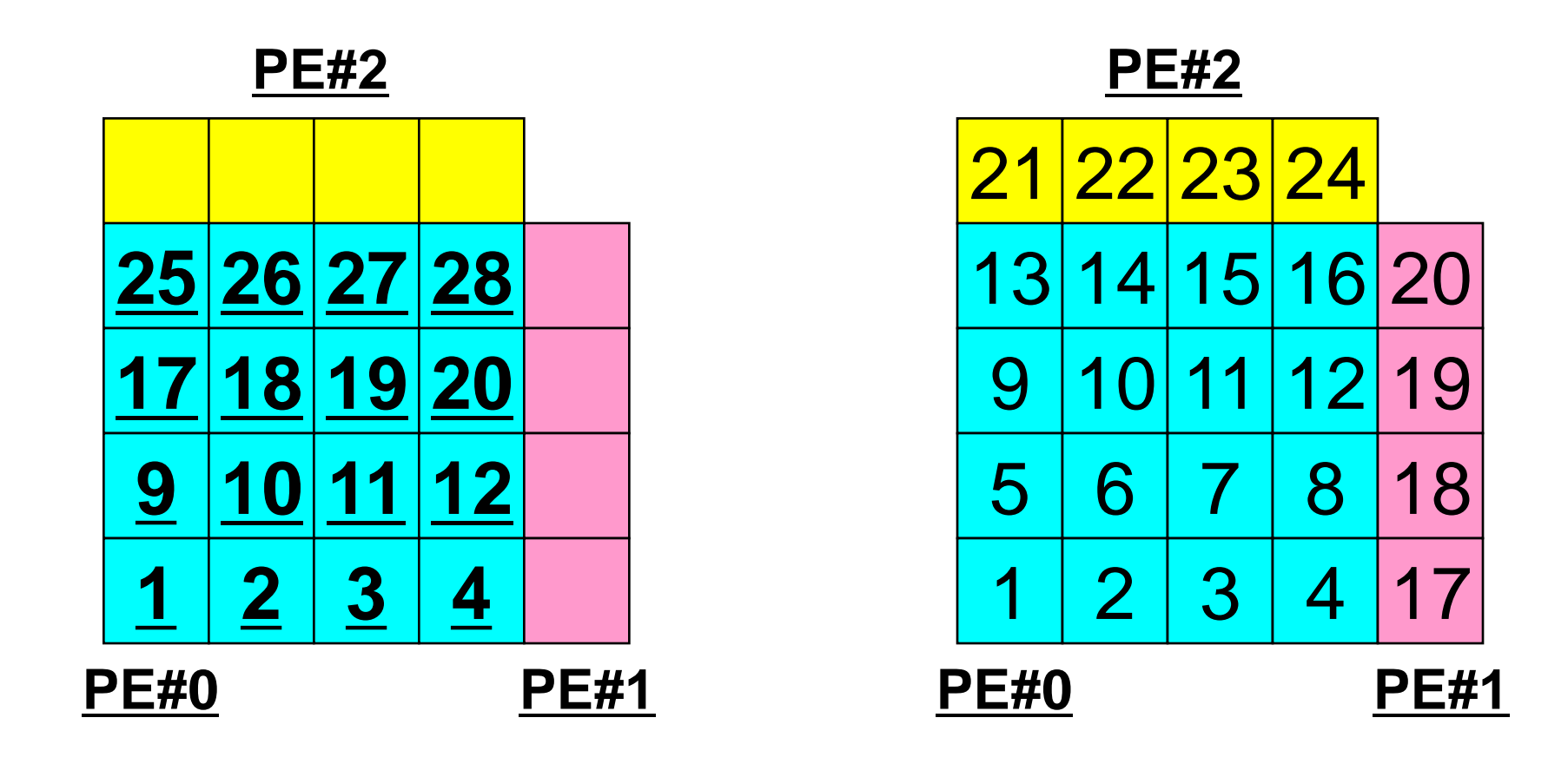

局所番号

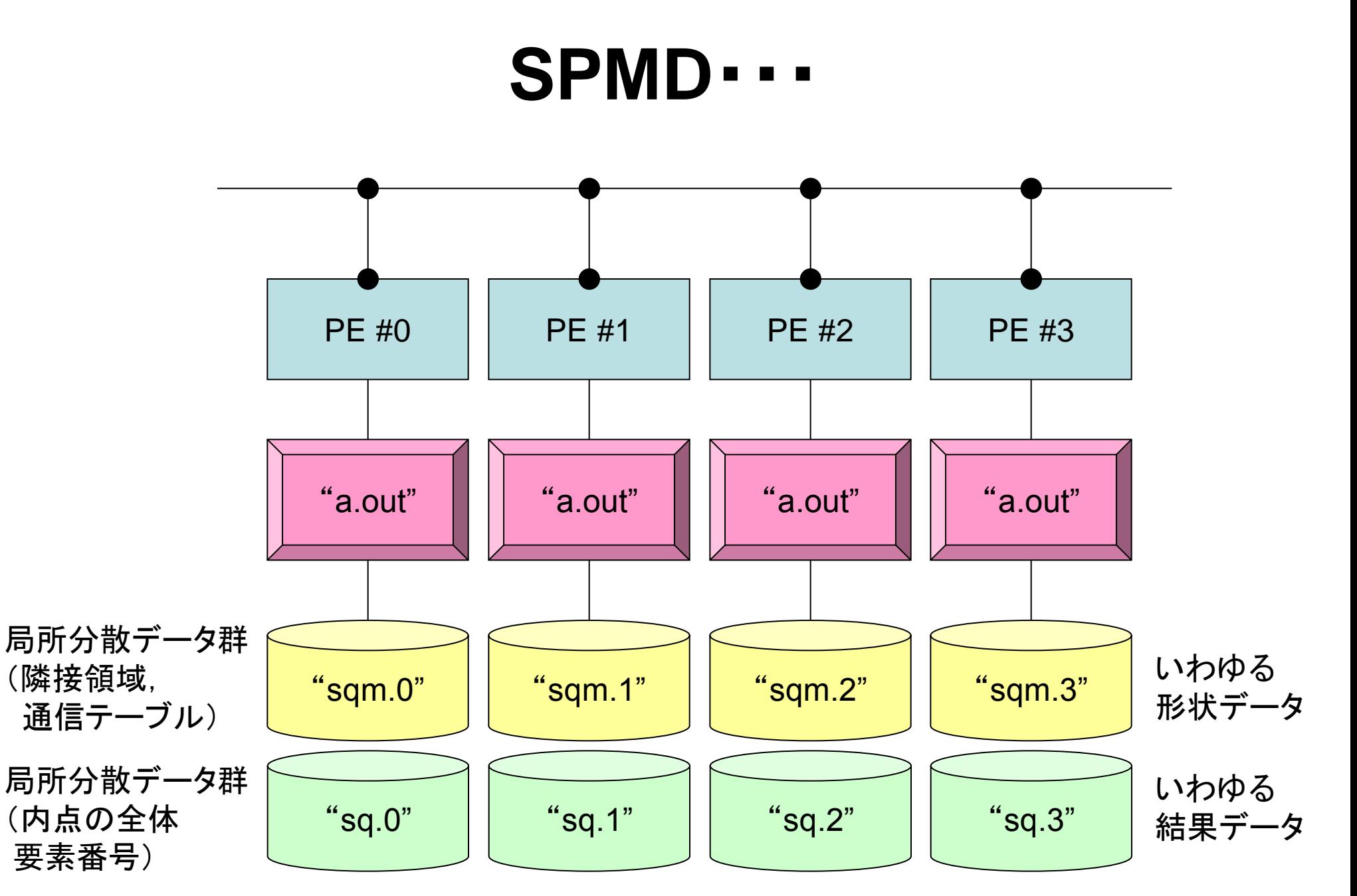

## **PE#0**における局所分散データ(**1/8**)**: sqm.0**

## **T2K-FVM-03 PE#0における局所分散データ(2/8)**

**sqm.0:**隣接領域数,隣接領域

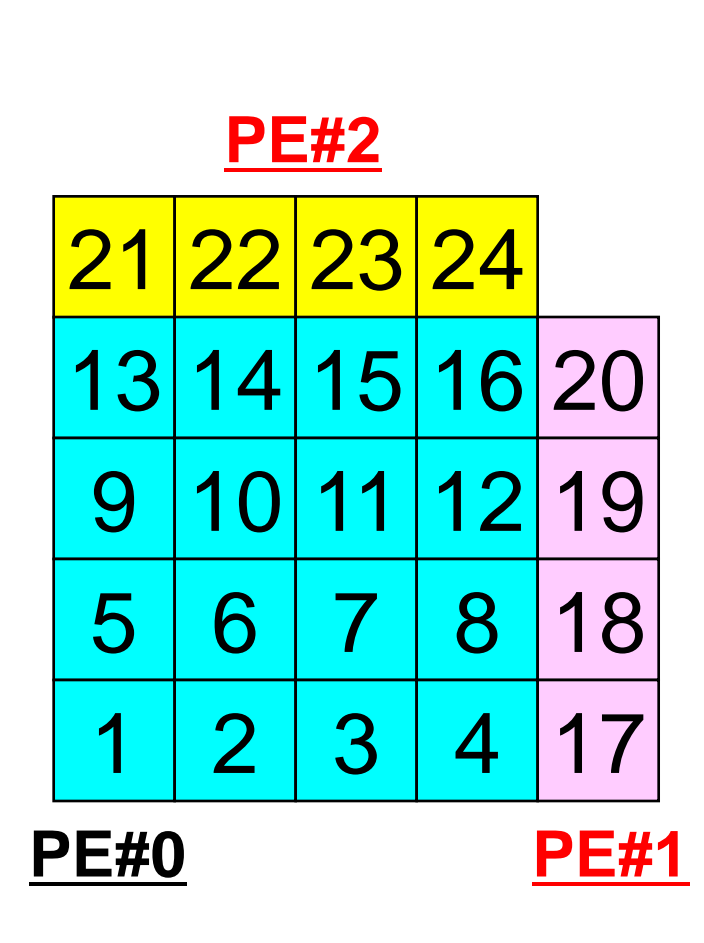

局所番号

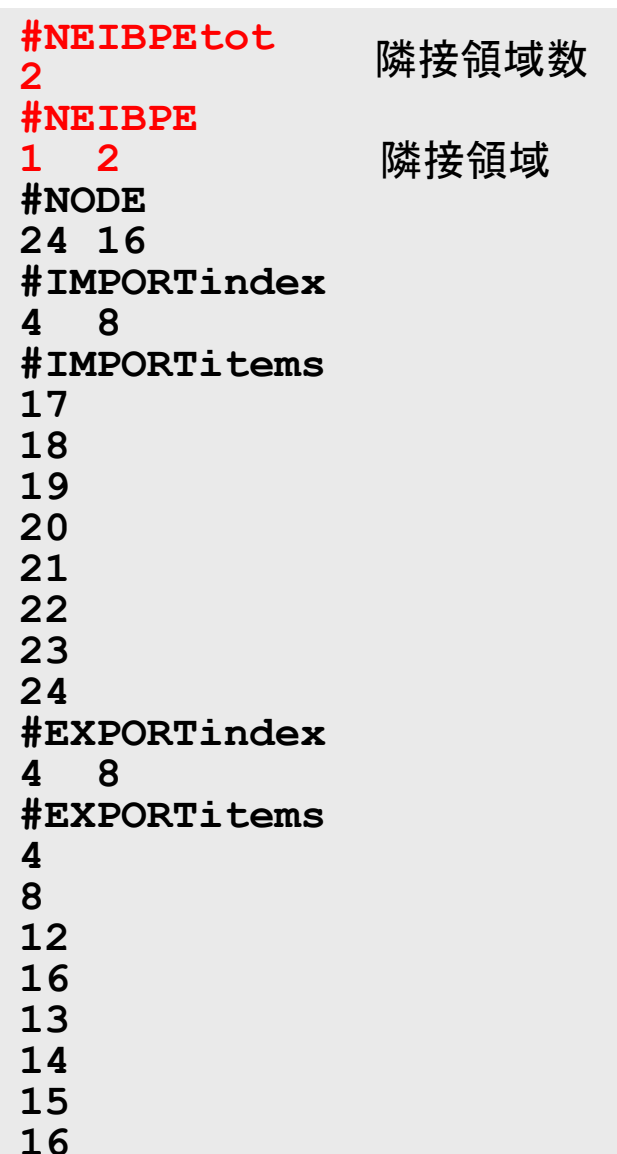

## **T2K-FVM-03 PE#0における局所分散データ(3/8)**

**sqm.0:**内点数,総要素(内点+外点)数

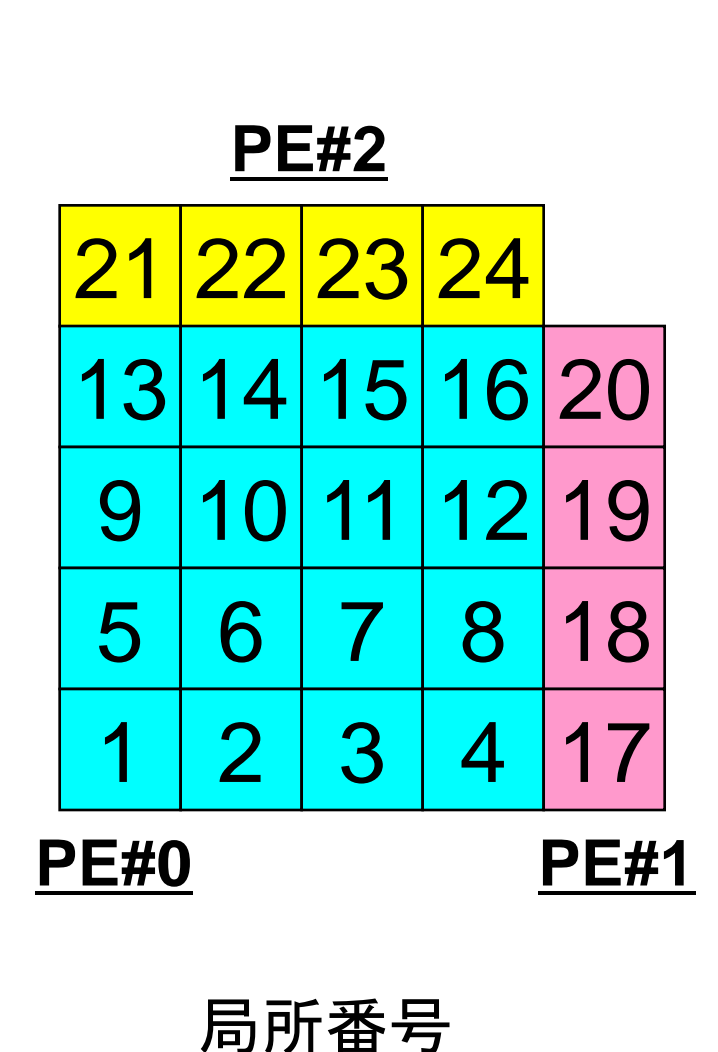

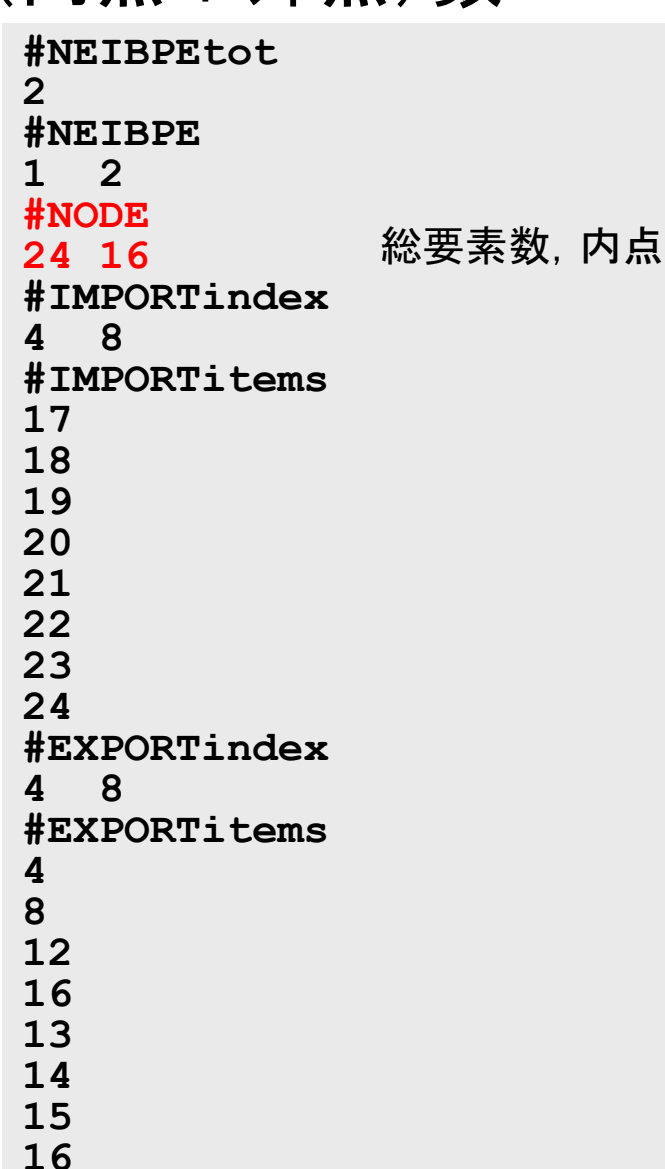

## **T2K-FVM-03 PE#0における局所分散データ(4/8) sq.0:**内点における値:ここだけ違うファイル

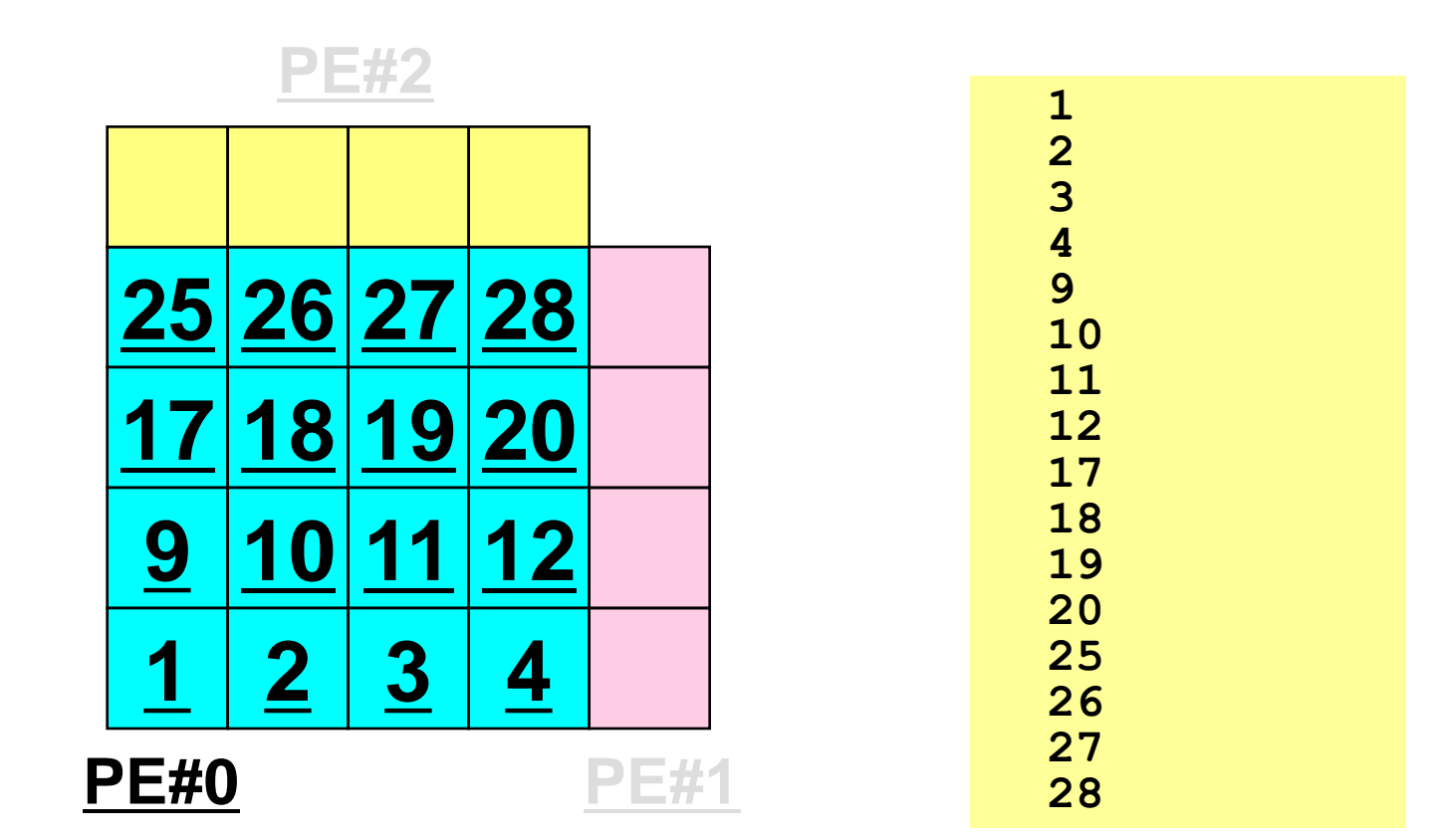

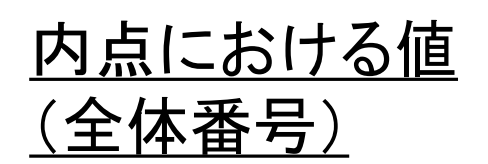

# **T2K-FVM-03 PE#0における局所分散データ(5/8)**

**sqm.0:** 「import(受信)」される「外点」の情報

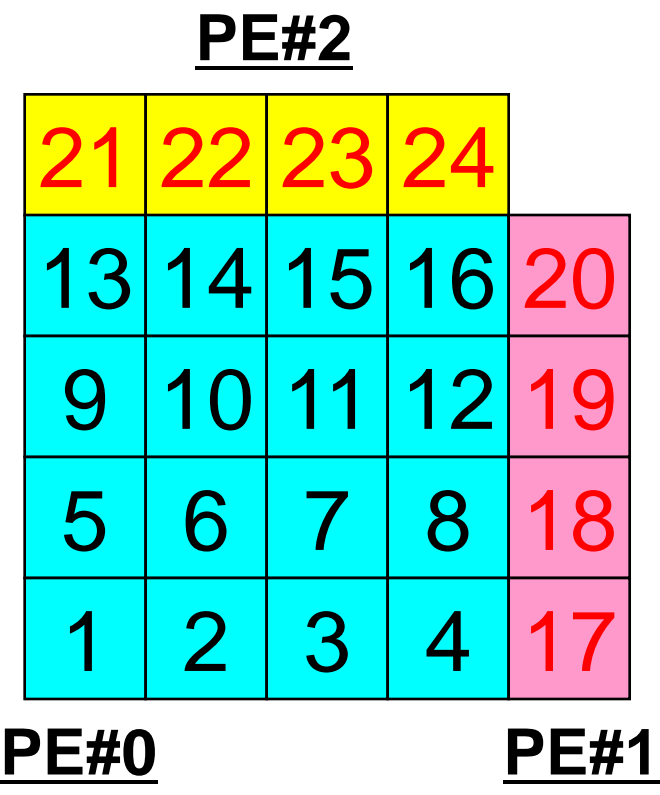

局所

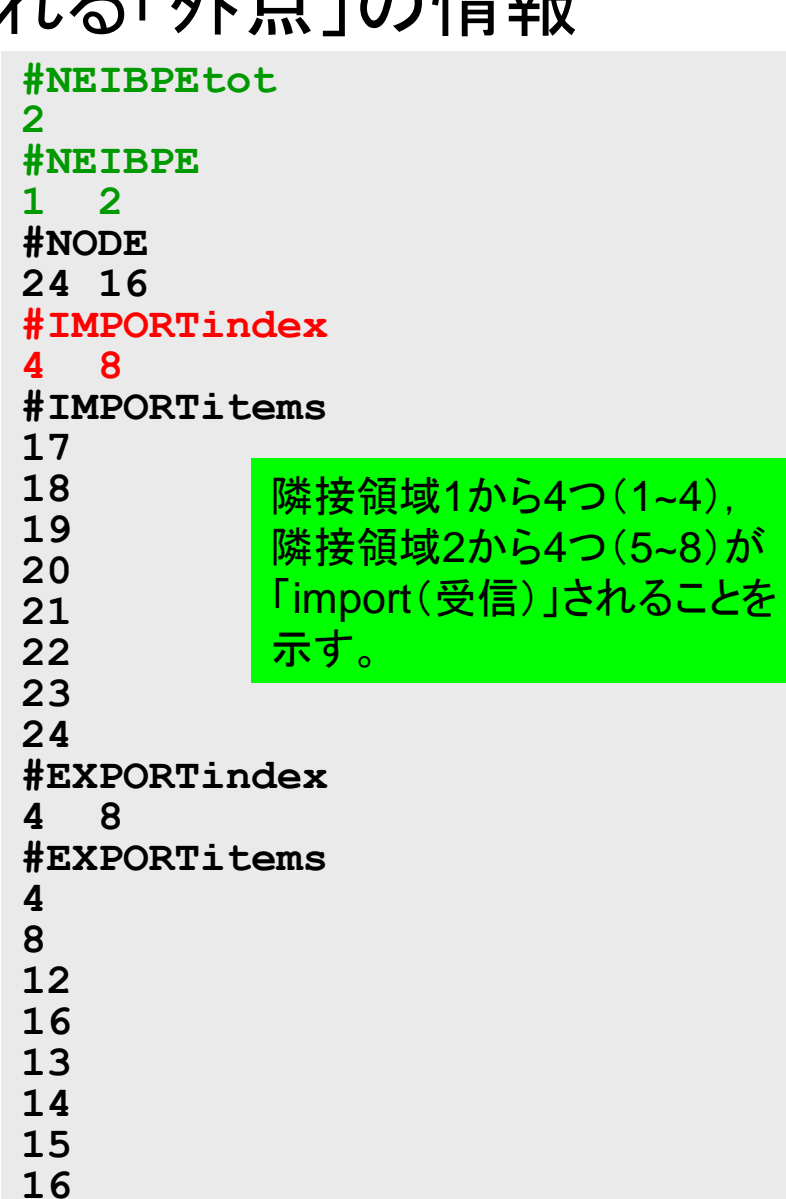

# **T2K-FVM-03 PE#0における局所分散データ(6/8)**

**sqm.0:** 「import(受信)」される「外点」の情報

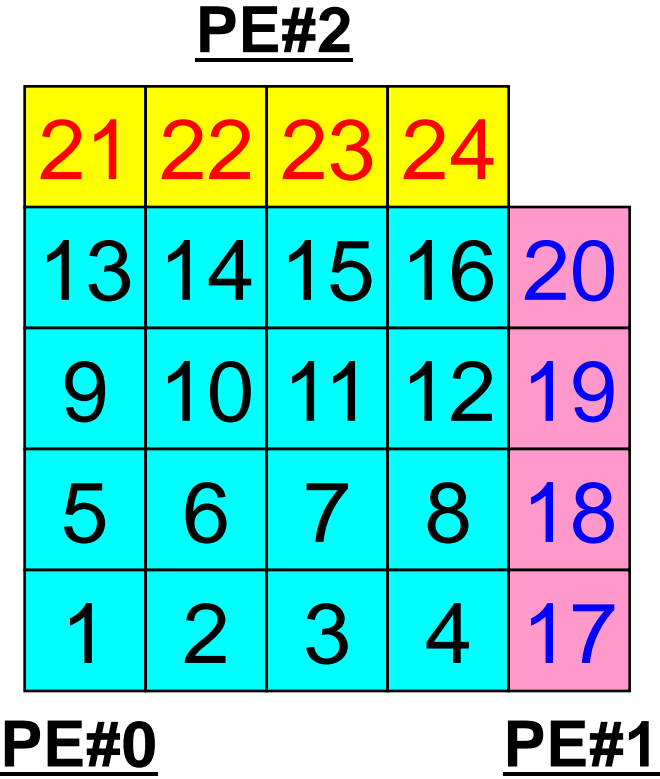

局所番号

# **T2K-FVM-03 PE#0における局所分散データ(7/8)**

**sqm.0:** 「export(送信)」する「境界点」の情報

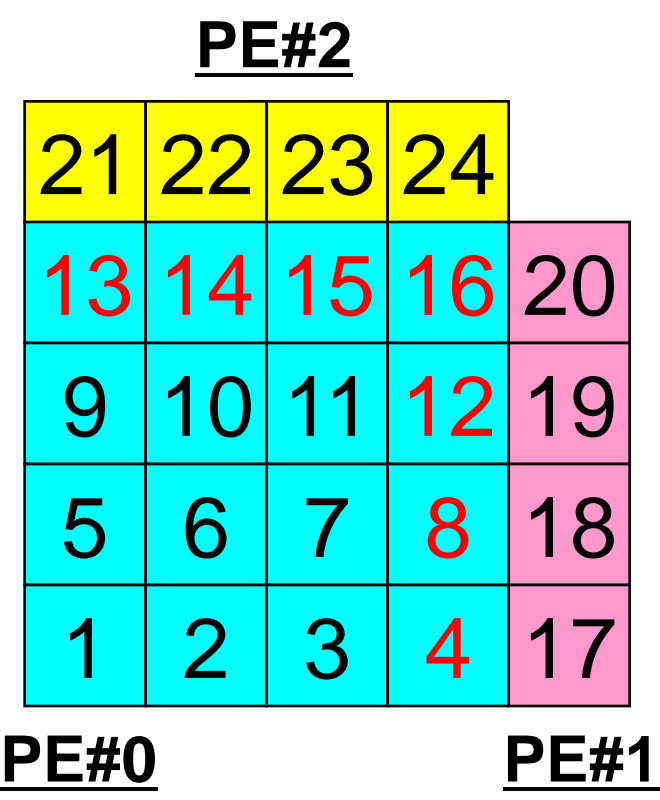

局所番号

# **T2K-FVM-03 PE#0における局所分散データ(8/8)**

**sqm.0:** 「export(送信)」する「境界点」の情報

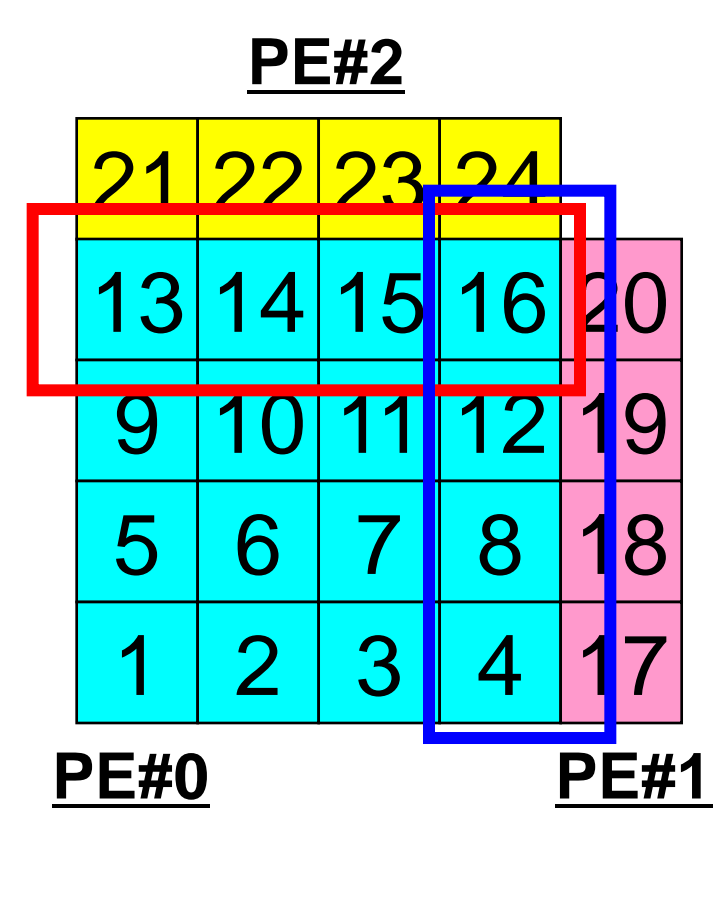

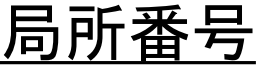

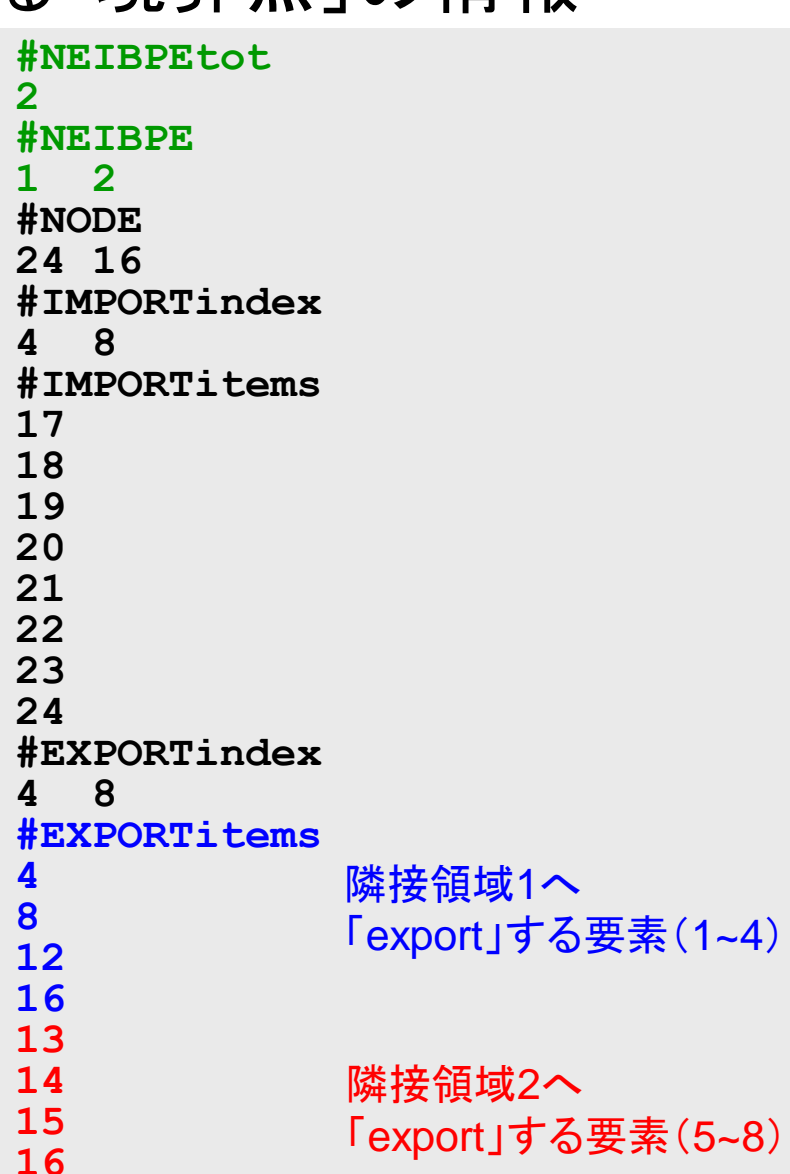

## **T2K-FVM-03 PE#0における局所分散データ(8/8) sqm.0:** 「export(送信)」する「境界点」の情報

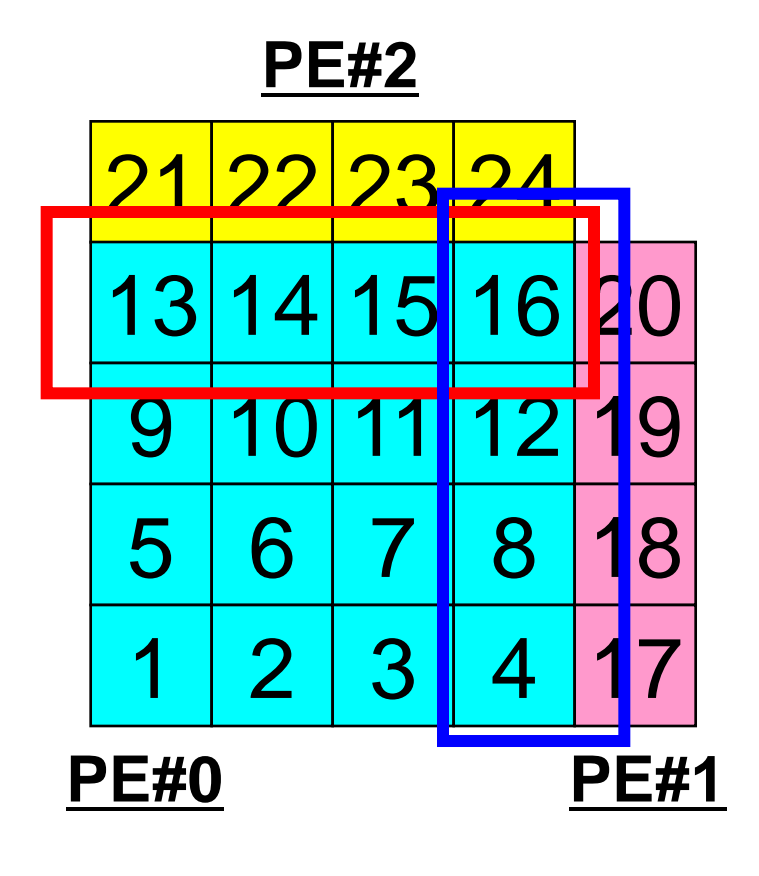

「外点」はその要素が本来 所属している領域からのみ 受信される。

「境界点」は複数の領域に おいて「外点」となっている 可能性があるので,複数の領域 に送信されることもある (16番要素の例)。

局所番号

### T2K-FVM-03 64 プログラム例:**sq-sr1.f** (**1/7**) 初期化

```
 implicit REAL*8 (A-H,O-Z)
       include 'mpif.h'
       integer(kind=4) :: my_rank, PETOT
       integer(kind=4) :: N, NP, NEIBPETOT, BUFlength
       integer(kind=4), dimension(:), allocatable :: VAL
       integer(kind=4), dimension(:), allocatable :: SENDbuf
       integer(kind=4), dimension(:), allocatable :: RECVbuf
       integer(kind=4), dimension(:), allocatable :: NEIBPE
       integer(kind=4), dimension(:), allocatable :: import_index
       integer(kind=4), dimension(:), allocatable :: import_item
       integer(kind=4), dimension(:), allocatable :: export_index
       integer(kind=4), dimension(:), allocatable :: export_item
      integer(kind=4), dimension(:,:), allocatable :: stat send
      integer(kind=4), dimension(:,:), allocatable :: stat recv
       integer(kind=4), dimension(: ), allocatable :: request_send
      integer(kind=4), dimension(: ), allocatable :: request recv
      character(len=80) :: filename, line
!C
!C +-----------+
!C | INIT. MPI |
1C + - - - - - - - - +!C==call MPI_INIT (ierr)
      call MPI<sup>_</sup>COMM_SIZE (MPI_COMM_WORLD, PETOT, ierr )
      call MPI<sup>-</sup>COMM<sup>-</sup>RANK (MPI<sup>-</sup>COMM<sup>-</sup>WORLD, my rank, ierr )
```
### T2K-FVM-03 65 プログラム例:**sq-sr1.f** (**2/7**) 局所分散メッシュデータ(sqm.\*)読み込み

```
!C
!C-- MESH
       if (my_rank.eq.0) filename= 'sqm.0'
       if (my_rank.eq.1) filename= 'sqm.1'
       if (my_rank.eq.2) filename= 'sqm.2'
       if (my_rank.eq.3) filename= 'sqm.3'
      open (21, file= filename, status= 'unknown')
         read (21,*) NEIBPETOT
                      allocate (NEIBPE(NEIBPETOT))
                     allocate (import index(0:NEIBPETOT))
                     allocate (export<sup>-</sup>index(0:NEIBPETOT))
                                 import_index= 0
                                export index= 0read (21, *) (NEIBPE(neib), neib= 1, NEIBPETOT)
        read (21, * ) NP, N
         read (21,'(a80)') line
        read (21, * ) (import index(neib), neib= 1, NEIBPETOT)
                      nn= import index(NEIBPETOT)
                      allocate (import item(nn))
         do i= 1, nn
          read (21,*) import item(i)
         enddo
         read (21,'(a80)') line
        read (21, * ) (export index(neib), neib= 1, NEIBPETOT)
                       nn= export_index(NEIBPETOT)
                      allocate (\overline{e}xport item(nn))
         do i= 1, nn
          read (21,*) export item(i)
         enddo
       close (21)
```
### T2K-FVM-03 66 プログラム例:**sq-sr1.f** (**2/7**) 局所分散メッシュデータ(sqm.\*)読み込み

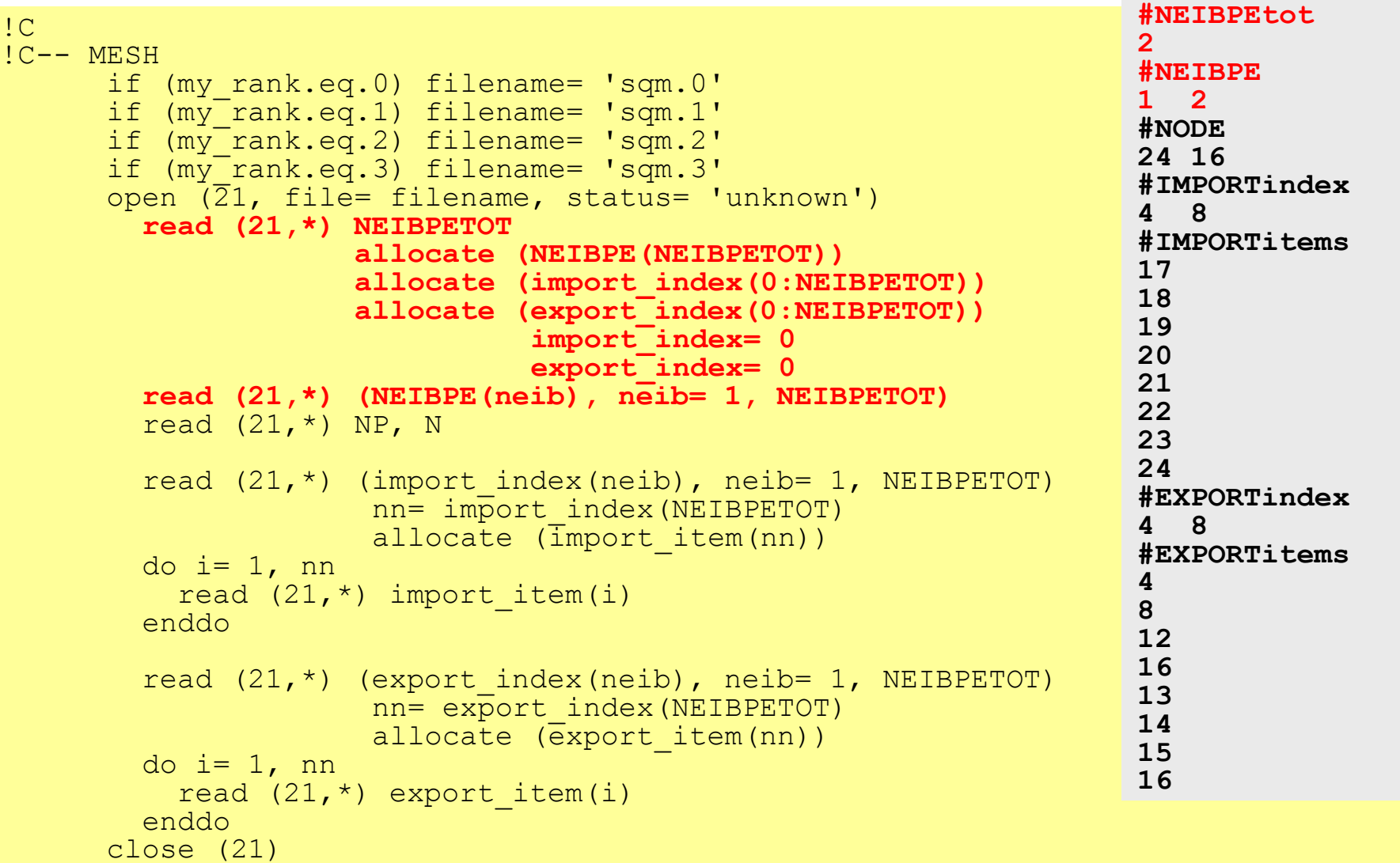

### T2K-FVM-03 67 プログラム例:**sq-sr1.f** (**2/7**) 局所分散メッシュデータ(sqm.\*)読み込み

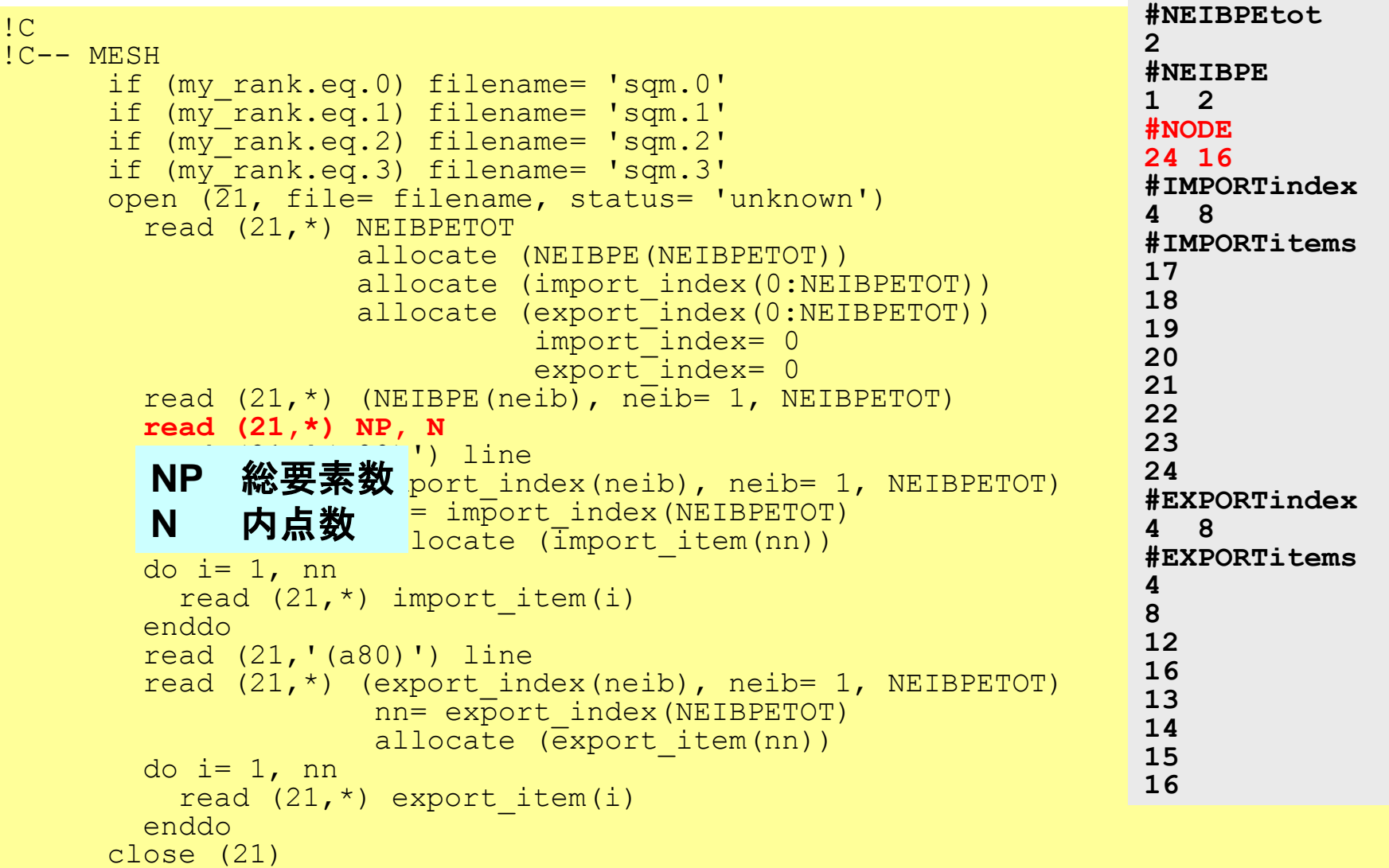

### T2K-FVM-03 68 プログラム例:**sq-sr1.f** (**2/7**) 局所分散メッシュデータ(sqm.\*)読み込み

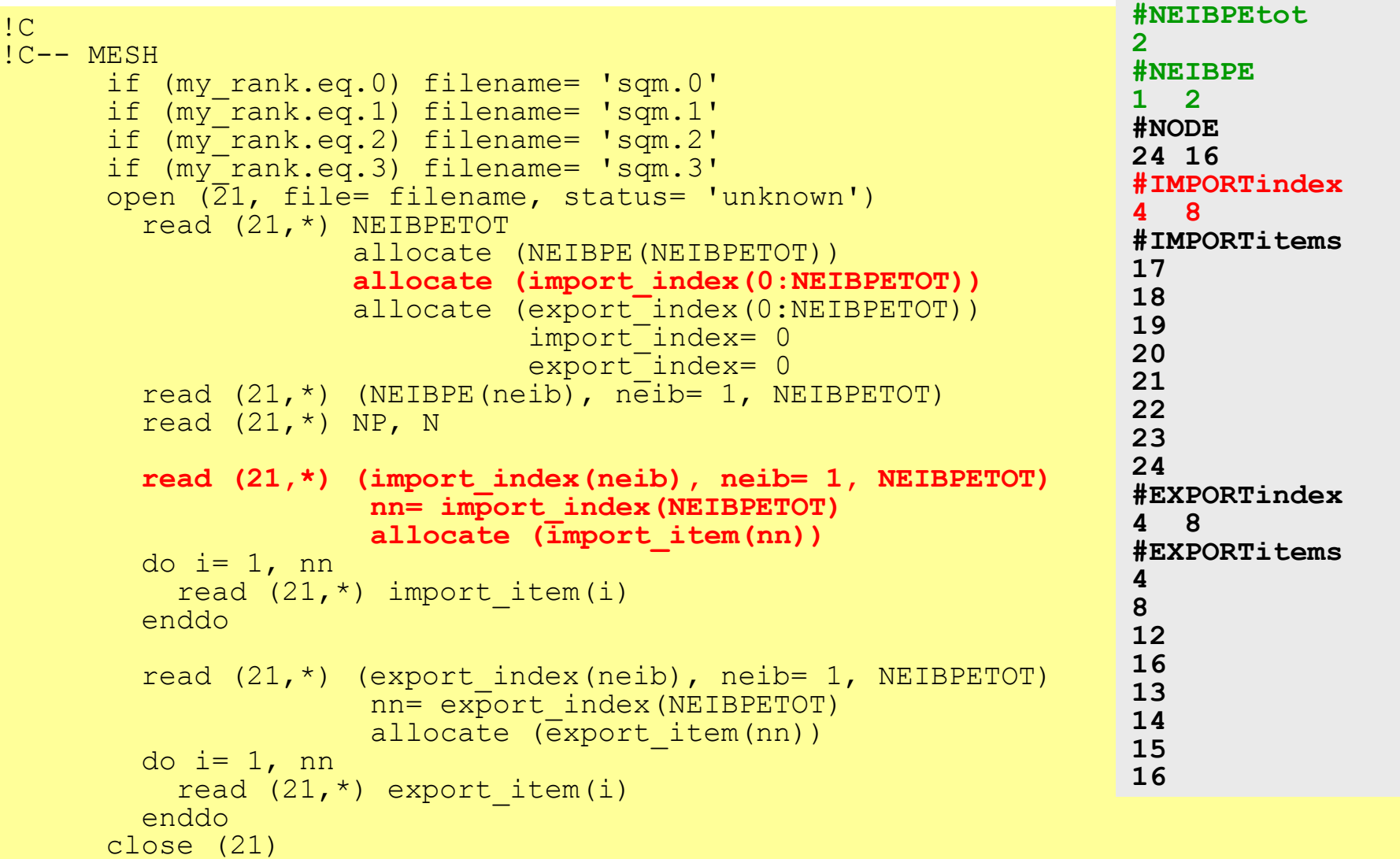

### T2K-FVM-03 69 プログラム例:**sq-sr1.f** (**2/7**) 局所分散メッシュデータ(sqm.\*)読み込み

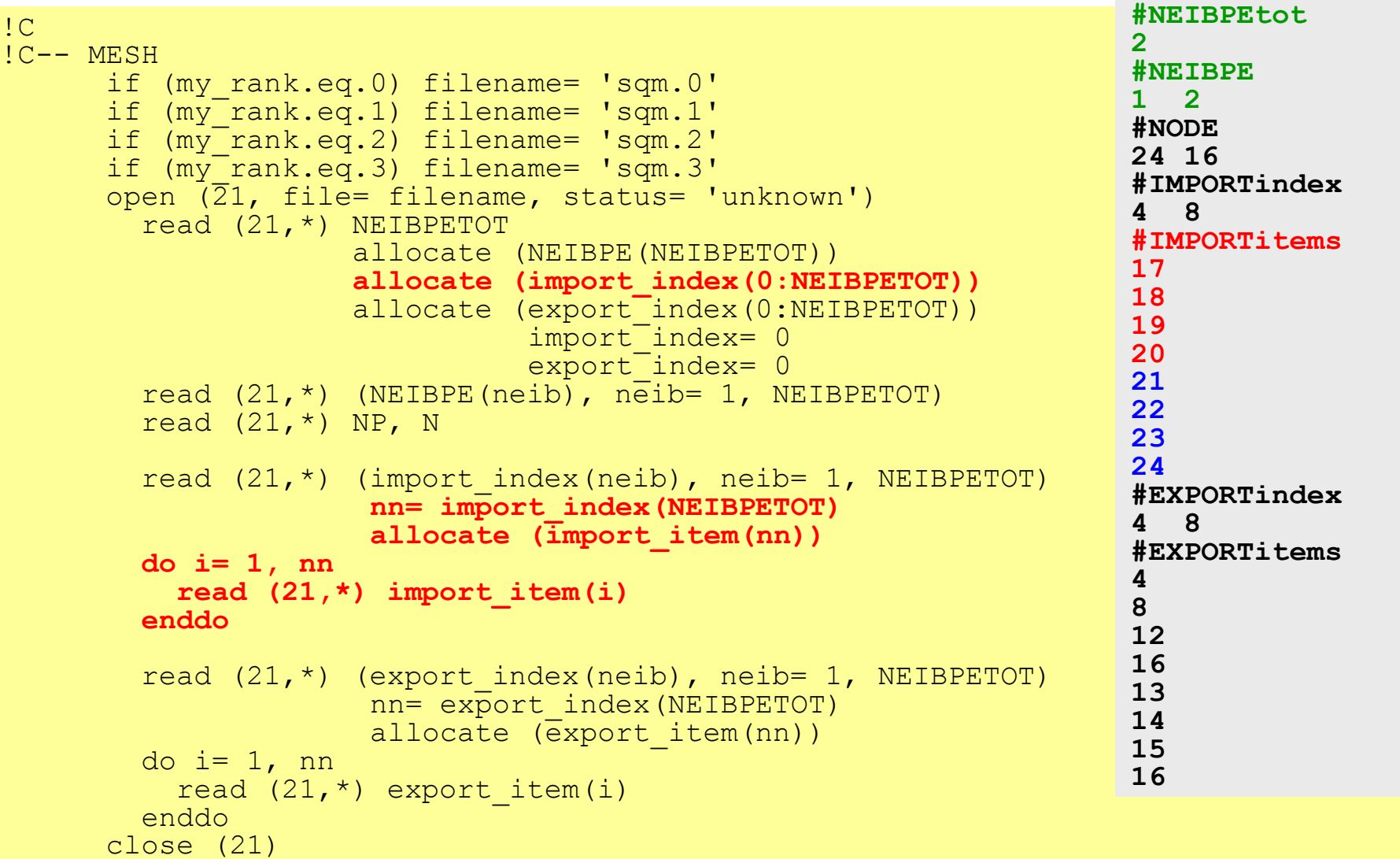

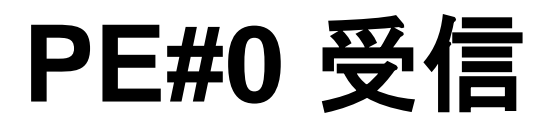

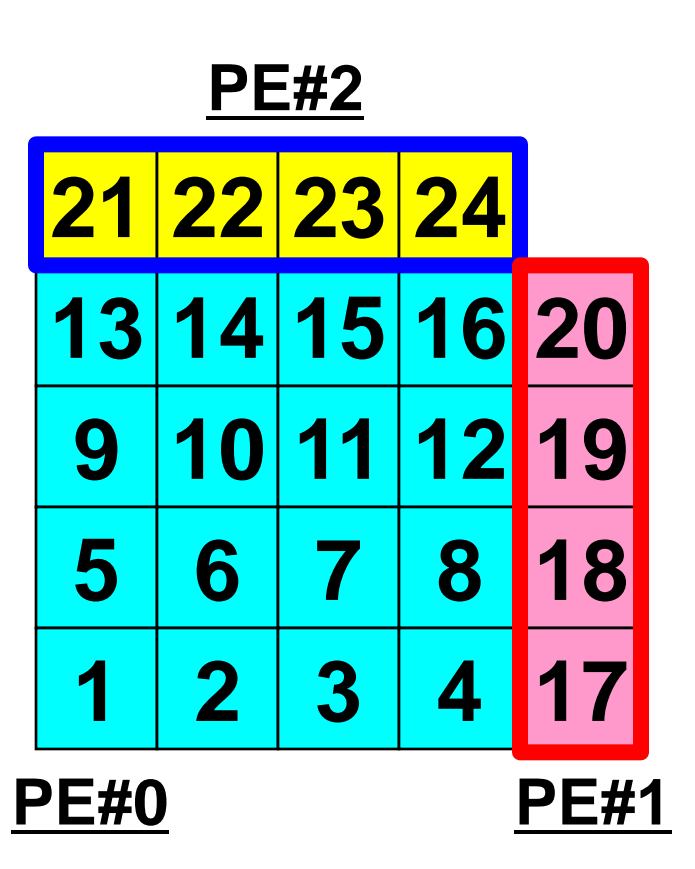

### T2K-FVM-03 71 プログラム例:**sq-sr1.f** (**2/7**) 局所分散メッシュデータ(sqm.\*)読み込み

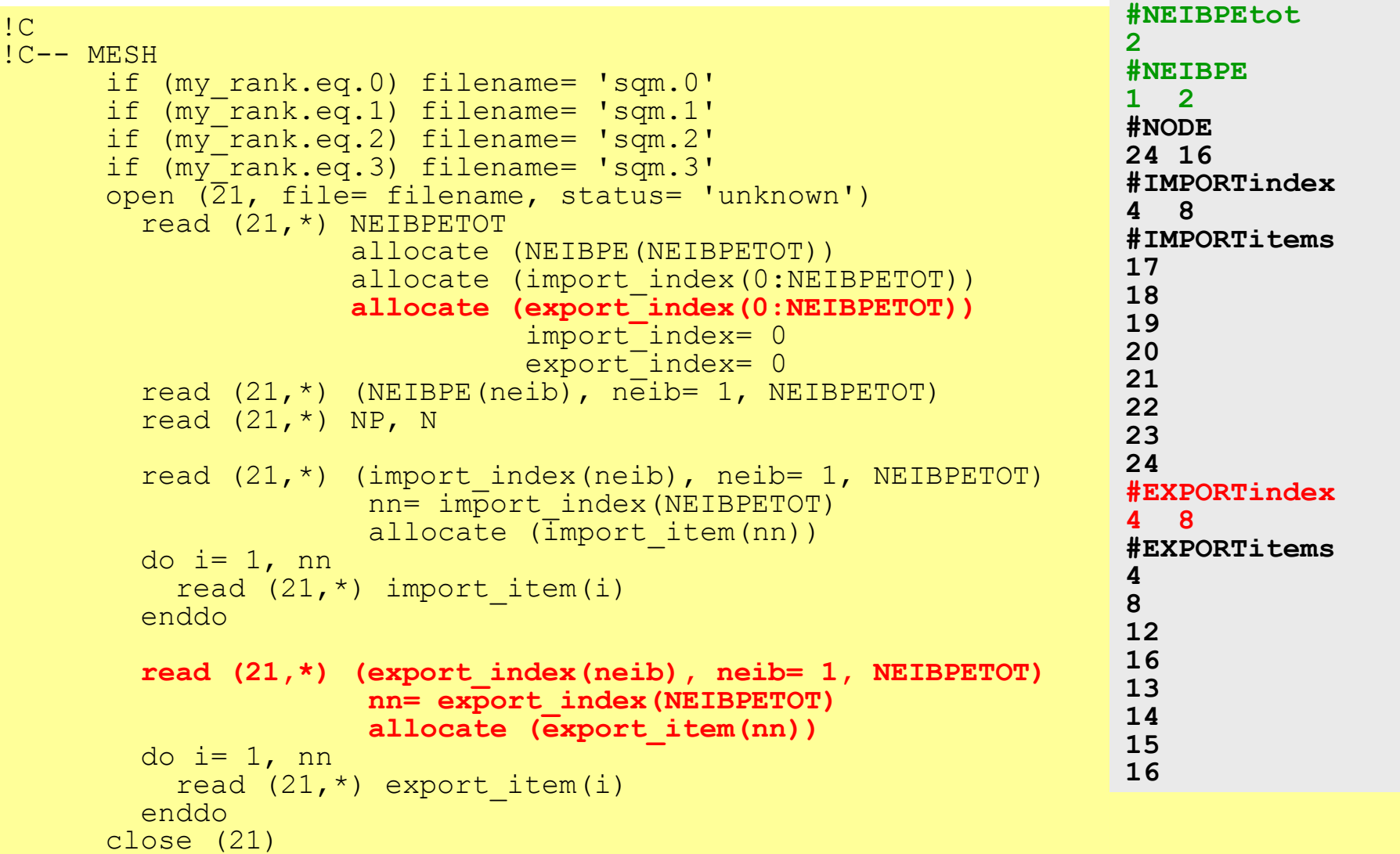
#### T2K-FVM-03 72 プログラム例:**sq-sr1.f** (**2/7**) 局所分散メッシュデータ(sqm.\*)読み込み

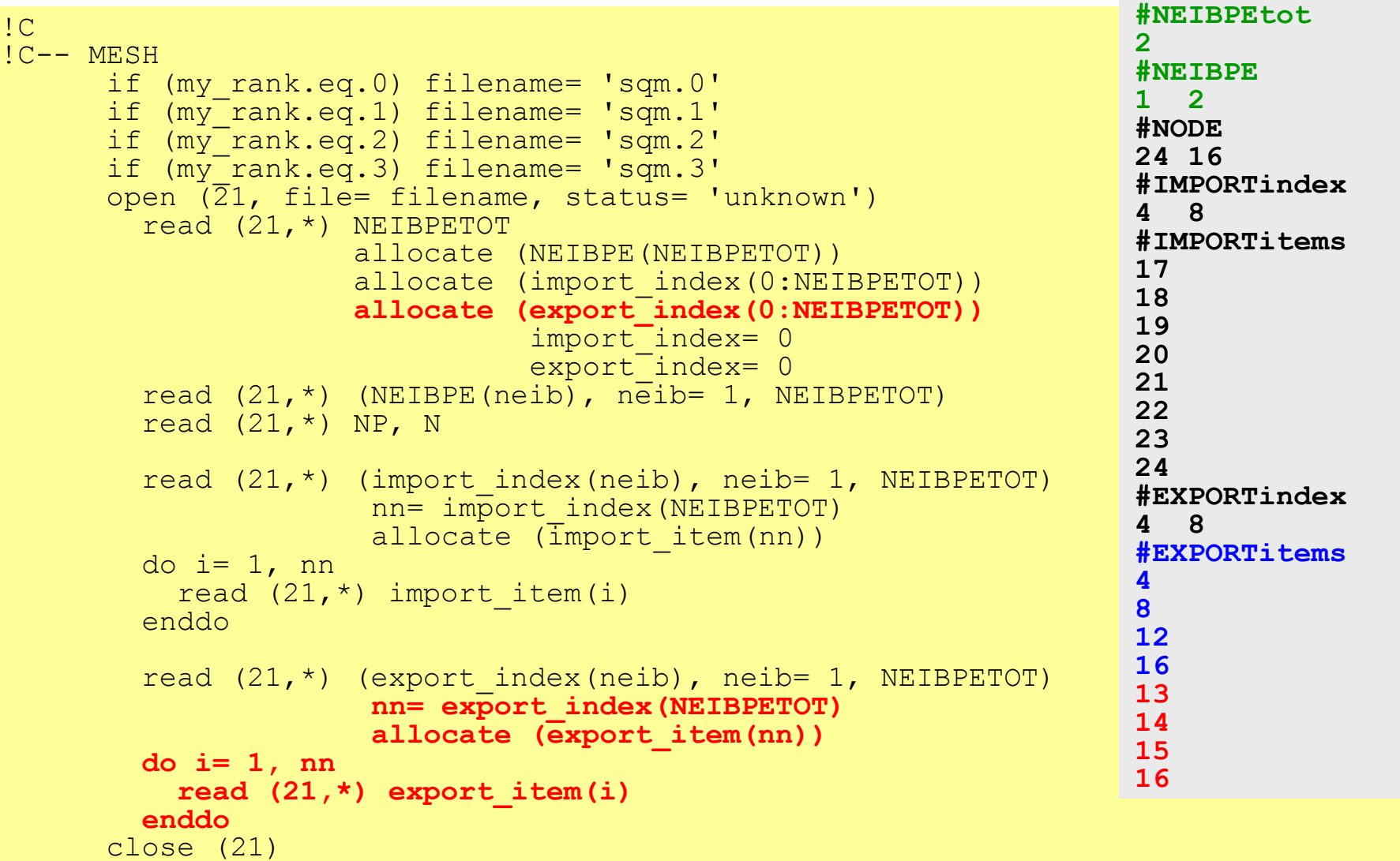

### **PE#0** 送信

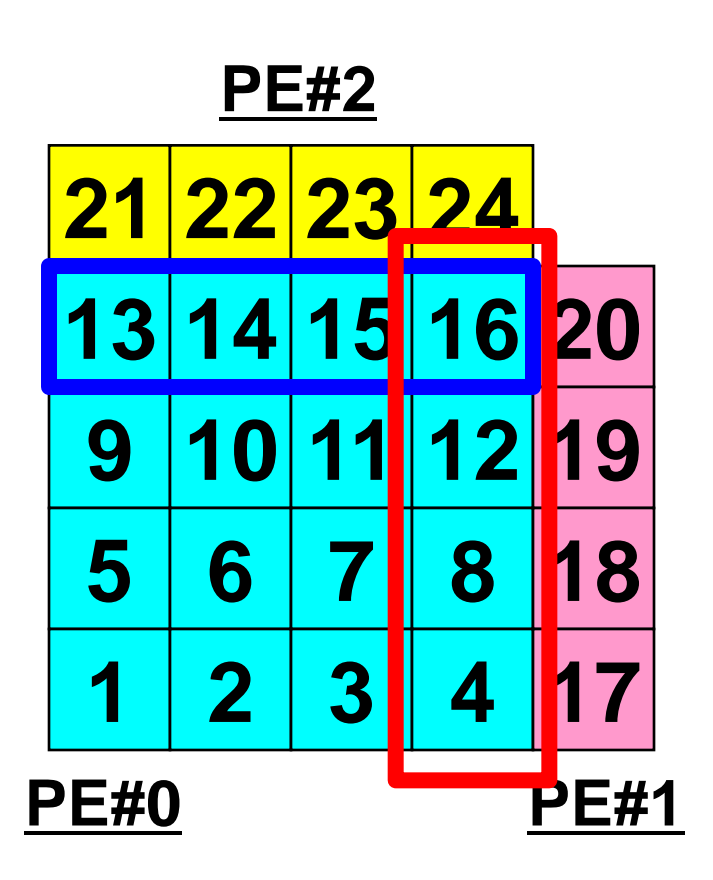

#### T2K-FVM-03 74 プログラム例:**sq-sr1.f** (**3/7**) 局所分散データ(全体番号の値)(sq.\*)読み込み

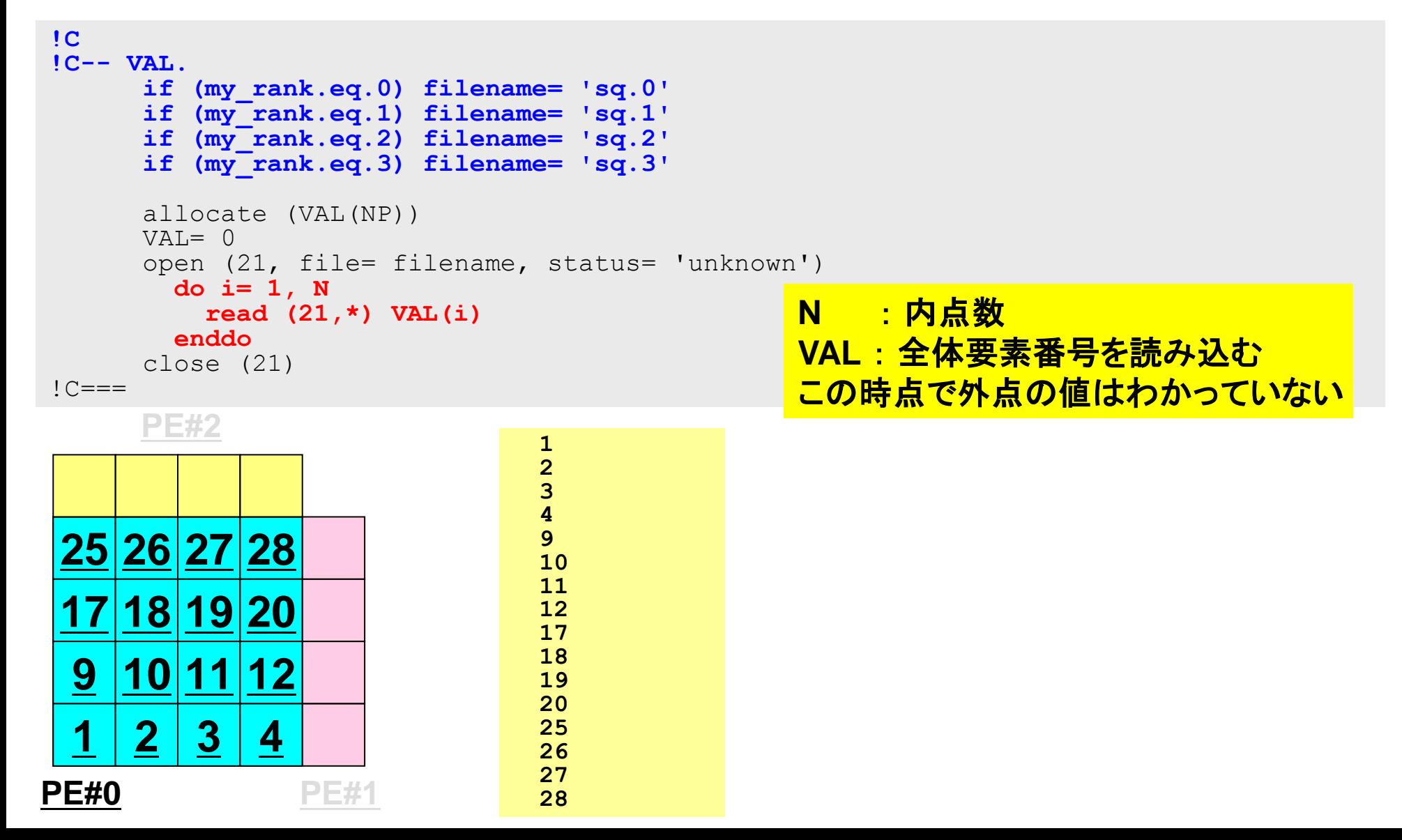

#### T2K-FVM-03 75 プログラム例:**sq-sr1.f** (**4/7**) 送・受信バッファ準備

```
!C
!C +--------+
!C | BUFFER
!C +--------+
!C == =allocate (SENDbuf(export index(NEIBPETOT)))
     allocate (RECVbuf(import index(NEIBPETOT)))
      SENDbuf= 0
      RECVbuf= 0
      do neib= 1, NEIBPETOT
       iS= export index(neib-1) + 1 iE= export_index(neib )
        do i= iS, iE
          SENDbuf(i)= VAL(export_item(i))
        enddo
      enddo
!C==送信バッファに「境界点」の情報
                                      を入れる。送信バッファの
                                      export_index(neib-1)+1
                                      からexport_inedx(neib)までに
                                      NEIBPE(neib)に送信する情報を格
                                      納する。
```
## 送信(**MPI\_Isend/Irecv/Waitall**)

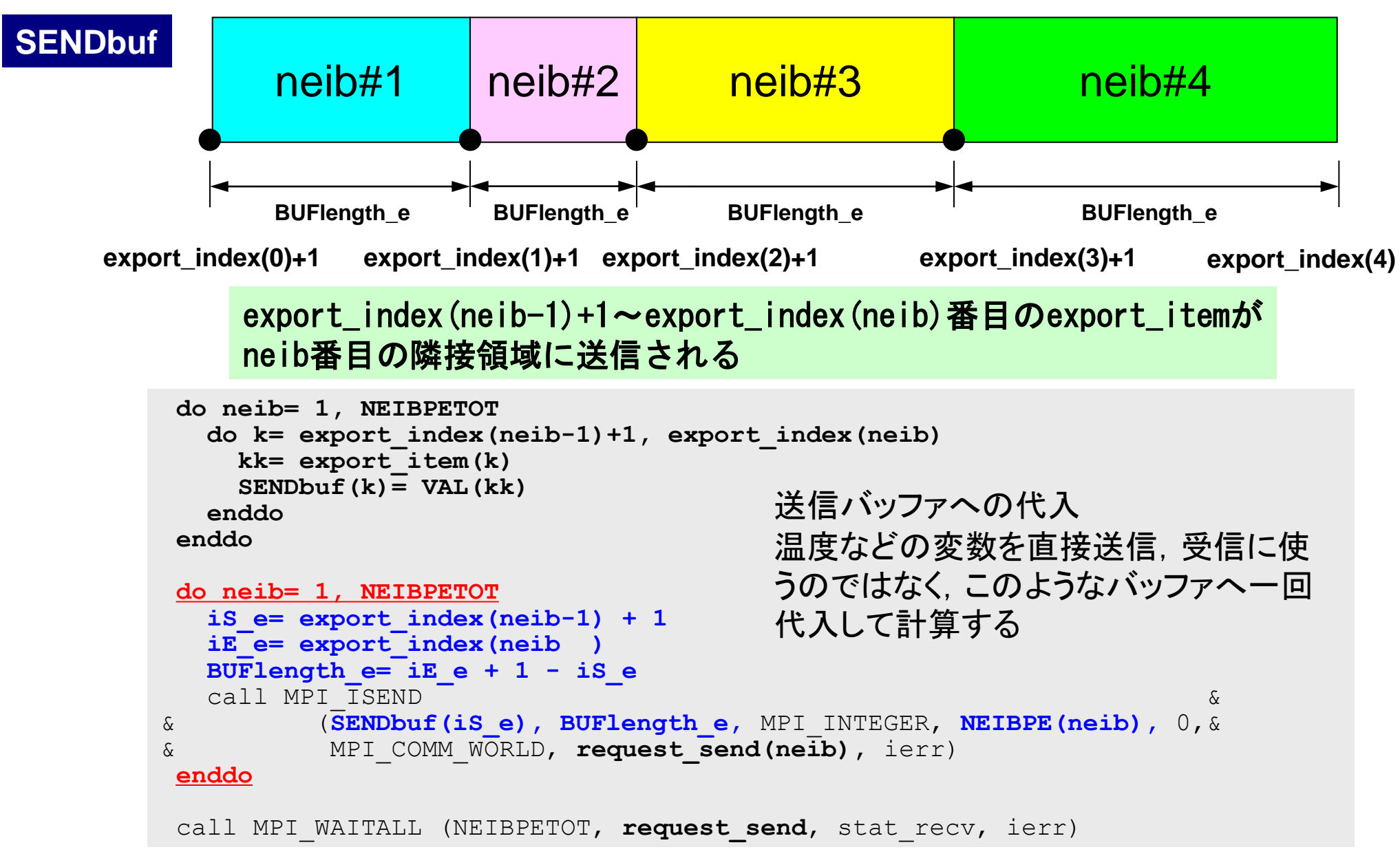

送信バッファの効能

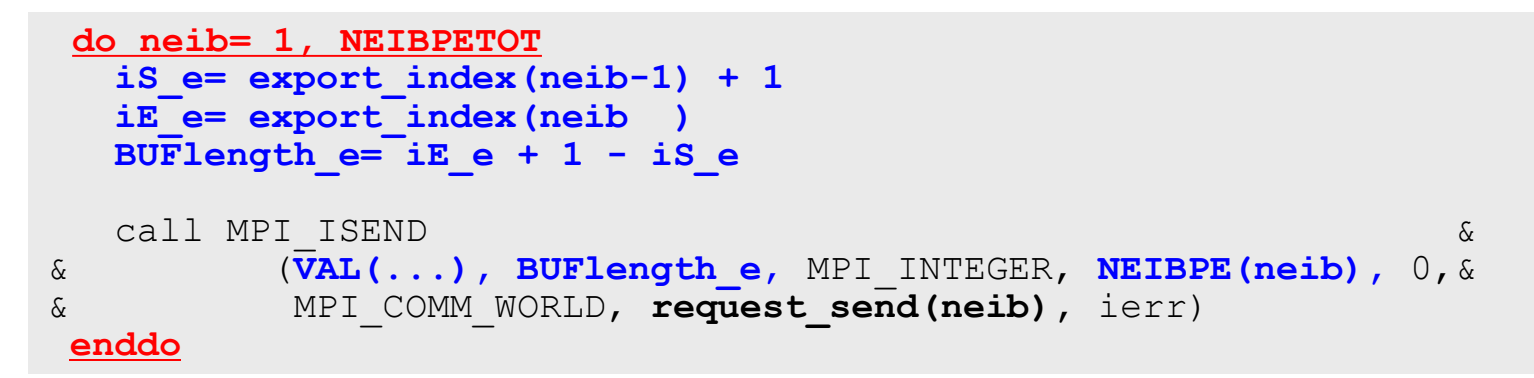

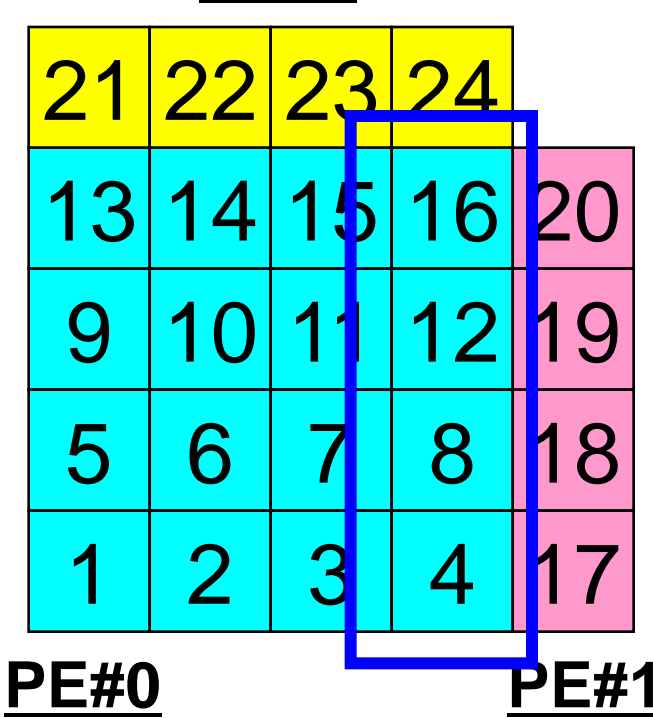

### **PE#2** たとえば,この境界点は連続していな いので,

・ 送信バッファの先頭アドレス ・ そこから数えて●●のサイズの メッセージ

というような方法が困難

#### **Communication Pattern using 1D Structure**

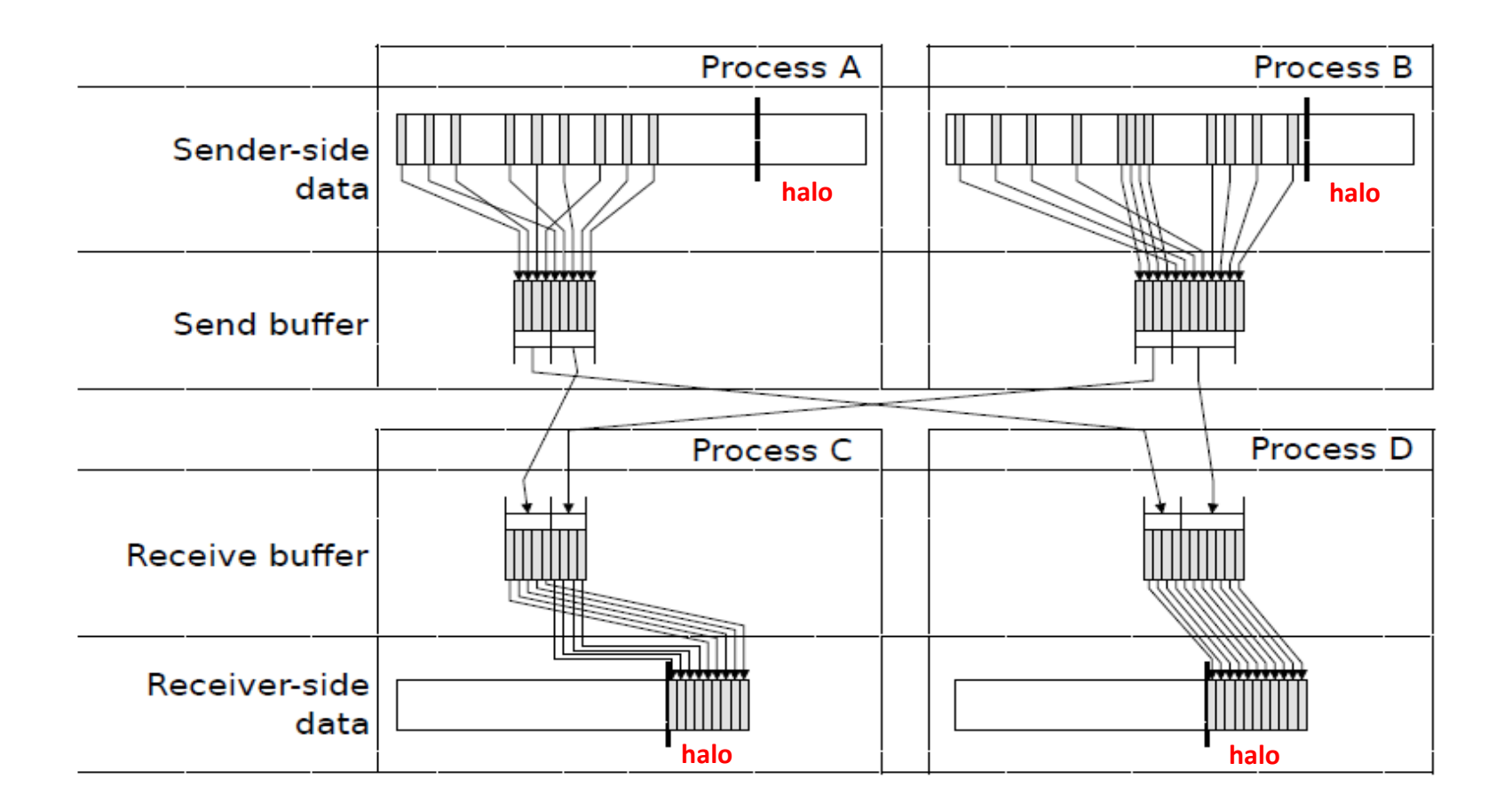

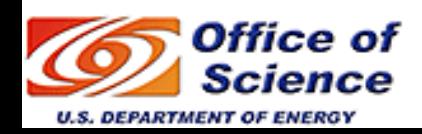

**Dr. Osni Marques** (**Lawrence Berkeley National Laboratory**)より借用

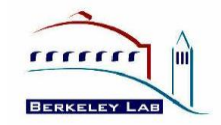

#### T2K-FVM-03 79 プログラム例:**sq-sr1.f** (**5/7**) 初期化

```
!C
!C +-----------+
!C | SEND-RECV |
!C +-----------+
!C == = allocate (stat_send(MPI_STATUS_SIZE,NEIBPETOT))
      allocate (stat_recv(MPI_STATUS_SIZE,NEIBPETOT))
     allocate (request send(NEIBPETOT))
      allocate (request_recv(NEIBPETOT))
      do neib= 1, NEIBPETOT
        iS= export_index(neib-1) + 1
        iE= export_index(neib )
       BUFlength=\overline{E} + 1 - iS
       call MPI_ISEND (SENDbuf(iS), BUFlength, MPI_INTEGER, \&& The NEIBPE(neib), 0, MPI_COMM_WORLD, & &
    \& request send(neib), \bar{1}err)
      enddo
```
#### T2K-FVM-03 80 プログラム例:**sq-sr1.f** (**5/7**) 送信:MPI\_Isend

```
!C
!C +-----------+
!C | SEND-RECV |
!C +-----------+
!C == =allocate (stat send(MPI STATUS SIZE, NEIBPETOT))
      allocate (stat<sup>-</sup>recv(MPI<sup>-</sup>STATUS<sup>-</sup>SIZE,NEIBPETOT))
      allocate (request send(\overline{\text{NEIBPET}}}))
      allocate (request recv(NEIBPETOT))
       do neib= 1, NEIBPETOT
        iS= export index(neib-1) + 1 iE= export_index(neib )
         BUFlength= iE + 1 - iS
         call MPI_ISEND (SENDbuf(iS), BUFlength, MPI_INTEGER, &
      & NEIBPE(neib), 0, MPI_COMM_WORLD, &
      & request_send(neib), ierr)
       enddo
```
### **PE#0** 送信

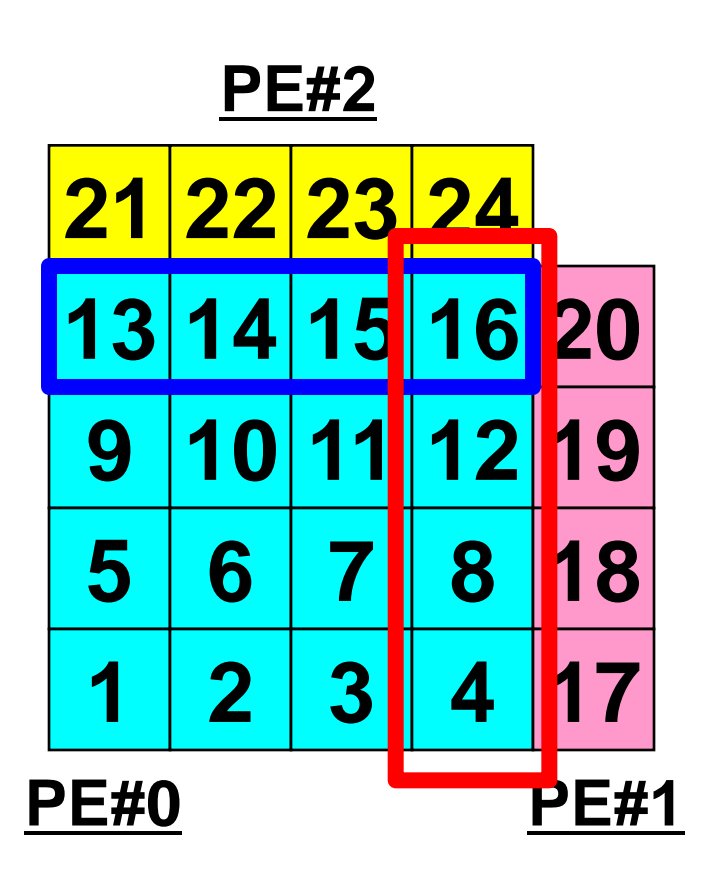

### 配列の送受信**:**注意

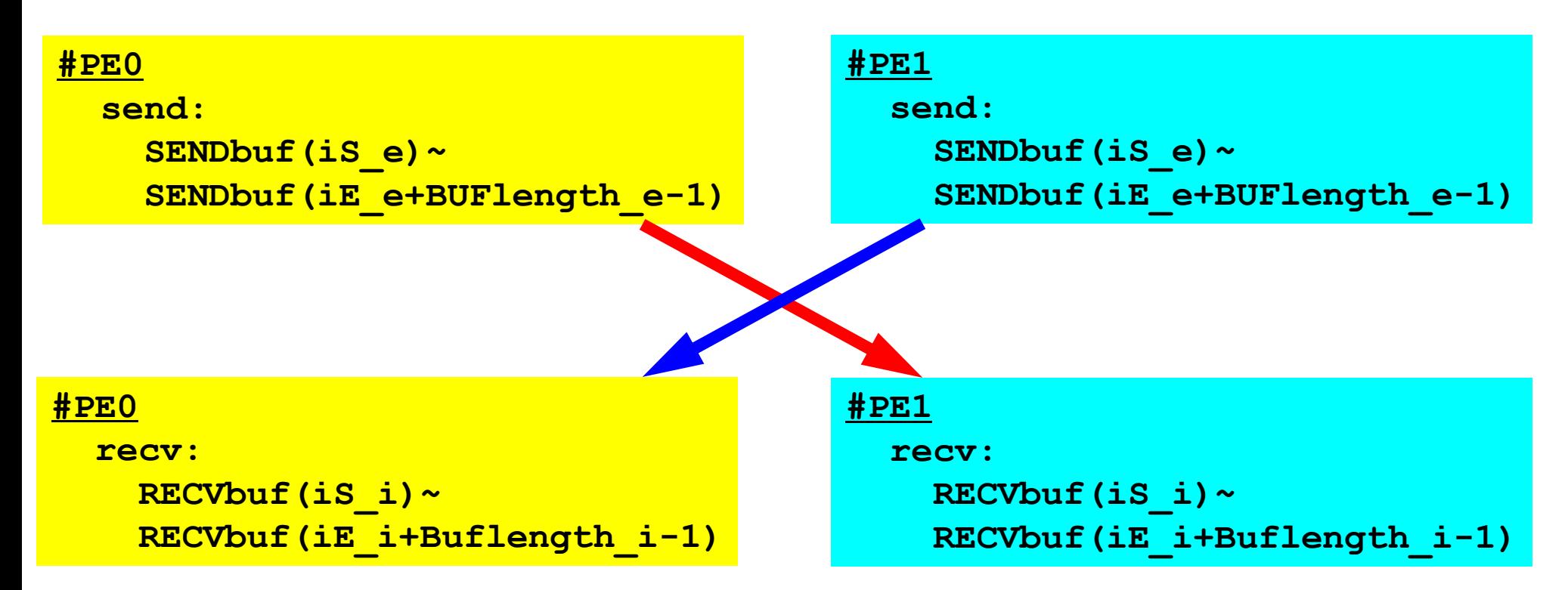

- 送信側の「BUFlength\_e」と受信側の「BUFlength\_i」は一致して いる必要がある。
	- $-$  PE#0⇒PE#1, PE#1⇒PE#0
- 「送信バッファ」と「受信バッファ」は別のアドレス

# 送信と受信の関係

```
 do neib= 1, NEIBPETOT
  is \neq = export index(neib-1) + 1
   iE_e= export_index(neib )
  BUFlength e= iE e + 1 - iS e call MPI_ISEND &
& (SENDbuf(iS_e), BUFlength_e, MPI_INTEGER, NEIBPE(neib), 0,&
& MPI_COMM_WORLD, request_send(neib), ierr)
  enddo
```

```
do neib= 1, NEIBPETOT
  is i= import index(neib-1) + 1i\overline{E} i= import index(neib )
  BUFlength i= iE i + 1 - iS i call MPI_IRECV &
& (RECVbuf(iS_i), BUFlength_i, MPI_INTEGER, NEIBPE(neib), 0,&
& MPI_COMM_WORLD, request_recv(neib), ierr)
  enddo
```
- 送信元・受信先プロセス番号,メッセージサイズ, 内容の整合性 !
- NEIBPE(neib)がマッチしたときに通信が起こる。

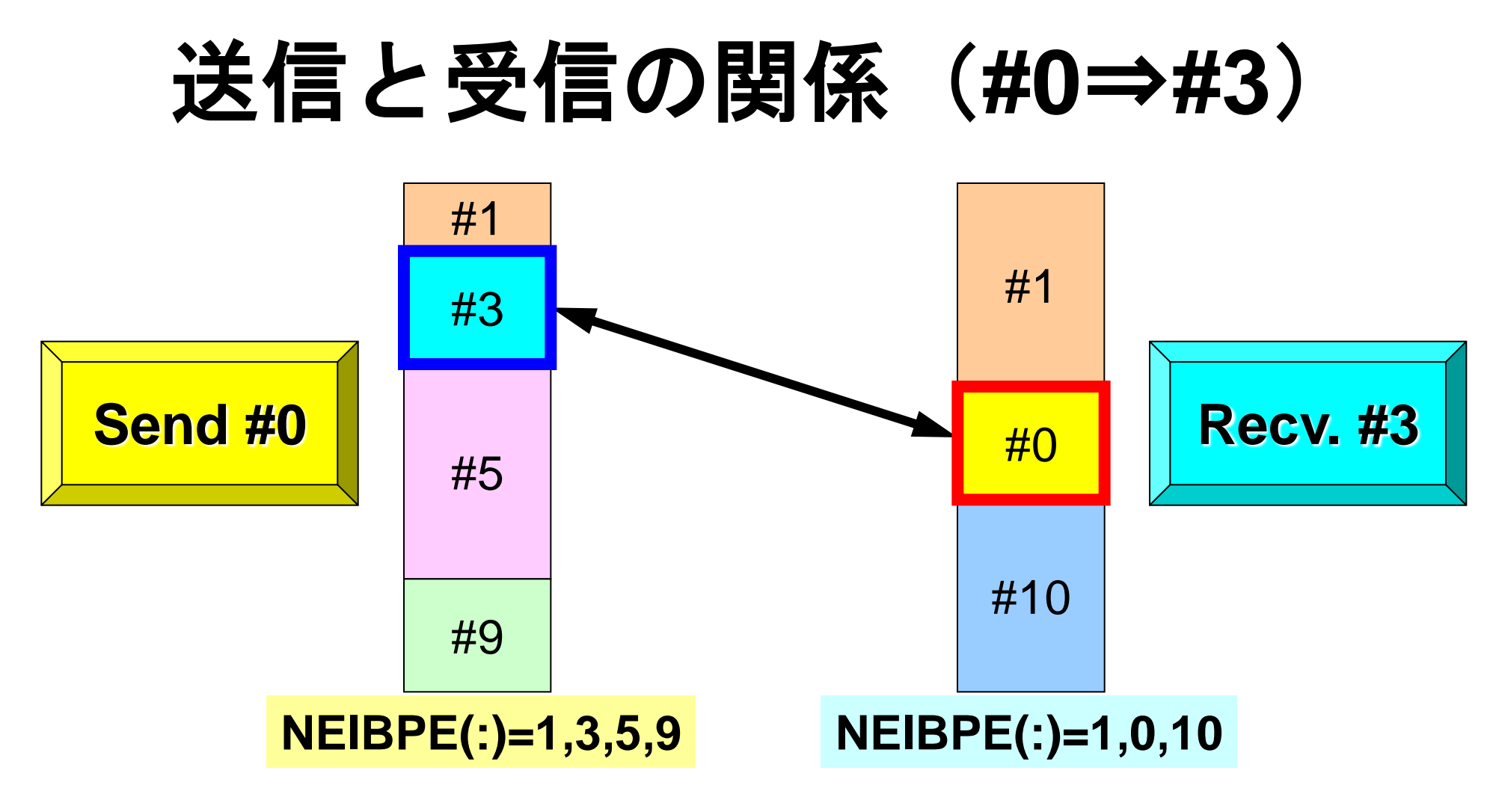

- 送信元・受信先プロセス番号,メッセージサイズ, 内容の整合性 !
- NEIBPE(neib)がマッチしたときに通信が起こる。

## 受信(**MPI\_Isend/Irecv/Waitall**)

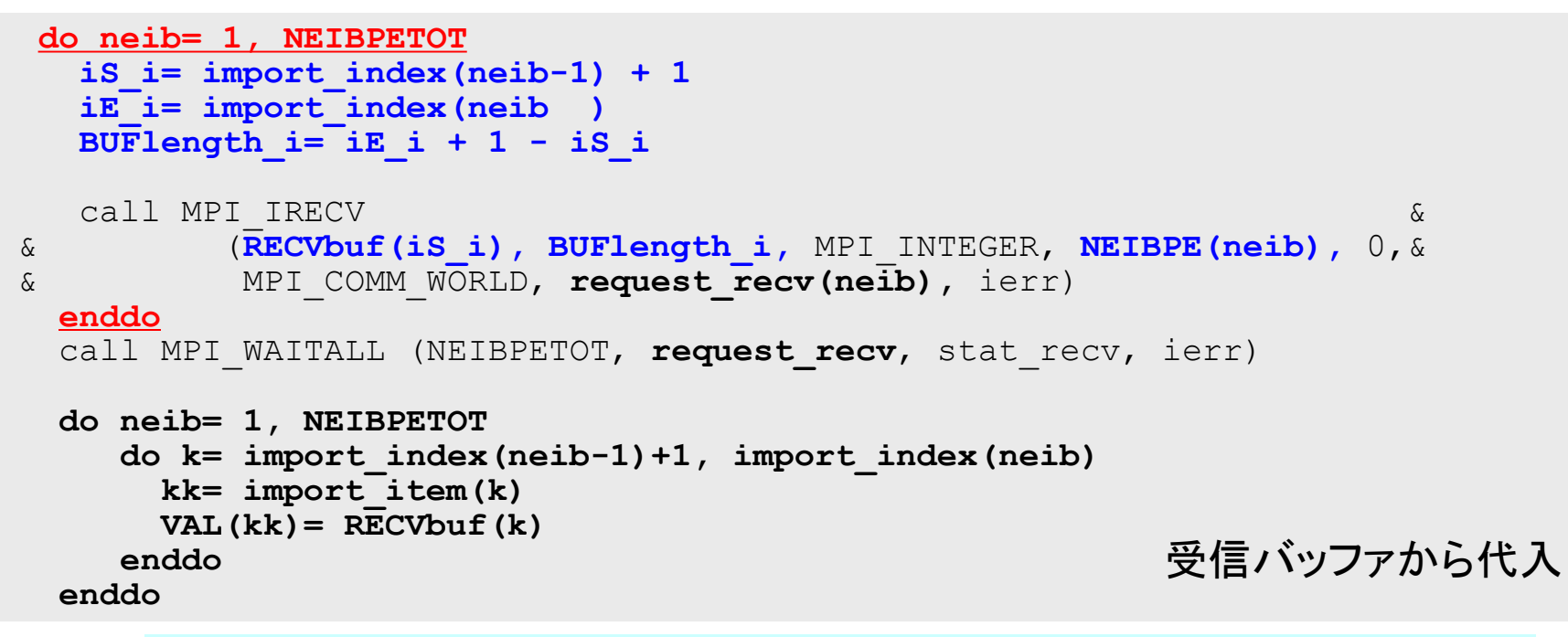

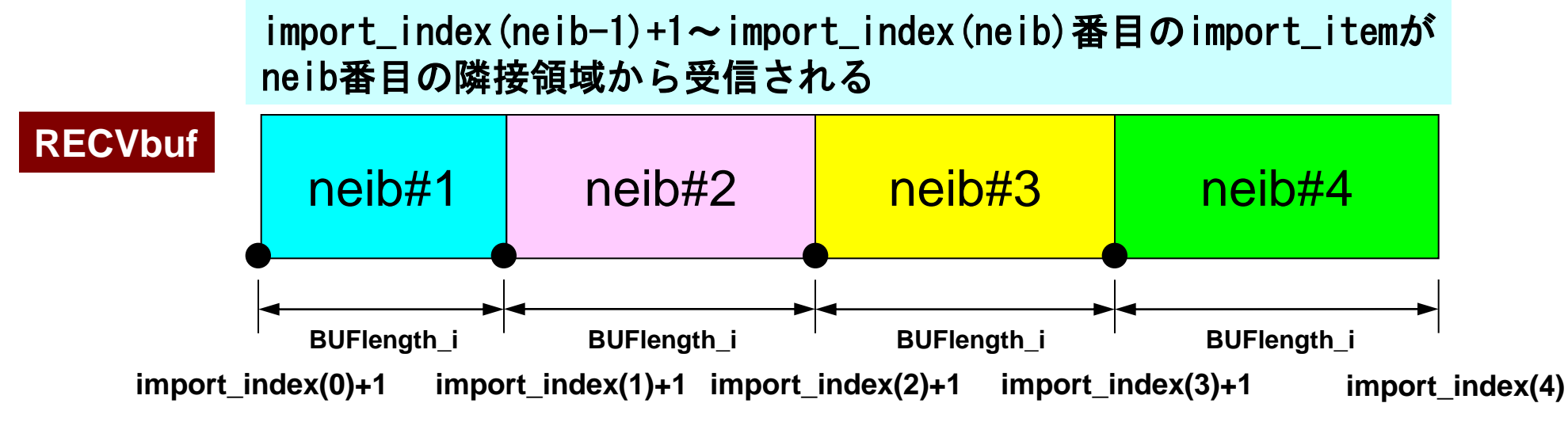

#### T2K-FVM-03 86 プログラム例:**sq-sr1.f** (**6/7**) 受信:MPI\_Irecv

```
 do neib= 1, NEIBPETOT
       iS= import index(neib-1) + 1 iE= import_index(neib )
        BUFlength= iE + 1 - iS
        call MPI_IRECV (RECVbuf(iS), BUFlength, MPI_INTEGER, &
     & NEIBPE(neib), 0, MPI_COMM_WORLD, &
     & request_recv(neib), ierr)
      enddo
      call MPI_WAITALL (NEIBPETOT, request_recv, stat_recv, ierr)
      do neib= 1, NEIBPETOT
       iS= import index(neib-1) + 1
        iE= import_index(neib )
       do i= iS, EVAL(import item(i)) = RECVbuf(i) enddo
      enddo
     call MPI WAITALL (NEIBPETOT, request send, stat send, ierr)
!C == =RECVbufの中身を使用可能
```
#### T2K-FVM-03 87 プログラム例:**sq-sr1.f** (**6/7**) 受信:MPI\_Irecv

```
 do neib= 1, NEIBPETOT
       iS= import index(neib-1) + 1
       iE= import index(neib)BUFlength=\overline{E} iE + 1 - iS
       call MPI_IRECV (RECVbuf(iS), BUFlength, MPI_INTEGER, \& & NEIBPE(neib), 0, MPI_COMM_WORLD, &
    \& request recv(neib), \bar{1}err)
      enddo
     call MPI WAITALL (NEIBPETOT, request recv, stat recv, ierr)
      do neib= 1, NEIBPETOT
        iS= import_index(neib-1) + 1
        iE= import_index(neib )
        do i= iS, iE
         VAL(import_item(i))= RECVbuf(i)
        enddo
      enddo
     call MPI WAITALL (NEIBPETOT, request send, stat send, ierr)
!C == =受信バッファの中身を「外点」の値
                                         として代入する。
```
#### T2K-FVM-03 88 プログラム例:**sq-sr1.f** (**6/7**) 受信:MPI\_Irecv

```
 do neib= 1, NEIBPETOT
       iS= import index(neib-1) + 1
       iE= import index(neib)BUFlength=\overline{E} iE + 1 - iS
       call MPI_IRECV (RECVbuf(iS), BUFlength, MPI_INTEGER, \& & NEIBPE(neib), 0, MPI_COMM_WORLD, &
    \& request recv(neib), \bar{1}err)
      enddo
     call MPI WAITALL (NEIBPETOT, request recv, stat recv, ierr)
      do neib= 1, NEIBPETOT
       iS= import index(neib-1) + 1 iE= import_index(neib )
        do i= iS, iE
          VAL(import_item(i))= RECVbuf(i)
        enddo
      enddo
      call MPI_WAITALL (NEIBPETOT, request_send, stat_send, ierr)
!C == =SENDbufの中身を変更可能
```
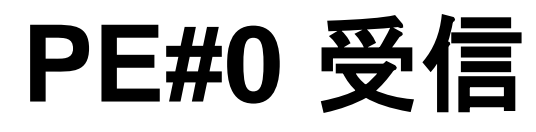

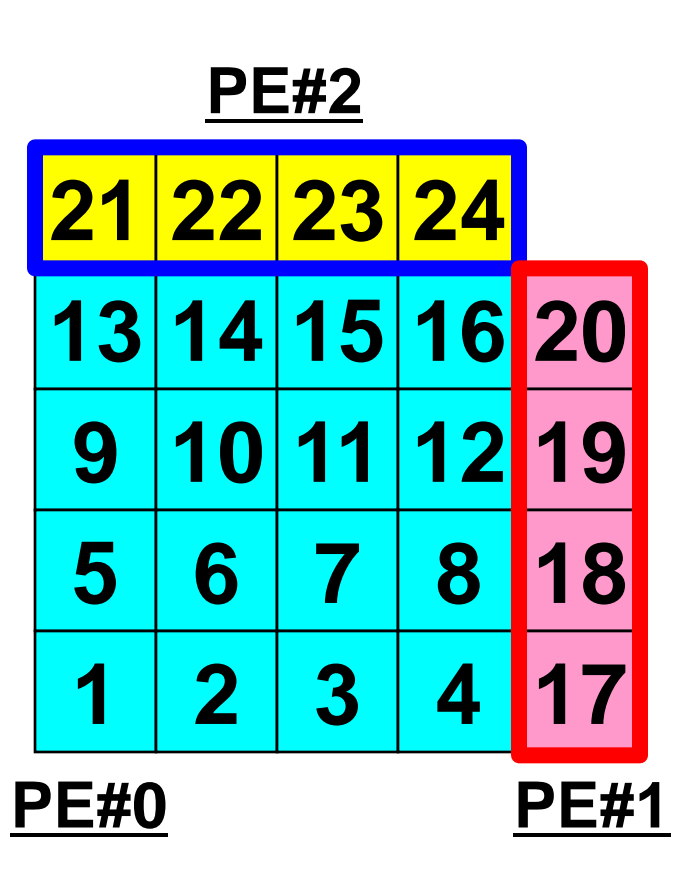

#### T2K-FVM-03 90 プログラム例:**sq-sr1.f** (**7/7**) 外点の値の書き出し

```
!C
1C + - - - - - - +!C | OUTPUT |
!C +--------+
!C == = do neib= 1, NEIBPETOT
         iS= import index(neib-1) + 1 iE= import_index(neib )
         do i= iS, iE
            in= import_item(i)
           write (*, '(\bar{a}, 3i8)') ' RECVDuf', my rank, NEIBPE(neib), VAL(in) enddo
       enddo
!C == = call MPI_FINALIZE (ierr)
       stop
       end
```
### 実行結果(**PE#0**)

#### **PE#2 PE#3**

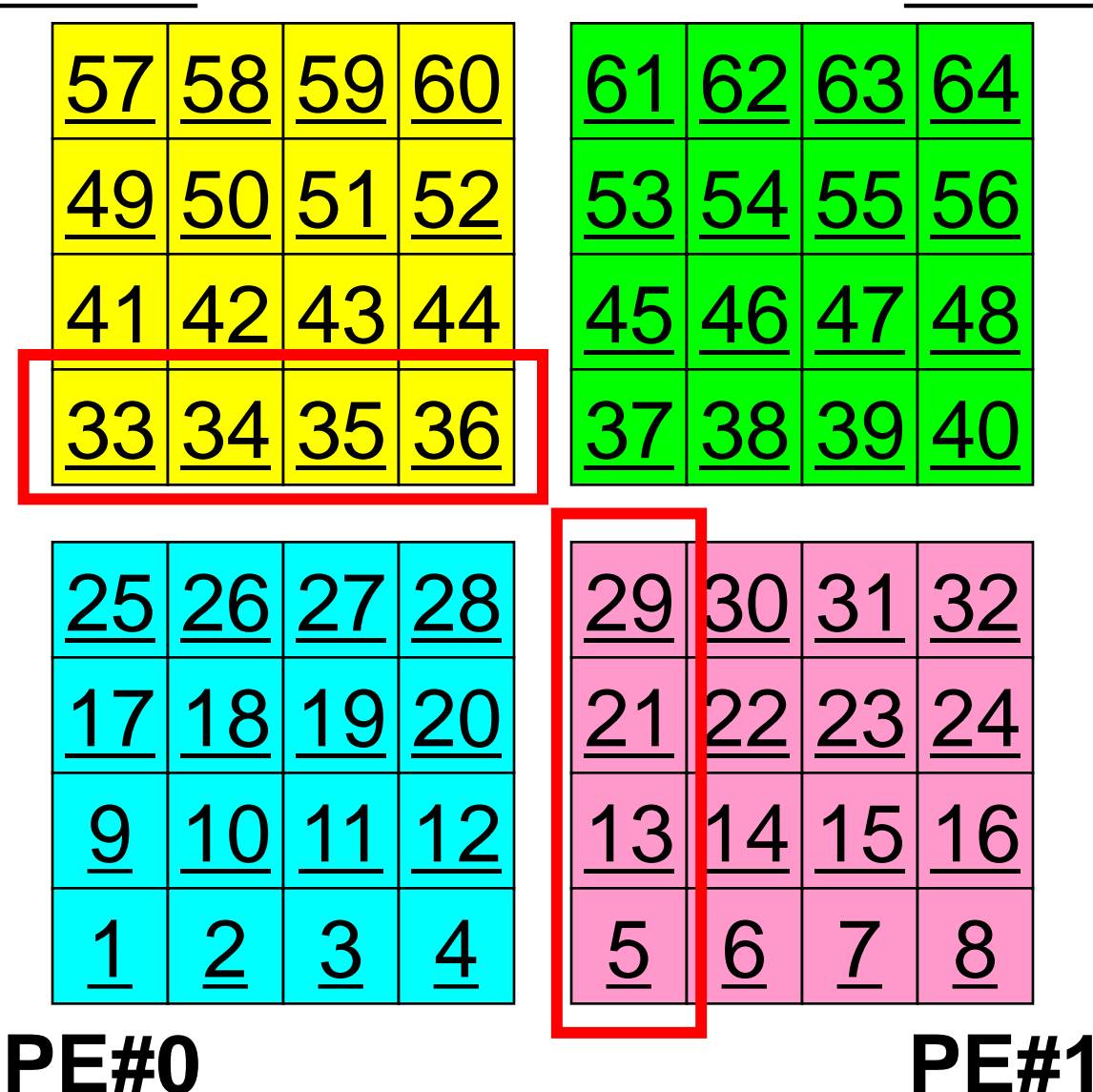

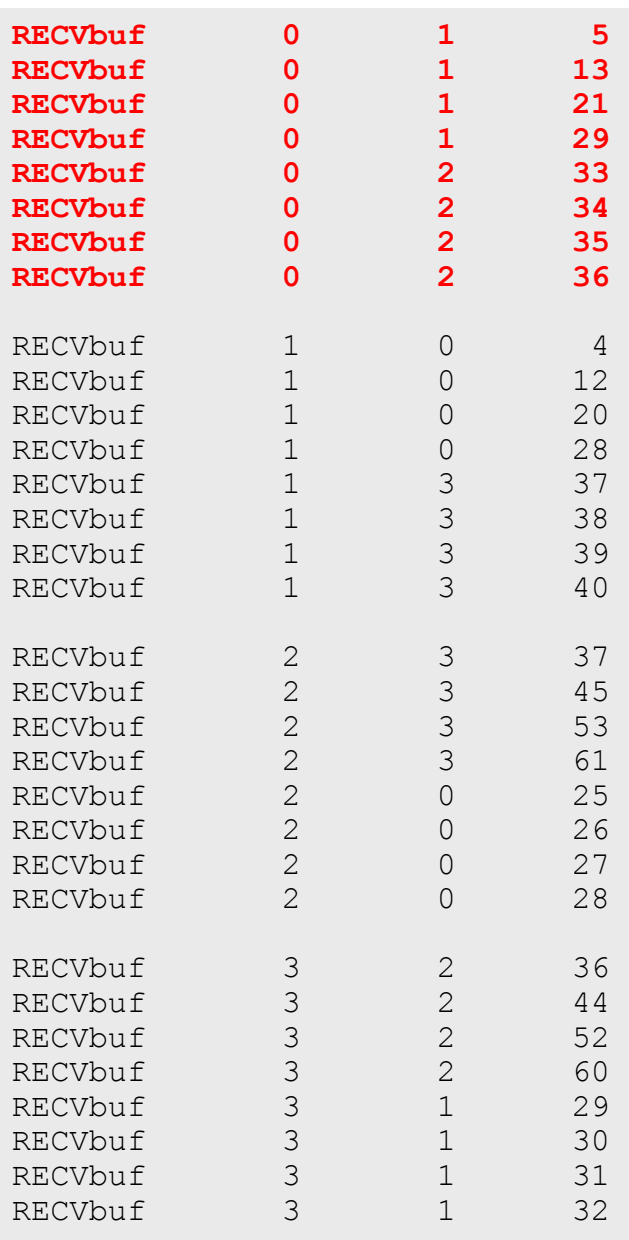

## 実行結果(**PE#1**)

### **PE#2 PE#3**

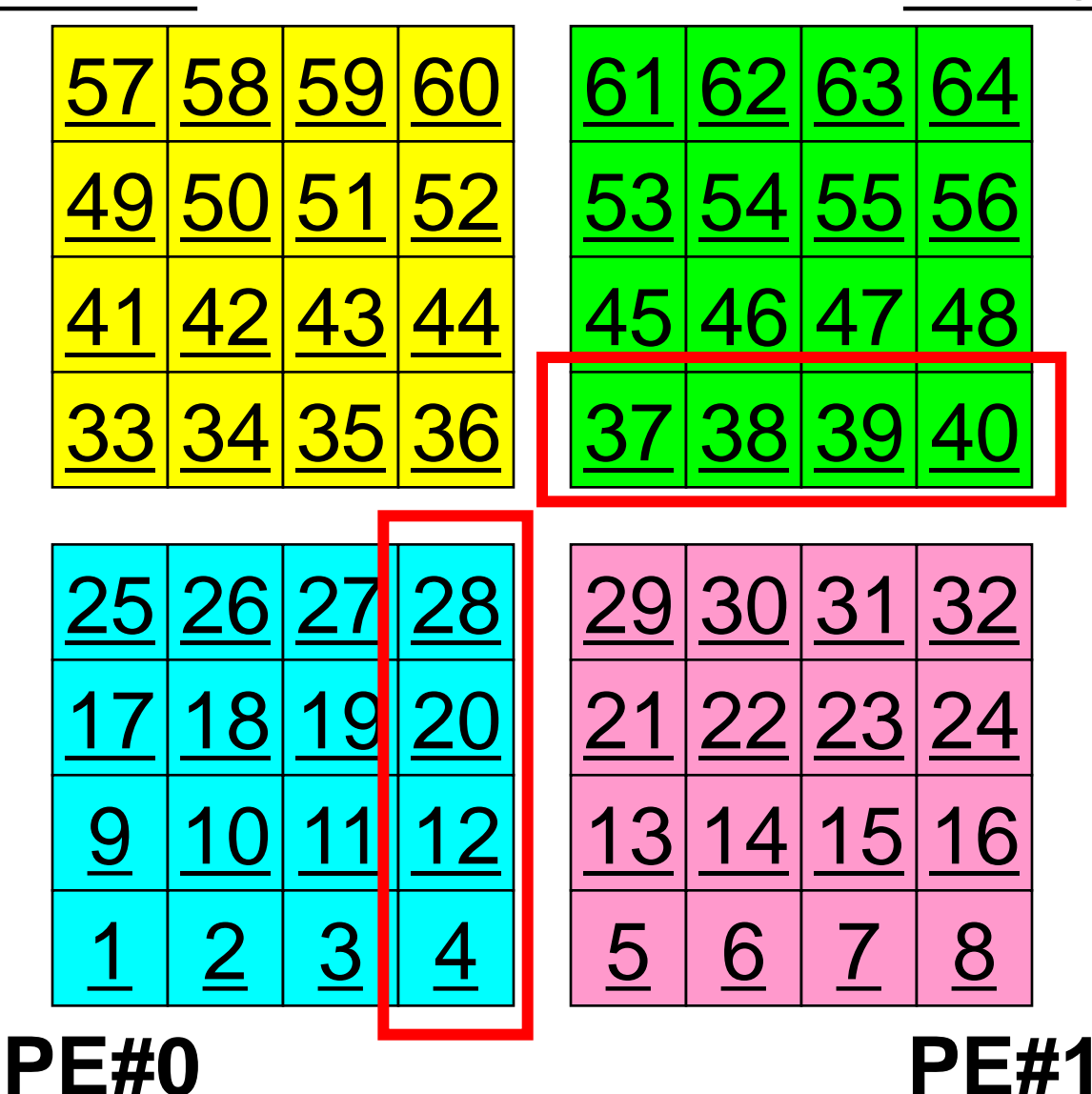

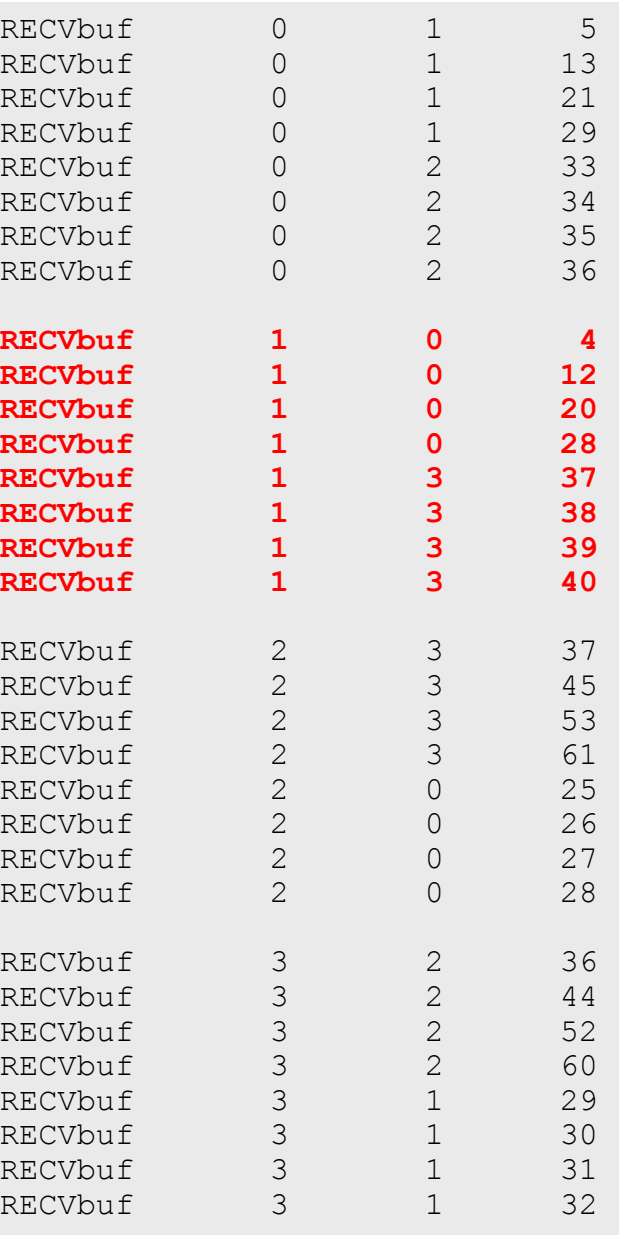

## 実行結果(**PE#2**)

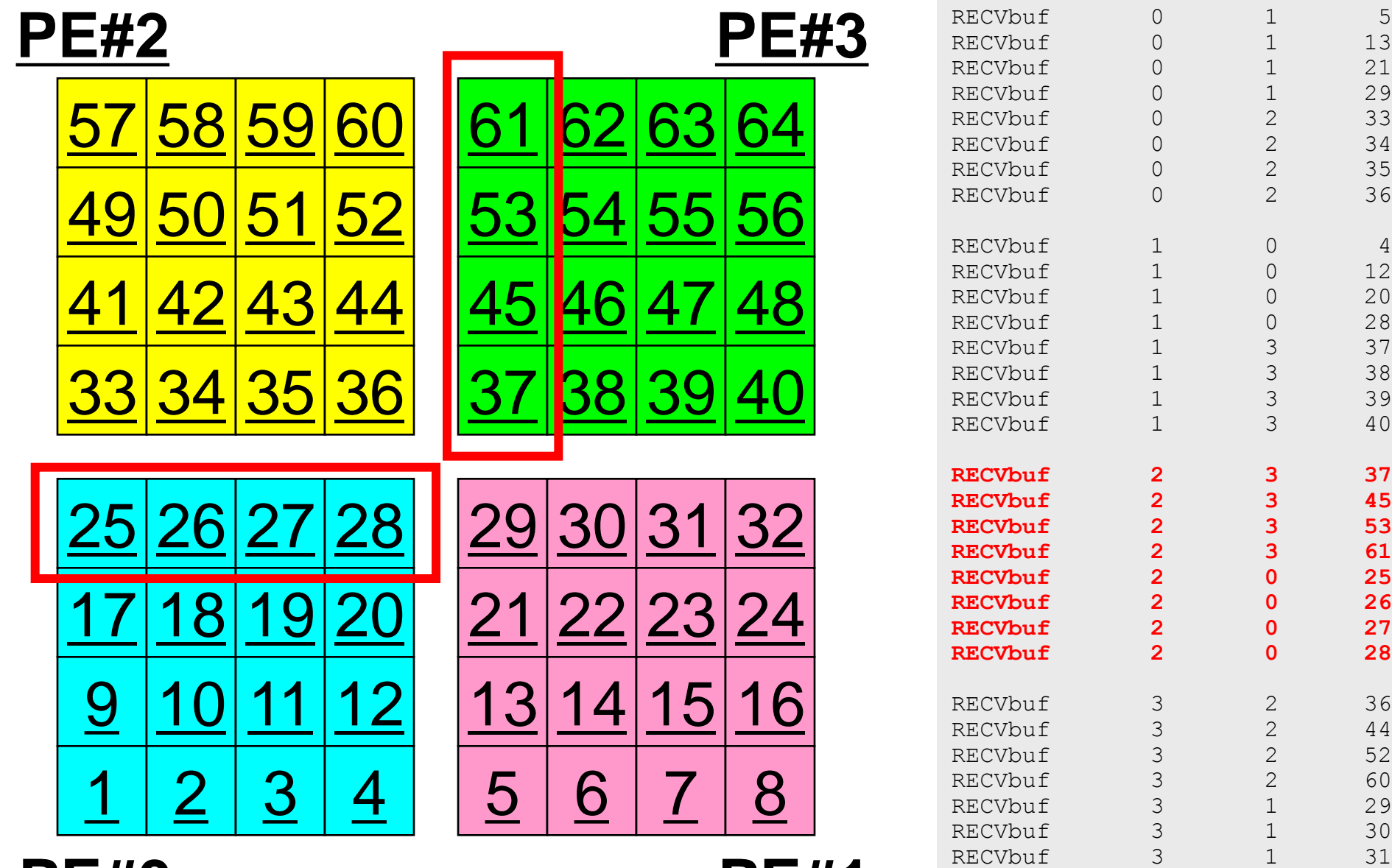

**PE#0 PE#1**

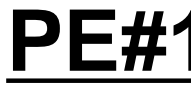

RECVbuf 3 1 32

### 実行結果(**PE#3**)

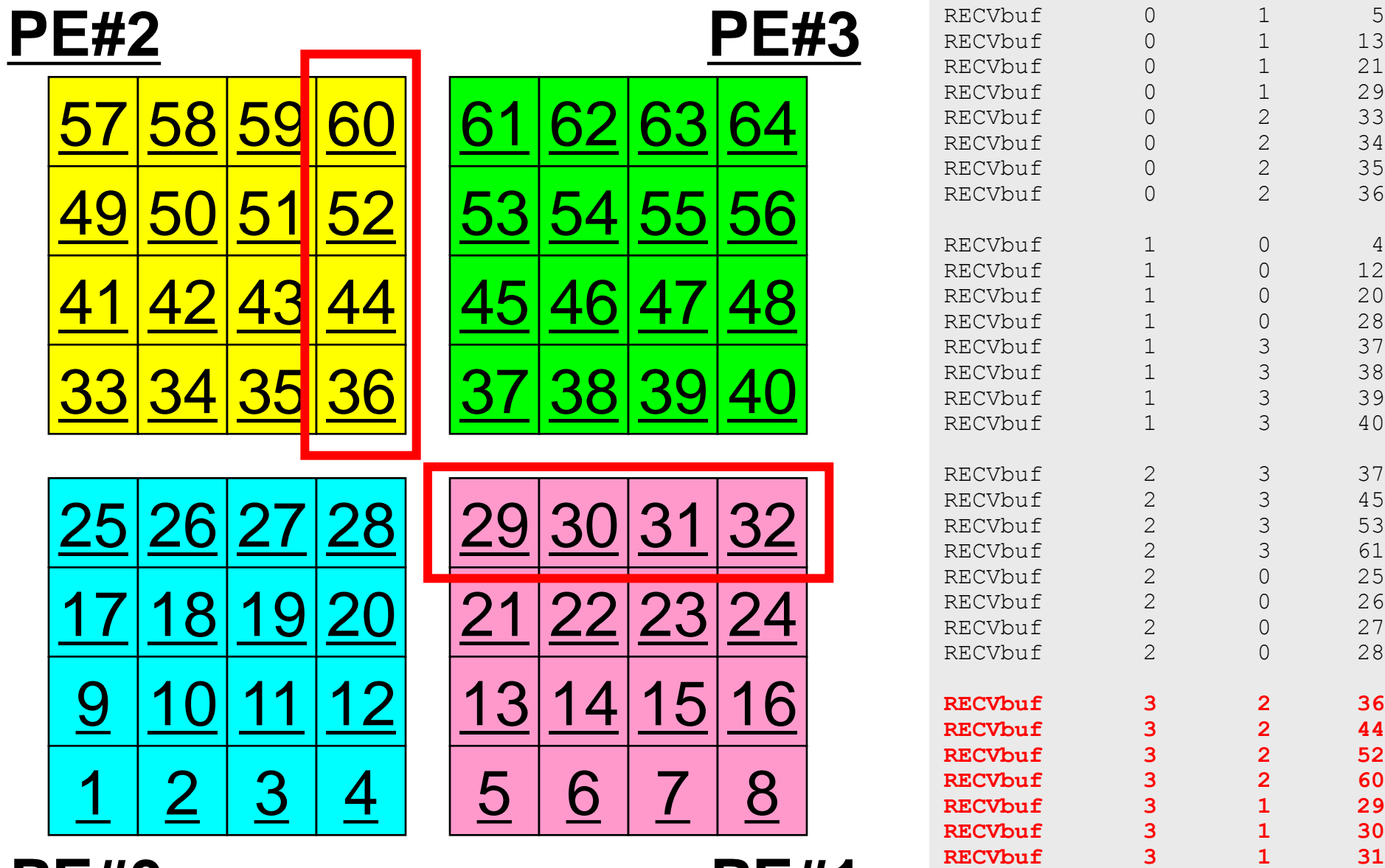

**PE#0 PE#1**

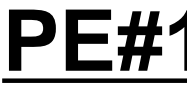

**RECVbuf 3 1 32**

初期全体メッシュ

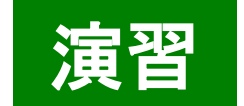

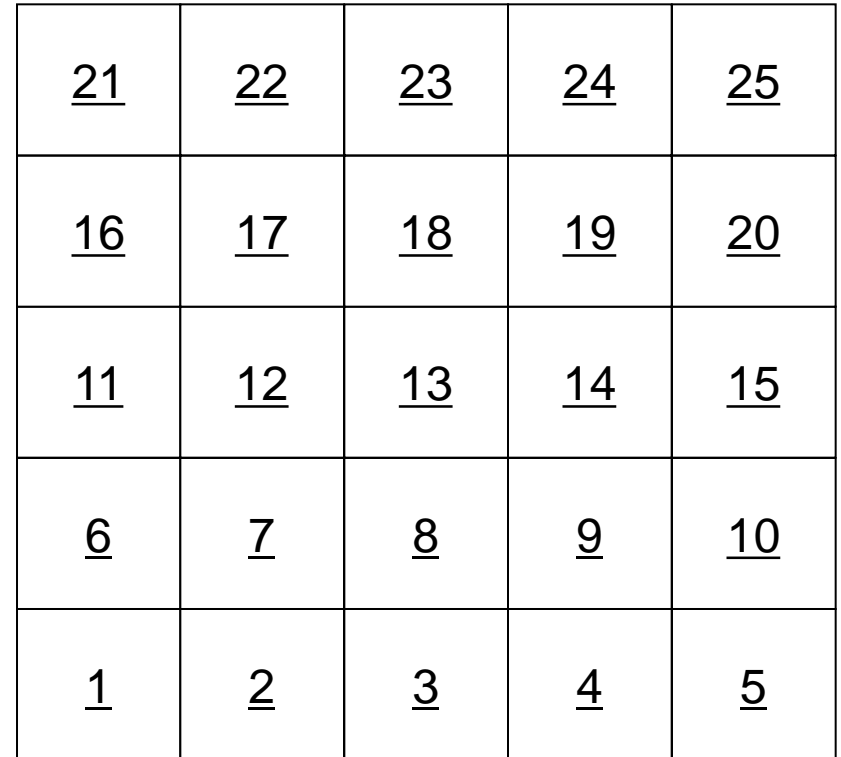

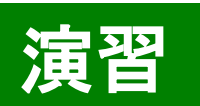

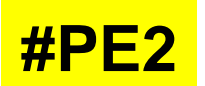

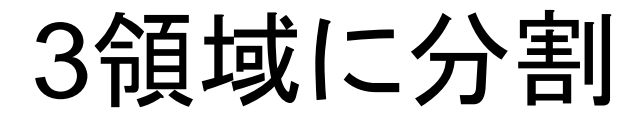

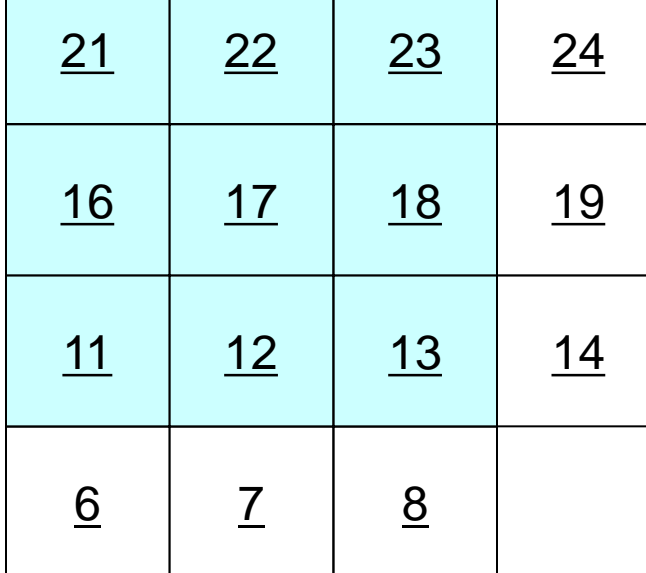

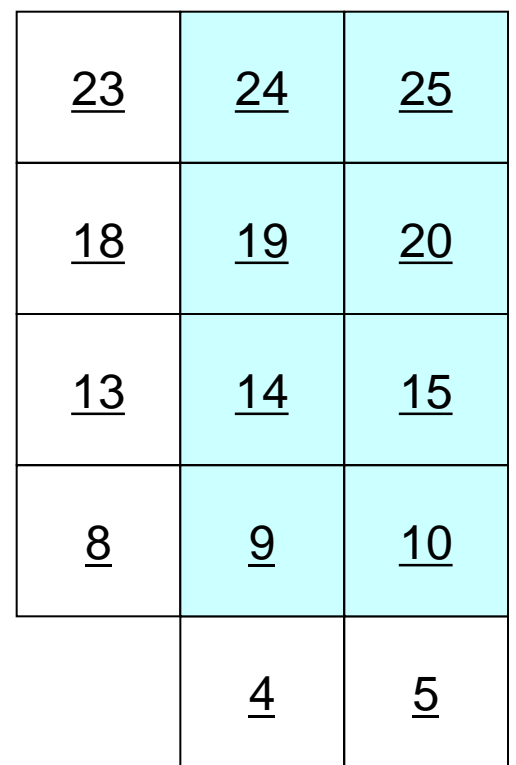

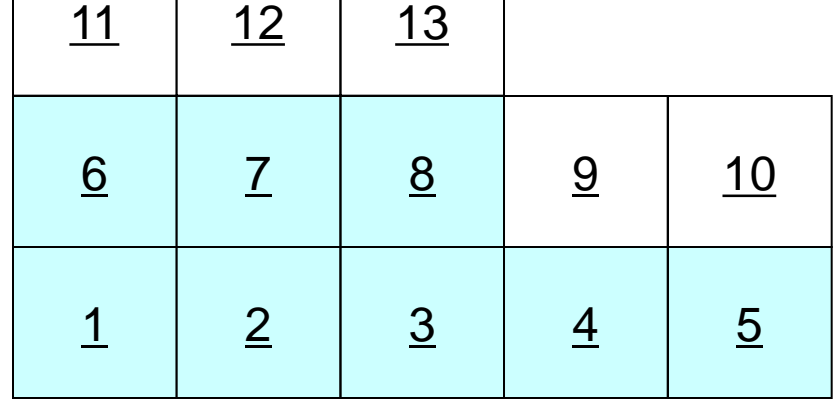

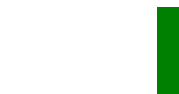

**#PE1**

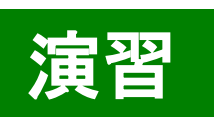

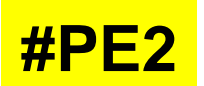

 $\Gamma$ 

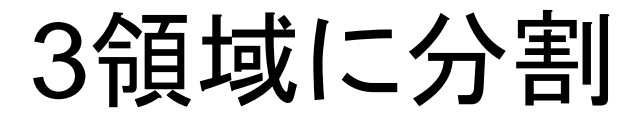

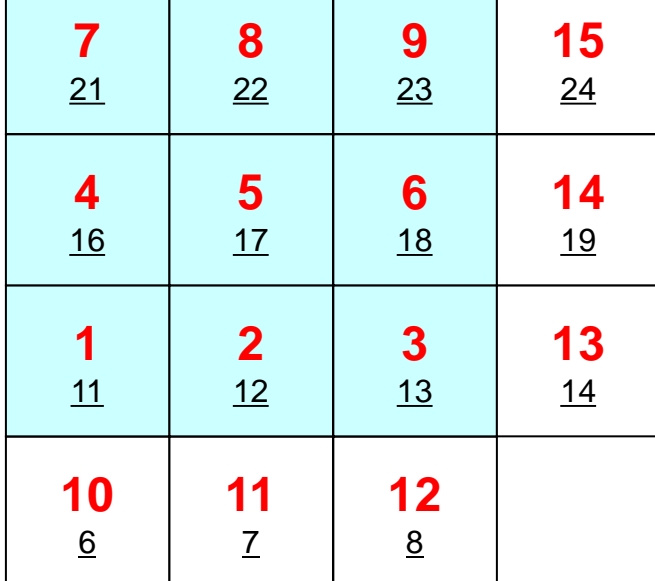

┰

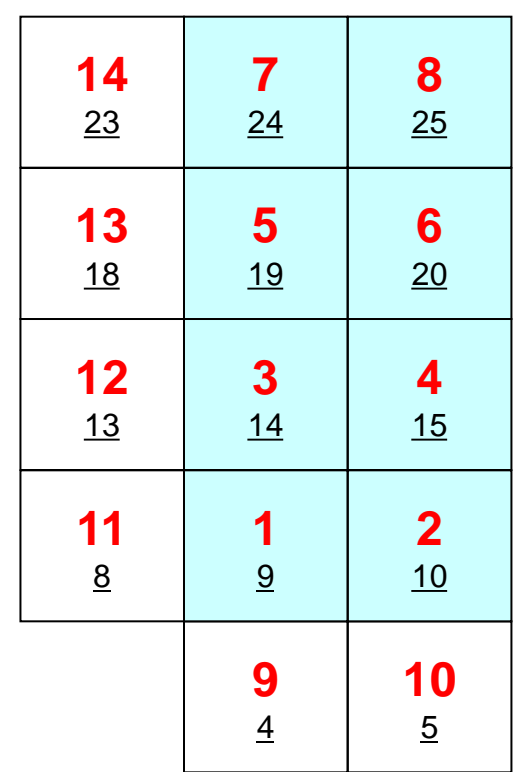

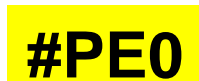

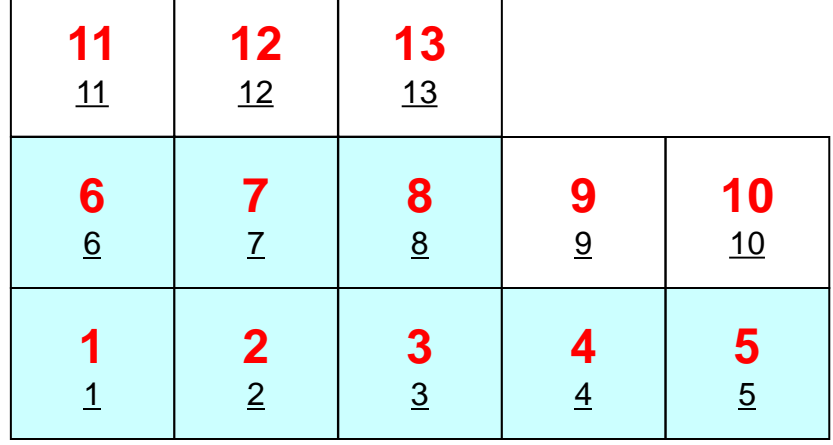

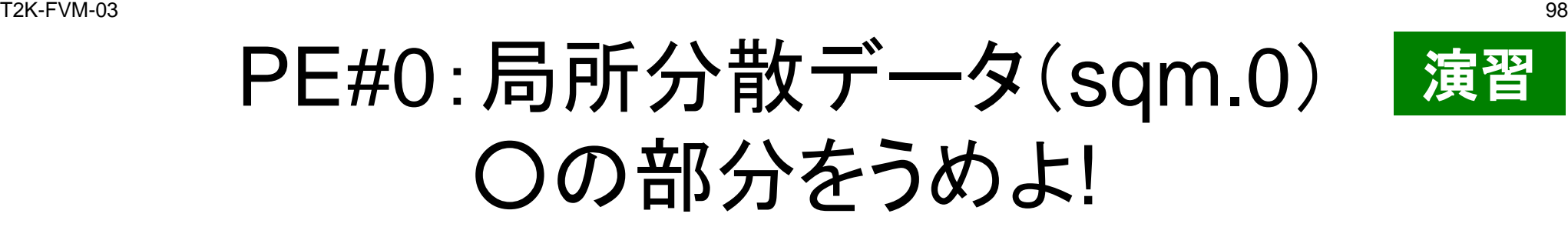

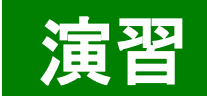

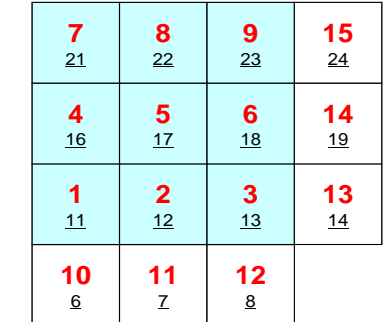

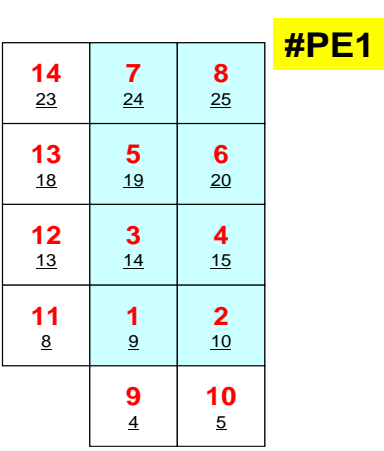

**#PE0**

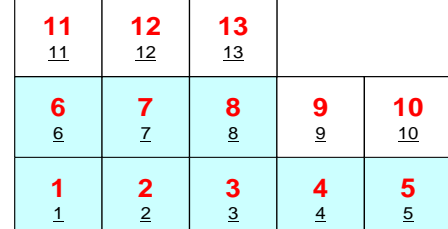

#NEIBPEtot #NEIBPE 1 2 #NODE ○ ○ #IMPORTindex  $O$   $O$ #IMPORTitems ○… #EXPORTindex  $O$   $O$ #EXPORTitems ○…

## PE#1:局所分散データ(sqm.1) ○の部分をうめよ!

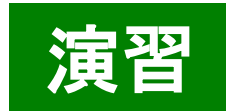

**#PE2**

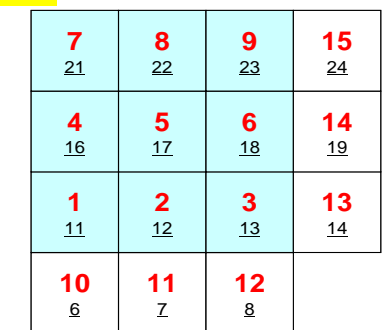

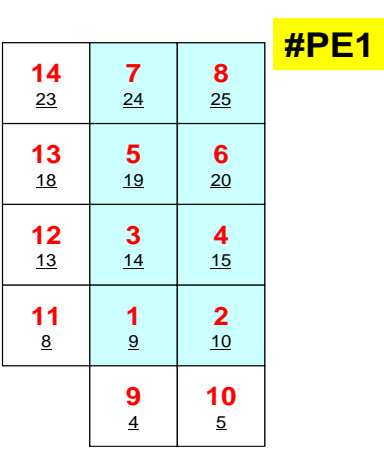

**#PE0**

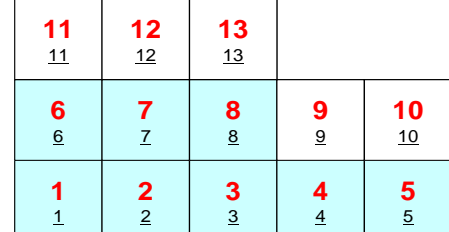

#NEIBPEtot #NEIBPE 0 2 #NODE ○ ○ #IMPORTindex  $O$   $O$ #IMPORTitems ○… #EXPORTindex  $O$   $O$ #EXPORTitems ○…

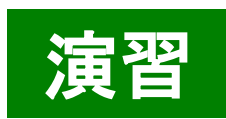

### PE#2:局所分散データ(sqm.2) ○の部分をうめよ!

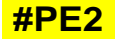

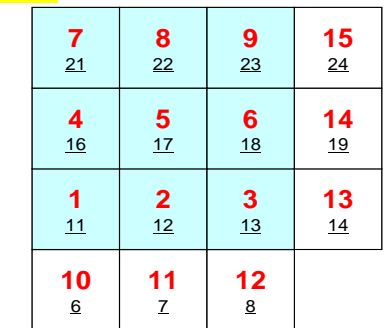

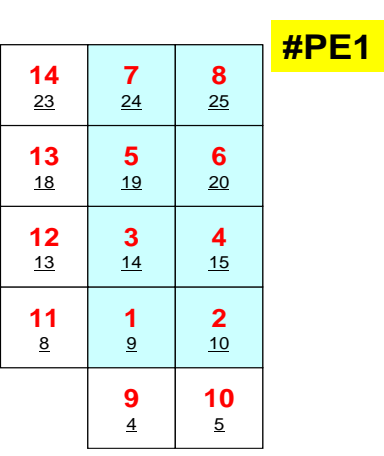

**#PE0**

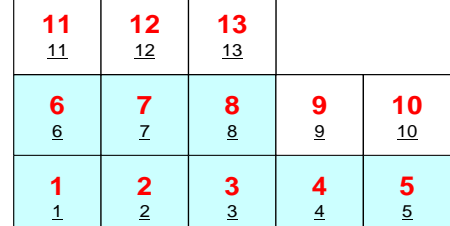

#NEIBPEtot #NEIBPE 1 0 #NODE  $\begin{array}{cccc}\n\bullet & \bullet & \bullet & \bullet & \bullet\n\end{array}$ #IMPORTindex  $O$   $O$ #IMPORTitems  $\bigcap$ #EXPORTindex  $\cap$   $\cap$ #EXPORTitems ○…

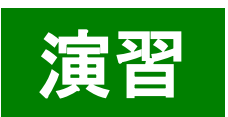

作業手順

**>\$ cd <\$FVM>/local/3pe >\$ cp ../4pe/a.out** 先ほど**sq-sr1.f/c**をコンパイルしたもの **>\$ ls a.out sq.0 sq.1 sq.2 sqm.0,sqm.1,sqm.2**を自分で作成する(手作業) >\$ qsub go.sh とやって動作を確認する

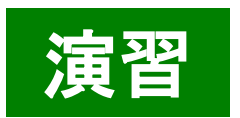

作業用ディレクトリの中身

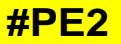

 

 

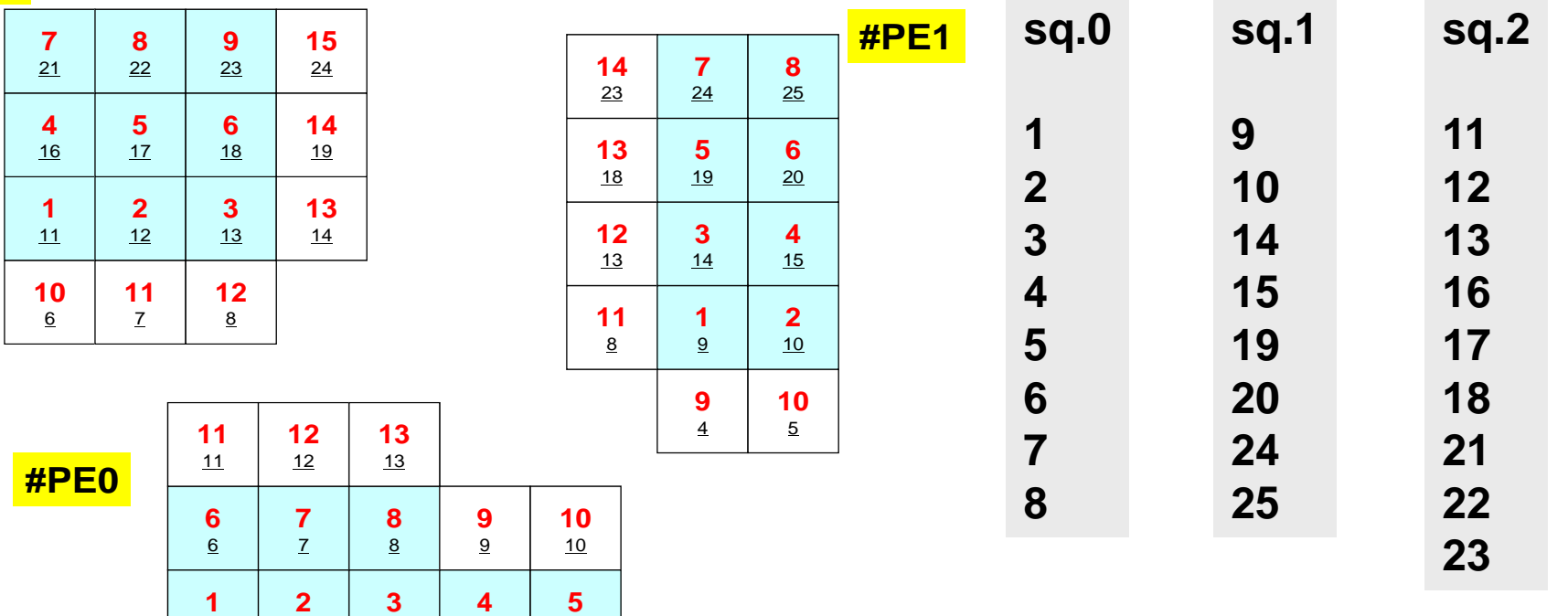

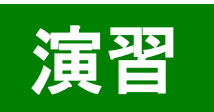

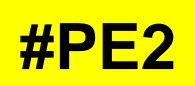

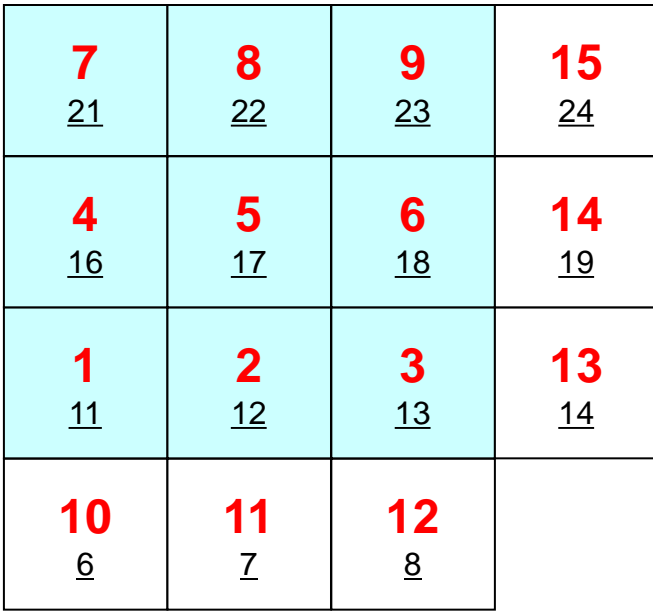

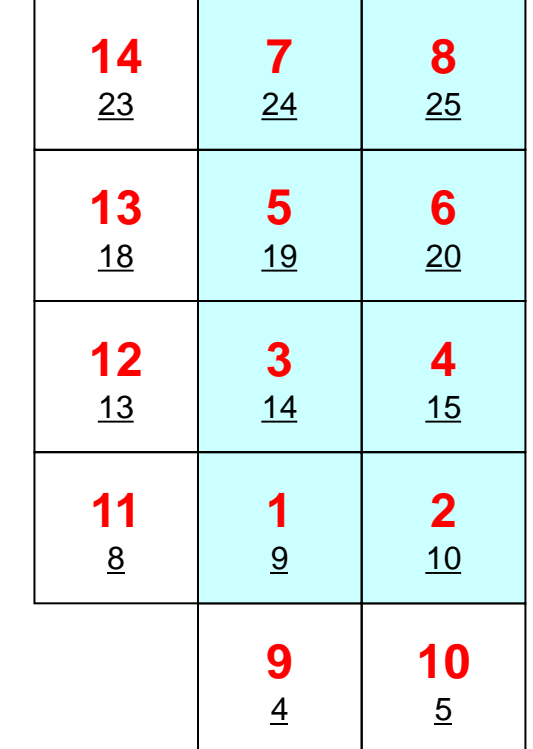

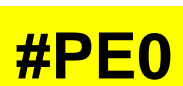

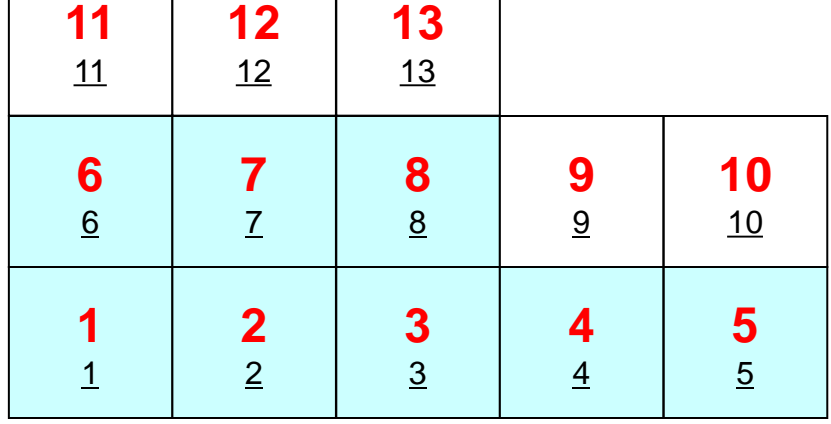

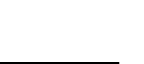

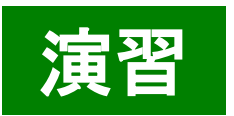

### 手順

- 内点数,外点数
- 外点がどこから来ているか?
	- IMPORTindex,IMPORTitems
	- NEIBPEの順番
- それを逆にたどって,境界点の送信先を調べる
	- EXPORTindex,EXPORTitems
	- NEIBPEの順番
- http://nkl.cc.u-tokyo.ac.jp/seminars/T2Kfvm/

### 有限体積法(**FVM**)の並列計算向け 局所分散データ構造

- 有限体積法(FVM)については領域間通信はこのような局所 分散データによって実施可能
	- SPMD
	- 内点~外点の順に「局所」番号付け
	- 通信テーブル:一般化された通信テーブル
		- 有限要素法等疎行列を係数行列とするアプリケーションについては同様の手 法で並列化可能
- 適切なデータ構造が定められれば,処理は非常に簡単。
	- 送信バッファに「境界点」の値を代入
	- 送信,受信
	- 受信バッファの値を「外点」の値として更新
- データ構造とアルゴリズム:局所分散データ
- FVMにおける並列計算と局所分散データ構造の考え方 • 領域分割手法について
- eps\_fvmにおける領域分割機能:eps\_fvm\_part
- eps\_fvm「並列化」に向けて

### 領域分割機能: **Partitioner** 初期全体メッシュデータを与えることによって, 自動的に局所分散データを生成する

- 内点,外点
	- 局所分散メッシュデータ
	- 内点~外点となるように局所番号をつける
- 通信テーブルの一般的な形
	- 隣接領域情報
		- 隣接領域数
		- 隣接領域番号
	- 外点情報
		- どの領域から, 何個の, どの外点の情報を「import」するか
	- 境界点情報
		- 何個の,どの境界点の情報を,どの領域に「export」するか
# **Partitioning** とは?

- Graph/Graphic Partitioningの略
- 並列計算のための領域分割を実現するための手法
- 1PEでは計算できないような巨大な全体領域を局所デ ータに分割する

# **Graph/Graphic Partitioning** とは?

Graph/Graphic Partitioningとは「グラフ」( *graphs* :節 点と辺の集合)に関する「グラフ理論」を並列計算にお ける領域分割に応用した手法である

一筆書き,四色問題

良い領域分割

領域間の負荷均等:Load balancing

領域間通信量最小:Small Communication :

前処理つき反復法の収束に影響

隣接領域数最小

# **EDGE-CUT**とは **?**

- 辺の両端の節点(または要素)が異なった領域に属している 場合,「EDGE-CUTが生じている。」という。
- EDGE-CUTが少ないほど、通信は少ない。

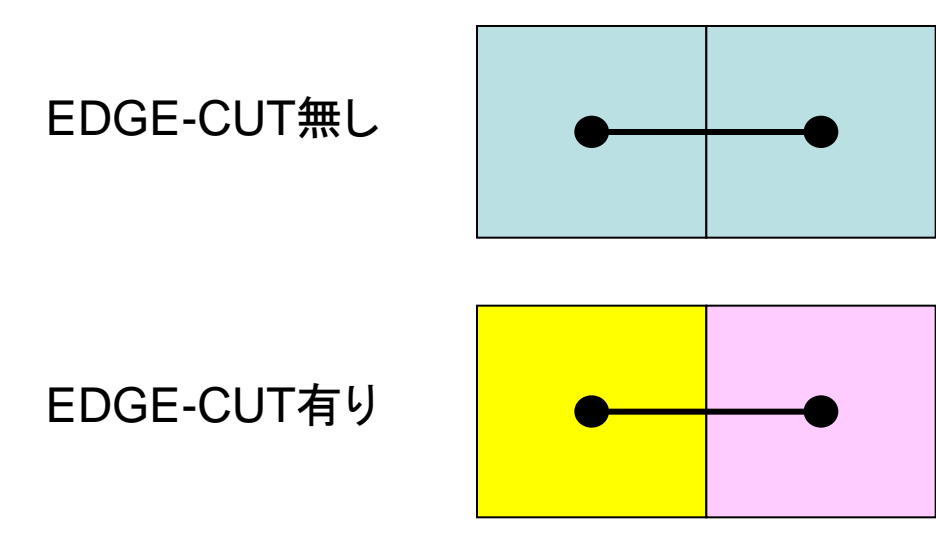

### **Partitioning** の反復法収束への影響 15×15領域を16分割:負荷バランスは取れている

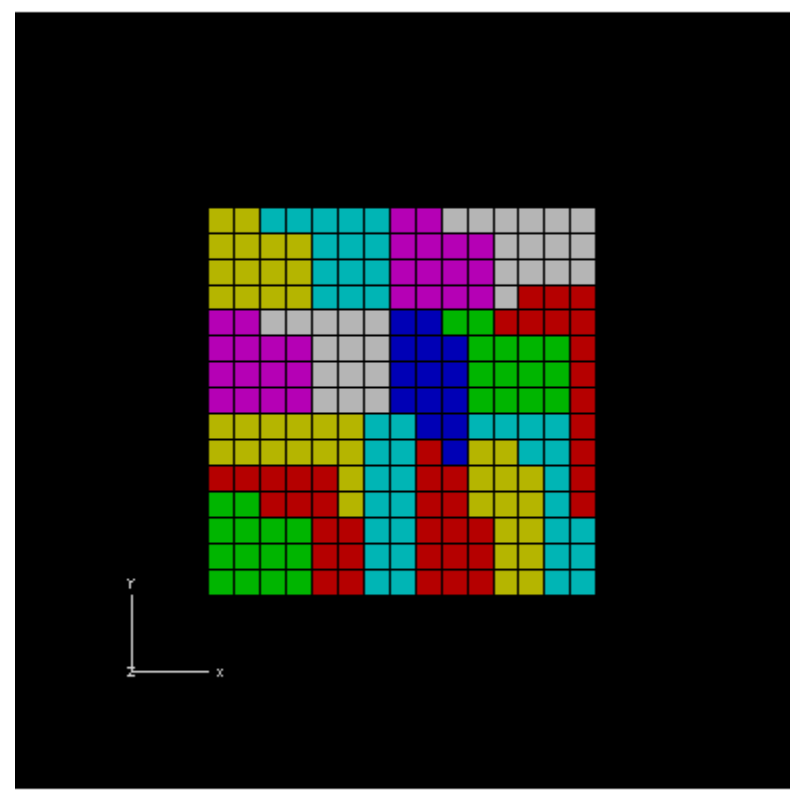

### **Edge-Cut**多い **Edge-Cut**少ない

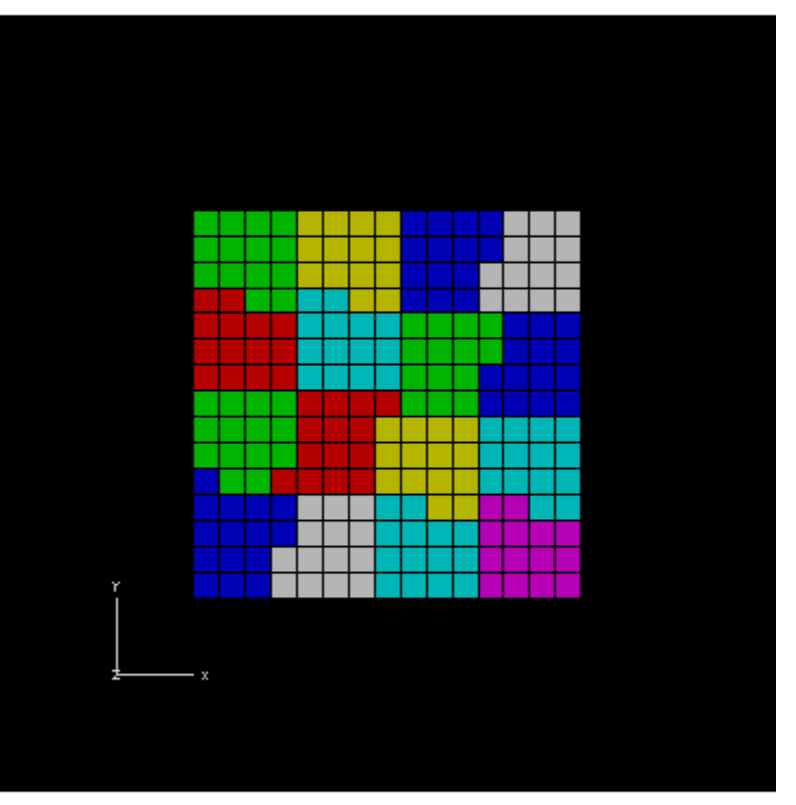

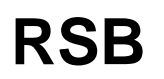

### **Partitioning** の反復法収束への影響 BiCGSTAB with Localized ILU(0) Preconditioning 15X15 region, RGB/RSB for 16 PE's , Poisson eqn's Edge-Cutが少ないほど(通信が少ないほど)収束は速い

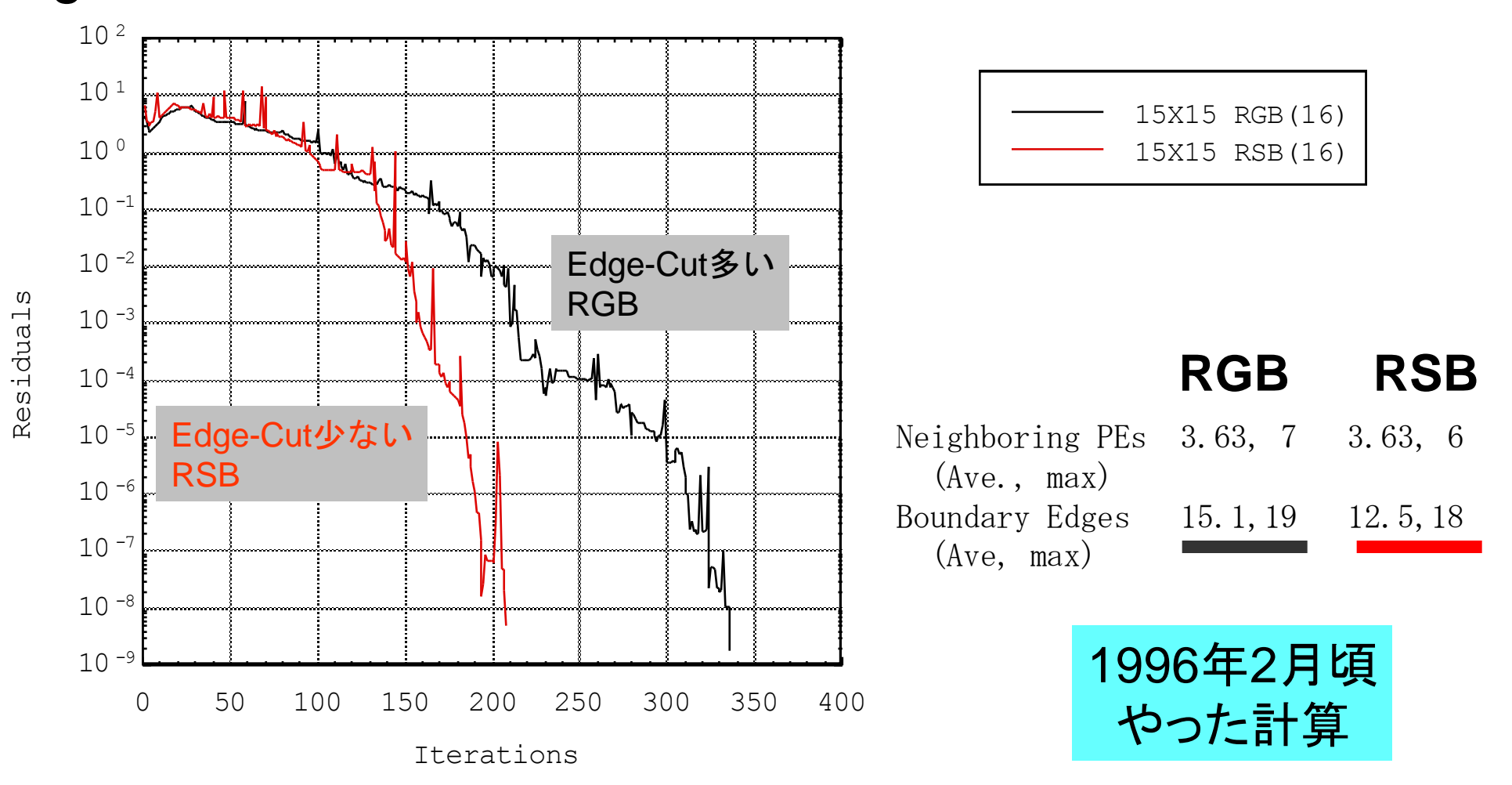

### **Partitioning**手法

- 数年前まで多くの研究グループがあったが今は,**METIS**(ミ ネソタ大学)と**JOSTLE**(グリニッジ大学)にほぼ集約
- **METIS**:**Univ.Minnesota**
	- <http://glaros.dtc.umn.edu/gkhome/views/metis/>
- **JOSTLE**:**Univ.Greenwich**
	- <http://staffweb.cms.gre.ac.uk/~c.walshaw/jostle/>
- **Scotch/PT-Scotch**:比較的最近
	- <http://www.labri.fr/perso/pelegrin/scotch/>

# 「**eps\_fvm**」の**Partitioning**ツール

- 全体メッシュデータを対象とした簡易ツールを準備。 – シリアル処理
- 全体メッシュデータを入力として,局所データ,通信情報 を出力する。
- 分割手法
	- RCB (Recursive Coordinate Bisection)法
	- METIS
		- kmetis 領域間通信最小(edge-cut最小)
		- pmetis 領域間バランス最適化

### RCB法

Recursive Coordinate Bisection H.D.Simon "Partitioning of unstructured problems for parallel processing", Comp. Sys. in Eng., Vol.2, 1991.

- XYZ座標成分の大小をとりながら分割
- 分割基準軸は形状に応じて任意に選択できる
- たとえば細長い形状では同じ方向への分割を続ける
- 2『領域の分割しかできない
- 高速,簡易形状では**METIS**より良い

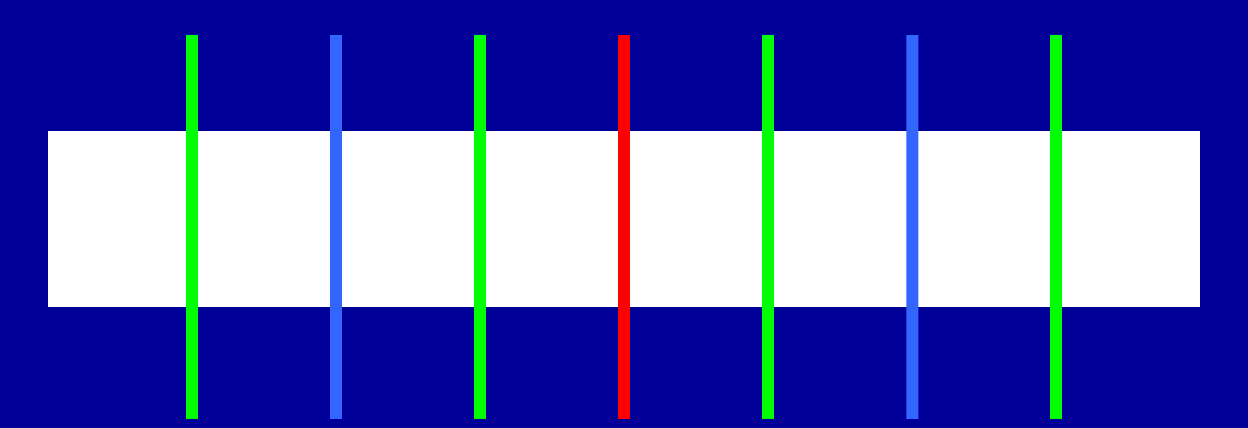

# **METIS**

<http://glaros.dtc.umn.edu/gkhome/views/metis/>

• マルチレベルグラフ理論に基づいた方法

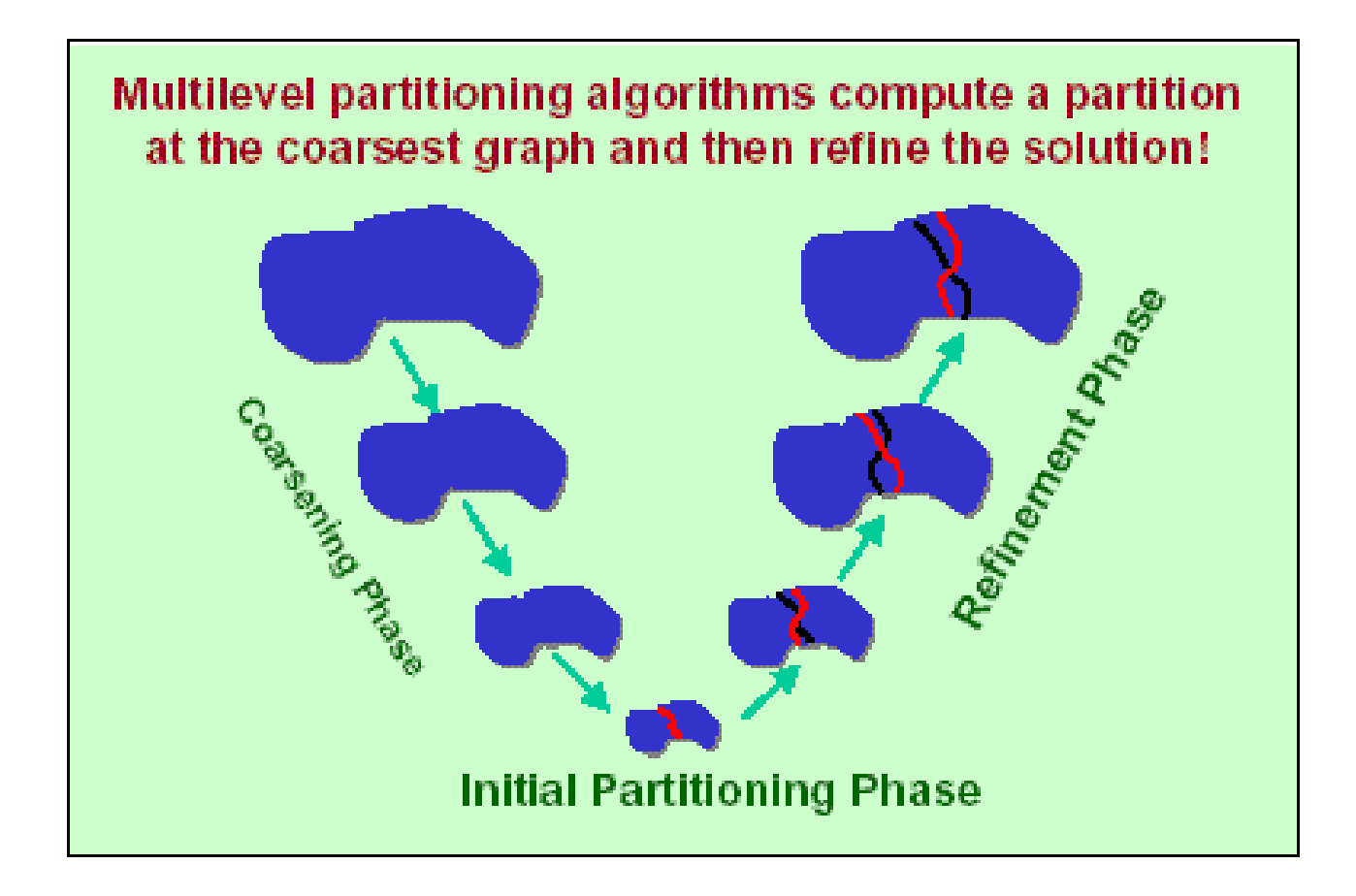

# **METIS**

<http://glaros.dtc.umn.edu/gkhome/views/metis/>

- マルチレベルグラフ理論に基づいた方法
	- 特に通信(edge-cut)が少ない分割を提供する
	- 安定,高速
	- フリーウェア,他のプログラムに組み込むことも容易
- 色々な種類がある
	- k-METIS 通信量(edge-cut)最小
	- p-METIS 領域間バランス最適化
	- ParMETIS 並列版
	- 領域分割だけでなく,オーダリング,データマイニングなど色々な 分野に使用されている
		- 接触,衝突問題における並列接触面探索

### 領域分割例:立方体領域:8分割 3,375要素 (=153), 4,096節点 単純な形状ではむしろRCBが良い

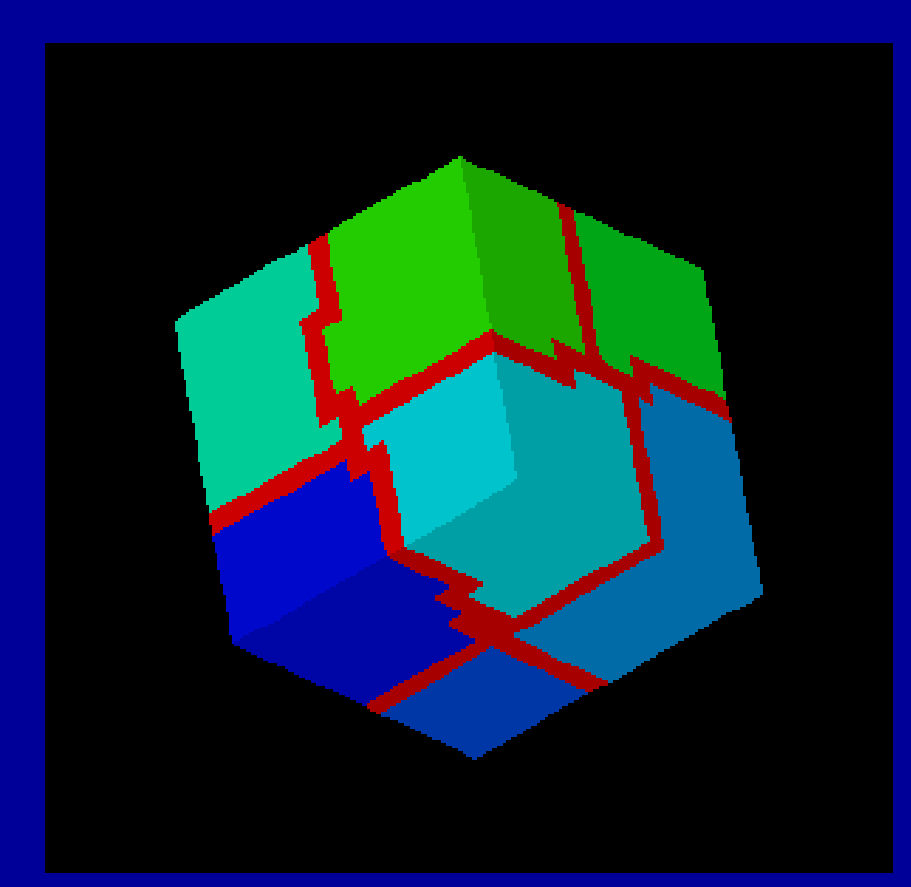

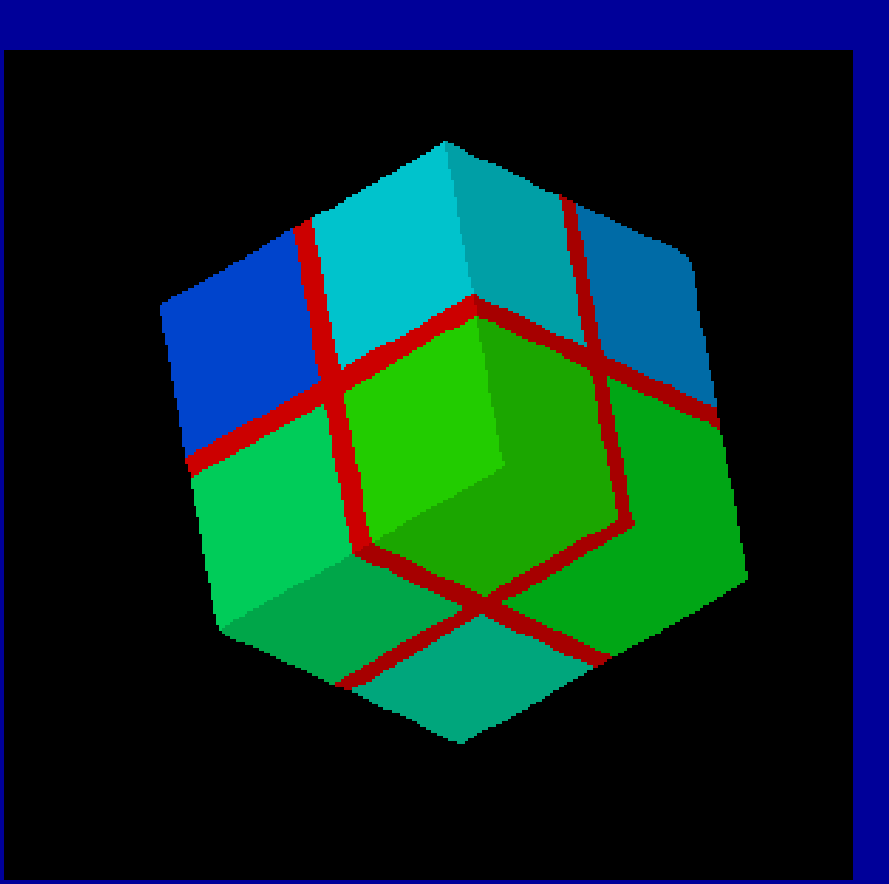

**k-METIS** GeoFEM edgecut = 882 edgecut = 768

### 領域分割例:黒鉛ブロック:8分割 795要素,1,308節点 複雑形状ではMETISが良い:Overlap領域細い

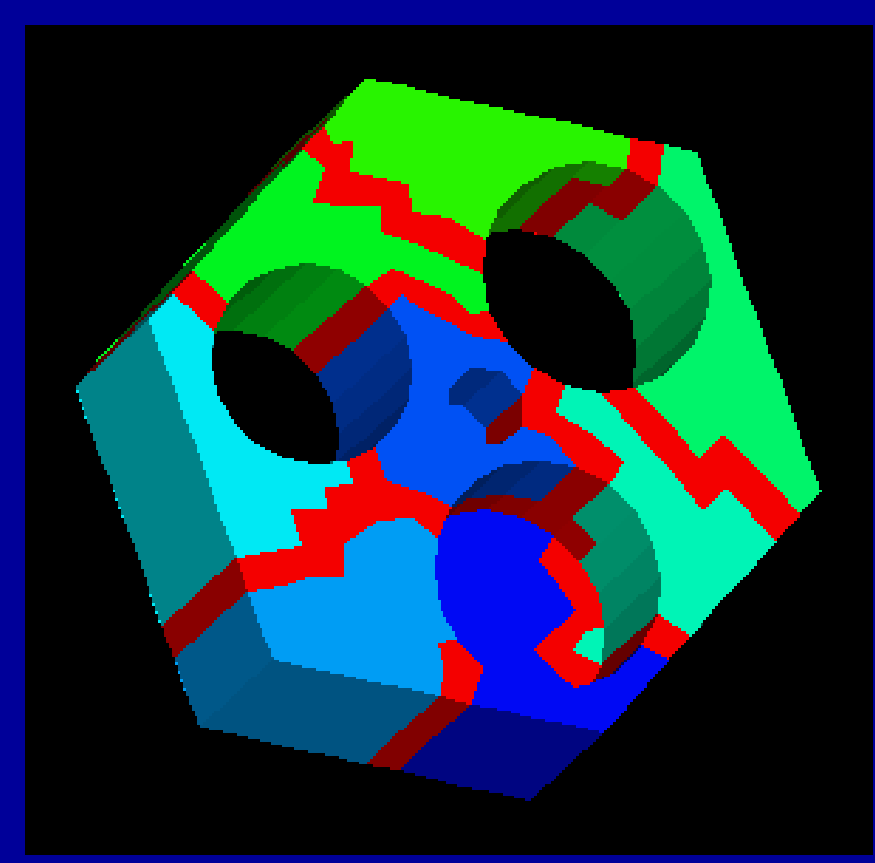

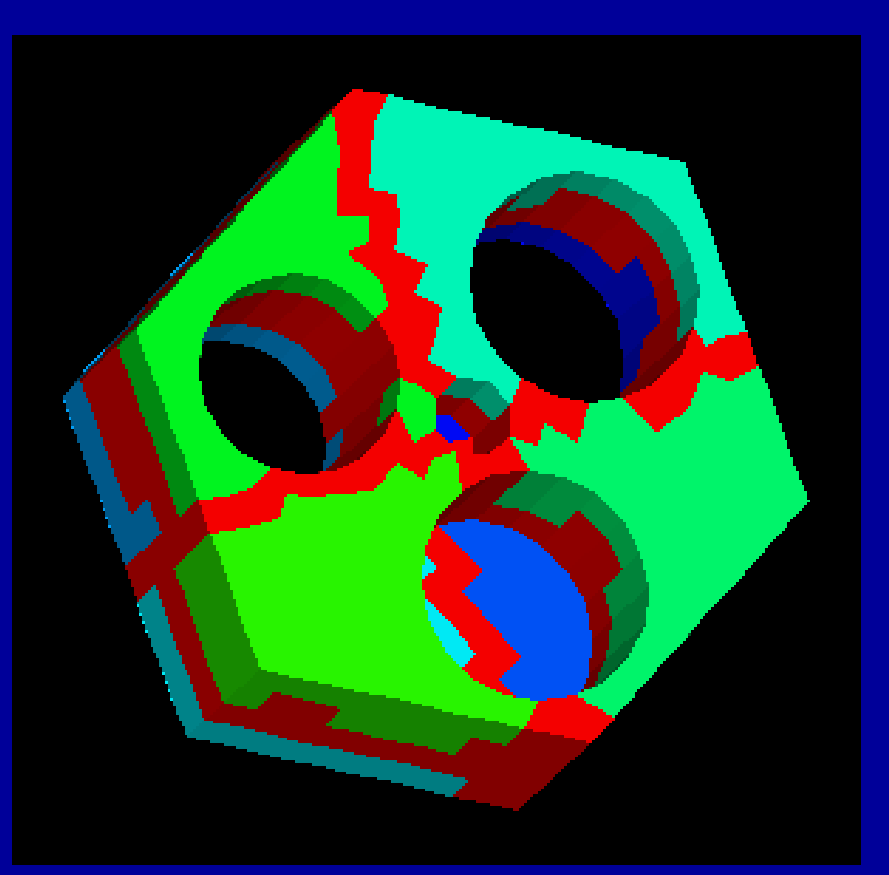

**k-METIS** edgecut = 307  $G_{\text{eoFEM}}$  edgecut = 307 edgecut = 614

### 領域分割例:管板:64分割 40,416要素,54,084節点 複雑形状ではMETISが良い:EdgeCut少ない

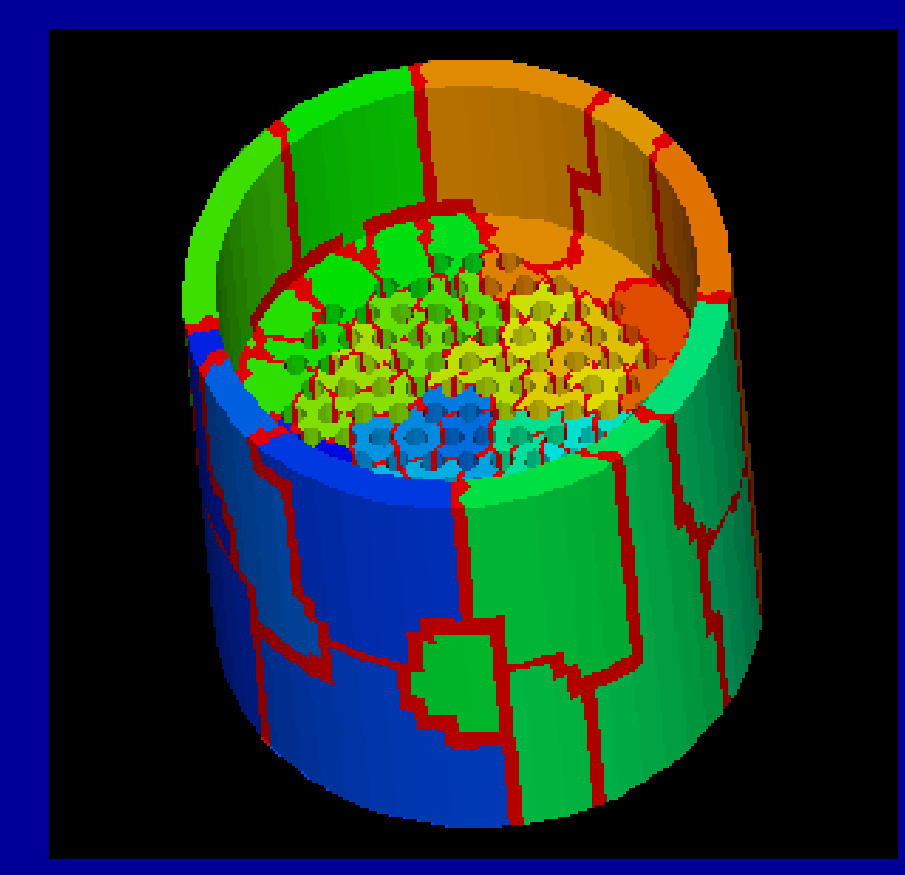

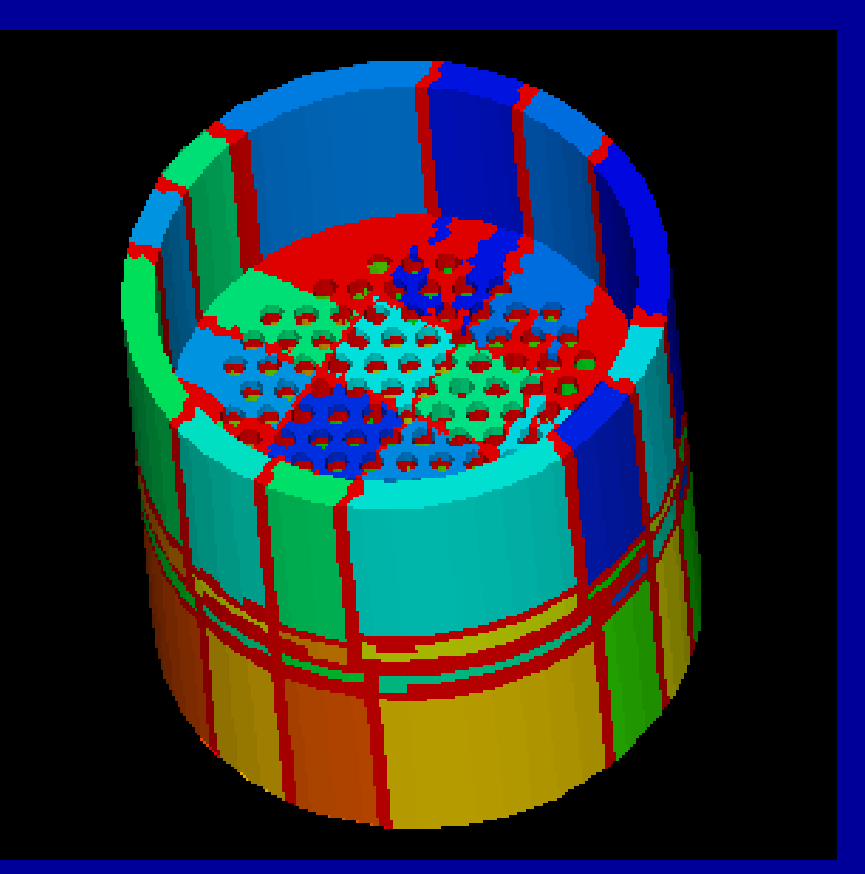

**k-METIS**  $ed$ gecut = 9,489  $GeeoFEM$  edgecut = 9,489 edgecut = 28,320

GeoFEM

### **Strange Animal in 8 PEs** 53,510 elements, 11,749 nodes. METIS is better for complicated geometries.

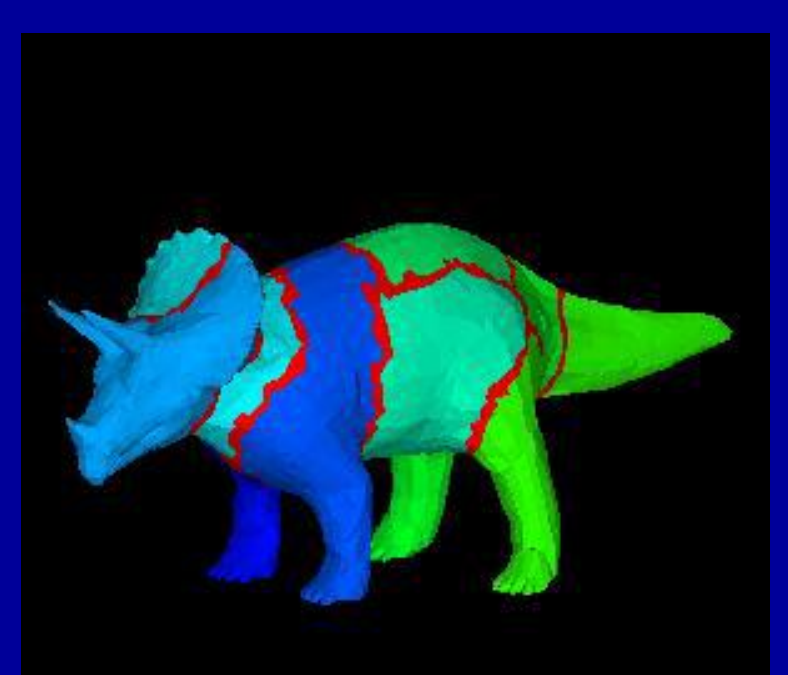

### **k-METIS** edgecut  $= 4,573$

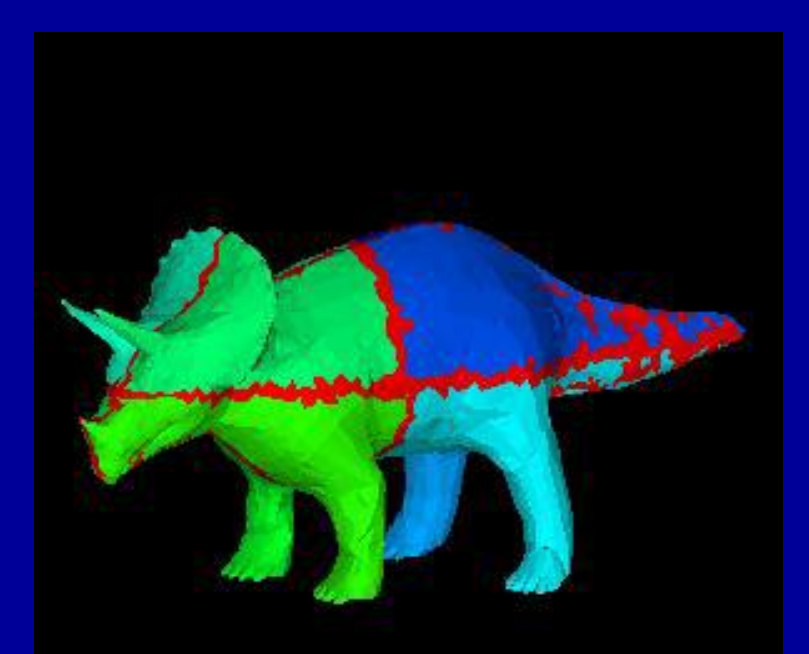

**Okuda Lab., Univ. Tokyo Okuda Lab., Univ. Tokyo**

**RCB**  $edgecut = 7,898$ 

GeoFEM

### **Strange Animal in 8 PEs** 53,510 elements, 11,749 nodes. METIS is better for complicated geometries.

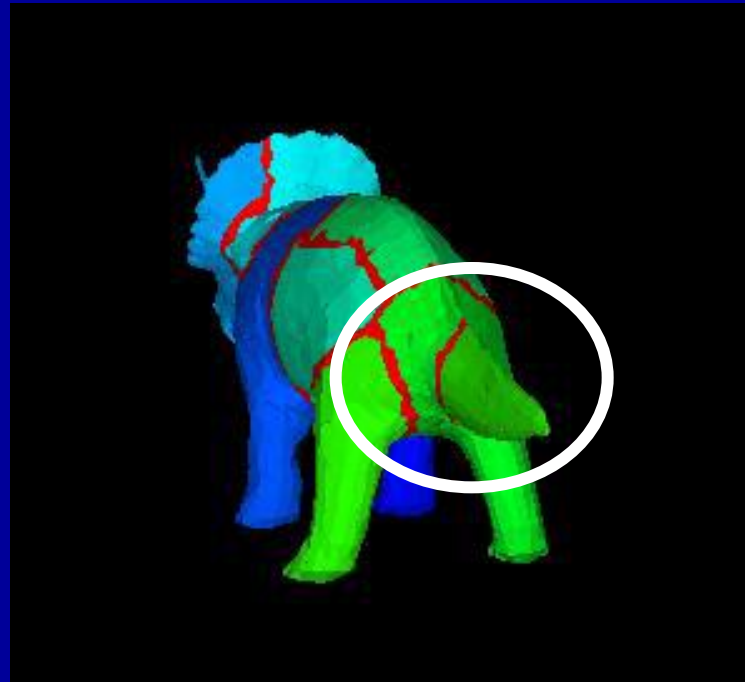

### **k-METIS** edgecut  $= 4,573$

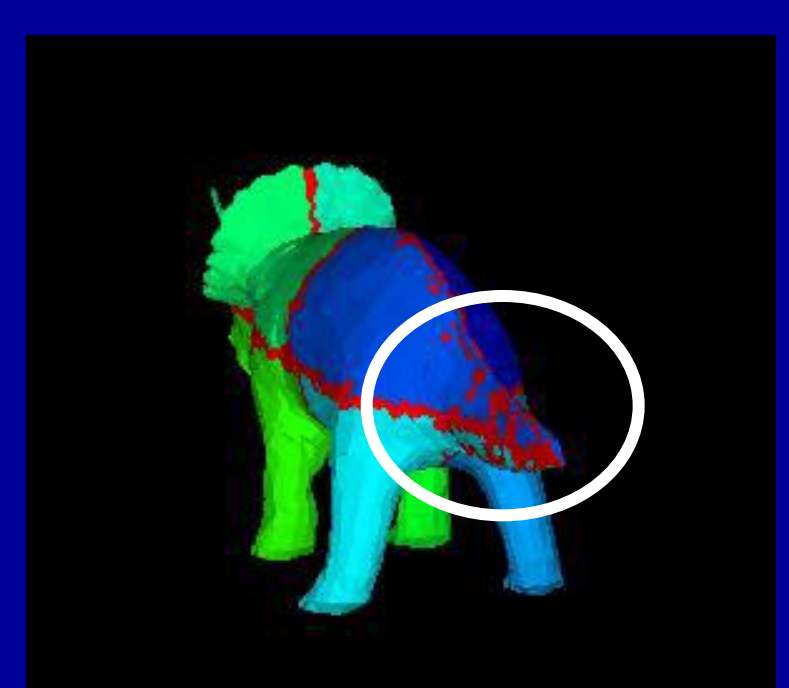

**Okuda Lab., Univ. Tokyo Okuda Lab., Univ. Tokyo**

**RCB**  $edgecut = 7,898$ 

### 領域分割例:東大赤門:64分割 40,624要素,54,659節点 複雑形状ではMETISが良い:EdgeCut少ない

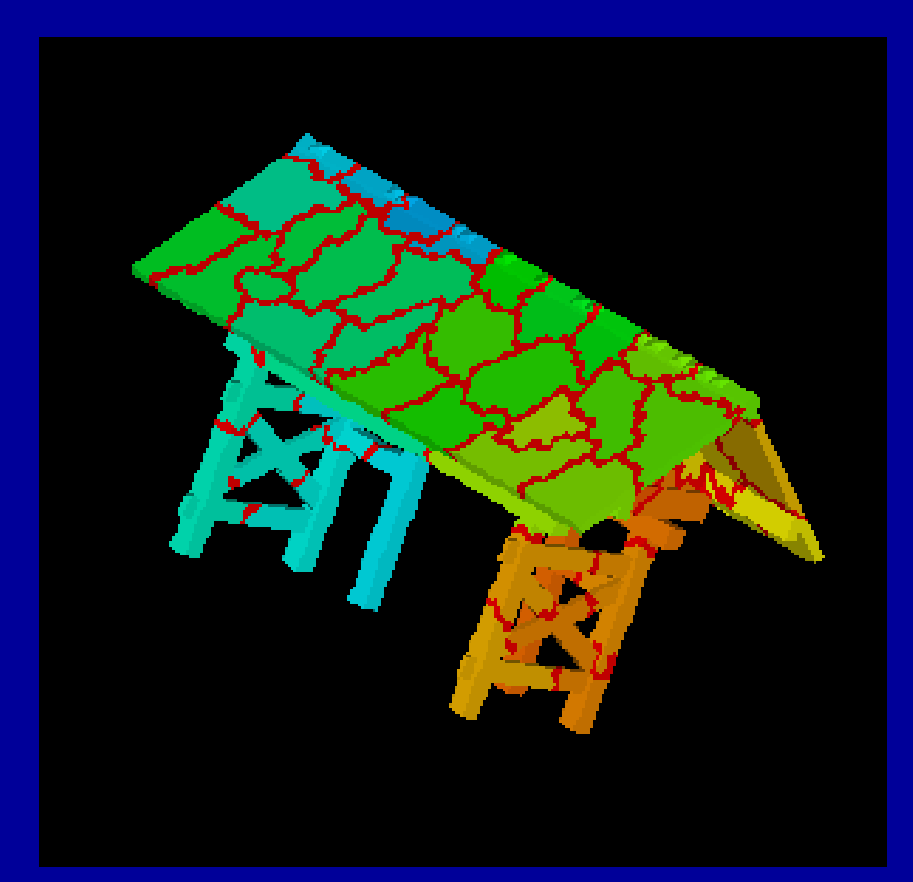

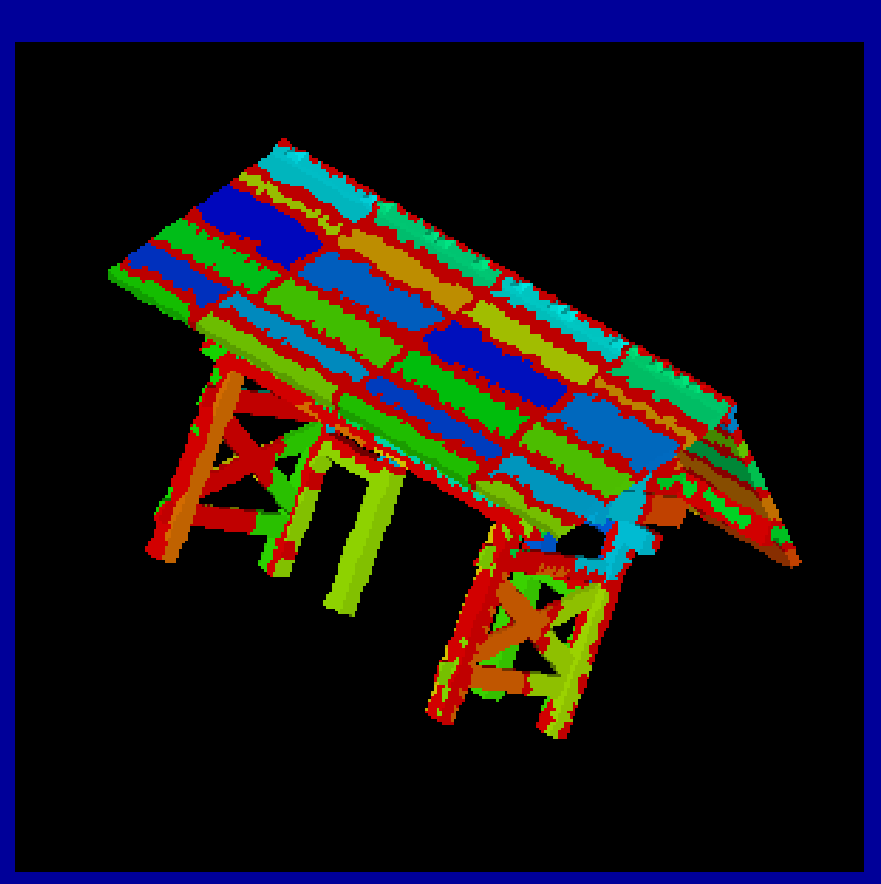

**k-METIS** edgecut  $= 7,563$  $Gee$ FEM edgecut =  $7,563$  edgecut =  $18,624$ 

### 領域分割例:東大赤門:64分割 40,624要素,54,659節点 複雑形状ではMETISが良い:EdgeCut少ない

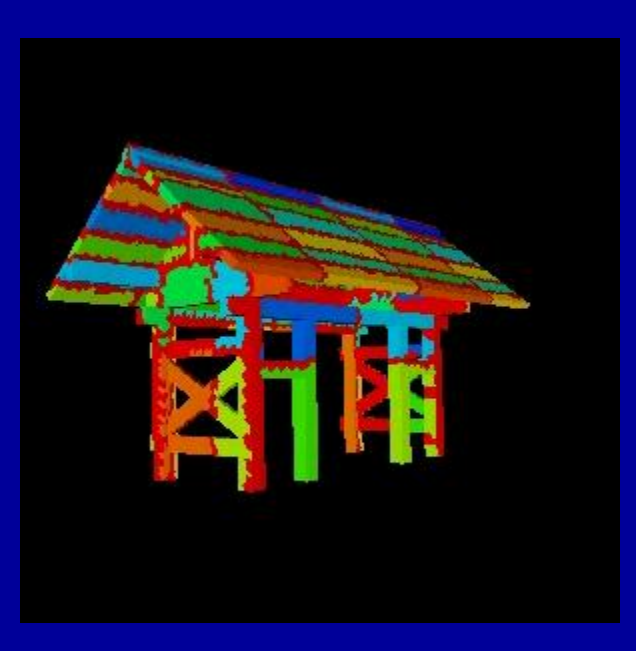

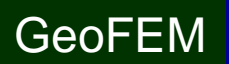

### 領域分割例: 東大赤門: 64分割 40,624要素,54,659節点

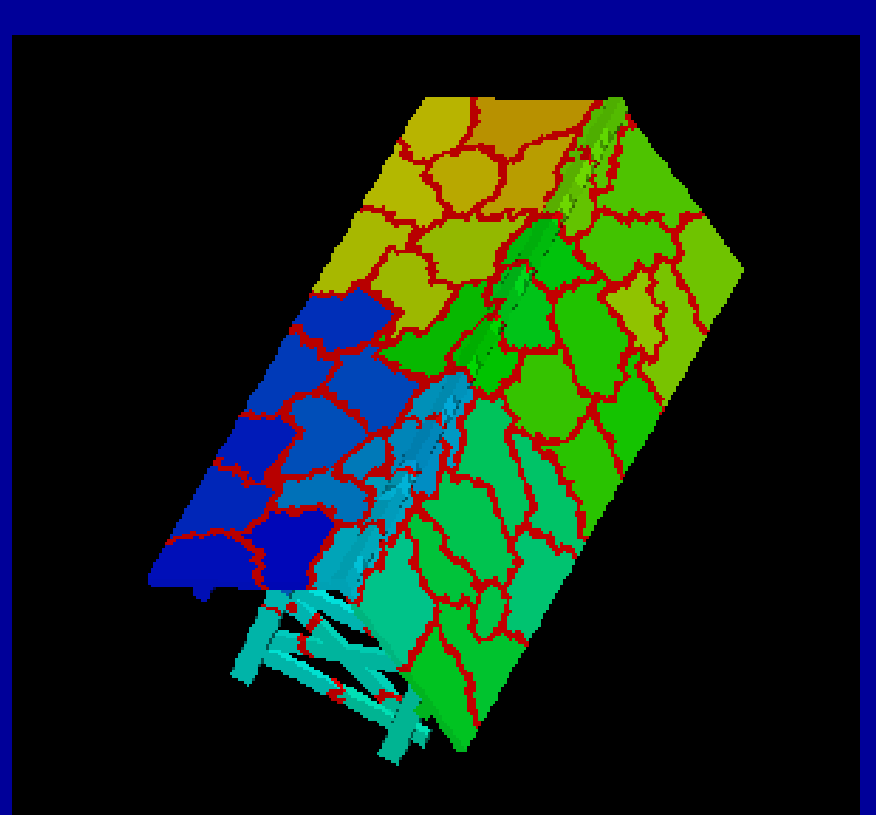

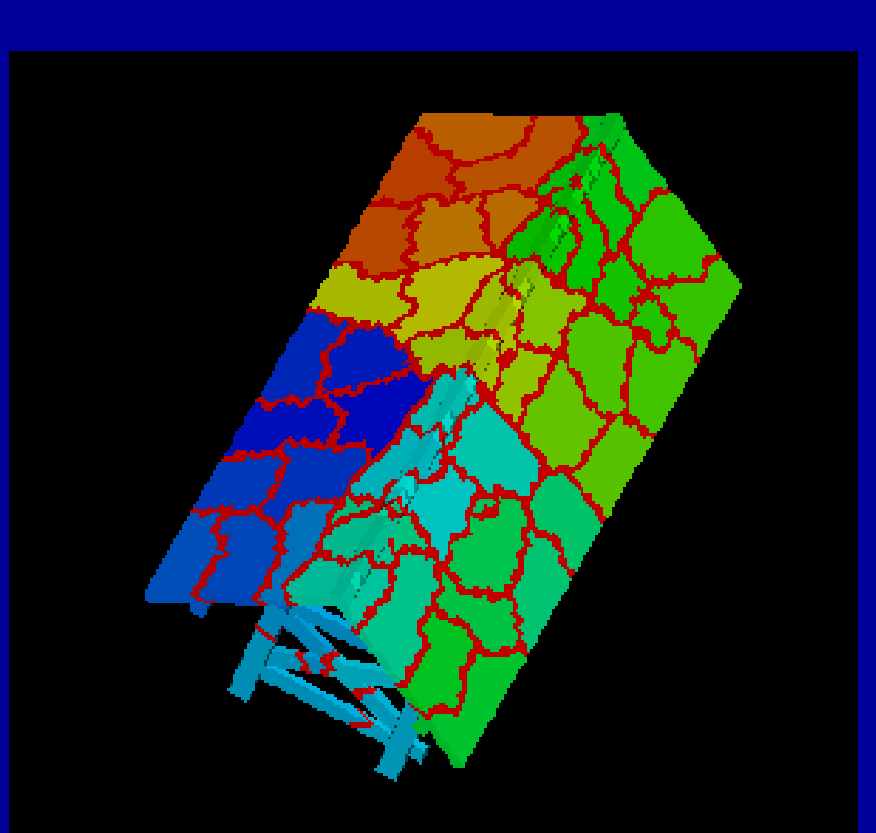

### **k-METIS** Load Balance= 1.03 edgecut = 7,563 GeoFEM edgecut = 7,738

### **p-METIS** Load Balance= 1.00

T2K-FVM-03 126

### 領域分割例: 西南日本

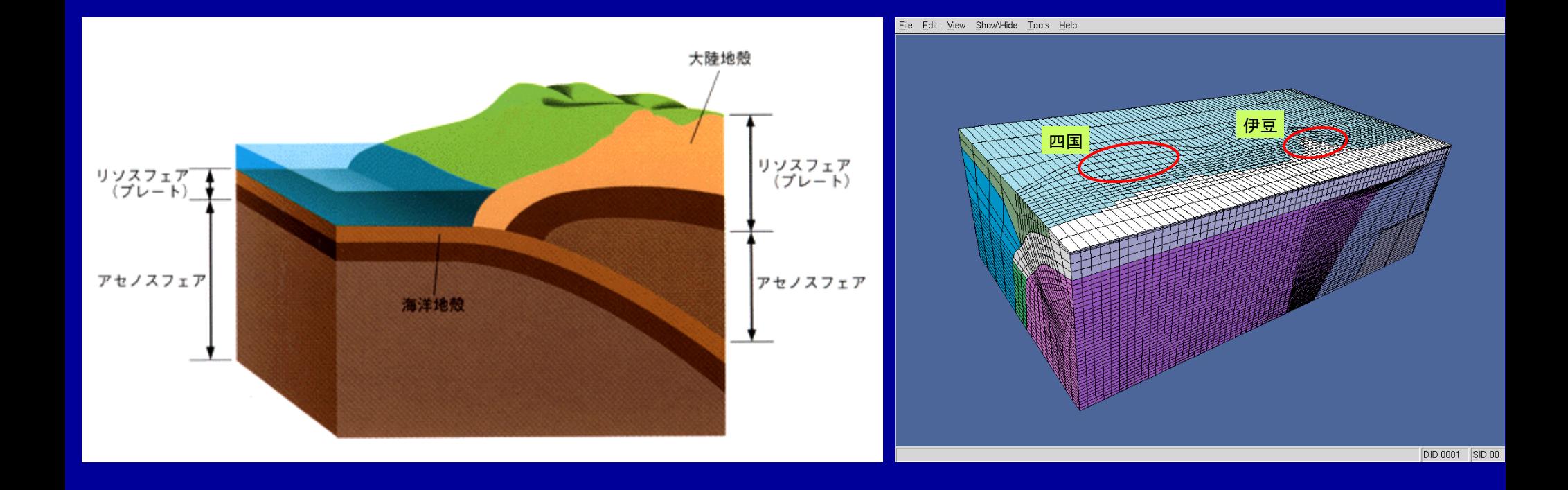

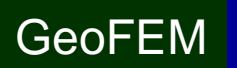

T2K-FVM-03 127

### 領域分割例: 西南日本:8分割 57,205要素,58,544節点

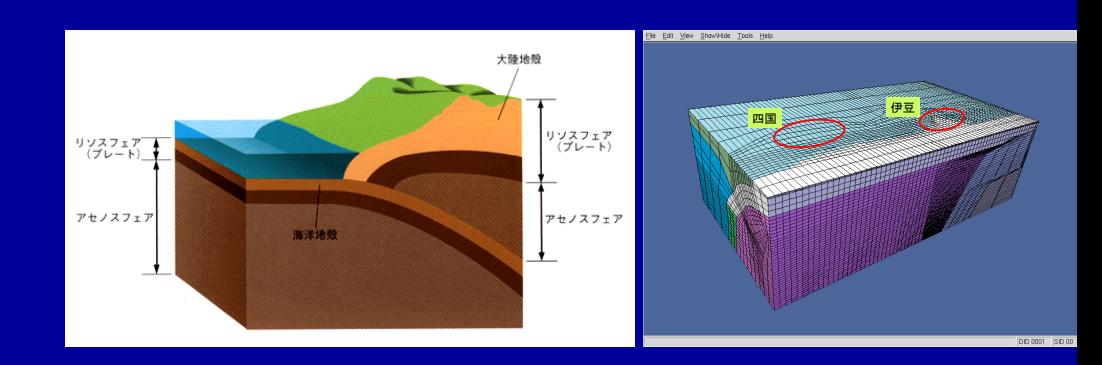

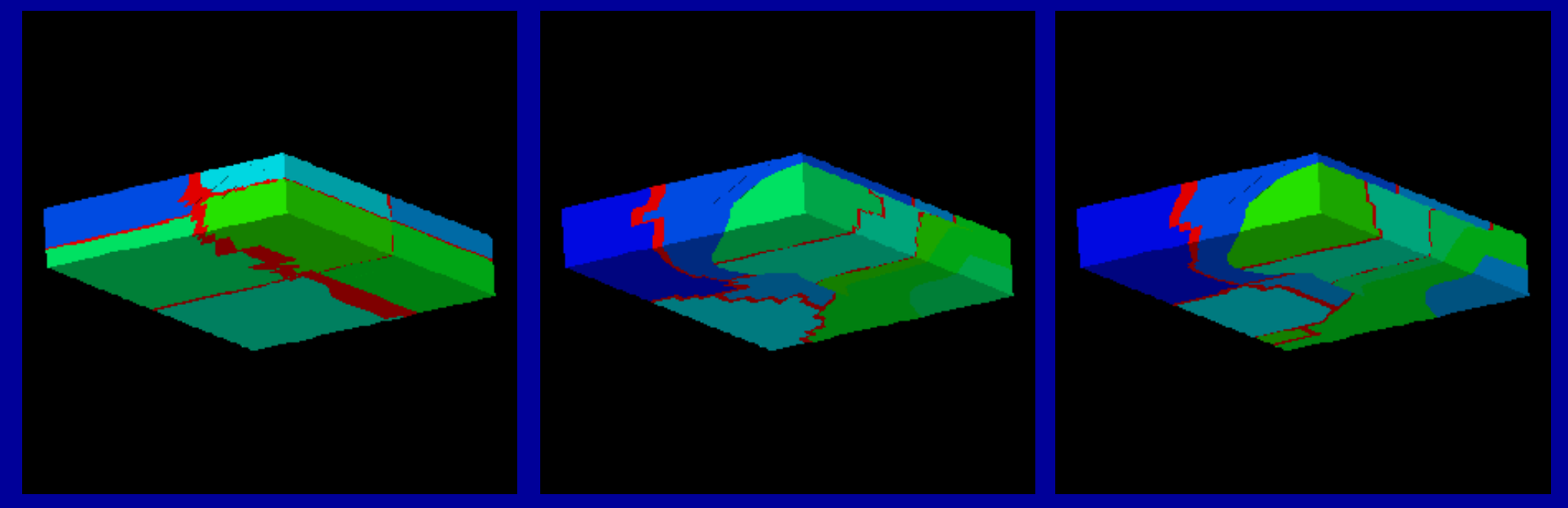

### **RCB e.c.=7433 k-METIS :4,221 p-METIS :3,672**

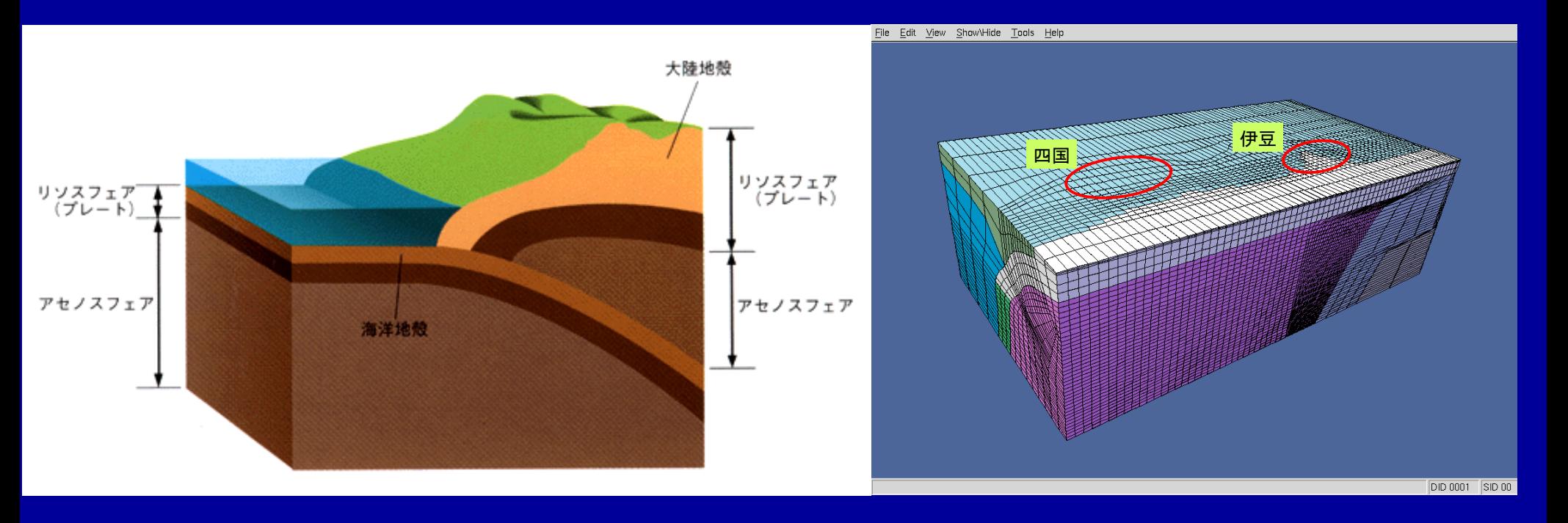

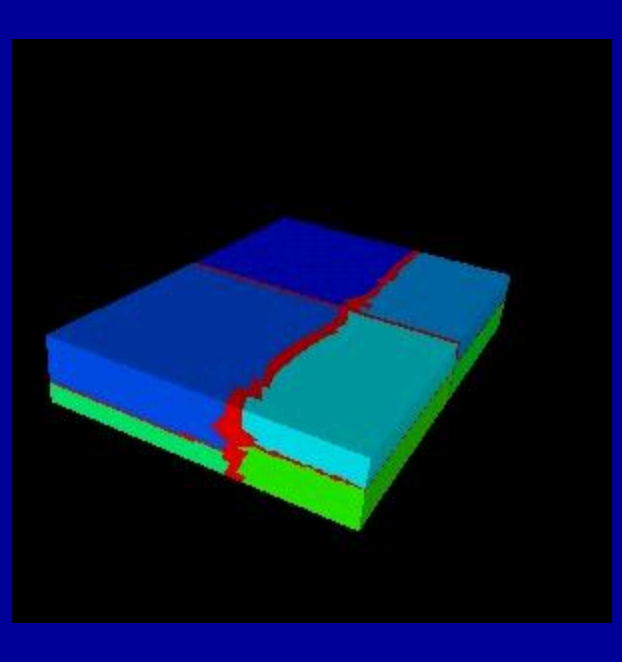

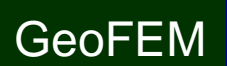

- データ構造とアルゴリズム:局所分散データ
- FVMにおける並列計算と局所分散データ構造の考え方 • 領域分割手法について
- **eps\_fvm**における領域分割機能:**eps\_fvm\_part**
- eps\_fvm「並列化」に向けて

# 「**eps\_fvm**」の**Partitioning**ツール

- 全体メッシュデータを対象とした簡易ツールを準備。 – シリアル処理
- 全体メッシュデータを入力として,局所分散メッシュデー タ,局所分散通信ファイルを別々のファイルとして出力。
- 分割手法
	- RCB (Recursive Coordinate Bisection)法
	- METIS
		- kmetis 領域間通信最小(edge-cut最小)
		- pmetis 領域間バランス最適化

# 「**eps\_fvm**」の領域分割の考え方

- 1領域= 1 PE(Processing Element) – ハードウェア的プロセスを意味しない
	- 領域番号は0(ゼロ)から始まる:MPIの都合
- 要素単位の領域分割
- 局所分散データ(メッシュ,通信)
	- 要素情報,要素間コネクティビティ
		- 局所番号
	- 境界条件関連
	- 通信テーブル

### 実際の大規模計算

- そもそも「初期全体メッシュ」を単一ファイルとして用意できない 場合もある。
- 「粗い」初期メッシュ→分割→整合性をとりながら局所的に細分 化,という方式が適用されることが多い

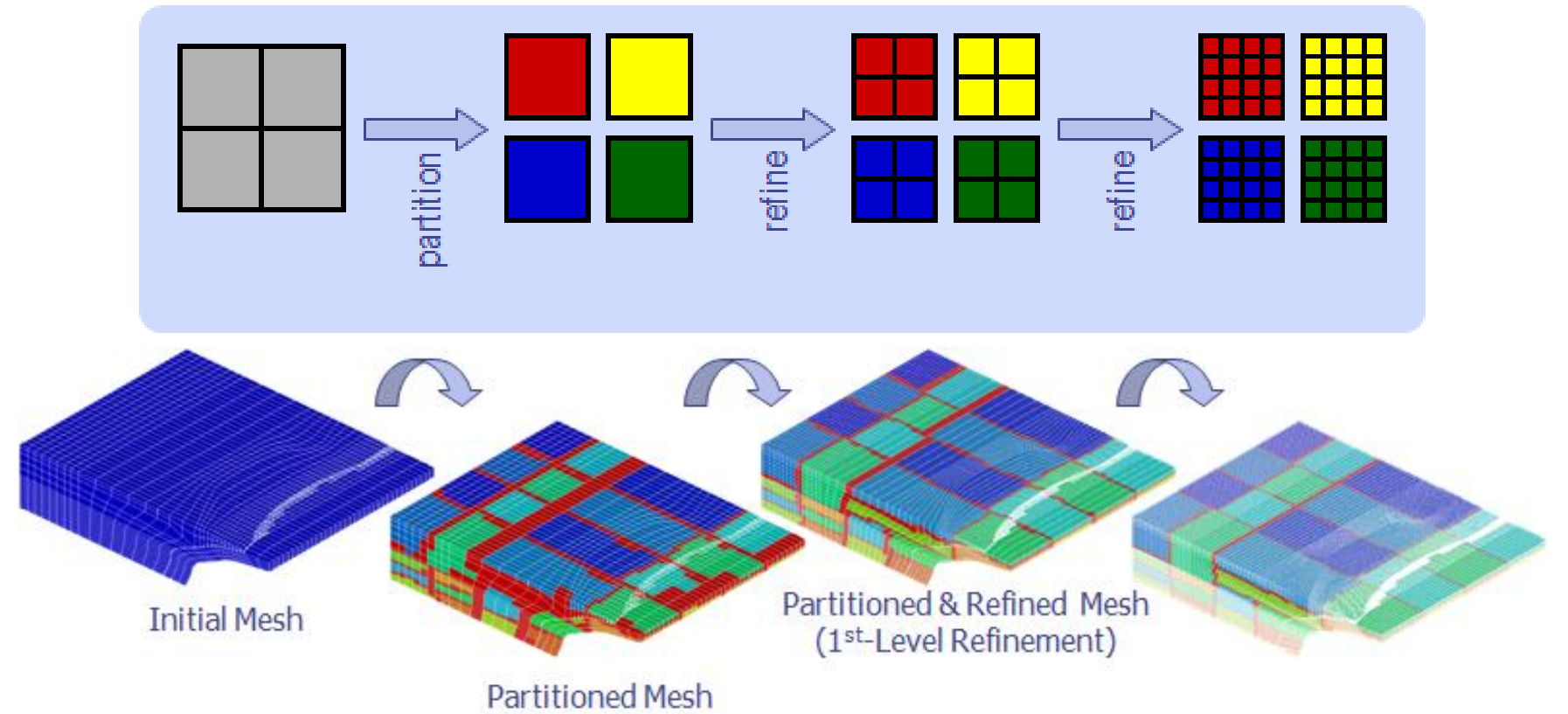

まずやってみましょう

- **\$> cd <\$FVM>/test-mesh \$> cd ex1**
- **\$> cat fvmmg.ctrl** 32 32 32
- **\$> eps\_fvm\_mg** メッシュ生成 **\$> ls fvm\_entire\*** fvm\_entire\_mesh.dat fvm entire mesh.inp fvm entire mesh.inp geo
- fvmpart.ctrl
- \$> eps fvm part  **領域分割 !**

**32**個×**2**のファイルが作成されます

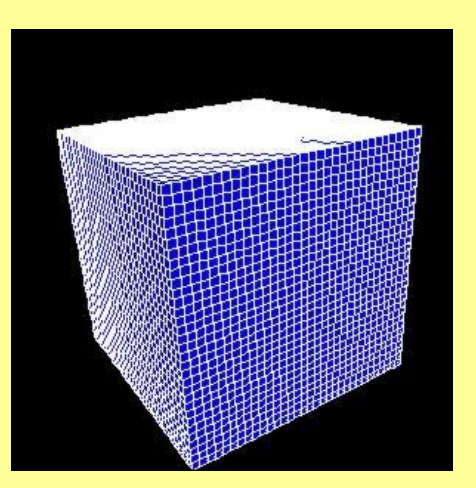

### **\$> ls fvmpart.ctrl 面接の制制御用ファイル #PARTCTRL**

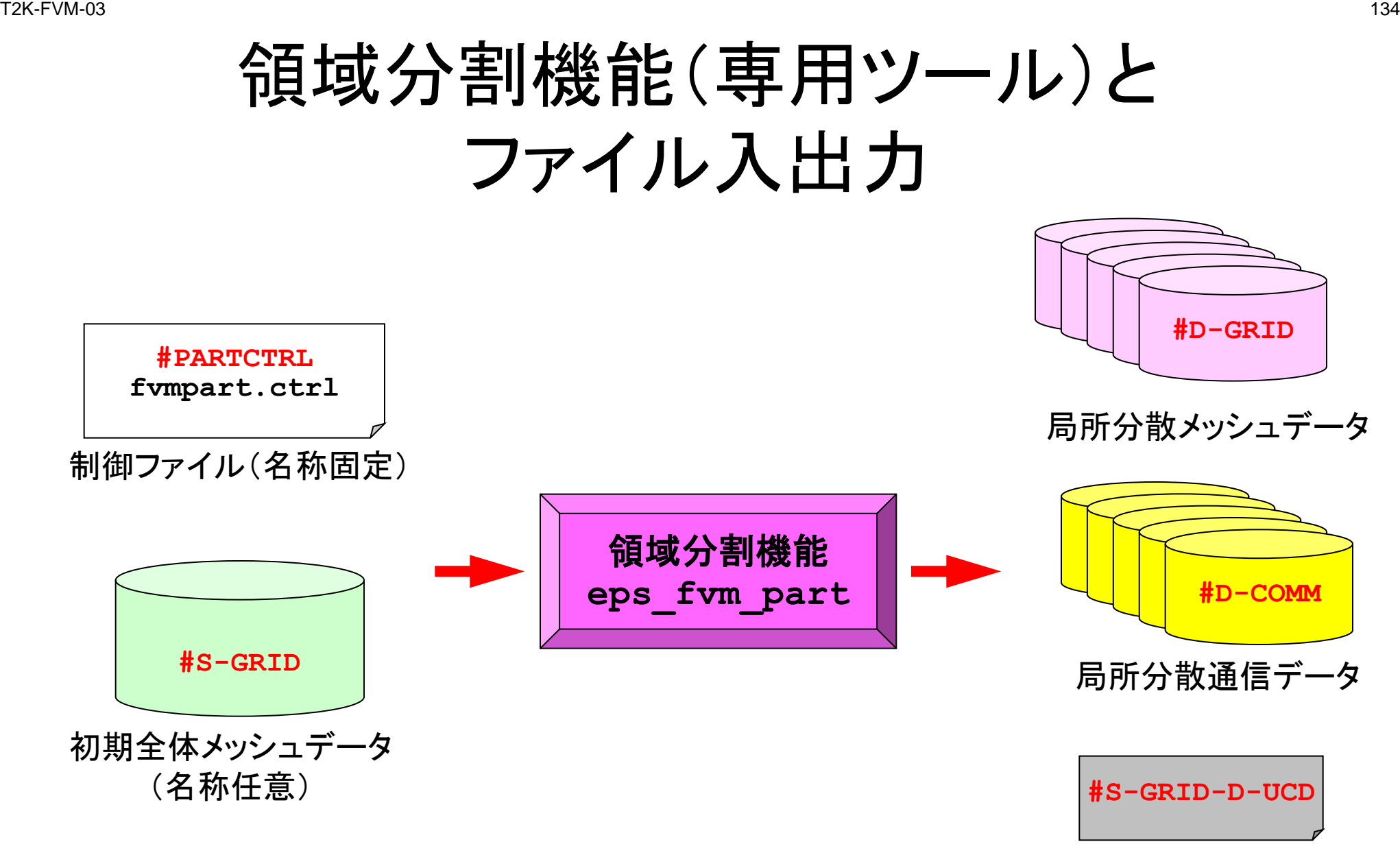

AVS出力データ

# **3**種類のファイルが出力される

- 局所分散メッシュデータ(#D-GRID)
	- 基本的なファイルの形式は初期全体メッシュデータと変わらない
	- 各プロセッサで扱う情報のみ細切れにされている
	- 局所番号
- 局所分散通信データ(#D-COMM)
	- 通信テーブルの一般的な形に基づくデータについて記述されている – 並列計算に特有なデータ
- AVS出力データ(#S-GRID-D-UCD)

– 領域ごとに色分けされたメッシュデータ(全体データ)

# 制御ファイル "fvmpart.ctrl"について(1/4)

#### **!INITIAL FILE**

fvm entire mesh.dat

#### **!METHOD**

RCB X,Y,Z,X,Y

**!REGION NUMBER** 32

**!MESH FILE**

mesh.rcb

**!COMMUNICATION FILE**

comm.rcb

- 名称は「fvmpart.ctrl」に固定。
- 「#」,または「!!」から開始される行は コメント行とみなされる。
- 以下の6つのブロック("!"から始まる) とそれに続くパラメータから構成され る。ブロック間の空行数は任意であ り,記述する順番も任意である。

# 制御ファイル "fvmpart.ctrl"について(2/4)

#### **!INITIAL FILE**

fvm entire mesh.dat

#### **!METHOD**

RCB  $X, Y, Z, X, Y$ 

**!REGION NUMBER** 32

#### **!MESH FILE**

mesh.rcb

#### **!COMMUNICATION FILE**

comm.rcb

- **!INITIAL FILE**
	- 初期全体メッシュファイル名称(相対パス)。 – パラメータ
		- 初期全体メッシュファイル #S-GRID 名称
	- このブロックは必須である。
	- #S-GRIDの名称は任意である。
- **!METHOD**
	- 分割手法指定のためのヘッダ名。
	- パラメータ
		- 手法名(RCB, KMETIS, PMETIS) 必ず大文字で記入する
		- 手法として「RCB」を選択した場合は次の行に 分割適用軸(X,Y,Z)を大文字+「**,**」で記入。
	- このブロックは必須である。

## 制御ファイル "fvmpart.ctrl"について(3/4)

#### **!INITIAL FILE**

fvm entire mesh.dat

#### **!METHOD**

RCB  $X, Y, Z, X, Y$ 

**!REGION NUMBER** 32

**!MESH FILE**

mesh.rcb

#### **!COMMUNICATION FILE**

comm.rcb

- **!REGION NUMBER**
	- 領域数。
	- パラメータ
		- 領域数(自然数)
	- このブロックは必須である。
	- 「!METHOD」として「RCB」を選択した場合 は,2のべき乗としなければならない。
- **!MESH FILE**
	- 局所分散メッシュデータのヘッダ名(相対パ ス)。
	- パラメータ
		- 局所分散メッシュデータ #D-GRIDのヘッダ名
	- このブロックは必須である。
	- 分散メッシュデータは「header.領域番号」 として生成される。領域番号は0から開始。

# 制御ファイル "fvmpart.ctrl"について(4/4)

#### **!INITIAL FILE**

fvm entire mesh.dat

#### **!METHOD**

RCB  $X, Y, Z, X, Y$ 

**!REGION NUMBER** 32

**!MESH FILE**

mesh.rcb

#### **!COMMUNICATION FILE**

comm.rcb

- **!COMMUNICATION FILE**
	- 局所分散通信データのヘッダ名(相対パス)。
	- パラメータ
		- 局所分散通信データ #D-COMMのヘッダ名
	- このブロックは必須である。
	- 分散メッシュデータは「header.領域番号」 として生成される。領域番号は0から開始。
- **!UCD**
	- 領域分割の色分を表示するUCDファイル名 (相対パス)。
	- パラメータ
		- UCDファイル名(拡張子として必ず「.inp」をつ けること)
	- このブロックは省略可能である。

### 実例: RCB-1

**!INITIAL FILE**

fvm\_entire\_mesh.dat

**!METHOD**

**RCB**

**X,Y,Z,X,Y**

**!REGION NUMBER** 32

**!MESH FILE** mesh.rcb

**!COMMUNICATION FILE** comm.rcb

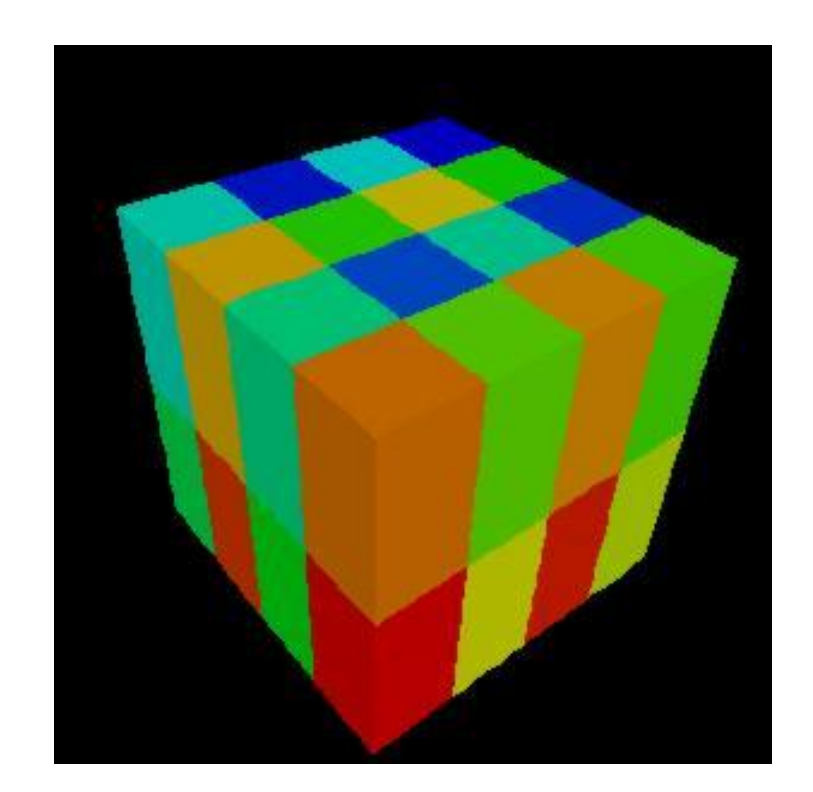

### 実例: RCB-2

**!INITIAL FILE**

fvm\_entire\_mesh.dat

**!METHOD**

**RCB**

**X,X,X,X,X**

**!REGION NUMBER** 32

**!MESH FILE** mesh.rcb2

**!COMMUNICATION FILE** comm.rcb2

**!UCD** rcb-32-xxx.inp

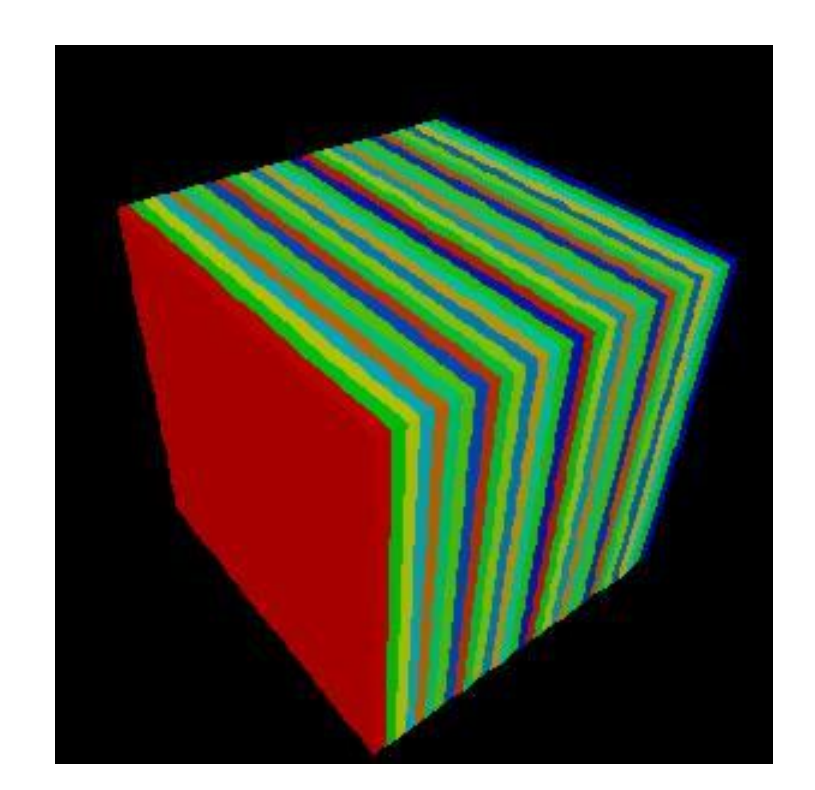

### 実例: kmetis

**!INITIAL FILE** fvm\_entire\_mesh.dat

**!METHOD KMETIS**

**!REGION NUMBER** 32

**!MESH FILE** mesh.kmetis

**!COMMUNICATION FILE** comm.kmetis

**!UCD** kmetis-32.inp

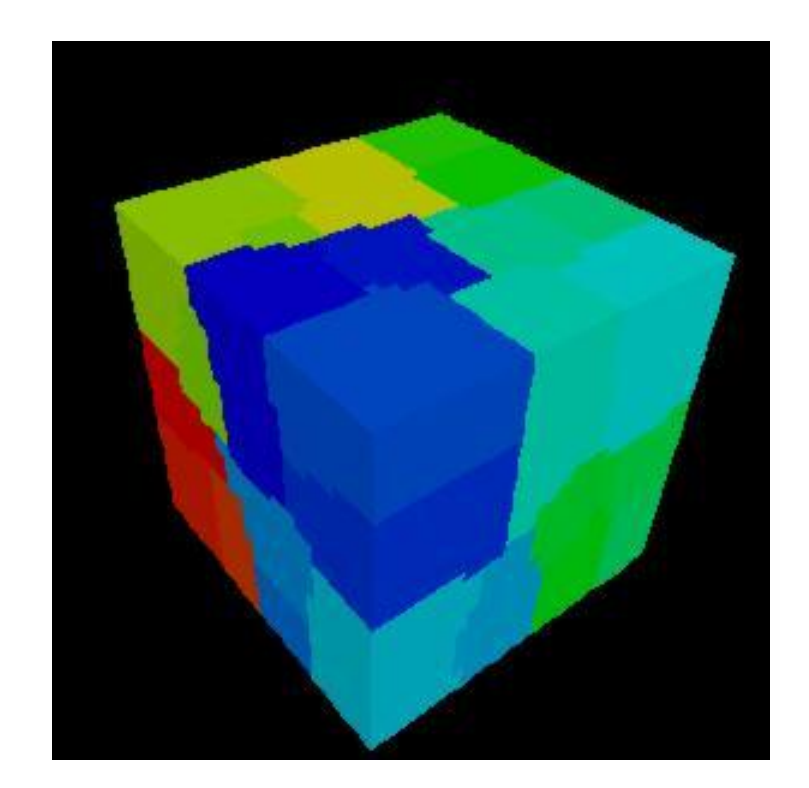

# 実例: pmetis

**!INITIAL FILE** fvm\_entire\_mesh.dat

**!METHOD PMETIS**

**!REGION NUMBER** 32

**!MESH FILE** mesh.pmetis

**!COMMUNICATION FILE** comm.pmetis

**!UCD** pmetis-32.inp

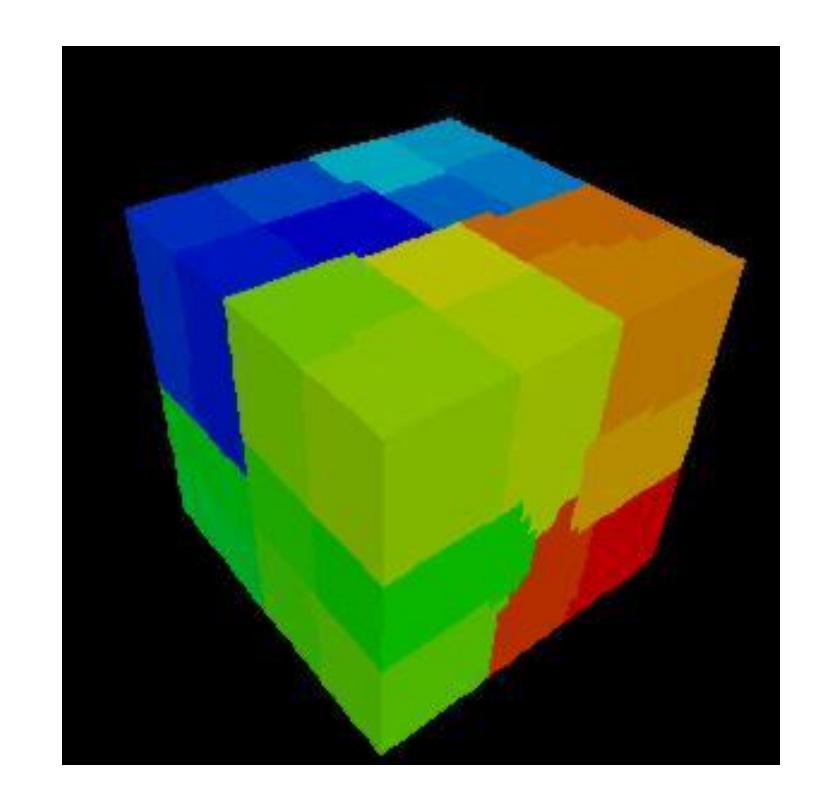
## 次はファイルの中身を見てみよう

**\$> cd <\$FVM>/test-mesh \$> cd ex2**

```
$> cat fvmpart.ctrl 領域分割制御用ファイル
$> eps fvm part            領域分割 !
$> ls mesh.* 局所分散メッシュファイル
   mesh.0 mesh.1 mesh.2 mesh.3
$> ls comm.* 局所分散通信ファイル
   comm.0 comm.1 comm.2 comm.3
  !INITIAL FILE
  2d.mesh
  !METHOD
  RCB
  Y,X
  !REGION NUMBER
  4
  !MESH FILE
  mesh
  !COMMUNICATION FILE
  comm
  !UCD
  rcb-4.inp
```
局所分散データファイルのチュートリアル

**[http://nkl.cc.u-tokyo.ac.jp/tutorial/part\\_tutorial/](http://nkl.cc.u-tokyo.ac.jp/tutorial/part_tutorial/)**

**[http://nkl.cc.u-tokyo.ac.jp/tutorial/part\\_tutorial.tar](http://nkl.cc.u-tokyo.ac.jp/tutorial/part_tutorial.tar)**

# - 初期全体メッシュファイル(1/2)(2d.mesh)  $\stackrel{\text{\tiny{\textsf{TPX-FVM-03}}}}{=}$

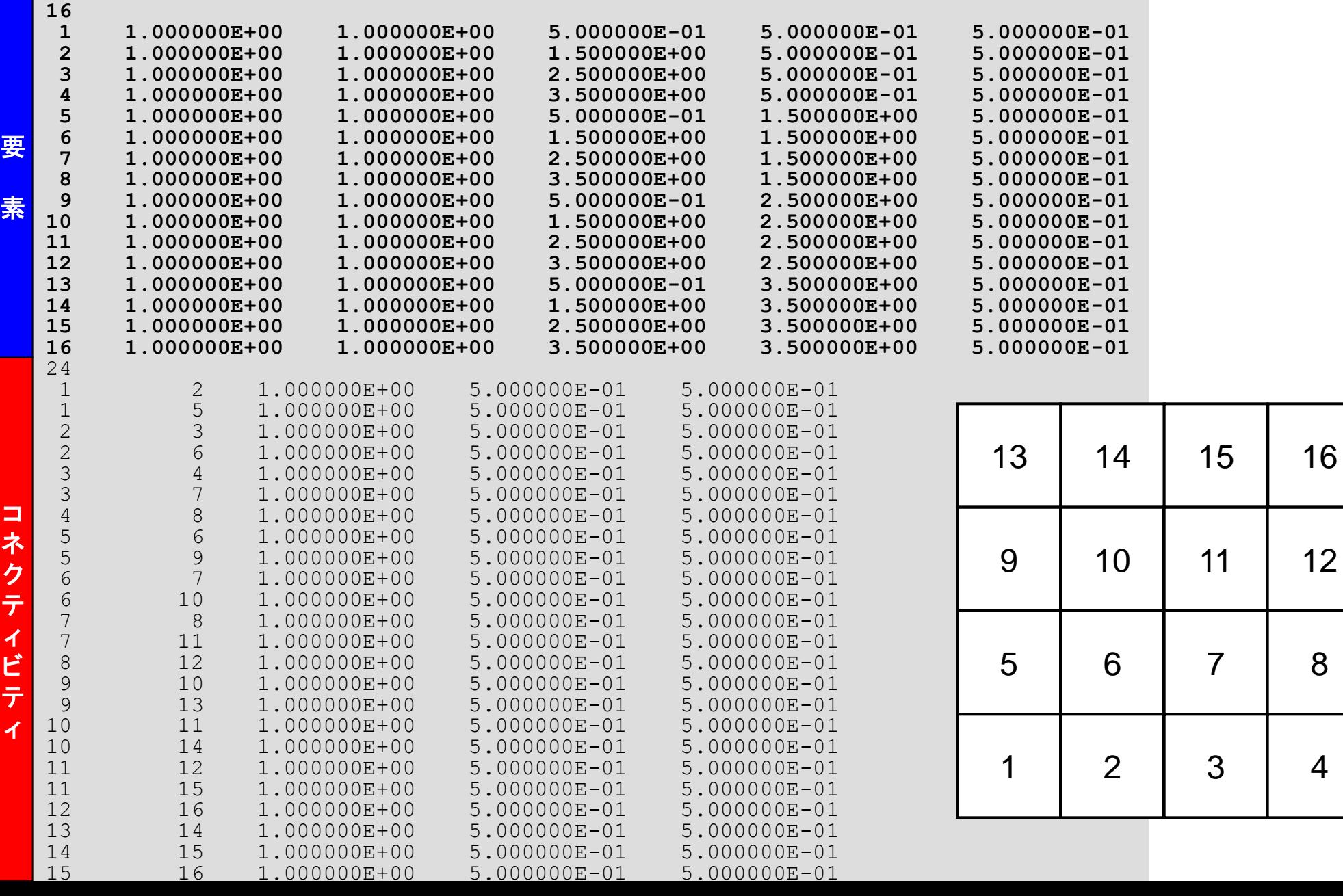

# ™™® 1#7とはメッシュファイル(1/2)(2d.mesh)  $\stackrel{\text{\tiny{147}}}{=}$

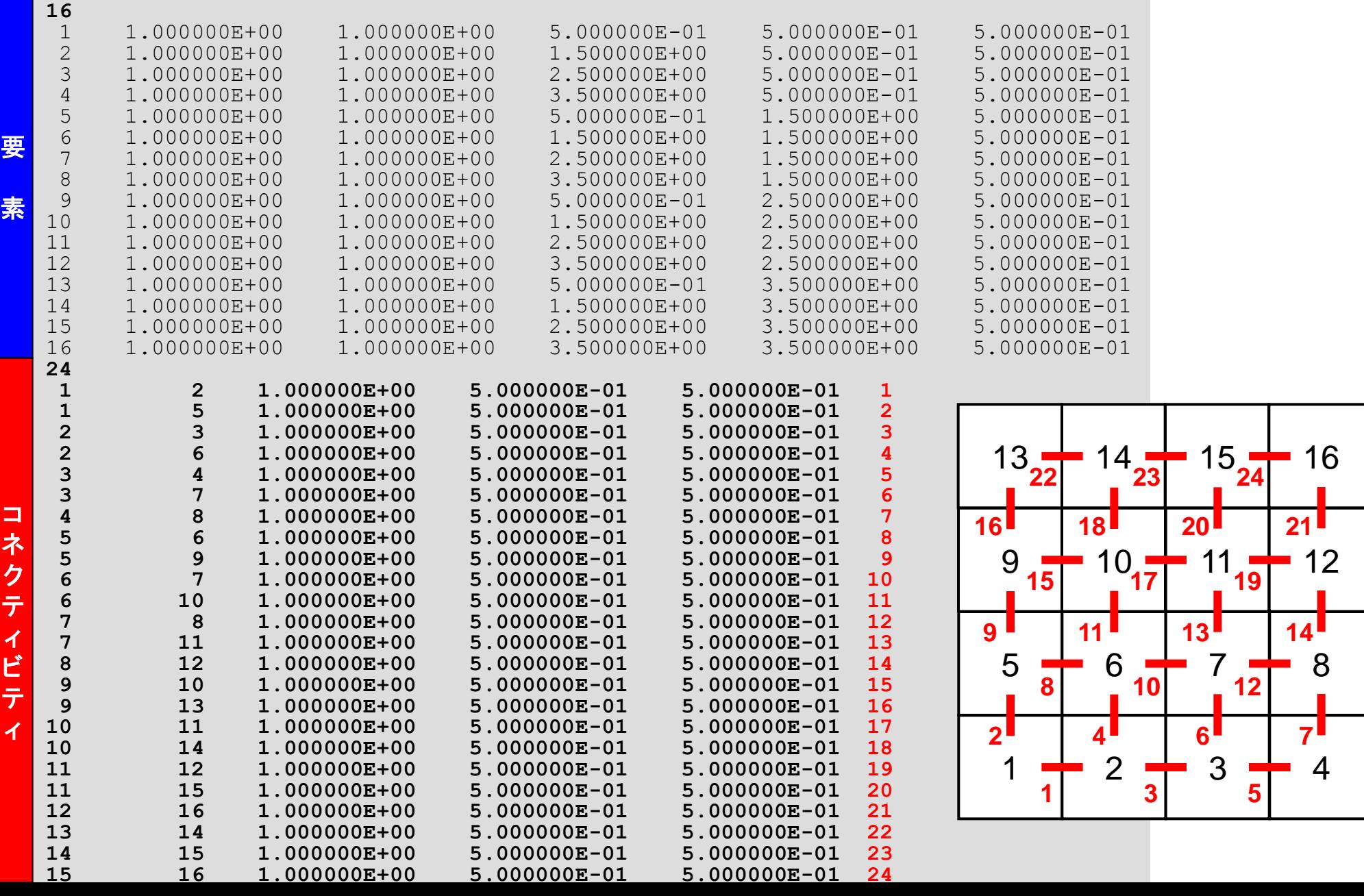

# - 初期全体メッシュファイル(2/2)(2d.mesh)  $^{^{148}}$

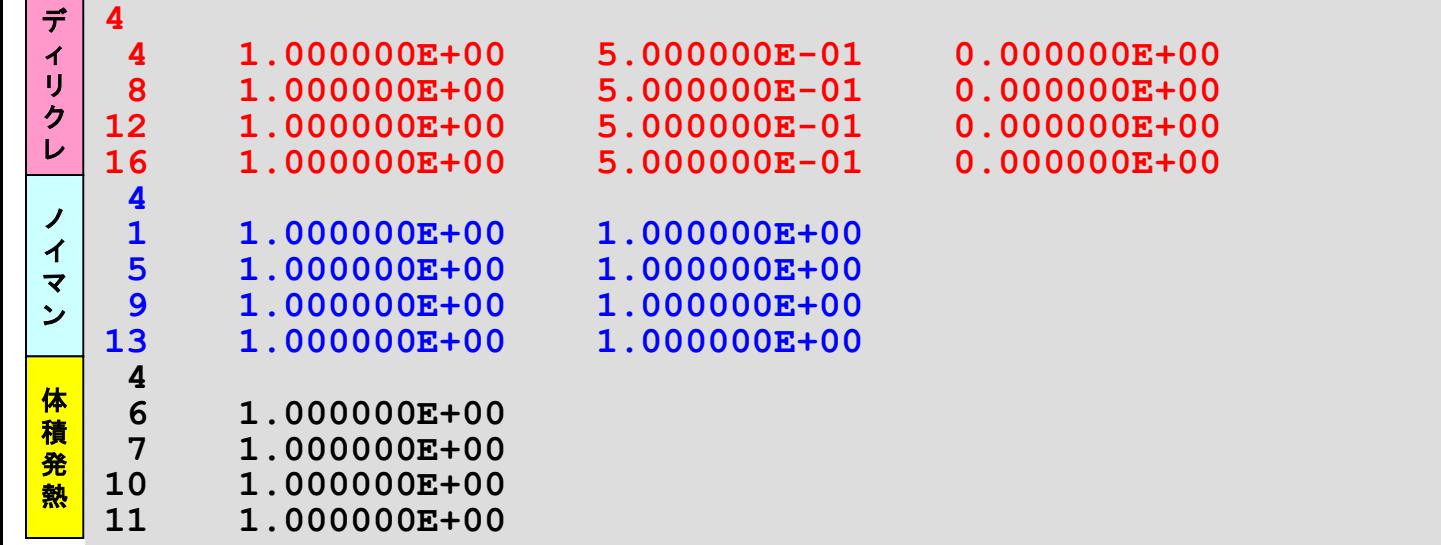

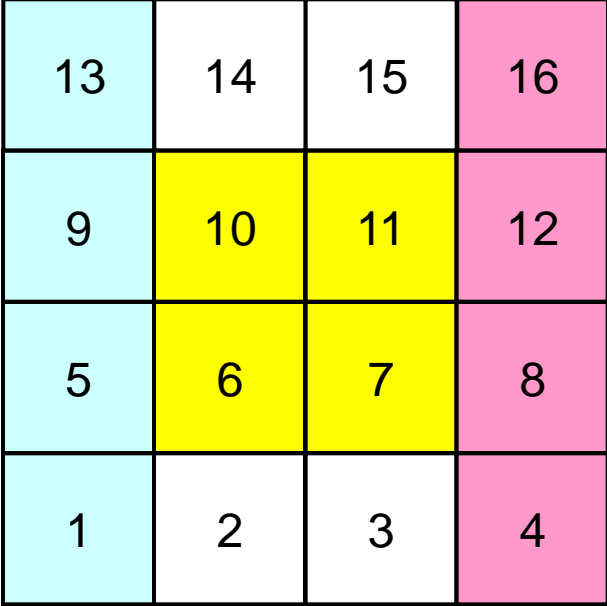

## 局所分散メッシュファイル(mesh.0)

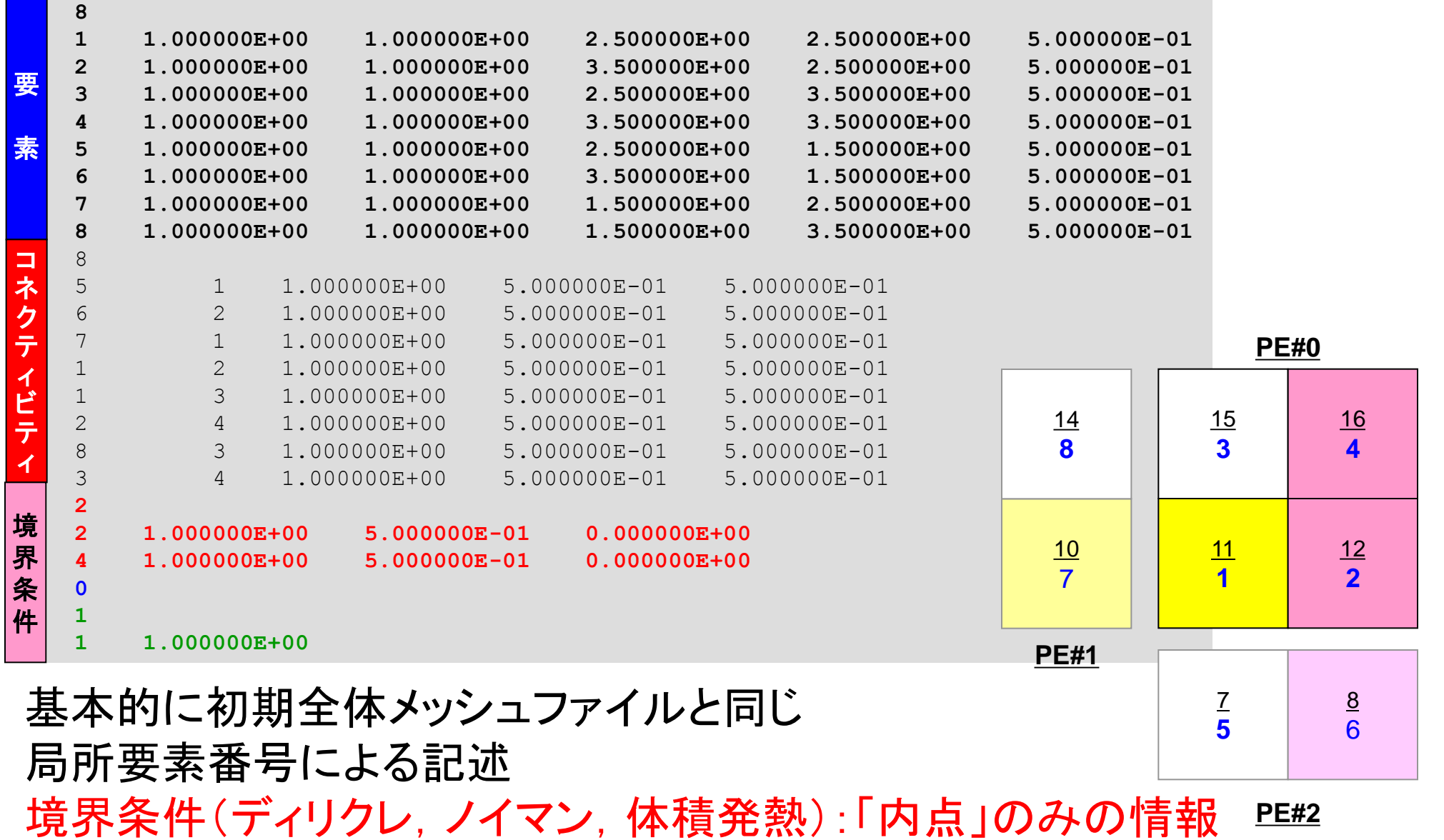

## 局所分散メッシュファイル(mesh.0)

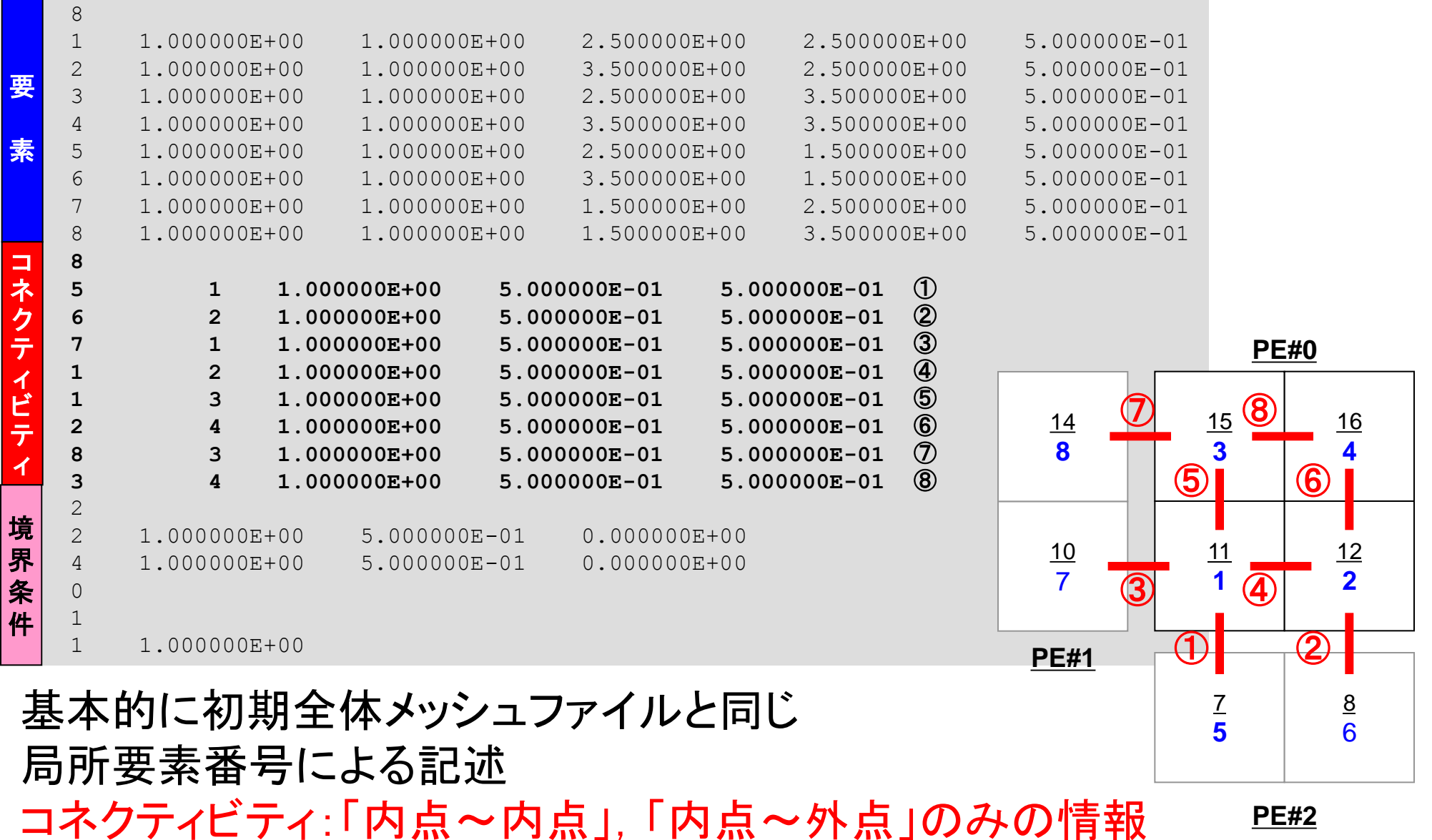

全体マトリクスの生成 要素iに関する釣り合い

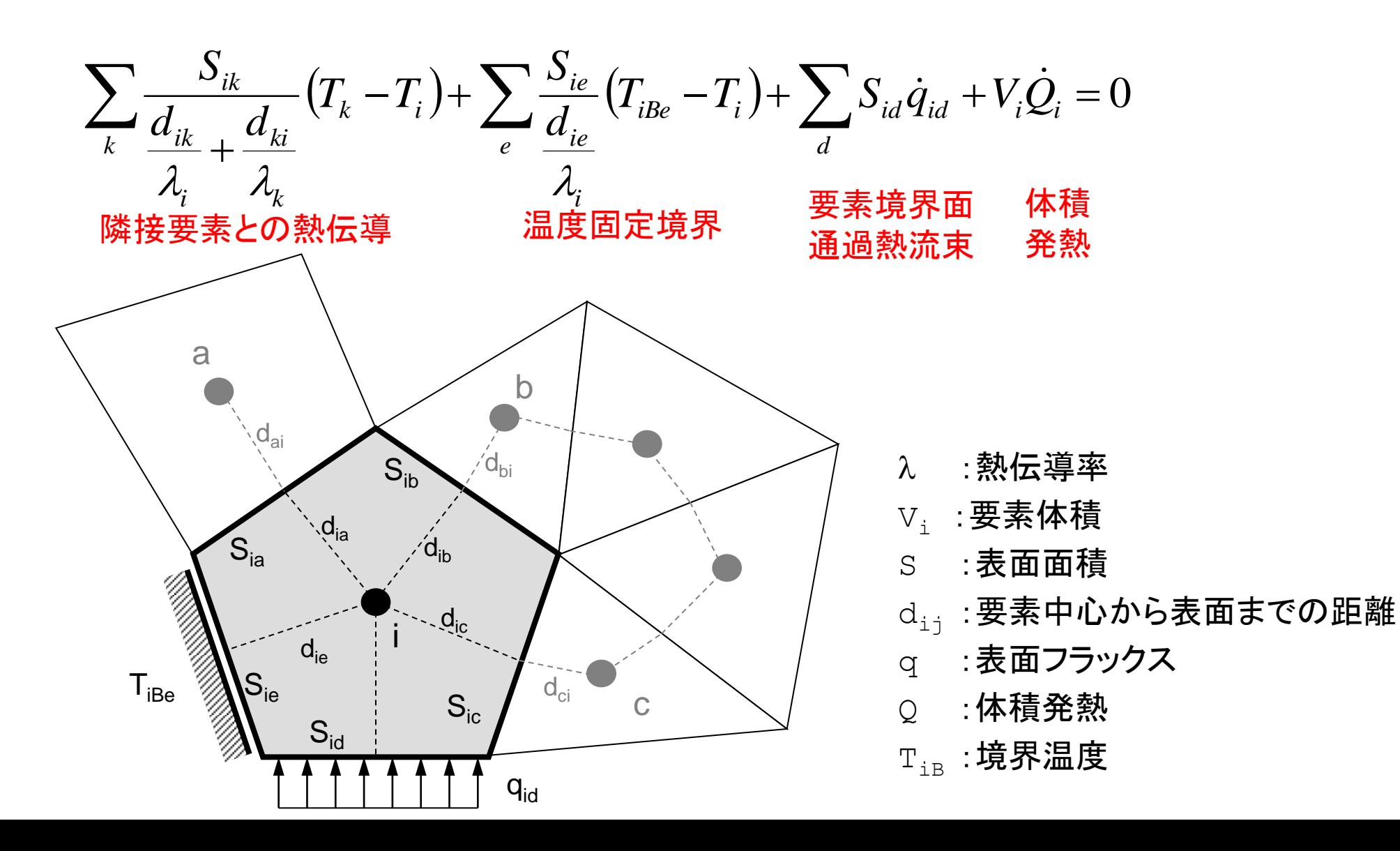

全体マトリクスの生成 要素iに関する釣り合い

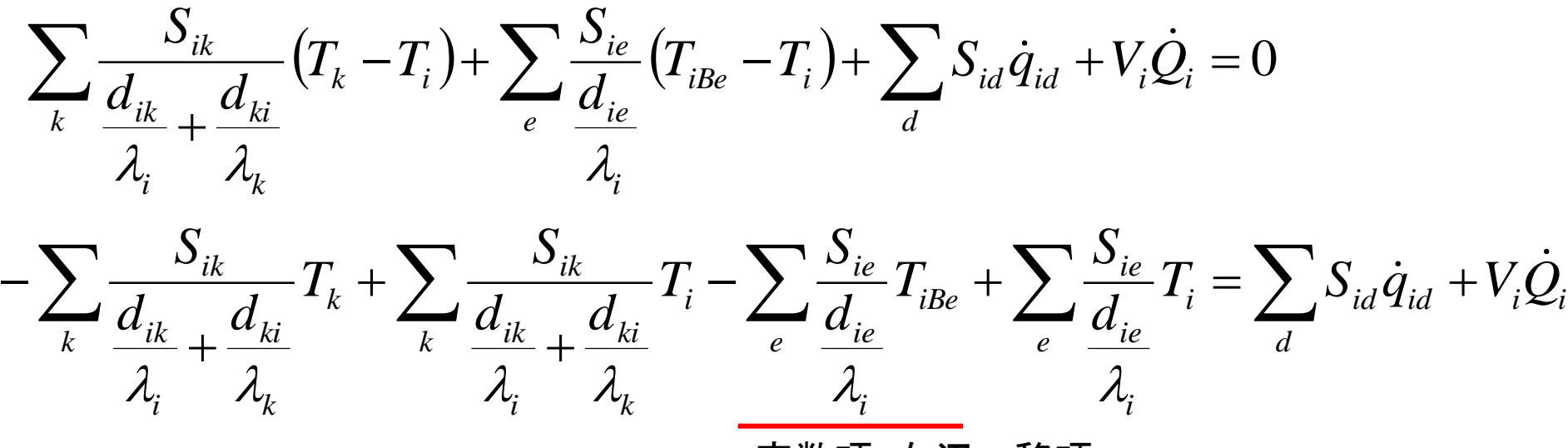

定数項:右辺へ移項

全体マトリクスの生成 要素iに関する釣り合い

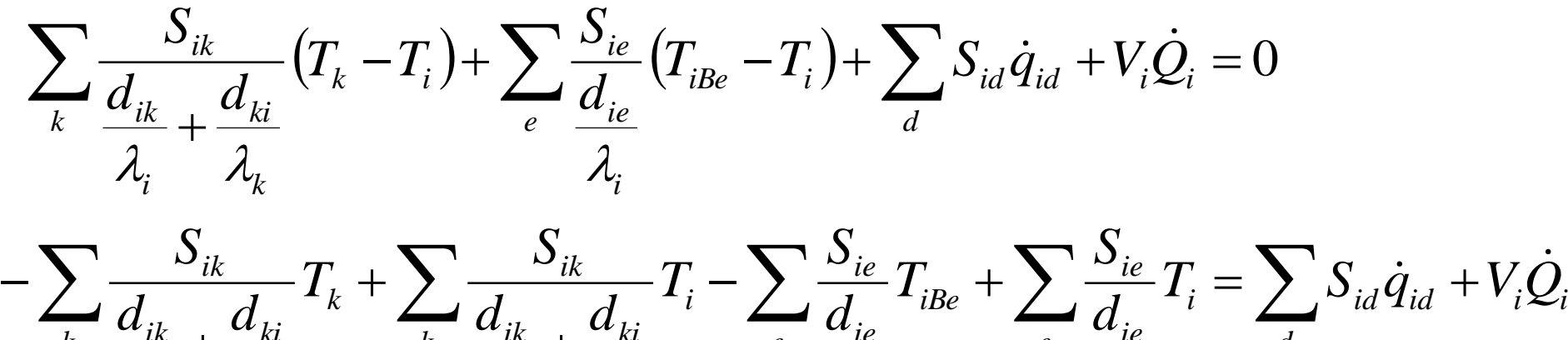

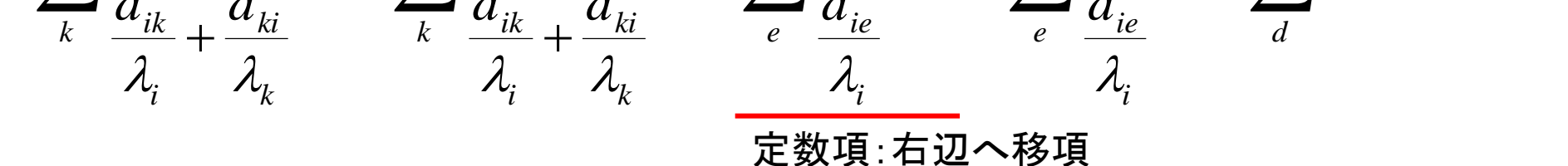

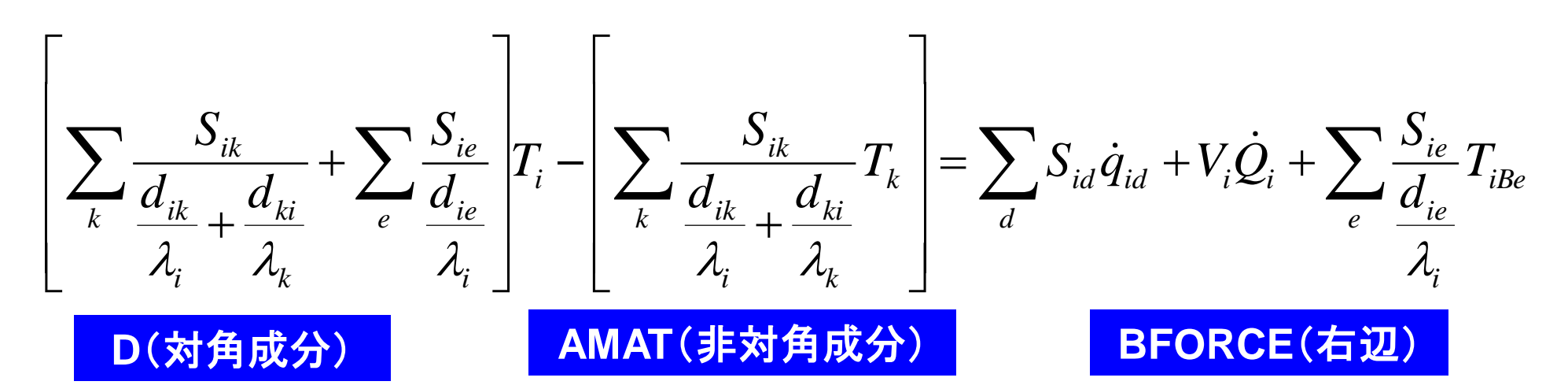

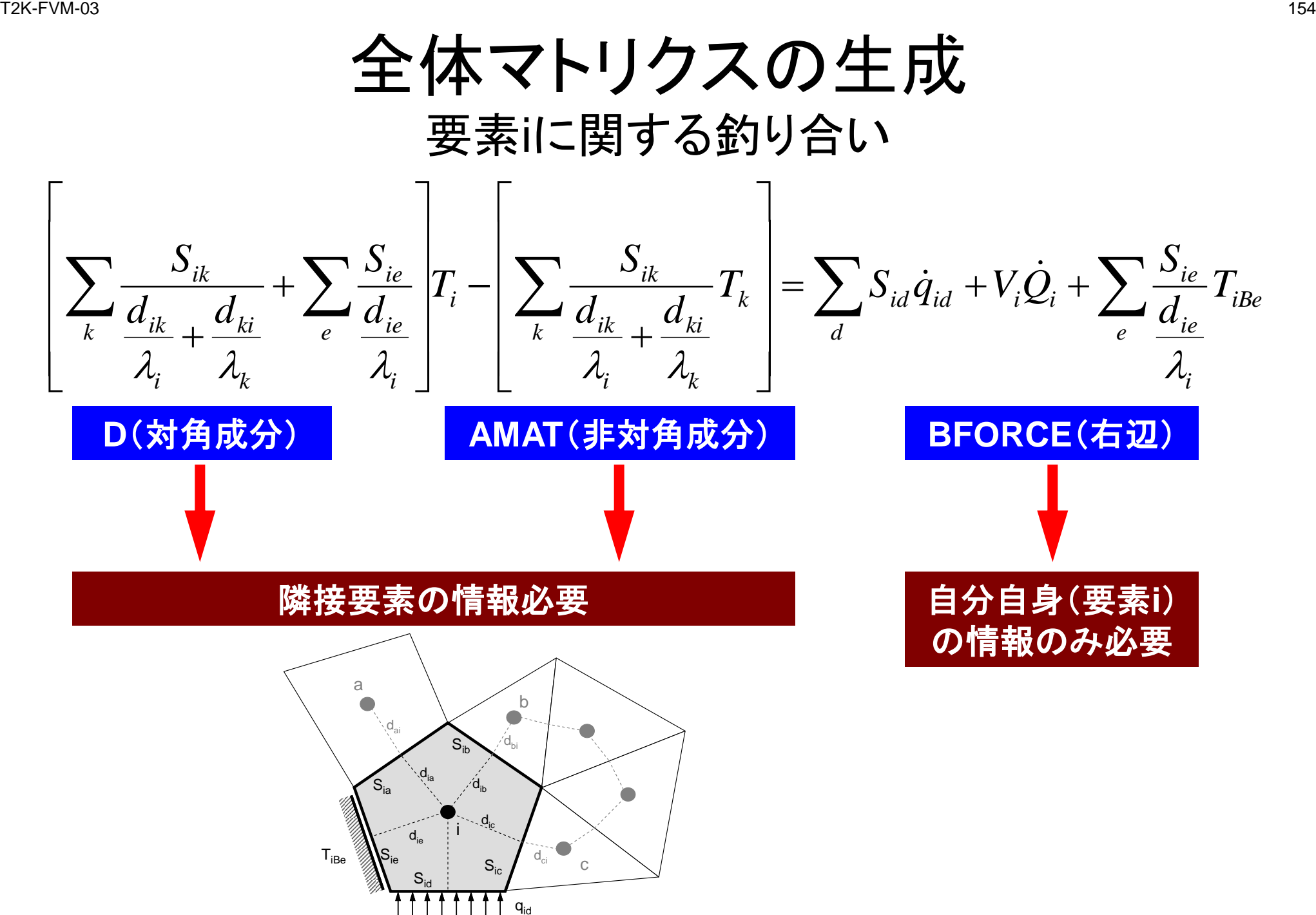

#### T2K-FVM-03 155

## 全体マトリクス(一次元熱伝導問題の例)

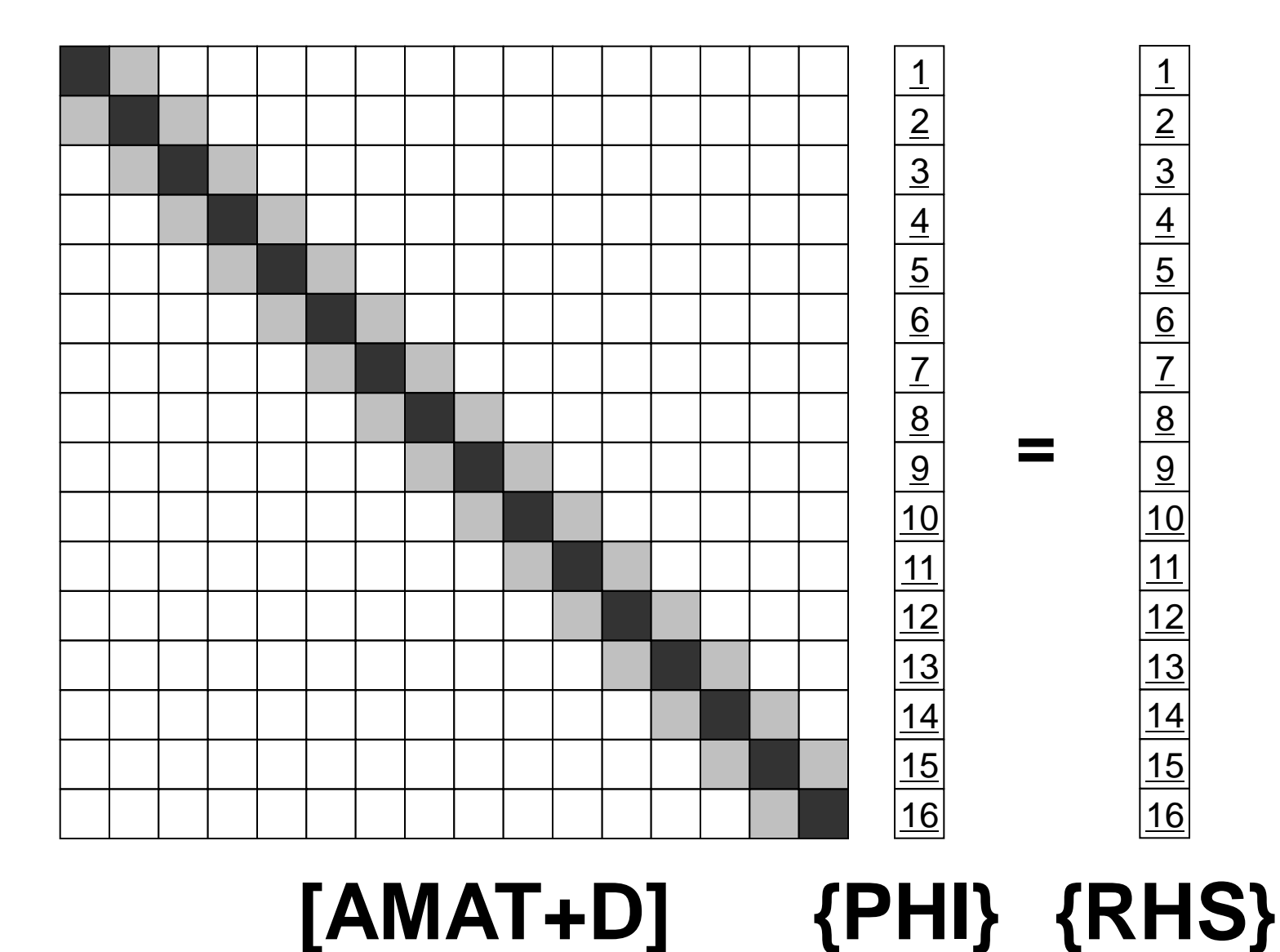

4領域に分割すると…

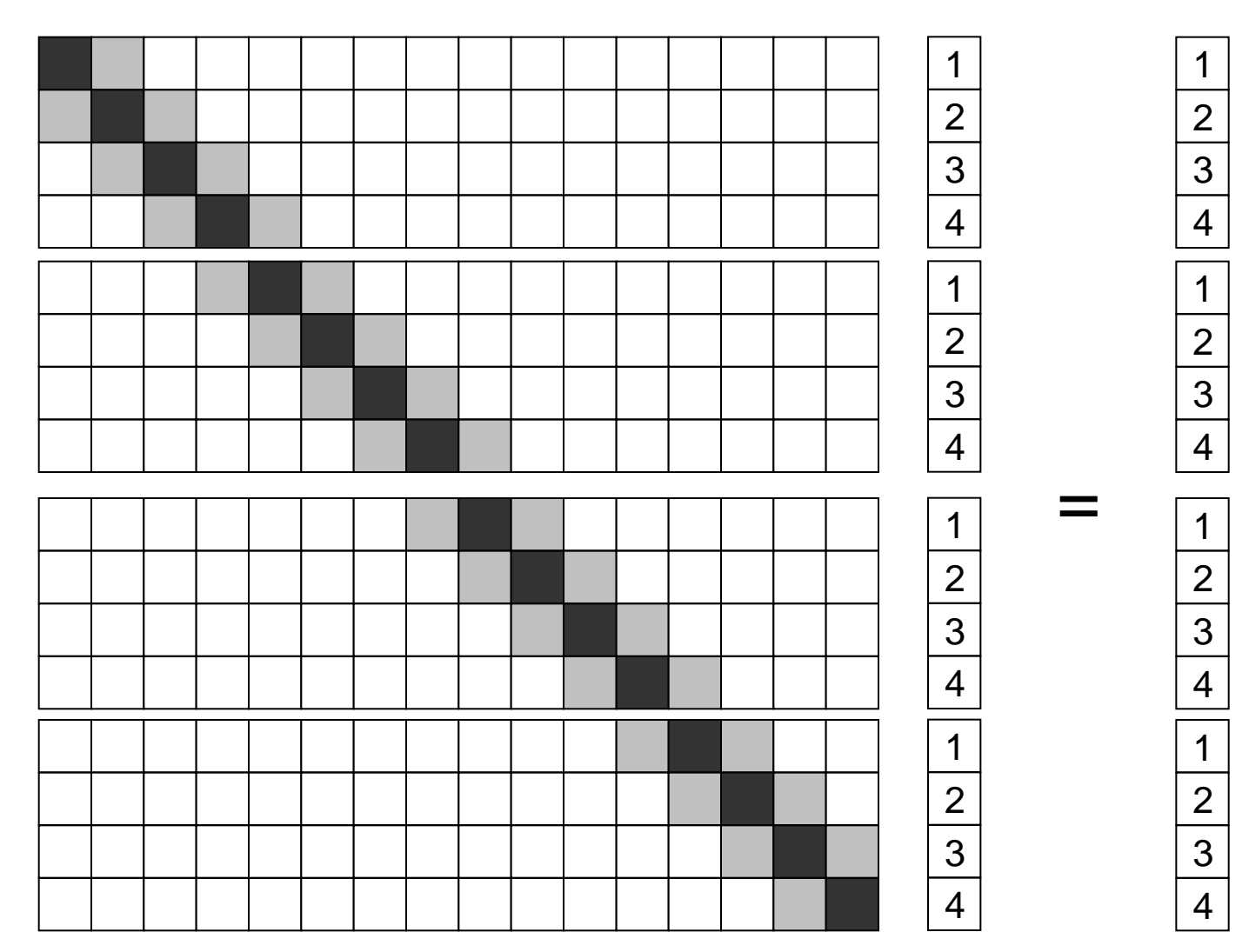

### 4領域に分割すると…

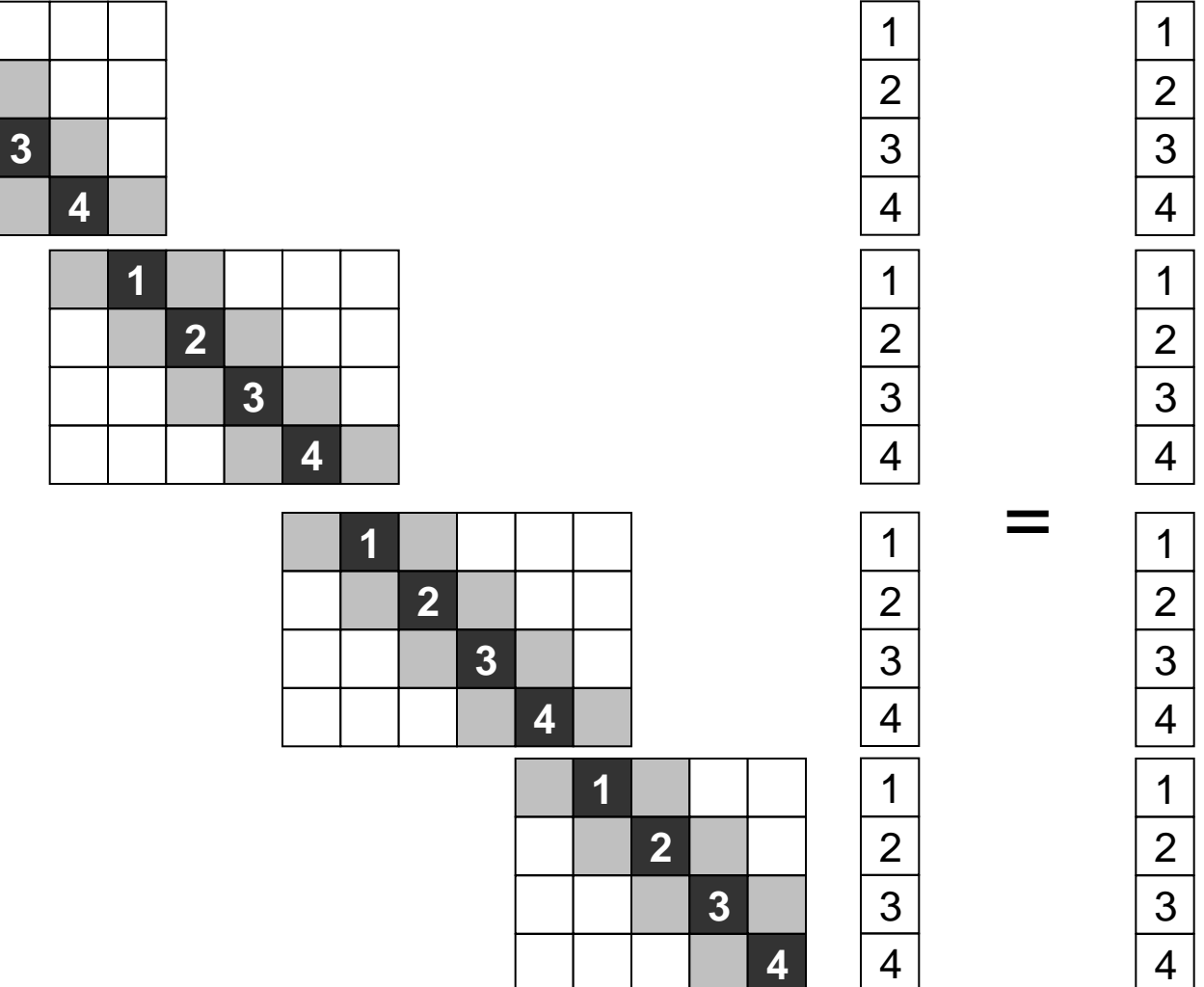

#### 4領域に分割すると…

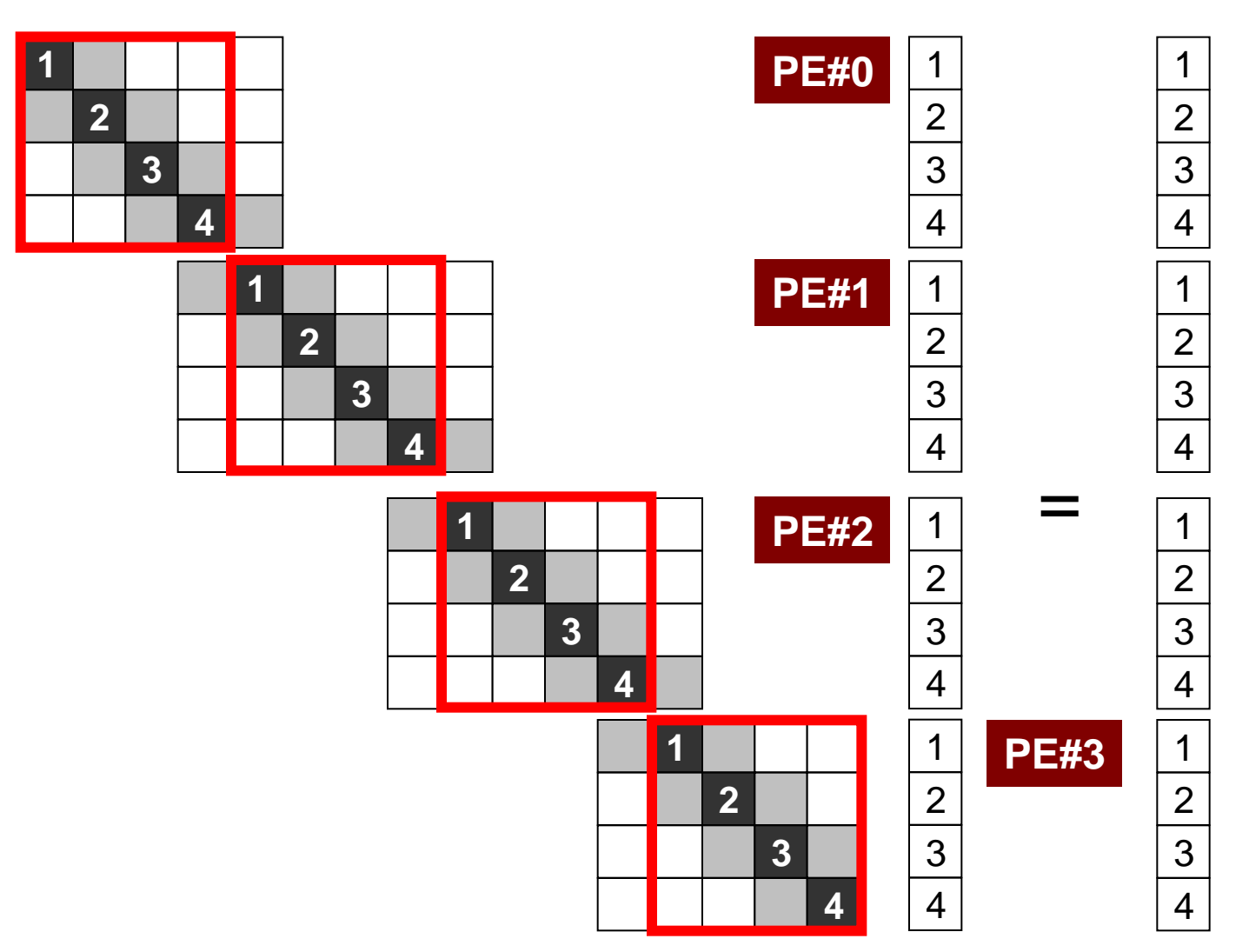

## 内点~外点の順番で番号付け

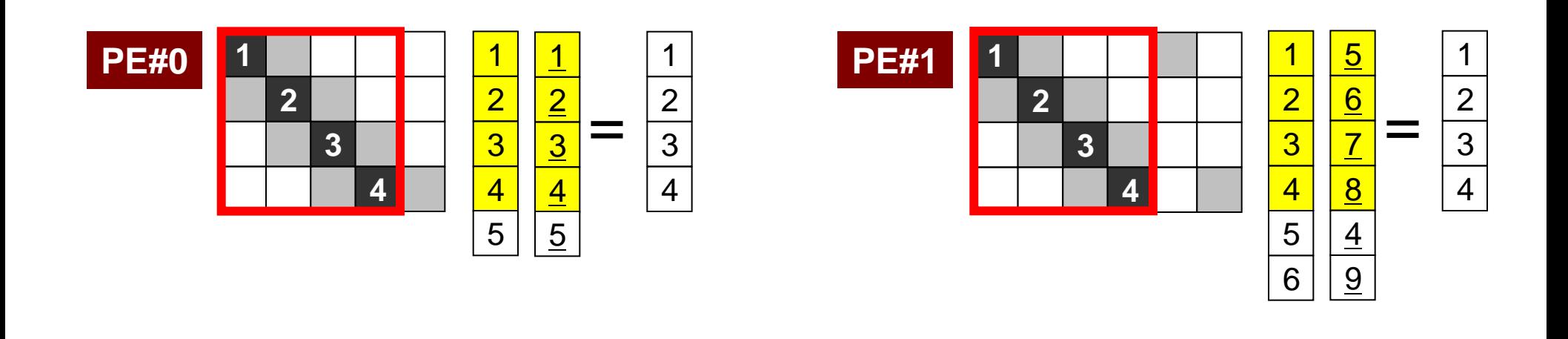

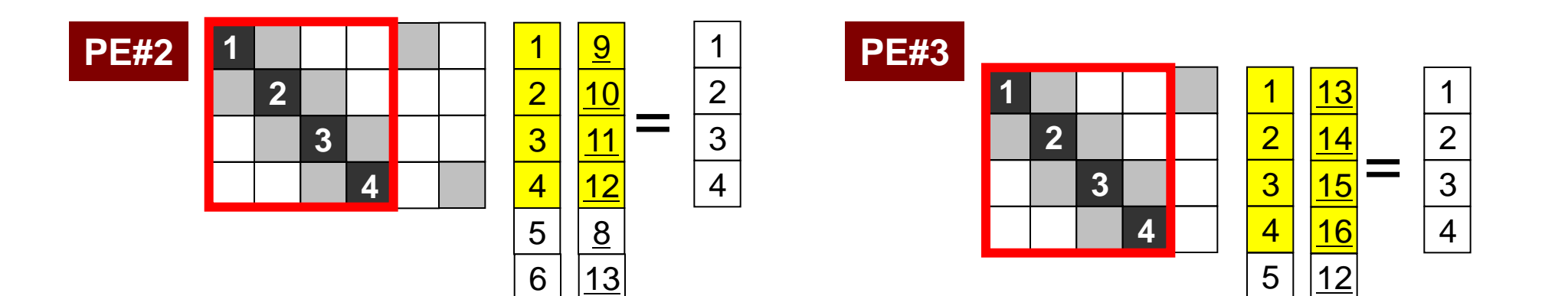

# 局所分散通信ファイル(comm.0)

隣接領域

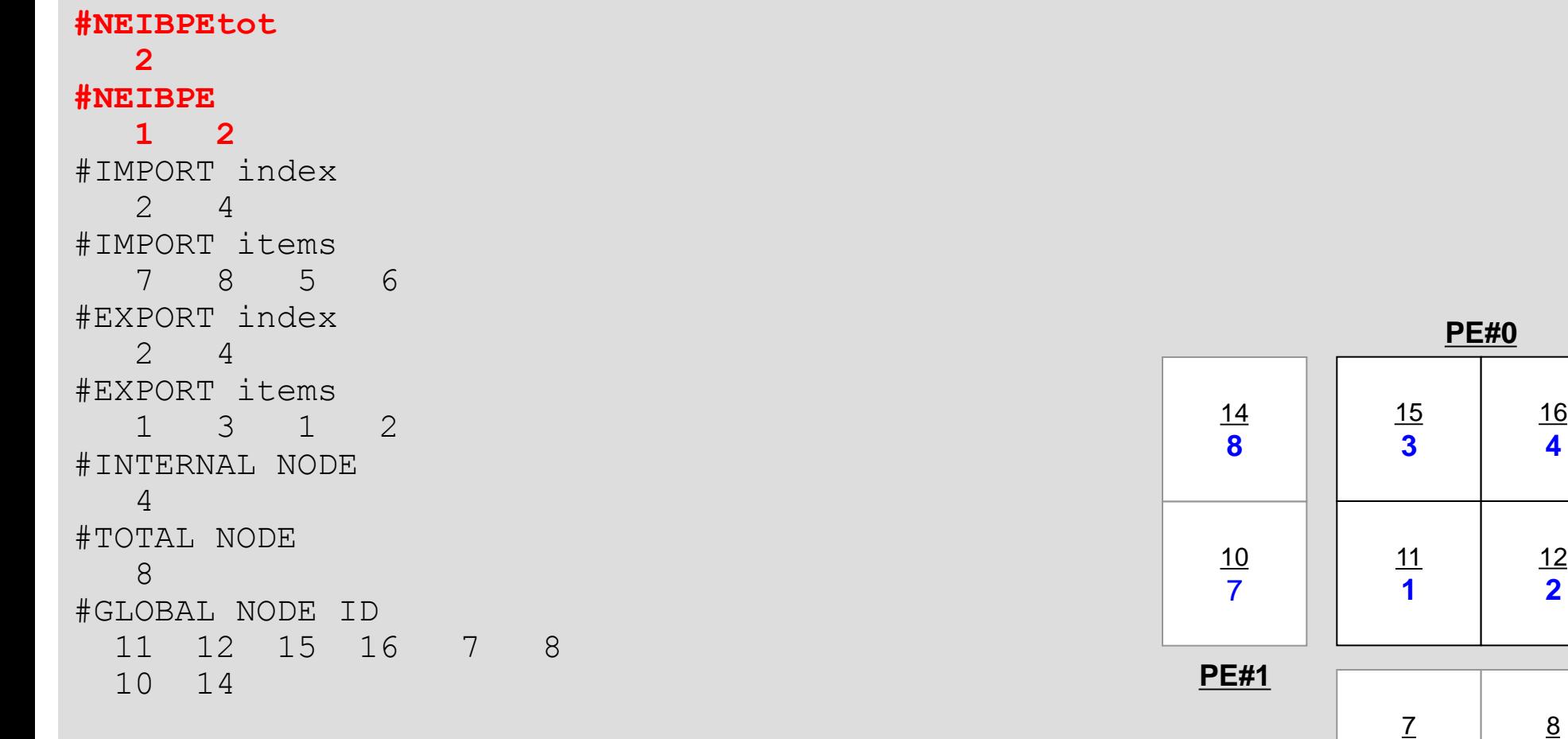

**PE#2**

6

**5**

#### 局所分散通信ファイル(comm.0) 受信テーブル,外点情報

```
#NEIBPEtot
    2
#NEIBPE
   1 2
#IMPORT index
    2 4
#IMPORT items
    7 8 5 6
#EXPORT index
    2 4
#EXPORT items
        1 3 1 2
#INTERNAL NODE
    4
#TOTAL NODE
    8
#GLOBAL NODE ID
  11 12 15 16 7 8
  10 14
```
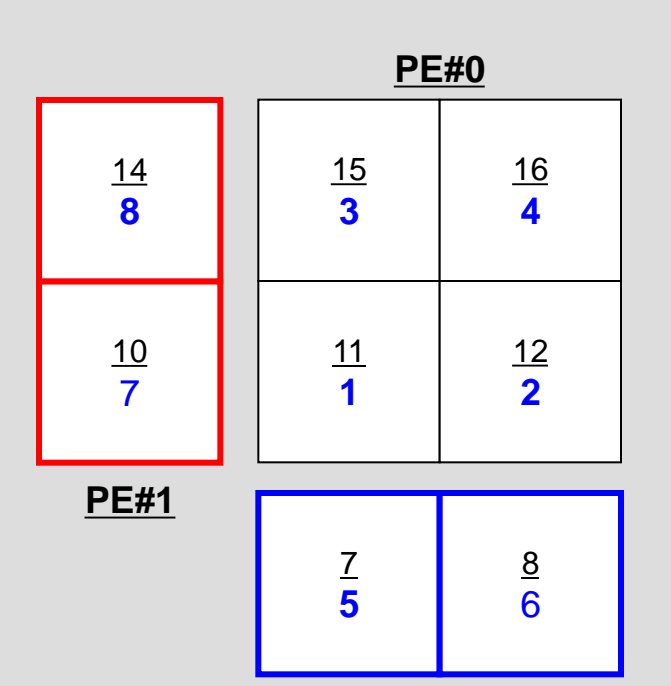

**PE#2**

#### 局所分散通信ファイル(comm.0) 送信テーブル,境界点情報

```
#NEIBPEtot
   2
#NEIBPE
   1 2
#IMPORT index
   2 4
#IMPORT items
    7 8 5 6
#EXPORT index
   2 4
#EXPORT items
 1 3 1 2
#INTERNAL NODE
    4
#TOTAL NODE
    8
#GLOBAL NODE ID
  11 12 15 16 7 8
  10 14
```
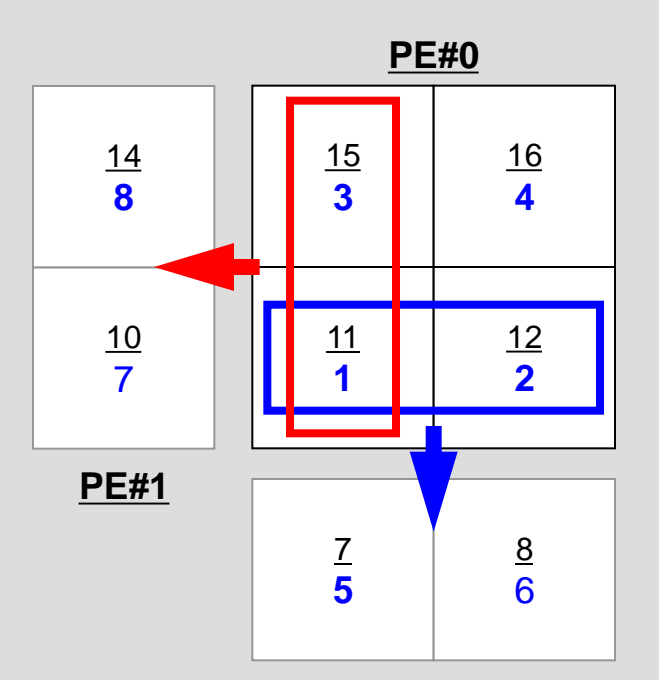

**PE#2**

#### 局所分散通信ファイル(comm.0) 内点数,総要素数(内点+外点),全体要素番号

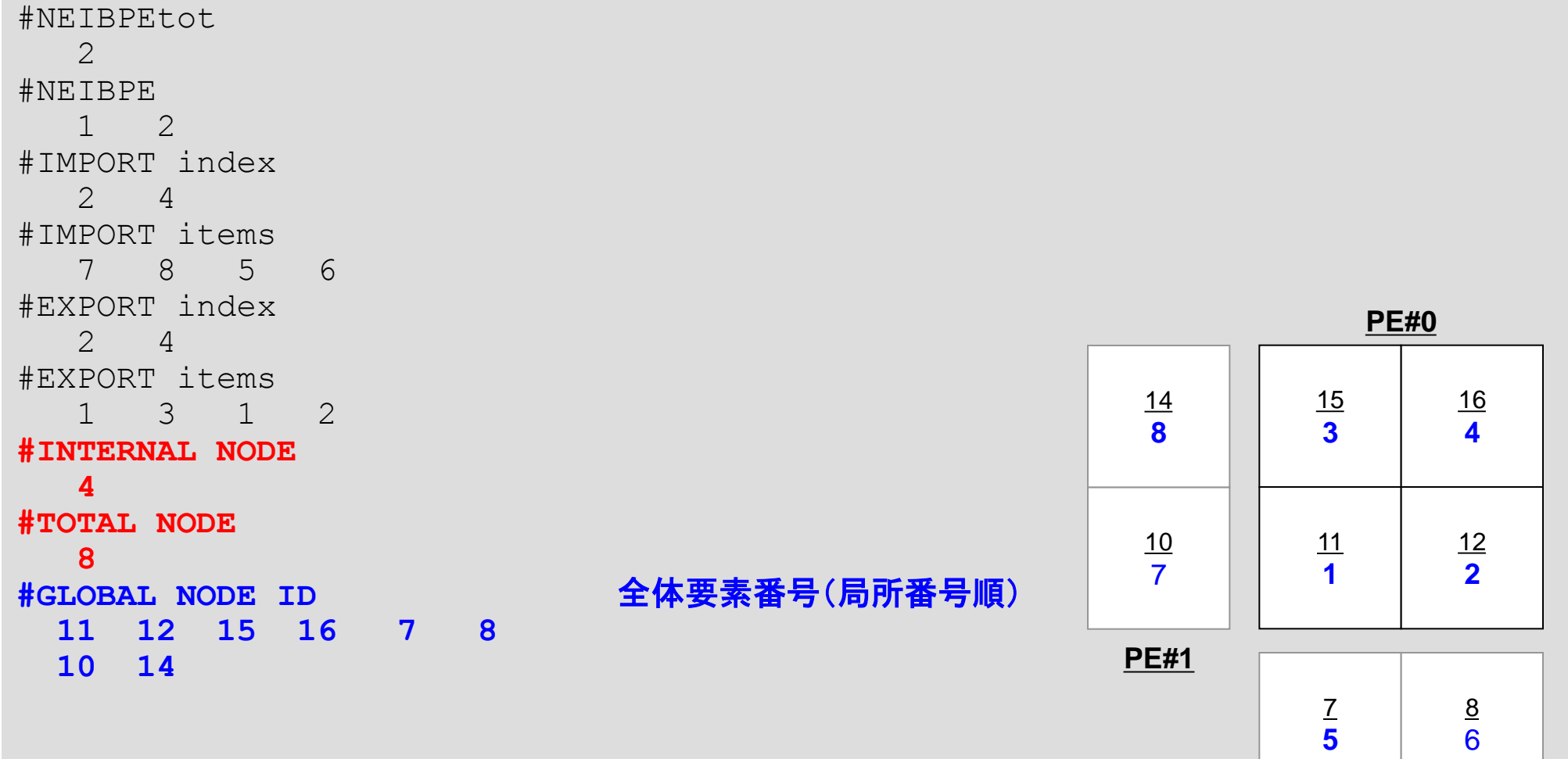

**PE#2**

- データ構造とアルゴリズム:局所分散データ
- FVMにおける並列計算と局所分散データ構造の考え方 • 領域分割手法について
- eps\_fvmにおける領域分割機能:eps\_fvm\_part
- **eps\_fvm**「並列化」に向けて

## 「eps\_fvm」並列化に向けて

```
program eps_fvm
use eps_fvm_all
implicit REAL*8 (A-H,O-Z)
call eps_fvm_input_grid
call poi_gen
call eps_fvm_solver
call output_ucd
end program eps_fvm
```
# 「**eps\_fvm**」並列化に向けて

- eps\_fvm\_input\_grid
	- 並列分散メッシュデータ
	- 並列分散通信データ
- poi\_gen
	- この部分は(多分)変更不要
- eps\_fvm\_solver
	- 行列ベクトル積,内積
- output\_ucd
	- 並列分散処理について考慮する必要あり
- 実を言うと,局所分散データ構造を定めた時点で並列化 は9割方終了している。